## PRICE VS. POWER: 386SX AND 486DX DESKTOPS TESTED! **APRIL 1992**

### $\lfloor \frac{1}{2} \rfloor$ **CATCH THE WAVE** • SUPER SOUND CARDS **• MPC PRESENTATIONS**

### **PC WORD POWER!** PC WORD POWER IN THE WORLD PRODUCT IN THE WORLD PRODUCT IN THE WORLD PRODUCT IN THE WORLD PRODUCT IN THE WORLD PRODUCT. **• 100 ESSENTIAL TERMS**

HOT TECHNOLOGIES! • COMPUTER SECURITY **• PEN COMPUTING** 

SIZZLING SOFTWARE! **• THRROTAY** LIY BEAMISH **• AMI PRO** PUBLISH-IT!

 $\bullet$ 

**Crommann** som

 $\bullet$ 

 $\bullet$  , we

commodore.ca

### at a price that makes sense: \$749\* **Food for the senses \$749\***

### Introducing CD Gallery." The Interactive CD-ROM System from NEC. **Introducing CD** Gallery:" **The Interactive CD-ROM System from NEC.**

Is this the offer you've been hungry for? Cash in big on the sensational world of CD-ROM with seven exciting software titles for the "BM PC and 100% compatibles, with all the necessary hardware including the amazing NEC CDR-36 CD-ROM reader, KOSS SA/30 amplified stereo speakers and even stereo headphones, all for just \$749.\* There's also a CD Gallery version available for the Macintosh at just \$699\*Or, if you want to upgrade to the NEC CDR-73, one of the fastest readers on the market, it's just \$1,050\* for the IBM XT/AT. And it's all incredibly easy to set up and use. But don't chew on this offer too long because supplies are limited. Call 1-800-NEC-INFO for the nearest authorized NEC dealer to find out where you can pick up the ultimate feast for your mind.

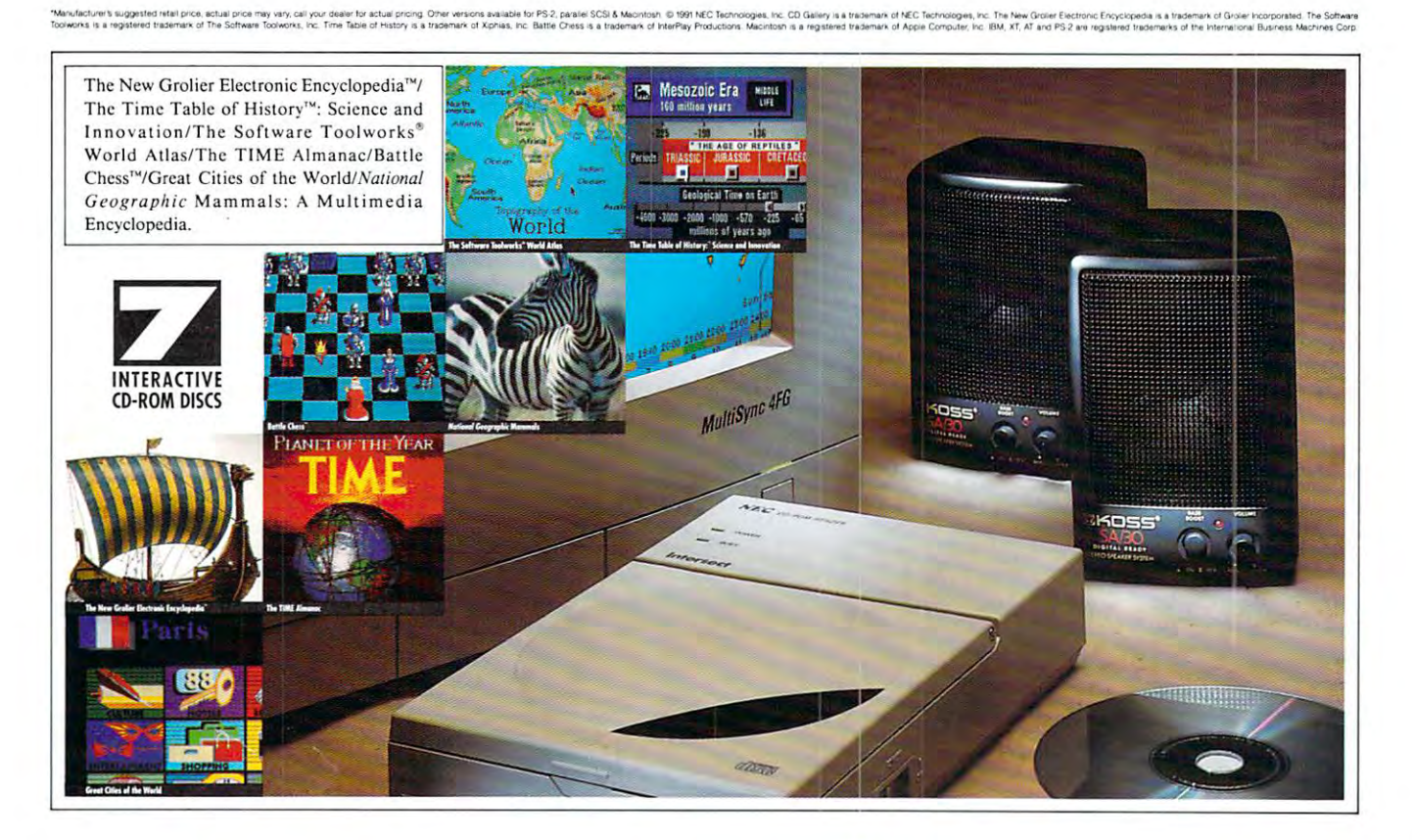

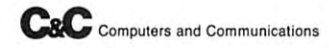

Because **is** is the way you want to go.

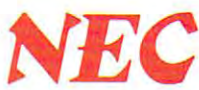

### Cwww.commodore.ca

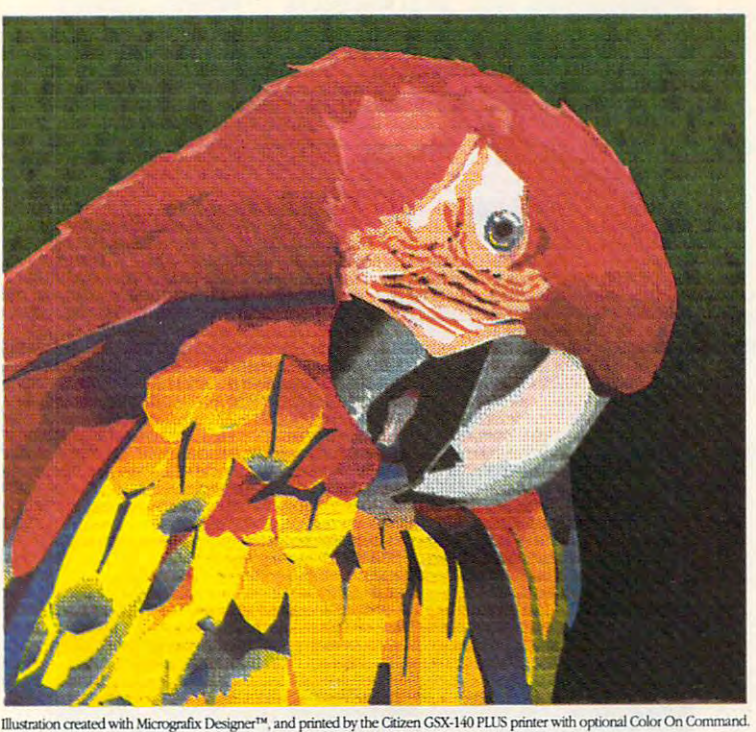

### The GSM and GSM and GSM and GSM and GSM and GSM and GSM and GSM and GSM and GSM and GSM and GSM and GSM and GSM and GSM and GSM and GSM and GSM and GSM and GSM and GSM and GSM and GSM and GSM and GSM and GSM and GSM and GS Not All Dot Matrix Printers Are For The Birds. **NOT ALL DOT MATRIX PRINTERS ARE FOR THE BIRnS. THE GSX-140 PLUS.**

Creating color this brilliant will ruffle the feathers of most *Creating color this brilliant will rulfle the leathers olmost*  printers. It demands 360x360 dot-per-inch resolution. Plus the ability to control both color density and saturation. *the ability to control both color density and satllration.*  Now you can have both. Affordably. Even when running *Now YOll can have both. Affordably. Even when mnning*  Microsoft™ Windows™. All you need is Citizen's new 24- *Microsolt'" Windows'". All YOll need is Citizen's new 24* wire GSX-140 PLUS printer and its exclusive, userinstalled option, Color on Command™. With vivid bursts of *imtalled option, Color on Command"'. With vivid bllrsts 01*  color, your spreadsheets can be easier to read, your *color, YOllr spreadsheets can be easier to read, YOllr*  graphics easier to understand, and your presen *graphics easier to IInderstand, and YOllr presen*tations all the more brilliant. *tations all the more brilliant.* 

The GSX-140 PLUS is fully compatible *The GSX-140 PLUS is IlIlIy compatible*  with software applications run by MS-DOS<sup>®</sup>. Available at no extra cost, a special printer driver assures optimum performance with **driver** assures optimized by *driver* assures optimum performance with

Windows. Using the latest color saturation control technology, *Windows. Using the latest color satllration control technology,*  the GSX-140 PLUS prints true, bright, accurate WYSIWYG *the GSX-140 PLUS prillts tme, bright, aCCllrate WYSIWYG*  colors at high resolutions. *colors at high resoilltions.* 

Whether printing in monochrome or color, the GSX-140 *Whether printing in monochrome or color, the GSX -140 PLUS is easy to use, too, thanks to Citizen's Command-Vue™* control panel with plain English prompts. quick menu *control panel with plain English prompts. A qllick menll*  offers instant access to the printer settings you change most *offers insta1lt access to the printer settings YOll change most* 

often. And it even remembers your four favorite appli *often. And it even remembers YOllr 10llr lavorite appli*cations, setting them up the way you want whenever *cations, setting them liP the way YOll want whenever*  you use them. *YOll lise them.* 

> So take look at Citizen's GSX-140 PLUS *So take a look at Citizen's GSX-140 PLUS*  today. For the name of your nearest dealer, call 1-800-4-PRINTERS.

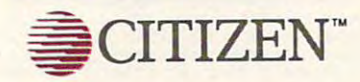

@ 1991 Citizen America Corporation, Citizen, Color on Command, Command-Vue and the Citizen Logo are trademarks of the Citizen Watch Co. Ltd. Micrografx and Windows are trademarks of Microsoft Corporation. Micrografx is a registered trademark, and Micrografx Designer is a trademark of Micrografx, Inc.

**Circle Reader Service Number 166** 

### \*www.commodore.ca

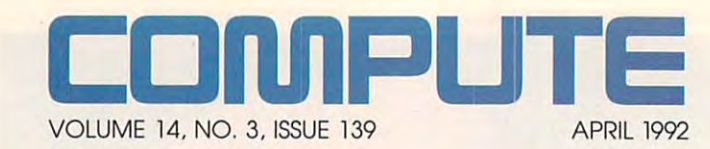

### **FEATURES**   $\bullet$

By Robert Bixby, Clifton By Robert Bixby, Clifton Karnes, and Joyce Sides, and Joyce Sides, and Joyce Sides, and Joyce Sides, and Joyce Sides, and Joyce Sides, guided tour through the A guided tour through the essential PC terms. essentiat PC terms. **PC JARGON MADE EASY**  Karnes, and Joyce Sides

### **18**

<sup>18</sup> **TEST LAB**  We test four 20-MHz 386SX 486DX desktop PCs. 486DX desktop PCs. and seven 33-MHz

> ACCESS AND SECURITY **ACCESS AND SECURITY**  By Gregg Keizer By Gregg Keizer **64**

How to get How to get and protect in the protect interest interest in the second protect in the second protect in the second protect and protect information. **76** 

**THE RETURN OF THE PEN** By Scott Leibs By Scott Leibs Is pen computing the Is pen computing the technology of the future? technology of the future?

**SOUNDINGS 92** 

By Lamont Wood By Lamont Wood How to choose a sound **investment.** 

### **COLUMNS**  4

EDITORIAL LICENSE By Clitton Karnes COMPUTE goes metric. COMPUTE goes metric. EDITORIAL LICENSE

**36** 

<sup>36</sup> **NEWS & NOTES**  NEWS & NOTES By Jill Champion By Jill Champion Iop computer news.

> **FEDBACK 40**

We answer **We answer**  our readers' questions. **our readers' questions.** 

--44

POINT & CLICK By Clifton Karnes By Clifton Karnes Create real C-based Create real C-based Windows programs. Windows programs.

**NTRODOS** INTRODOS By Tony Roberts Get the most from Get the most from your hardware. **your hardware. 46** 

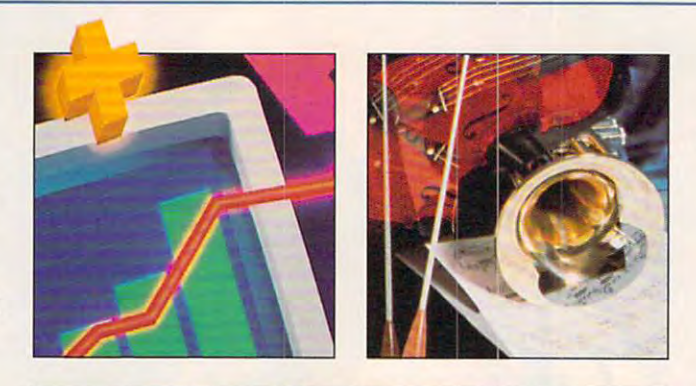

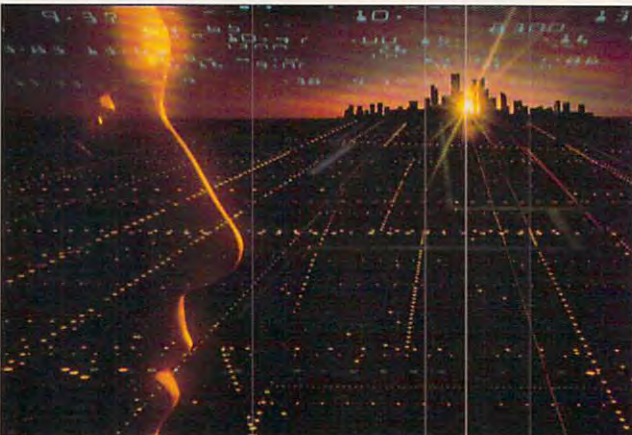

Cover photo by Steve Krongard **Cover photo by Steve Krongard** 

<sup>48</sup> **PROGRAMMING POWER**  PROGRAMMING POWER By Tom Campbell By Tom Campbell **48**  PDQ BASIC.

PDQ BASIC.

<sup>52</sup> **TIPS & TOOLS**  TIPS TOOLS Compiled by Compiled by Richard C. Leinecker Richard C. Leinecker Tips from our readers. **Tips from our readers. 52** 

-COMPUTE/NET **COMPUTE/NET**  By Richard C. Leinecker By Richard C. Leinecker Expand your horizons. Expand your horizons. **56** 

**HARDWARE CLINIC** HARDWARE CLINIC By Mark Minasi By Mark Minasi How to select your laser **How to select your laser**  printer fonts. **printer fonts. 58** 

SHAREPAK **SHAREPAK**  By Bruce M. Bowden By Bruce M. Bowden Three shareware gems. **Three shareware gems. 62** 

> ---LATE-BREAKING NEWS **LATE-BREAKING NEWS**  By Jill Champion By Jill Champion Hot off the press. Hot off the press. **136**

### DEPARTMENTS ---**DEPARTMENTS 70**

PRODUCTIVITY CHOICE By Alfred Giovetti By Alfred Giovetti TurboTax for Windows. **PRODUCTIVITY CHOICE** 

PERSONAL PRODUCTIVITY By Daniel Janal By Daniel Janal How to apply for credit. How to apply for credit. **72 PERSONAL PRODUCTIVITY** 

### **By Robert Bixby** By Robert Bixby Robert Bixby Robert Bixby Robert Bixby Robert Bixby Robert Bixby Robert Bixby Robert Bixby Robert Bixby Robert Bixby Robert Bixby Robert Bixby Robert Bixby Robert Bixby Robert Bixby Robert Bixby Robert Bixb **ARTS & LETTERS**

More on real-world desktop More on real-world desktop publishing. publishing.

> By Peter Scisco By Peter Scisco Operation Neptune. Operation Neptune. **DISCOVERY CHOICE**

> > **PATHWAYS**

By Steven Anzovin By Steven Anzovin  $A = 0$  . The computers in the computers interest in the computers in the computers in the computers in the computers in the computers of the computers in the computation of the computation of the computation of the comput enough to follow it journal to enough Are computers intelligent enough to follow your lead?

### **MULTIMEDIA PC**

By David English By David English Create instant multimedia **Create instant multimedia**  presentations. **presentations.** 

By Orson Scott Card By Orson Scott Card Games to keep hidden from Games to keep hidden from **GAMFPLAY** 

your mom. **your mom. ENTERTAINMENT CHOICE** 

 $\equiv$   $\sim$   $\sim$   $\sim$   $\sim$   $\sim$   $\sim$ The Adventures The Adventures of Willy Beamish. By David Sears

### **REVIEWS**

 $\cdots$  $P$  and  $P$  and  $P$  and  $P$  and  $P$  and  $P$  and  $P$  and  $P$  and  $P$  and  $P$  and  $P$  and  $P$  and  $P$  and  $P$  and  $P$  and  $P$  and  $P$  and  $P$  and  $P$  and  $P$  and  $P$  and  $P$  and  $P$  and  $P$  and  $P$  and  $P$  and  $P$  and  $P$  a  $S = \frac{1}{2}$ Advisor, Advisor, Publish-lt! 2.0, Publish-It! *2.0,*  Megafortress, . <del>. . . . . . . . . .</del> . . Tony LaHussa's Ultimate Tony LaRussa's Ultimate Baseball, Baseball, Microsoft Press Computer Microsoft Press Computer Dictionary, Dictionary, Tandy DMP 202, Tandy DMP 202, Personal Pro, Personal Pro, Kris Master, GrandView 2.0, GrandView *2.0,*  Super Munchers Super Munchers Midwinter, **Midwinter,**  Vengeance of Excalibur, Vengeance of Excalibur, and more. Panasonic KX-P2624, Schueler's Home Medical IdeaFisher, Kris Master, **and more.** 

Number 3, Issue 139. Copyright © 1992 by COMPUTE Publications International Ltd. All rights reserved. Tel. (212) 496-6100. COMPUTE is a registered trademark of COMPUTE Publications<br>International Ltd. Printed in the USA and \*n 1919)275 gsra"6'\*'5 '° C0MPUTE orils ed"ors become lhG P'°f>e'ty ol the magazine Editorial offices are located at <sup>324</sup> W. Werdover Ave, Sie <sup>200</sup> Greensboro JOMPUTE (USNO 0194-357X) is published monthly in the United States and Canada by COMPUTE Publications International Ltd., 1965 Broadway, New York, NY 10023-5965. Volume 14,<br>Jumber 3, Issue 139. Copyright © 1992 by COMPUTE

### Before You Upgrade To MPC, **Listen To This.**

### **RVTE** and the second contract of the second contract of the second contract of the second contract of the second contract of the second contract of the second contract of the second contract of the second contract of the second

### **TISER'S COLUMN** USE A REPORT OF COLUMN 2012 COLUMN

### **Sound Blaster**

Sound Blaster<br>One of the boards we installed in the One of the boards we installed in the<br>Arche 486 was Sound Blaster. With its<br>Arche 486 was Sound it has quietly (no Arche 486 was Sound Blaster. with as<br>associated software, it has quietly (no associated software, it has queen the<br>pun intended, but what the heck) become pun intended, but what the neck) because the standard sound system for advanced<br>PCs. The Roland board has much higher<br>PCs. The Roland board has much higher PCs. The Roland board has much sound quality for a higher price, but for<br>sound quality for a higher sional music<br>anything short of professional music anything short of professional hid<br>quality, Sound Blaster is good enough One use

There are lots of other accessories you can get for Sound Blaster, including musical instrument software and a voice editor. Sound Blaster has become the equot. Sound Busset has become the dustry, at least here at Chaos Manor.<br>Recommended.

Jerry Pournelle

### SOUND CONTINUES IN THE STATE OF THE REAL PROPERTY. **SOUND BREADTH**

### By Barry Brenesale, and the product of the product of the product of the product of the product of the product By Barry Brenesal

The Marines may look for a few good men, but any PC game player will gladly settle for a single good<br>sound card: one that plays both Sound Blaster and AdLib scores, one that doem't fiyyat fiyyoiir other boards uw that the second control to the second control to the second control to the second control to the second control to the second control to the second control to the second control to th that delivers all the sound of the sound of the sound of the sound of the sound of the sound of the sound of the sound effects and music bundled into<br>the latest batch of game software.

the latest batch of game software. The latest batch of game software software. The software software software in does it all, and more. At \$299.95 it's does in all, and more than the second control of the second control of the second control of the second control of the second not clear arc it is a clear arc in the control of a clear arc it is a clear of the control of the present architecture.

### Testing; One, Two... Testing: One. Two . . .

Installation of the sound Blaster Property and the sound Blaster Property and the sound Blaster Property and the sound between 1980s and the sound between 1980s and the sound between 1980s and the sound between 1980s and t snap. The 16-bit card slips easily into place. It comes with a town Installing Sound Blaster Pro is a

Trying out Sound Blaster Pro is a treat. It's got great frequency response - that's the difference between listening to a film score on a tinny, muffled AM radio and hearing it on a stereo movie-theater speaker system. The orchestral soundtrack to Origin's Wing Commander is a good example, because it changes mood and melody to match the success of your current battle. Add Sound Blaster Pro to a good VGA screen and a responsive joystick (which you can plug into Sound Blaster Pro's joystick port), and the illusion of doglighting altenand the illusion of dogtighting and<br>in a George Lucas-style film becomes

3-D, symphonic reality. D, symphonic reality.<br>Another plus is the absence of the Another plus is the absorption

In short, Creative Labs' Sound In short, Creative Laps<br>Blaster Pro is a big winner. It's quick Blaster Pro is a big winner. It's queen to install, easy to use, tull-reatment and compatible with Sound Blaster<br>and AdLib files. Signal response is excellent. And don't fo

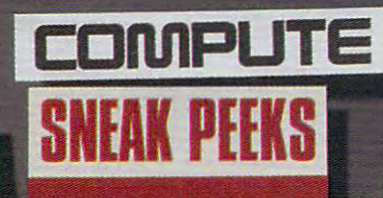

### IND BLASTER **PRO**

has become one of the the most widely-supported PC sound cards. In just two years, the Sound Blaster<br>
In secone one of the the most<br>
Lividely-supported PC sound cards.<br>
It's easy to see why. The Sound<br>
Blaster contains an 11-voice FM synthesizer that makes it fully compatible<br>with the popular Ad Lib Music Card. Blaster could be used with hundreds cational programs. To add even more<br>value, the original Sound Blaster included a DAC (Digital to Analog Coneffects, a microphone jack for voice input, a built-in game port, a built-in MIDI interface. n just two years, the Sound Blaster The day it hit store shelves, the Sound of Ad Lib compatible games and eduverter) for digitized voice and sound 4-watt amplifier, and an optional

Sound Blaster Pro fully compliant<br>with Microsoft's Multimedia Level **Extensions to Windows. Multimedia** software will be able to fade-in, fade-<br>out, and pan the various audio sources to create elaborate sound montages.<br>The Sound Blaster Pro includes

nal or external CD-ROM player.

CD-Audio. The MIDI interface is<br>compatible with the original Sound Blaster's MIDI interface, but adds the Microsoft's new multimedia standard. There's also an internal connector for<br>CD-Audio. The MIDI interface is<br>compatible with the original Sound MIDI time-stamp that's part of

All in all, the Sound Blaster Pro AU in all, the Sound Btasler Pro is chock-full of new features, yet it's fully compatible with its younger brother. D4VID ENGLISH

Fax The Price Lisht<br>
Scheduled Release: September 1991<br>
For IBM PC and compatibles-\$299.95 CREATIVE LABS (408) 986-1461

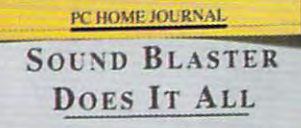

**Review by Harvey Bernstein** 

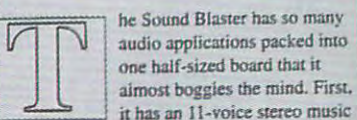

synthesizer that is fully compatible with the with sound at late sound for the sound format. On the sound for the sound for the sound of the sound of the sound of the sound of the sound of the sound of the sound of the sound of the sound of the sound of the sound of t software that only supports the AdLib board will automatically turn on the AdLib mode no adjustment by the user is necessary. no adjustment by \he user is necessary. A separate channel is exclusively for reproducing digitized speech. A microphone jack on the back of the card allows you to digitize your own input voices. With a 4-watt stereo amplifier built in. you can run speakers or headphones directly from the card - no additional amplitudes and amplitudes are also additional amplitudes and amplitudes are also additional amplitud standard joystick port also doubles as <sup>a</sup> MIDI standard joystick port 3Jso doubles as:2 MIDI interface, allowing you to connect interface. aBowins you 10 connect a synthesizer or any other MIDI instrument. Combine this with an excellent library of software, and it is easy to see why the Sound Blaster has become so popular. widely used AdLib sound format. Older additional amplification is necessary. A

Blaster worth the investment? Yes, yes, a thousand times yes!!! When you hear how much the Sound Blaster increases the capabilities of your PC. you'll wonder how you ever got along without one Œ

Now you can get the number one sound card as part of our new Multimedia Upgrade Kit. Which also comes with a MIDI kit, an internal CD-ROM drive and 5 CD-ROM titles, including Microsoft<sup>®</sup> Bookshelf<sup>®</sup> and Windows<sup>"</sup> with Multimedia Extensions. In all, \$2,000 worth of goodies for just under \$850.

So before you get into multimedia, call 1-800-544-6146 or see your dealer. You'll like what you hear.

# **CREATIVE LABS**

**PC** Creative Labs, Inc., 2050 Duane Ave., Santa Clara, CA 95054 Telephone: (408) 986-1461 Fax: (408) 986-1777 For international information, fax Creative Technology at (65) 773 0353. Sound Blaster is a registered trademark of Creative Labs, Inc. Windows and Bookshelf are registered trademarks of Microsoft Corporation Chwysysy - do minned on religa

### EDITORIAL LICENSE **EDITORIAL LICENSE**

### Clifton Karnes

Last month, talked about the control of the control of the control of the control of the control of the control of the control of the control of the control of the control of the control of the control of the control of th some of the changes some of the changes taking place in the state of the state of the state of the state of the state of the state of the state of the state of the state of the state of the state of the state of the state of the state of the state of the state o some of the changes<br>taking place here at<br>COMPUTE. The biggest change, is that OM-C course, is that OM-C course, in the OM-C course, is that OM-C course, in the OM-C course, We at COMPUTE were looking forward to working closer ing forward to working closer with OMNI, and we're already with OMNI, and we're already seeing the first fruits of our seeing the first fruits of our new relationship. new relationship. ast month, I talked about taking place here at change, of course, is that OM-NI has moved to Greensboro.

As you probably know, OM NI is a top science magazine. The staff are experts at report The staff are experls at reporting scientific information, and **ing scientific information, and**  they're crusaders for a scientific approach to measure tific approach to measurement. In just one month, ment. In just one month, they've convinced us to adopt the second use of the second use of the second use of the second use of the second use of the second use of the second use of the second use of the second use of the second use of the second u the metric system as our stan the metric system as our standard. So, beginning with the dard. So, beginning with the May <sup>1992</sup> issue, COMPUTE May 1992 issue, COMPUTE will be 100-percent metric. As you probably know, OMthey've convinced us to adopt

you? Well, in some areas your way were allowed the some areas are as well, in some areas and the some areas areas are as well, and the some areas areas are as an areas areas are as an areas areas are as an areas areas are as an areas areas are as there will be no change, be there will be no change, because we're using metric **cause we're using metric**  measures already. For exam **measures already. For exam**ple, famiiiar quantities such ple, familiar quantities such as  $\mathcal{M}$  . The contract of order  $\mathcal{M}$  as  $\mathcal{M}$  , or onethousandth of a second), K (kilobyte, or <sup>1024</sup> bytes), MB (kilobyte, or 1024 bytes), MB (megabyte, or 1024K), and (megabyte, or 1024K), and MHz (megahertz, or 1 million hertz) are metric already, so hertz) are metric already, so they'll stay the same. they'll stay the same. What does this mean for as ms (millisecond, or one-

organization MISERY has recently adopted and a series of the series of the series of the series of the series of the series of the series of the series of the series of the series of the series of the series of the series of the series of the series of th improved metric common computer common common computer and computer **The international organization MISERY has recentlv adopted Improved metric equivalents lor measurements,** 

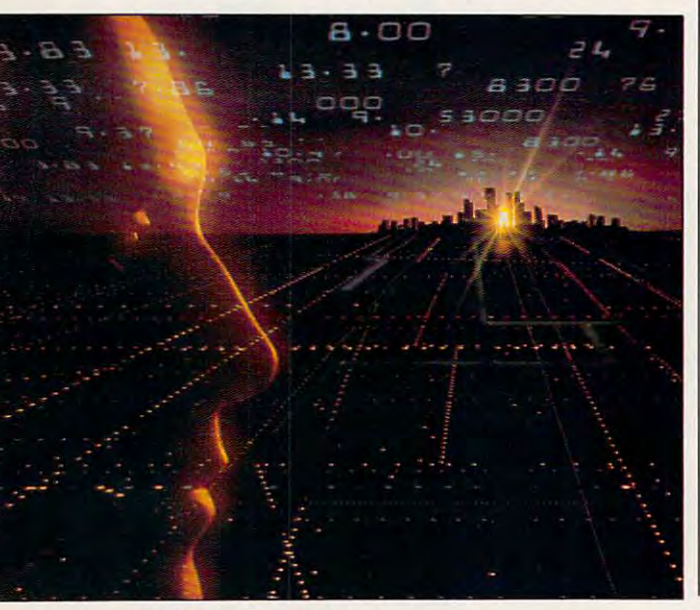

tice with the metric shift is the floppy disks. What used to be called 3<sup>1</sup>/<sub>2</sub>- and 5<sup>1</sup>/<sub>4</sub>-inch disks will now be 8.89-cm Soon the old 8.89-cm disk will be as familiar as the old-will be as familiar as the old-The first change you'll noway we express the sizes of and 13.335-cm, respectively. fashioned inch one.

Just as the metric system's centimeter is an improvement **centimeter is an improvement**  over the inch, the world-wide dards, Metric International for Systems, Engineering, Rela tions, and Yields, or MISERY tions, and Yields, or MISERY for short, has recently address to the recently address to the recent state of the recently address to the recent ed improved metric equivalent metric equivalent metric experience and the experience of the experience of the experience of the experience of the experience of the experience of the experience of the experience of the expe lents for common computer lents for common computer Just as the metric system's over the inch, the world-wide **committee on metric stan-**Systems, Engineering, Relafor short, has recently adopted improved metric equiva**measurements.** 

der MISERY'S ax was the pop der MISERY's ax was the popdressable dot on a computer dress and computer do the computer of the computer of the computer of the computer of the computer of the computer of the computer of the computer of the computer of the computer of the computer of the computer of the comp screen. MISERY isn't the first screen. MISERY isn't the first to propose a pixelary alternative. Recently, Microsoft started using TWIP, a device-independent measure, for screen **pendent measure, for screen**  size (nobody knows what size (nobody knows what Twist statement for the statement for the statement of the statement of the statement of the statement of the statement of the statement of the statement of the statement of the statement of the statement of the statement gests TWIT, which does gests TWIT, which does Wide but Independent of Wide but Independent of the but Independent of the but Independent of the but Independent of the but Independent of the but Independent of the but Independent of the but Independent of the but Independent of the but Indepe TWIPs. One TWIT is worth TWIPs. One TWIT is worth .76459 pixels, so an <sup>800</sup> .76459 pixels, so an 800 x <sup>600</sup> display is, using that met 600 display is, using that metric equivalent, 611.672 ric equivalent, 611.672 x rate, and clearly better. The first measure to fall unular pixel, the smallest ad-TWIP stands for). MISERY sugstand for something: Tall and 458.754. Much more accu-

In the same spirit that In the same spirit that gave us the TWIT, MISERY gave us the TWIT, MISERY has proposed a new metric measure for money, replac measure for money, replacing our U.S. dollar with an in ing our U.S. dollar with an international currency called ternational currency called Monetary Organization for Monetary Organization for Original Legal Access, or Original Legal Access, or MOOLA, for short. One dollar MOOLA, for short. One dollar is worth 3.141592654, or pi, is worth 3.141592654, or pi, MOOLAs. So a software product with a price of \$39.95 will cost 125.5066265 MOOLAs. cost 125.5066265 MOOLAs.

With large computer sys With large computer systems, the MOOLA measure tems, the MOOLA measurement gets really exciting. For ment gets really exciting. For example, a new 486 with all the trimmings sells for

sive 9,424.620881 MOOLAs. sive 9.424.620881 MOOLAs. Now that's number worthy \$2,999.95. That's an impres-Now that's a number worthy of such a machine!

The good metric stuff is a stuff of the good metric stuff in the good metric stuff in the good metric stuff in version numbers are being important that the control of the property of the control of the control of the control of the control of the control of the control of the control of the control of the control of the control of proved by the adoption of MISSING. ERY'S Bipartisan Universal Gra ERY's Bipartisan Universal Gra- $\cdots$   $\cdots$   $\cdots$   $\cdots$   $\cdots$   $\cdots$   $\cdots$   $\cdots$   $\cdots$   $\cdots$ BUG is simple measure. The simple measure is simple measure. The simple measure is simple measure. The simple measure is a simple measure. The simple measure is a simple measure of the simple measure of the simple measure get it, you multiply a constandard and the current of the current of the current of the current of the current of the current of the current of the current of the current of the current of the current of the current of the current of the current of rent version number. For exam **rent version number. For exam**ple, DOS 5.0 is now DOS .01605 BUGS. With this ingenies in this ingenies is the control of the control of the control of the control of the control of the control of the control of the control of the control of the control of the control of the c ious system, most products  $m \cdot \frac{1}{2}$  and  $m \cdot \frac{1}{2}$  and  $m \cdot \frac{1}{2}$  and  $m \cdot \frac{1}{2}$ The good metric stuff doesn't end there. Software **version numbers are being im**proved by the adoption of MISdient, or BUG, for short. A BUG is a simple measure. To  $stant$  $-00321$  $-$ by the curple, DOS 5.0 is now DOS .01605 BUGs. With this ingenious system, most products will never get their BUGs to version 1.0.

Last, but certainly not Last, but certainly not least, we've proposed our own metric standard for num **own metric standard for num**bering magazine issues. MISS and the second control of the second control of the second control of the second control of the second control of the second control of the second control of the second control of the second co ERY has responded favorably and the response of the response of the respondence of the respondence of the respondence of the responding of the responding of the responding of the responding of the responding of the respond  $t = t$  to the this and plans to a domain to a domain the  $t$ its next MISERY version its next MISERY version .00963 BUGs. Here's how it .00963 BUGs. Here's how it least, we've proposed our bering magazine issues. MIS-ERY has responded favorably to this and plans to adopt it in works.

The numbering system mul The numbering system multiplies the year by .0001 and tiplies the year by .0001 and the multiplies that products the state and products the state of the state of the state of the state of the state of the state of the state of the state of the state of the state of the state of the state of the state of t by the number of the month. by the number of the month. So the April 1992 issue you are hold in your hands is in reali hold in your hands is in reality issue .7968 ((.0001 x  $1992) \times 4$ ). then multiplies that product So the April 1992 issue you

Going along with the new Going along with the new numbering system, there will numbering system, there will be 10.3904 issues in 1992, but 10.3916 issues in 1993. but 10.3916 issues in 1993. We haven't given <sup>a</sup> name to **We haven't given a name to**  this system yet. Any ideas? this system yet. Any ideas? be 10.3904 issues in 1992,

That's it. Beginning in May, That's it. Beginning in May, you'll see the drab software ref you'll see the drab software references in the magazine re **erences in the magazine re**placed with something like placed with something like this: MISERY-DOS, version this: MISERY-DOS, version .98342 BUGs, 611.672 <sup>x</sup> .98342 BUGs, 61 1.672 x 458.754 TWITs supported, 458.754 TWITs supported, available on 8.89- and 13.335- available on 8.89- and 13.335 cm disks, for 125.5066265 cm disks, for 125.5066265 MOOLAs. MOOLAs.

It's true that you'll need a computer to calculate and re computer to calculate and recalculate all these metric equiv calculate all these metric equivalents, but if you love comput alents, but if you love computers the way we think you do, ers the way we think you do, you'll find the work a joy. Oh, yeah-April Fools'. <sub>O</sub>

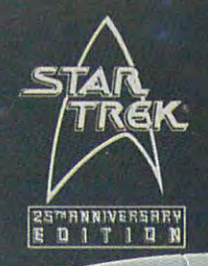

 $\Box$ 

of Star Trees, and the Star Trees, and the Star Trees, and the Star Trees, and the Star Trees, and the Star Trees, and the Star Trees, and the Star Trees, and the Star Trees, and the Star Trees, and the Star Trees, and the to take your place on the bridge of the bridge of the bridge of the bridge on  $\mathcal{F}$  , and the bridge of the bridge on  $\mathcal{F}$ of the U.S.S. Enterprise of the U.S. Enterprise of the U.S. Enterprise of the U.S. Enterprise of the U.S. Enterprise of the U.S. Enterprise of the U.S. Enterprise of the U.S. Enterprise of the U.S. Enterprise of the U.S. E

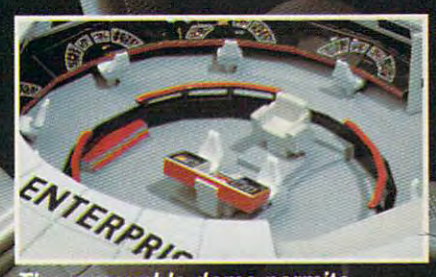

he removable dome permits access to the bridge.

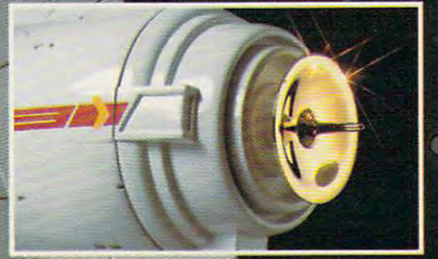

The primary sensor <mark>dish is electro-</mark><br>plated in 24-karat g**old.** 

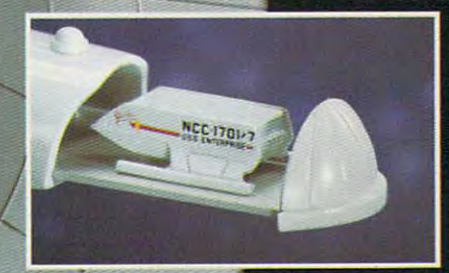

The hangar door <mark>actually opens to</mark><br>reveal the shuttlecraft Galileo.™

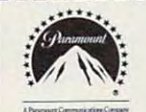

Please mail by April 30,1992. Please mall by April 30. 1992.

Franklin Mint Precision Models Franklin Center, PA <sup>19091</sup> **Franklin Center, PA 19091 Franklin Mint Precision Models** 

Please accept my order for the STARSHIP **Please accept my order for the STARSHIP**  ENTERPRISE.™ **ENTEAPRlseJM** 

need SEND NO MONEY NOW. Prior to I need SEND NO MONEY NOW. Prior to shipment of my imported model, will be billed shipment of my Imported model. I will be billed for my deposit of \$59.<sup>\*</sup>, and for the balance in 4 equal monthly installments of \$59.\*, after ship **equal monthly installments of \$59:, after ship-**....... **ment.** 

> 'Plus my state sales tax and one-time charge *·Plus my .t.t ... 1e.',IX.nd. o"...tlme* ch <sup>~</sup> of \$3. for shipping and handling.

> > -3 -24

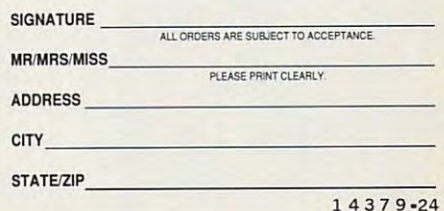

Circle Reader Service Number <sup>196</sup> **Circle Reader Service Number 196** 

Paramount Pictures Pres<br>the Official Die-Cast Repli the U.S.S. ENTERPRISE.<br>Fully Authorized: Authenticated Full Mathematical: Authorized. **STAR TREK** 

LS. S. C. N. ERPRIS

Bas) the original property of the original property Precision-crarra^ ing 15" long. Ready for trans port with its own display bearing and continued by the continued of the continued of the continued of the continued of the continued of the continued of the continued of the continued of the continued of the continued of t logo minted in solid sterling silver. The price, \$295.

neserved. STAR TREK and related marks are<br>Trademarks of Paramount Pictures.

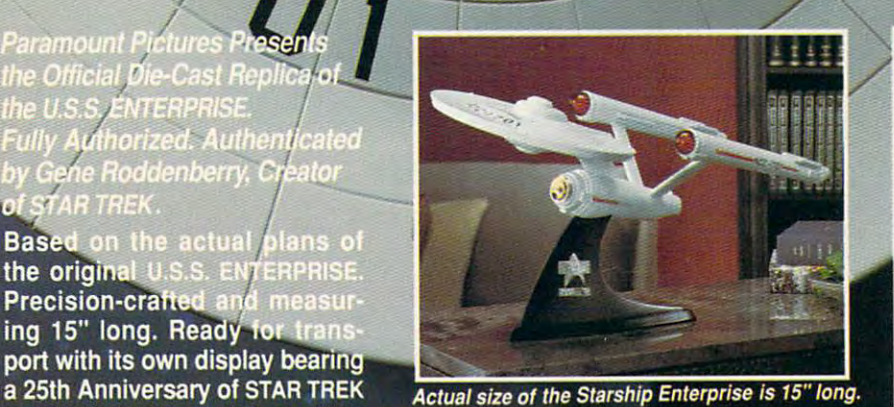

**RETURN ASSURANCE POLICY** He is the three within 30 days of Hencisian Models<br>If you wish to return any Franklin Mint Precision Models<br>purchase, you may do so within 30 days of your receipt<br>of that purchase for replacement, credit or refund.

### The 25th Anniversary Edition STARSHIP ENTERPRISE

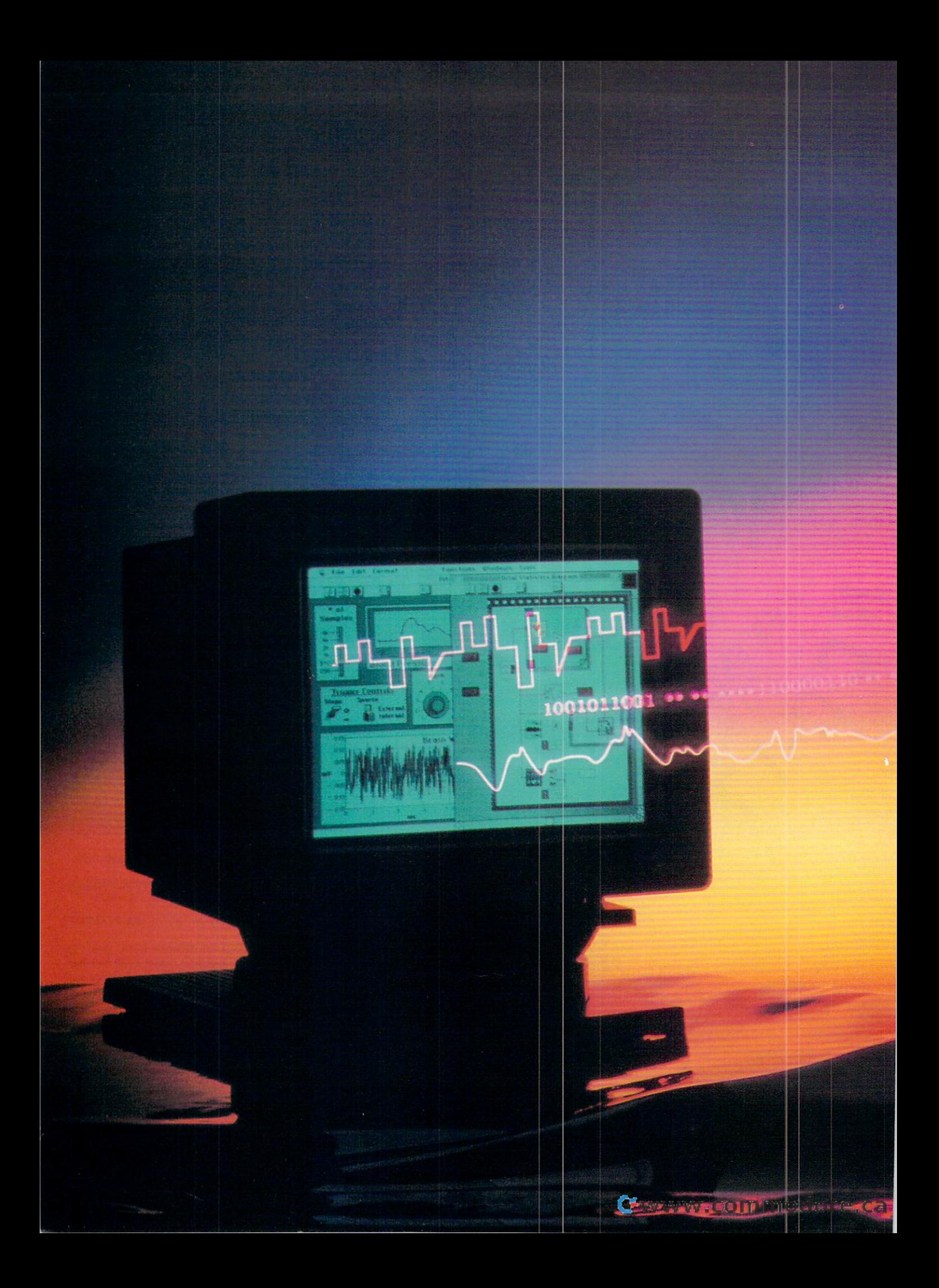

KNOWING THE LINGO **IS THE FIRST STEP HERE'S A GUIDED TOUR** OF THE ESSENTIAL PC TERMS.

## MADE EASY AND RESIDENCE IN THE EASY OF THE EASY OF THE EASY OF THE EASY OF THE EASY OF THE EASY OF THE EASY OF THE EASY OF THE EASY OF THE EASY OF THE EASY OF THE EASY OF THE EASY OF THE EASY OF THE EASY OF THE EASY OF THE

### **GENERAL TERMS**

ASCII. American Standard Code for In formation Interchange. ASCII is a standard for relating numbers to alphanu meric characters and symbols. Stan dard ASCII is a 7-bit code, which means there are <sup>128</sup> possible values. The first <sup>128</sup> symbols in the PC's char acter set are standard ASCII. The next <sup>128</sup> characters are specific to the PC and are often referred to as the extended character set.

bandwidth. Although this is technical ly the frequency range of communi relative measure of a channel's capacity to transfer information. The great er the capacity, the greater the band width. For example, a 16-bit bus has greater bandwidth than an 8-bit bus.

CD-ROM. Compact Disc-Read Only CPU. Central Processing Unit. This is Memory. CDs have been popular for the computer's brain, which controls several years as the medium of the machine's resources and manag-

choice for sound recording, and they're fast becoming an important me dium for storage for computers. Al though the CD's optical technology doesn't easily lend itself to erasing and rewriting, its huge capacity (about 600MB) makes it invaluable for storing large amounts of data.

10101110 ..

C-www.commodore.ca

command line. The DOS command line is the familiar A> prompt. When you type commands at the prompt, the command interpreter, COM MAND.COM, executes them or tells you their syntax is incorrect.

compiler. A compiler translates an entire file of source code into pure ma chine language. When you run a compiled program, the entire program loads into memory and executes.

BY ROBERT BIXBY, CLIFTON KARNES, AND JOYCE SIDES

es calculations. In the PC, the CPU is es calculalions. In Ihe PC, the CPU is microprocessor chip from the Intelligence of the Intelligence of the Intelligence of the Intelligence of the Intelligence of the Intelligence of the Intelligence of the Intelligence of the Intelligence of the Intelligence 80x86 family, which includes the 8088. 80x86 family, which includes the 8088, 8086, 80286, 80386, and 80486. CPU 8086, 80286, 80386, and 80486. *CPU*  is also used to refer to a PC's system box (the part of the machine that hous box (the part of the machine that houses the CPU. memory, and disk drives). es the CPU, memory, and disk drives). a microprocessor chip from the Intel

DOS. Disk Operating System. Although DOS. Disk Operating System. Although it does much more than just manage it does much more than just manage disks, that's DOS's primary job. There disks, that's DOS's primary job. There are several varieties of the several varieties of the positive component of the PCs, in the PCs, in the PCs, in cluding MS-DOS (Microsoft), PC-DOS cluding MS-DOS (Microsoft), PC-DOS (IBM), and DR DOS (Digital Research). (IBM), and DR DOS (Digital Research). are several varieties of DOS for PCs, in-

one line of source code at a time and executes it. BASIC is the most popular executes it. BASIC is the most popular interpreted language, though modern interpreted language, though modern basic basic can be completed as a first set of the first parties of the compiler of the compiler of the compiled set interpreter. An interpreter translates BASICs can be compiled.

Early PCs came with 4K or less. The Early PCs came with 4K or less. The second came with 4K or less. The second came with 4K or less. The second camera with 4K or less. The second camera with 4K or less. The second camera with 4K or less. The second camera w 640K, for 80286s it's 1MB, and for  $64.02863$  is the  $64.0286$  in  $64.0286$  in  $64.0286$  in  $64.0286$  in  $64.0286$  in  $64.0286$ 80386s it's 2MB or more. As with mon 80386s it's 2MB or more. As with money, you can never have enough RAM. ey, you can never have enough RAM. K. Kilobyte. A kilobyte is 1024 bytes. standard for 8088-based PCs is now

MB. Megabyte. A megabyte is equal to 1,048,576 bytes, or 1.024K. Memory on 1,048,576 bytes, or 1,024K. Memory on large systems and storage for most large systems and storage for most hard disks are measured in measured in measured in measured in measured in the second control of the control of hard disks are measured in megabytes.

MHz. Megahertz. A megahertz is 1,000,000 cycles per second. Mega 1,000,000 cycles per second. Megacroprocessor's speed. The first IBM PC croprocessor's speed. The first IBM PC <sup>80486</sup> chips run at <sup>33</sup> MHz or faster. 80486 chips run at 33 MHz or faster. **hertz is used as the measure of a mi**ran at 4.77 MHz. The new 80386 and

multitasking. In modern parlance, mul multitasking. In modern parlance, multitasking means running two or more **titasking means running two or more**  the Intel 286, 386, and 486 processors the Intel 286, and 386, and 386, and 386, and 386, and 386, and 386, and 386, and 386, and 386, and 386, and 386, and 386, and 386, and 386, and 386, and 386, and 386, and 386, and 386, and 386, and 386, and 386, and 386, can multitask in protected mode. Win can multitask in protected mode. Windows 3.0, OS/2, GeoWorks Ensemble, DESOview, and Unix are examples of DESOview, and Unix are examples of PC multitasking operating systems and PC multitasking operating systems and operating system extensions. operating system extensions. programs at the same time. On the PC,

RAM. Random Access Memory. Al RAM . Random Access Memory. Although this kind of memory can be ac though this kind of memory can be accessed randomly, a better name would be read-write memory because **would be read-write memory because**  you can both read from and write to you can both read from and write to any Ram memory location and a second control of the control of the control of the control of the control of the any RAM memory location.

memory that functions just like a disk drive, except that it's lightning fast. To drive, except that it's lightning fast. To install RAM disk on your PC, you put install a RAM disk on your PC, you put in your CONFIG.SYS file. in your CONFIG.SYS file. RAM disk. A RAM disk is an area of a command like DEVICE=RAMDRIVE

ROM. Read Only Memory. Computer ROM. Read Only Memory. Computer memory that can be read from but memory that can be read from but can't be changed or written to. In the can't be changed or written to. In the PC, the BIOS (Basic Input/Output System) is ROM. tem) is ROM.

TSR. Terminate and Stay Resident. TSR. Terminate and Stay Resident. This is the name for a large class of applications that remain in your PC's mem plications that remain in your PC's memory and are called with hot keys. TSRs ory and are called with hot keys. TSRs take advantage of two important DOS at two important DOS at two important DOS at two important DOS at two important tributes. You can run a program but leave it in memory, and you can redirect **leave It in memory, and you can redirect**  system routines to your own code. The system routines to your own code. The most popular early TSR was probably most popular early TSR was probably Sidekick. Recent superstar TSRs include Sidekick. Recent superstar TSRs include take advantage of two important DOS at-PC Tools Deluxe Desktop.

### **MEMORY**

PC Tools Deluxe Desktop.

address space. This is the amount of the amount of the amount of the amount of the amount of the amount of the dress as much as 1MB, an 80286 as much as 16MB, and an <sup>80386</sup> as much as 16MB, and an 80386 as much as 4096MB of memory. much as 4096MB of memory. address space. This is the amount of RAM a CPU can "see." An 8088 can ad-

conventional memory. Conventional **conventional memory. Conventional**  memory is simply the first 640K of mem memory is simply the first 640K of memory. The 384K of memory between the ory. The 384K of memory between the 640K barrier and 1MB (called UMB, or 640K barrier and 1MB (called UMB, or upper memory) is reserved for DOS, upper memory) is reserved for DOS, but a portion of this memory can be accessed as expanded memory with the cessed as expanded memory with the appropriate hardware. appropriate hardware.

EMS. Expanded Memory Specification. EMS. Expanded Memory Specification. This is specification developed by London and Company and Company and Company and Company and Company and Company and tus. Intel, and Microsoft (LIM) to break tus, Intel, and Microsoft (LIM) to break the 640K barrier by accessing up to the 640K barrier by accessing up to 32MB of expanded memory. EMS 32MB of expanded memory. EMS maps 64K page divided into four 16K page divided into four 16K page divided into four 16K page divided into four 16K page divided into the page of the page of the page of the page of the page of the page of the page of the windows in DOS's upper memory area windows in DOS's upper memory area (the 384K above 640K). Until the release (the 384K above 640K). Until the release of LIM version 4.0, multitasking was not of LIM version 4.0, multitasking was not available through the EMS standard. available through the EMS standard. This is a specification developed by Lomaps a 64K page divided into four 16K

expanded memory. Introduced in <sup>1985</sup> expanded memory. Introduced in 1985 by the construction of Lotus, Intel, and Intel, and Intel, and Intel, and Intel, and Intel, and Intel, and Intel, and  $M_{\rm{max}}$  , expanding memory is a memory is way in the memory is way in the memory is way in the memory is  $M_{\rm{max}}$ to expand a PC or AT beyond 1MB of memory. The memory manager (a memory. The memory manager (a chip set that supervises expanded chip set that supervises expanded memory access) is given a handle by program to tell it where some informa a program to tell it where some information lies in the memory above 1MB. tion lies in the memory above 1 MB. When the request is made, the memo When the request is made, the memory manager maps that portion of mem ry manager maps that portion of memory to four 16K regions in high memo ory to four 16K regions in high memory for easy program access. The sys ry for easy program access. The sysmaximum capacity of 8MB (with LIM a maximum capacity of 8MB (with LIM EMS 3.2) or 32MB (with LIM EMS 4.0). EMS 3.2) or 32MB (with LIM EMS 4.0). by the consortium of Lotus, Intel, and Microsoft, expanded memory is a way tem works a little like a RAM disk with

extended memory. Technically, extend extended memory. Technically, extended memory is any memory beyond the ed memory is any memory beyond the base 1MB of memory accessible by the base 1 MB of memory accessible by the 80286 and the 80386 operating in real time in the 80 km state in real time in real time in real time in real time in mode. An AT can access memory mode. An AT can access memory above 1MB directly through the use of above 1 MB directly through the use of RAM disk. DOS provides the means a RAM disk. DOS provides the means of creating a RAM disk with device driv-RAMDRIVE.SYS. Other uses for extend RAMDRIVE.SYS. Other uses for extended memory include disk caching and ex ed memory include disk caching and expanded memory emulation. Windows panded memory emulation. Windows 3.0 directly accesses this memory. 3.0 directly accesses this memory. 80286 and the 80386 operating in real ers such as VDISK.SYS and

Herman Memory Area. High Memory Area. High Memory Area. High memory Area. High memory Area. High memory Area. H ory is the first first 64K of extending memorial and the first first 64K of extending memorial memorial memorial memorial memorial memorial memorial memorial memorial memorial memorial memorial memorial memorial memorial m ry. By quirk in the design of 802866666 and 80386 processors, the 80386 processors, the 80386 processors, the 80386 processors, the 80386 processors, the 80386 processors, the 80386 processors, the 80386 processors, the 80386 processors, the 80386 processors, th directly accessible in real mode. The case of the control model is a real model of the case of the case of the HMA. High Memory Area. High memory is the first 64K of extended memory. By a quirk in the design of 80286 and 80386 processors, this memory is **directly accessible in real mode.** 

LIM. Lotus-Intel-Microsoft. LIM is the ac LIM. Lotus-Intel-Microsoft. *LIM* is the acronym that stands for the developers of EMS (Expanded Memory Specifica EMS (Expanded Memory Specification), which can allow any PC or AT op tion), which can allow any PC or AT operating in real mode to access up to **erating in real mode to access up to**  32MB of memory. 32MB of memory.

protected mode. Protected mode is special multitasking feature of 80286, special multitasking feature of 80286, 80386, and higher CPUs. In this contract of the contract of the contract of the contract of the contract of the contract of the contract of the contract of the contract of the contract of the contract of the contract of th mode, your PC can run Windows 3.0, mode, your PC can run Windows 3.0, and it "sees" as much as 16MB of mem and it "sees" as much as 16MB of memory at time, and which is accessible. The time, and which is accessible, and which is accessible. The second is Protected mode also allows the <sup>80286</sup> Protected mode also allows the 80286 hard disk as if it were RAM. DOS runs hard disk as if it were RAM DOS runs in real mode, not protected mode. protected mode. Protected mode is a 80386, and higher CPUs. In this ory at a time, all of which is accessible. and 80386 machines to access the in real mode, not protected mode.

the 8088 and 8086 CPUs. The 80286 and <sup>80386</sup> CPUs are able io run as and 80386 CPUs are able to run as a fast 8088 chip (real mode) or as a multitasking 16-bit chip (protected mode). tasking 16-bit chip (protected mode). As an 8088-emulating chip, the <sup>80286</sup> As an 8088-emulating chip, the 80286 and <sup>80386</sup> have the same memory lim and 80386 have the same memory limitations (1MB) as the 8088. itations (1 MB) as the 8088. real mode. Real mode is the default for

UMB. Upper Memory Block. The upper UMB. Upper Memory Block. The upper memory area is located between 640K memory and the second between 640K memory and the second between 640K memory and and 1MB. IBM used to call this area re and 1 MB. IBM used to call this area reserved memory. Expanded memory served memory. Expanded memory managers and programs such as OEMM and 386MAX use this area, di OEMM and 386MAX use this area, dividing it into blocks into which you can viding it into blocks into which you can load TSRs and device drivers high. load TSRs and device drivers high. memory area is located between 640K

XMS. extended Memory Specification. XMS. eXtended Memory Specification. XMS provides a way of managing extended memory in much the same way **tended memory in much the same way**  as EMS 4.0 provides a way to manage expanded memory. It also allows a set of the set of the set of the set of the set of the set of the set of the cess to the HMA. To use XMS, you have to the HMA. The HMA. To use XMS, you have the HMA. The HMA. To use you have the HIMEM.SYS in your CONFIG.SYS file. HIMEM.SYS in your CONFIG.SYS file. expanded memory. It also allows access to the HMA. To use XMS, you need to install a device driver called

### **DISKS**

cache. A cache is a special program that uses part of your PC's RAM to that uses part of your PC's RAM to store the information your disk uses **store the information your disk uses**  most often. With a cache, when the system requests data from <sup>a</sup> disk, there's tem requests data from a disk, there's good chance the data (or part of it) a good chance the data (or part of it) will be in the cache. Since RAM access is much faster than disk and disk activities that the contract activities of the contract activities of the contract of the contract of the contract of the contract of the contract of the contract of the contract of t cess, <sup>a</sup> cache can make disk-intensive **cess, a cache can make disk-intensive**  applications fly. The planet of the planet of the planet of the planet of the planet of the planet of the planet cess is much, much faster than disk acapplications fly.

maps groups of sectors called clus maps groups of sectors called clusters. A cluster is the minimum amount of storage space a file can use. For this reason, each file on a disk takes up at least one cluster. On 360K flop-up at least one cluster. On 360K flopcluster. The File Allocation Table

C-www.commodore.ca

### COMPUTE APRIL <sup>1992</sup> S COMPUTE APRIL 1992

# **Before GeoWorks Writer. SHATILITY**

### After GeoWorks Writer. **After GeoWorks Writer.**

newsletter

**I** can't believe how easy it was to create <sup>a</sup> newsletter that looks this good. to create a newsletter that looks this good. Even printed it on my doggy old dot matrix Even printed it on my doggy old dot matrix printer is a less in the form of the form of the form of the see, and the form of the form of the form of the Writer<sup>\*\*</sup> my documents were weak. But now it's new me. I'm pumped up! My **now ii's a new me. I'm pumped up! My**  printer no less! You see, before GeoWorks

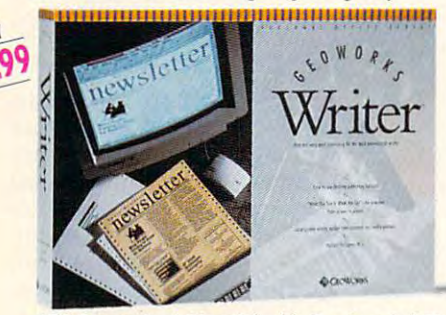

documents are dazzling! And I did it all myself in a few minutes on my first day with easy importing of graphics (it comes with documents are dazzling! And I did it all including features like multi-column layouts,

lard to believe? Well, GeoWorks Writer is the complete word processor that comes it as easy as clicking a mouse. And if you with over 45 templates for everything from business forms to resumes to newsletters. Just customize one of them for *your* busi- Office Series team. ness, that's all *I* did. I dropped in the  $\cdots$  or an original strategies in the second state of the strategies of  $\cdots$ WYSIWYG so there was no time-wasting sure prisons were in some a static creen was provided was a was in static what came out in laser-quality, on my little printer. what came out in laser-quality, on my See Your Dealer Or Order Now, surprises. What I saw on my screen was for you."

Yup. GeoWorks Writer has everything I

easy importing of graphics (it comes with GeoWorks Writer. Clip art!)... even its own award-winning Hard to believe? Well, GeoWorks Writer graphical environment<sup>\*</sup> that makes using it as easy as clicking a mouse. And if you with over 45 templates for everything from think it's amazing alone, just wait until you business forms to resumes to newsletters. see it working with the rest of the Personal Office Series team.

ness, that's all *I* did. I dropped in the So if you're tired of wimpy writing, make words, and bingo, Beautiful. It was even a change. Go for GeoWorks.<sup>\*\*</sup> If it can make me look this good, imagine what it can do WYSIWYG so there was no time-wasting *me* look this good, imagine what it can do  $\sim$   $\sim$   $\sim$   $\sim$   $\sim$   $\sim$   $\sim$   $\sim$ 

equation incred to look great including desktop pub-<br>  $\frac{1.800-465-1234 \text{ Ext. } 10W \text{ in } \text{Ganada}}{1.800-465-1.234 \text{ Ext. } 10W \text{ in } \text{Ganada}}}$ 30-Day Money-Back Guarantee! little printer. 30-Day Money-Back Guarantee' 1-800-4-800-4-800-4-800-4-800-4-800-4-800-4-800-4-800-4-800-4-800-4-800-4-800-4-800-4-800-4-800-4-800-4-800-4-1-800-772-0001 Ext. 10W

\*PC Computing's Most Valuable Product, InfoWorld's Product Of The Year, Compute's Editor's Choice, Software Publisher's Association: Critics Choice; Best Creativity/Productivity; Best Consumer Product; Best New Use of a Computer, PC Magazine Technical Excellence Award Finalist.

CLOWORIS Berkeley, CA GeoWorks, Personal Office Series and GeoWorks Designer are trademarks of GeoWorks, Inc. © 1991 Circle Reader Service Number 1S5 **Circle Reader Service Number 155** 

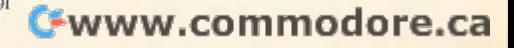

py disks, a cluster is two sectors or 1K. On an average hard disk, a cluster is four sectors or 2K.

rection after the boot record. It contains the boot records the boot records the boot records the boot records information on all the sectors on the information on all the sectors on the disk, and it maps the location of every disk, and it maps the location of every file on the disk. file on the disk. FAT. File Allocation Table. The FAT is an area on a DOS disk that comes directly after the boot record. It contains

•

file attributes. Each file on a disk is marked as Read Only, Hidden, Sys marked as Read Only, Hidden, System, Archives, and Archives, or compiled the compiled of the compiled of the compiled of the compiled of the compiled of the compiled of the compiled of the compiled of the compiled of the compiled of the compiled of the c these. These file attributes are located these. These file attributes are located with the other file information in the di with the other file information in the directory. With DOS's ATTRIB command, rectory. With DOS's ATIRIB command, you can alter a file's attributes. tem, Archive, or a combination of

floppy. Floppy disks are thin, round, flex floppy. Floppy disks are thin, round, flexplastic housing. The sturdier 31/2-inch plastic housing. The sturdier 3'/z-inch disks are also referred to as floppies. disks are also referred to as floppies. ible disks housed inside a 5'/4-inch flat

monly used to measure the speed of the speed of the speed of the speed of the speed of the speed of the speed hard disk drives. Common speeds are hard disk drives. Common speeds are <sup>65</sup> ms for 20MB drive, <sup>28</sup> ms for 40MB, and 14 ms for a 110MB. The smaller the number, the faster the smaller the number, the faster the **ms. Millisecond. Milliseconds are com**monly used to measure the speed of 65 ms for a 20MB drive, 28 ms for a **drive.** 

partition. Hard disks are divided log partition. Hard disks are divided logically into one or more areas called par ically into one or more areas called partitions. Prior to DOS 4.0, if you had titions. Prior to DOS 4,0, if you had a hard disk larger than 32MB, you had to hard disk larger than 32MB, you had to partition your drive with the DOS partition your drive with the DOS FDISK command. After partitioning, FDISK command. After partitioning, your drive will act as if it were two or **your drive will act as if it were two or**  more drives. The partition table is located in the partition table is located in the partition of the partition of the partition of the partition of the partition of the partition of the partition of the partition of the p ed on track 0 directly in front of the more drives. The partition table is locatdisk's boot sector.

root directory. After a disk's File Allocation Table comes the root directory. The root directory is like the table of con root directory is like the table of contents. It stores the filence the filence of the filence of the filence of the filence of the filence of the filence of the filence of the filence of the filence of the filence of the filence of the filence of the filence o date stamp of latest update, starting clus date stamp of latest update, starting cluster number, file size, and file attributes. ter number, file size, and file attributes. tion Table comes the root directory. The tents. It stores the filenames, time and

circles called tracks, and tracks, and the contract of the circumstance called tracks, and the contract is and contract is further divided into wedges called sec further divided into wedges called sectors. Section and the identified by the identified by the identified by the identified by the identified by the their track number, and the sector numthe sector track number, and the sector number, and the sector number of the sector number, and the sector number ber within the track. Although sectors ber within the track. Although sectors can be any size, on PCs they're almost can be any size, on PCs they're almost always 512K. always 512K. sector. Disks are divided in concentric circles called tracks, and each track is tors. Sectors can be identified by the side of the disk they're located on,

subdirectory. Before the introduction of the introduction of the introduction of the introduction of the introduction of the internal state of the internal state of the internal state of the internal state of the internal DOS 2.0, all the files on the disk had to reside in the root directory. The ability to create subdirectories solved this to create subdirectories solved this problem and made it possible to organ problem and made it possible to organize a disk. The root directory is like a drawer containing folders. The folders drawer containing folders. The folders are subdirectories, which contain oth are subdirectories, which contain other folders or individual files. subdirectory. Before the introduction of er folders or individual files.

ginning with track 0 at the outer edge (that is, the more information is, the more information is, the more information in the more information is a second holds), the close the tracks are together the tracks are together the tracks are to the tracks are to the tracks are to er. A 5<sup>1</sup>/4-inch floppy disk has a density of <sup>48</sup> tracks per inch, or tpi; 31/2- sity of 48 tracks per inch, or tpi: 3'/zinch floppies weigh in at <sup>135</sup> tpi. inch floppies weigh in at 135 tpi. **track. Tracks form concentric circles be**of the disk. The denser the medium (that is, the more information it can hold), the closer the tracks are togeth-

volume label. When you format a disk, you have the option of giving it you have the option of giving it a name — a volume label. To give floppe in the set of the set of the set of the set of the set of the set of the py disk a volume label, use the /V option when you format. tion when you formal. name-a volume label. To give a flop-

wild cards are special chards are special chards. Wildcards are special charged the special charged in the special charged acters that stand for other characters. acters that stand for other characters. DOS uses the question mark (?) and asterisk (\*) as wildcards. The asterisk stands for any number of characters of stands for any number of characters of any kind, and the question mark any kind, and the question mark stands for one character of any kind. Wildcard patterns can be useful when you want to execute a DOS command on several files at once. To copy all the on several files at once. To copy all the files on a disk or in a current directory to a hard drive or another disk, enter COPY \*.\* drive: at the DOS prompt. wildcards. Wildcards are special charstands for one character of any kind. Wildcard patterns can be useful when

### **VIDEO**

CGA. Color Graphics Adapter. IBM in CGA. Color Graphics Adapter. IBM introduced the CGA card as a way to bring color graphics to the PC. For its bring color graphics to the PC. For its <sup>320</sup> <sup>200</sup> pixel graphics screen, it add 320 x 200 pixel graphics screen, it added pink and powder blue to the al ed pink and powder blue to the already perfected black-and-white. CGA also provides a 640 x 200 pixel highresolution graphics screen in black-**resolution graphics screen in black**and-white and text in <sup>16</sup> colors against and-white and text in 16 colors against background that can be displayed in a background that can be displayed in 8 colors.

EGA. Enhanced Graphics Adapter. EGA. Enhanced Graphics Adapter. A marked improvement over the CGA marked improvement over the CGA adapter, EGA can display <sup>16</sup> colors on adapter, EGA can display 16 colors on a graphics screen of 320  $\times$  200, 640  $\times$ 200, or <sup>640</sup> <sup>x</sup> <sup>350</sup> pixels. Although orig 200, or 640 x 350 pixels. Although originally released in a configuration that only provided 16 colors on a 320  $\times$  200 pixel screen, this limitation was overcome **el screen, this limitation was overcome**  in response to consumer demands. **in response to consumer demands.** 

8514/A. The 8514/A graphics card, in 8514/A. The 8514/A graphics card, introduced in 1987 with the PS/2 line of the PS/2 line of the PS/2 line of the PS/2 line of the PS/2 line of the computers, provides an interlaced computers , provides an interlaced pixels. At this resolution, it provides pixels. At this resolution, it provides <sup>256</sup> colors. Currently, it is only one of 256 colors. Currently, it is only one of many ultra VGA designs trying to estab many ultra VGA designs trying to estabthe 8514/A hardware is expensive and the set of the State and A hardware is expensive and a hardware in the A h very few programs make use of it, very few programs make use of it, various flavors of Super VGA. various flavors of Super VGA. troduced in 1987 with the PS/2 line of screen with a resolution of 1024 x 768 lish themselves as standards. Since the 8514/A hardware is expensive and most users have been content with the

EPS. Encapsulated PostScript. This ob EPS. Encapsulated PostScript. This object-oriented graphics format contains ject-oriented graphics format contains all the code necessary to print a graphics file on a PostScript printing device.

Gift. Graphic International Action is a structure for the control of the control of the control of the control of the control of the control of the control of the control of the control of the control of the control of the This graphic standard was developed This graphic standard was developed by Computer to provide standard computer to provide standard computer standard computer standard computer standard computer standard computer standard computer standard computer standard computer standard computer standard  $\mathbf{g}$  and  $\mathbf{g}$  is isomorphic services. It is interesting to an interesting service services. It is interesting to an interesting to  $\mathbf{g}$ compressed bitmapped format. a compressed bitmapped format. GIF. Graphic Interchange Format. by CompuServe to provide a standard **graphics format for online services. It is** 

Hercules Graphics Adapter. The Hercu Hercules Graphics Acapter. The Hercules Graphics Adapter, also known as les Graphics Adapter, also known as  $t$  is modification of the MDA, is modificated in the MDA, is modificated in the MDA, is modificated in the MDA, in the MDA, is modelled in the MDA, in the MDA, is modelled in the MDA, in the MDA, is modelled in the MDA, standard that allowed the card to dis standard that allowed the card to display very clean monochrome graphics and control and control and control and control and control and control and at a resolution of  $720 \times 348$  pixels as well as the crisp, clear character set of well as the crisp, clear character set of the MDA. This adapter dates from the MDA. This adapter dates from the MDA. This adapter date of the MDA. This adapter of the MDA. This adapter of the MDA. This adapter of the MDA. This adapter of the MDA. This adapter of t 1982. Interestingly, the Hercules Graph 1982. Interestingly, the Hercules Graphic Adapter was developed by Van Adapter was developed by Van Adapter was developed by Van Adapter was developed Suwannukul so that he could write his doctoral thesis with the Thai alphabet. doctoral thesis with the Thai alphabet. the HGA, is a modification of the MDA play very clean monochrome graphics the MDA. This adapter dates from ic Adapter was developed by Van

IFF. Interchangeable File Format. IFF is bit material that the standard control of the standard control of the standard control of the standard control of graphics format on the Amiga and is al graphics format on the Amiga and is also used on the PC by DeluxePaint. The PC by DeluxePaint and PC by DeluxePaint. The PC by DeluxePaint. The PC by DeluxePaint. The PC by DeluxePaint. The PC by DeluxePaint. The PC by DeluxePaint. The PC by DeluxePaint. The P IFF. Interchangeable File Format. IFF is a bitmapped format that's the standard so used on the PC by DeluxePaint.

interlaced. An interlaced screen is interlaced. An interlaced screen is drawn twice. First it's drawn in one po drawn twice. First it's drawn in one position, and then it's shifted about half sition, and then it's shifted about half a pixel and redrawn. Using this tech pixel and redrawn. Using this tech nique, it's possible to multiply the res nique, it's possible to multiply the resolution of a monitor. In computers, the interlaced screen appears to jump interlaced screen appears to jump slightly, as if it has the jitters. This slightly, as if it has the jitters. This makes it unacceptable for word proc makes it unacceptable for word processing and other detail work. essing and other detail work.

MCGA, Multi-Color Graphics Array. The MCGA. Multi-Color Graphics Array. The MCGA was introduced to provide a colorful graphics display for the low-end PS/ orful graphics display for the low-end PS/ <sup>2</sup> machines. It's capable of producing graphics of  $320 \times 200$  pixels in 256 colors from a palette of 262,144 colors. 2 machines. It's capable of producing

MDA. Monochrome Display Adapter. In MDA. Monochrome Display Adapter. Introduced with the PC in 1981, this dis troduced with the PC in 1981 , this display adapter couid only display text, play adapter could only display text, though the text it displayed was very though the text it displayed was very clear. The reasoning behind this decision was the PC was the PC was at the PC was at the PC was at business and the PC was aimed at business and the ness users and business persons **ness users and business persons**  were not interested in displaying graph were not interested in displaying graphics. It failed to revolutionize computer ics. It failed to revolutionize computer graphics and was quickly supplanted graphics and was quickly supplanted by the Hercules Graphics Adapter as by the Hercules Graphics Adapter as the monochrome adapter of choice. If it had been capable of displaying it had been capable of displaying graphics, it would have displayed <sup>720</sup> graphics, it would have displayed 720 <sup>350</sup> pixels. x 350 pixels. sion was that the PC was aimed at busi-

PCX. This is a standard bitmapped graphics format for the PC, developed graphics format for the PC, developed by Z-Soft. Most PC paint programs sup by Z-Soft. Most PC paint programs support PCX, as do almost all bitmapped port PCX, as do almost all bitmapped graphics applications. According to Z-Soft, PCX doesn't stand for anything, Soft, PCX doesn't stand for anything, though Picture Exchange seems and objecture seems and objecture seems and objecture seems and objecture seems and vious origin. **vious origin.**  graphics applications. According to Zthough Picture Exchange seems an ob-

pixel. Picture element is the pixel in the pixel in the pixel in the pixel in the pixel in the pixel in the pixel. smallest dot of color your video card pixel. Picture element. A pixel is the

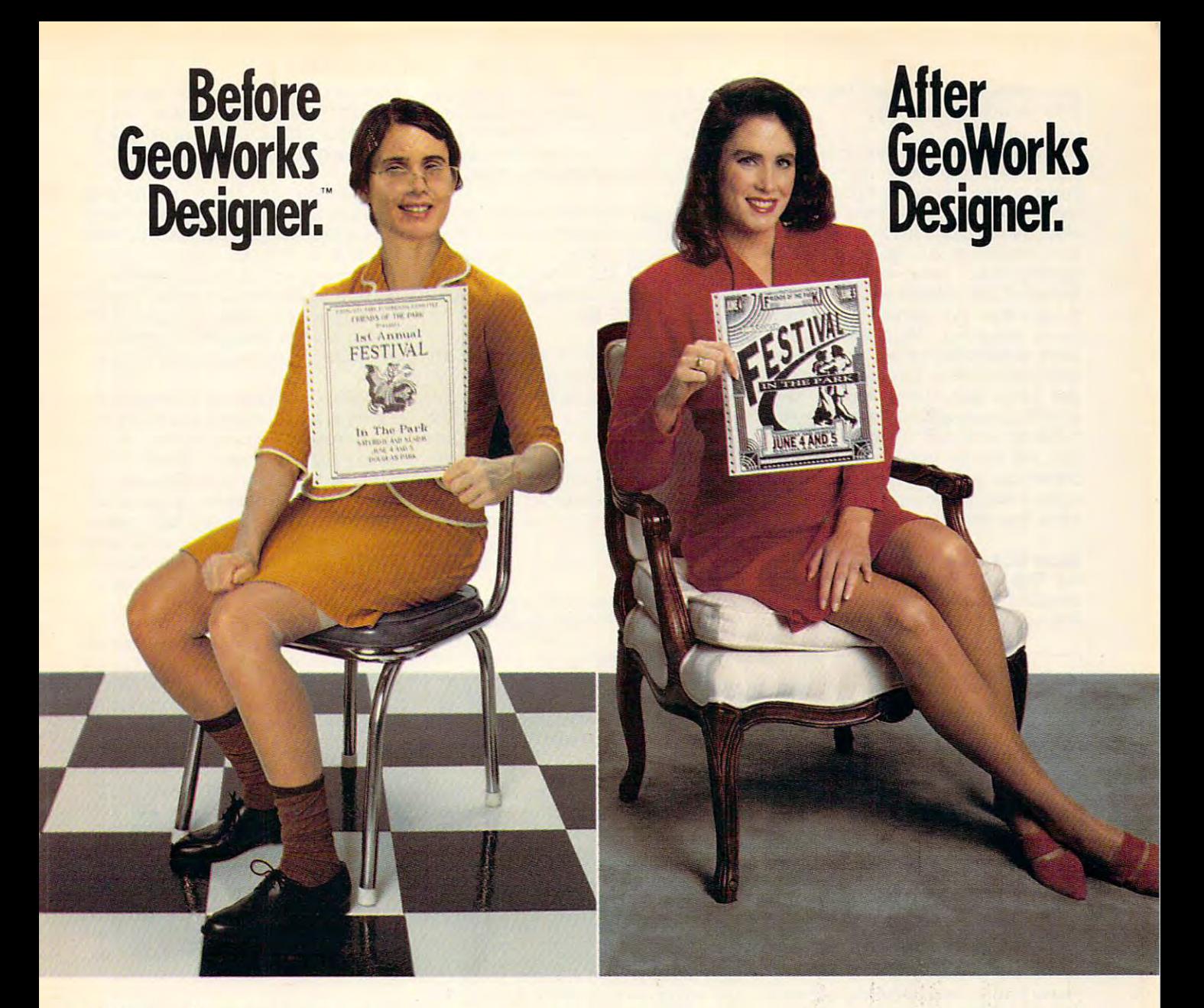

*I* I can't believe how easy it was to look this good. You see, before this good. You see, before the see, and the see, and the see, and the see, a covered GeoWorks Designer,"' my posters covered GeoWorks Designer,'" m)' posters were pathetic. But now, wow! Everything **were pathetic. But now, wow! Everything**  I do looks gorgeous. It has style! Energy! It's red hot, a whole new me. And I did it to look this good. You sec, before I dis-

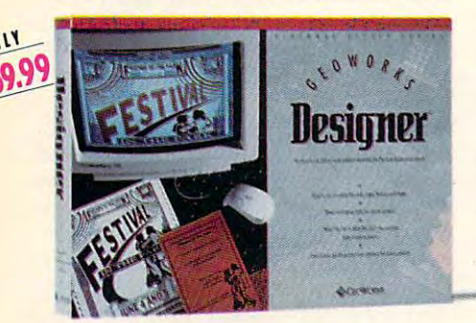

all myself on my first day with GeoWorks' Designer. **Designer.** 

Skeptical? Well, GeoWorks Designer Skeptical? Well, GeoWorks Designer comes with over <sup>70</sup> templates for every comes with over 70 templates for everything from banners to flyers, greeting cards to newsletters. And it includes scads of clip to newsletters. And it includes scads of clip artist. Believe me. I'm no artist. All did was artisted was all did was all did was all did was all did was a pop my words into a template. Then, voila. C'est ires chic!! It was even WYSIWYG so C'est tres chic!! It was even WYSIWYG so there was no time-wasting surprises. What there was no time-wasting surprises. What saw on my screen was what came out **I saw on my screen was what came Ollt**  looking laser printed on my little dot matrix printer. With no ugly jaggies! **matrix printer. With no ugly jaggies!**  art! Believe me, I'm no artist. All I did was

Yes, GeoWorks Designer is the graphics Yes, GeoWorks Designer is the graphics program for people who want more than program for people who want more than a Print Shop.'" It makes fast work of small

projects, but has all the features you need to get fancy... even its own award-winning\* **to gel fancy ... even ilS own award-winnint**  graphical environment that makes using graphical environment that makes using it as easy as clicking a mouse. And if you think it's super alone, just wait until you think it's super alone, just wait until you see it was the rest of the Personal and Personal and Personal and Personal and Personal and Personal and Personal Office Series team. Office Series team. see it working with the rest of the Personal

So if you're tired of anemic artwork, make change. Go for GeoWorks.1" If it can make a change. Go for GeoWorks,'" If it can make me look this good, imagine what it make *me* look this good, imagine what it will do for you." We can consider the property of the property of the property of the property of the property of the property of the property of the property of the property of the property of the property of the property will do for you."

See Your Dealer Or Order Now, See Your Dealer Or Order Now, 30-Day Money-Back Guarantee! 3D-Day Money-Back Guarantee!

**1-800-772-0001 Ext. 10D** 

1-800-465-1234 Ext. 10D in Canada 1-800-465-1234'Ext. loding the set of the set of the set of the set of the set of the set of the set of the set of the set of the set of the set of the set of the set of the set of the set of the set of the set of the set

\*PC Computing's Most Valuable Product, InfoWorld's Product Of The Year, Compute's Editor's Choice, Software Publisher's Association: Critics Choice; Best Creativity/Productivity; Best Consumer Product; Best New Use of a Computer, PC Magazine Technical Excellence Award Finalist,

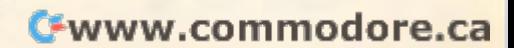

can manage of the can make the can make the can make the can make the can make the can make the can make the c their dimensions in pixels. **their dimensions in pixels.**  can manage. Screens are defined by

ble of pixels available to reproduce and the pixels available to reproduce and image on the screen. The higher the res image on the screen. The higher the resolution, the more pixels there are avail **olution, the more pixels there are avail**able. Curves produced in a low resolution like  $320 \times 200$  have a stairstep appearance. They are obviously appearance. They are obviously formed of short straight lines. A curve on high-resolution screen will appear a high-resolution screen will appear much smoother. Resolution is also **much smoother. Resolution is also**  used to describe printer dot density. used to describe printer dot density. Most laser printers can reproduce <sup>300</sup> Most laser printers can reproduce 300 dpi (dots per inch}, making very dpi (dots per inch), making very smooth curves with only a few jaggies. 300-dpi laser printer provides 90,000 A 300-dpi laser printer provides 90,000 dots per square inch. A 400-dpi laser printer can provide 160,000 dots per can provide 160,000 dots per can provide 260,000 dots per can per can be square inch, providing still higher reso square inch, providing still higher reso**resolution. Resolution refers to the num**ber of pixels available to reproduce an printer can provide 160,000 dots per **lution and smoother curves.** 

Super VGA. Super Video Graphics Ar Super VGA. Super Video Graphics Array. This was an enhancement of the mainliment of the theory standard and all standard and the first and standard and all standard and standard and standard and standard and <sup>600</sup> pixel screen displaying <sup>16</sup> colors 600 pixel screen displaying 16 colors ray. This was an enhancement of the standard VGA that allowed an 800 x

from <sup>a</sup> palette of 256. But barely was began to depart from it. Now virtually, the control of the control of the control of the control of the control of any board with capabilities between the second capabilities between the second capabilities of the second capabilities of the second capabilities of the second capabilities of the second capabilities of the second capabili VGA might be called Super VGA. from a palette of 256. But barely was the standard set before manufacturers began to depart from it. Now virtually any board with capabilities beyond VGA might be called Super VGA.

TIFF. Tagged Interchangeable File For TIFF. Tagged Interchangeable File Format. This bitmapped graphics stan mat. This bitmapped graphics standard is rapidly becoming the graphics dard is rapidly becoming the graphics equivalent of ASCII. Nearly all high-equivalent of ASCII. Nearly all highend graphics programs can export and import TIFF files.

VGA. Video Graphics Array. This ad VGA. Video Graphics Array. This advanced graphics adapter was intro vanced graphics adapter was introduced by IBM with its PS/2 line of personal control of personal control of personal control of personal control of personal control of personal control of personal control of personal control of personal control of persona sonal computers. It's compatible with CGA, EGA. And MCGA. The adapter and MCGA. The adapter adapter and MCGA. The adapter adapter and MCGA. The adapter adapter and MCGA. provides wide assortment of display provides a wide assortment of display options, some of which are undocu options, some of which are undocumented. Its highest resolution is <sup>640</sup> <sup>x</sup> mented. Its highest resolution is 640 <sup>x</sup> 480 pixels, with 16 colors from a palette of 262,144. ette of 262,144. duced by IBM with its PS/2 line of per-CGA, EGA, and MCGA. The adapter

### **PRINTERS**

dot-matrix. dot-matrix printer is one dot-matrix. A dot-matrix printer is one that produces printouts by driving tiny that produces printouts by driving tiny

### **PC SLANG**

bells and whistles. Features, often of lim **bells and whistles. Features, often of lim**ited value, that are indiscriminately added **ited value, that are indiscriminately added**  to a program.

bogus. Something that's false or doesn't **bogus. Something that's false or doesn't**  work correctly. A false person is a bogon.

brain-damaged. Programs that behavior that behavior and the behavior of the behavior of the behavior of the behavior of the behavior of the behavior of the behavior of the behavior of the behavior of the behavior of the be rudely or strangely are brain-damaged. **rudely or strangely are brain-damaged. brain-damaged. Programs that behave** 

bug. Something that causes a program to crash or hang. The first bug was a real bug—a moth—that caused an early mod **bug-a moth-that caused an early mod**el computer to act strangely. **el computer to act strangely.** 

bum. To enhance code by making it small **bum. To enhance code by making it small**er. This is unfortunately a lost art.

crash and burn. To fail or hang in a spectacular way. **tacular way.** 

feature. Often used sarcastically to refer to **feature. Ohen used sarcastically to refer to**  bugs in a program that can't be fixed. For example. "Oh, yeah, that screen of gar **example, "Oh, yeah , that screen of gar**bage is a feature."

flaky. Said of programs and people. If **flaky. Said of programs and people. If**  they're erratic, they're flaky. **they're erratic, they're flaky.** 

flame. To talk endlessly, and usually bor-**flame. To talk endlessly, and usually bor**ingly, about something. **ingly, about something.** 

foo. From foobar, which is corruption of **foo. From loobar, which is a corruption of**  fubar, a World War II acronym for Fouled Up Beyond All Recognition, or a slight variation thereof. Foo and Bar are traditional **iation thereat. Foo and Bar are traditional**  programming variable names. **programming variable names.** 

fry. Synonym for crash and burn. **fry. Synonym for crash and burn.** 

glitch. A bug.

grok. To understand in a deep way. From **Heinlein's book Stranger in a Strange** Land. **Land.** 

hacker. The word comes from the Tech **hacker. The word comes from the Tech**  Model Railroad Club at MIT in the 1950s. A neat addition to a railroad was a hack. The term moved to computer jargon, **The term moved to computer jargon,**  where <sup>a</sup> neat programming feat was **where a neat programming feat was a**  hack. hacker creates hacks. Hacker is **hack. A hacker creates hacks. Hacker is**  used incorrectly by the popular press to **used incorrectly by the popular press to**  mean people who break into computer sys **mean people who break into computer sys**tems via telephone. **tems via telephone.** 

jock. This term used to signify someone **jock. This term used to signify someone**  who employed brute-force methods to **who employed brute-force methods to**  solve programming problems. Today, **solve programming problems. Today, a**  jock is an expert programmer. **jock is an expert programmer.** 

kludge. Pronounced "klooj," this is a software or hardware patch that works but is **ware or hardware patch that works but is**  conceptually (and sometimes physically) **conceptually (and sometimes physically)**  ugly-ugly.

nerd. Synonyms are weenie, techno-wee-**nerd. Synonyms are weenie, techno-wee**nie, and dweeb. Computer jocks are often **nie. and dweeb. Computer jocks are often**  called nerds by noncomputer people. **called nerds by noncomputer people.**  This is a mistake. Because of the popular misconception, however, power users of **misconception. however, power users of**ten jokingly refer to themselves as nerds. **ten jokingly refer 10 themselves as nerds.**  Real nerds never know they are nerds, but **Real nerds never know they are nerds, but**  you can usually spot them by their pocket **you can usually spot them by their pocket**  protectors. **protectors.** 

tweak. A small improvement that enhances <sup>a</sup> program. **es a program.** 

vaporware. Software that is publicized but **vaporware. Software that is publicized but**  which never appears. **which never appears.** 

—CLIFTON KARNES **-CLIFTON KARNES** 

hammers (called pins) against an in hammers (called pins) against an inked cloth ribbon, leaving little doctors on the little doctors on the control on the control on the control on the control on the control on the control on the control on the control on the control on the control on the co the paper beneath, from which graphics or text is formed on the page. ics or text is formed on the page. ked cloth ribbon, leaving little dots on

dpi. Dots Per Inch. This term is used to perform in the performance of the performance of the performance of the express the resolution of production of production of prints and production of production of production of prints and from a laser printer. Most laser printers are able to print 300 dpi, though end of the print 300 dpi, though end of the print 300 dpi, though end of though end of the print 300 dpi, the print 300 dpi, the print 300 dpi, the print 300 dpi, though end of the print 3 hancements are driving high-end laser hancements are driving high-end laser printers up and against the lower limits of the lower limits of the lower limits of the lower limits of the lower limits of the lower limits of the lower limits of the lower limits of the lower limits of the lower limits o types the matrix of the matrix of the matrix of the state of the matrix of the matrix of the matrix of the matrix of the matrix of the matrix of the matrix of the matrix of the matrix of the matrix of the matrix of the mat is also used to describe the sensitivity is also used to describe the sensitivity of mouse to move to move move to move to move to move that the see also put in the see also put in the see dpi. Dots Per Inch. This term is used to express the resolution of a printout are able to print 300 dpi, though enprinters up against the lower limits of typesetting machines (1200 dpi). DPI of a mouse to movement. See also ppi.

DTP. DeskTop Publishing. Desktop pub DTP. DeskTop Publishing. Desktop publishing is a term coined by Paul Brainerd at Aldus to describe the ability of erd at Aldus to describe Ihe ability of an individual to create a typeset page at his or her desk, thus marrying the at his or her desk, thus marrying the jobs of editor, typesetter, layout artist, jobs of editor, typesetter, layout artist, and printer. With so many responsibili and printer. With so many responsibilities, the desktop publisher must have ties, the desktop publisher must have multiple skills because amateur efforts multiple skills because amateur efforts in any of these areas stand out even to in any of these areas stand out even to the untrained eye. the untrained eye.

font. Technically, a font is an individual typeface in a particular style and of a particular size. An example of a font is Times-Roman 12-point bold oblique. In Times-Roman 12-point bold oblique. In computer and desktop publishing par-computer and desktop publishing pariance, Times-Roman is often called lance, Times-Roman is often called a font. Owing to the magic of scalable out font. Owing to the magic of scalable outline fonts, an individual character can be line fonts, an individual character can be changed almost infinitely in size from changed almost infinitely in size from about 4 points to something in the hundreds of points, allowing variations of dreds of points, allowing variations of tenths or hundredths of points in be tenths or hundredths of paints in between. Italic (or oblique) type, boldface, tween. Italic (or oblique) type, boldface, underscore, and several other variations **underscore. and several other variations**  are called typestyles. Purists are disdain are called typestyles. Purists are disdainful of these corruptions of the ancient language of typesetters. guage of typesetters.

ink-jet. Ink-jet printers spray an image ink-jet. Ink-jet printers spray an image on paper in tiny droplets of water-solu on paper in tiny droplets of water-soluble ink. Though they are billed as pro ble ink. Though they are billed as producing printouts indistinguishable ducing printouts indistinguishable from those of laser printers, the tenden from those of laser printers, the tendency for the ink-jet nozzles to become cy for the ink-jet nozzles to become clogged often results in telltale horizon clogged often results in telltale horizontal white lines through the image. Another drawback of ink-jet printers is the er drawback of ink-jet printers is the fact that the ink is susceptible to dam fact that the ink is susceptible to damage from moisture, and the same state of the state of the state of the state of the state of the state of the **age from moisture.** 

laser. Laser is an acronym standing for laser. Laser is an acronym standing for Light Amplification through Stimulated Light Amplification through Stimulated Emissions of Radiation. It's a very dense, concentrated light beam capa dense, concentrated light beam capable of crossing great distances with lit ble of crossing great distances with little degradation of power. Lasers are at tle degradation of power. Lasers are at the heart of much of the most exciting the heart of much of the most exciting computer technology, and they may computer technology, and they may soon drive computers themselves. soon drive computers themselves. They are the power behind bar code They are the power behind bar code readers that have affected our daily lives from the checkout counter at su-lives from the checkout counter at su-

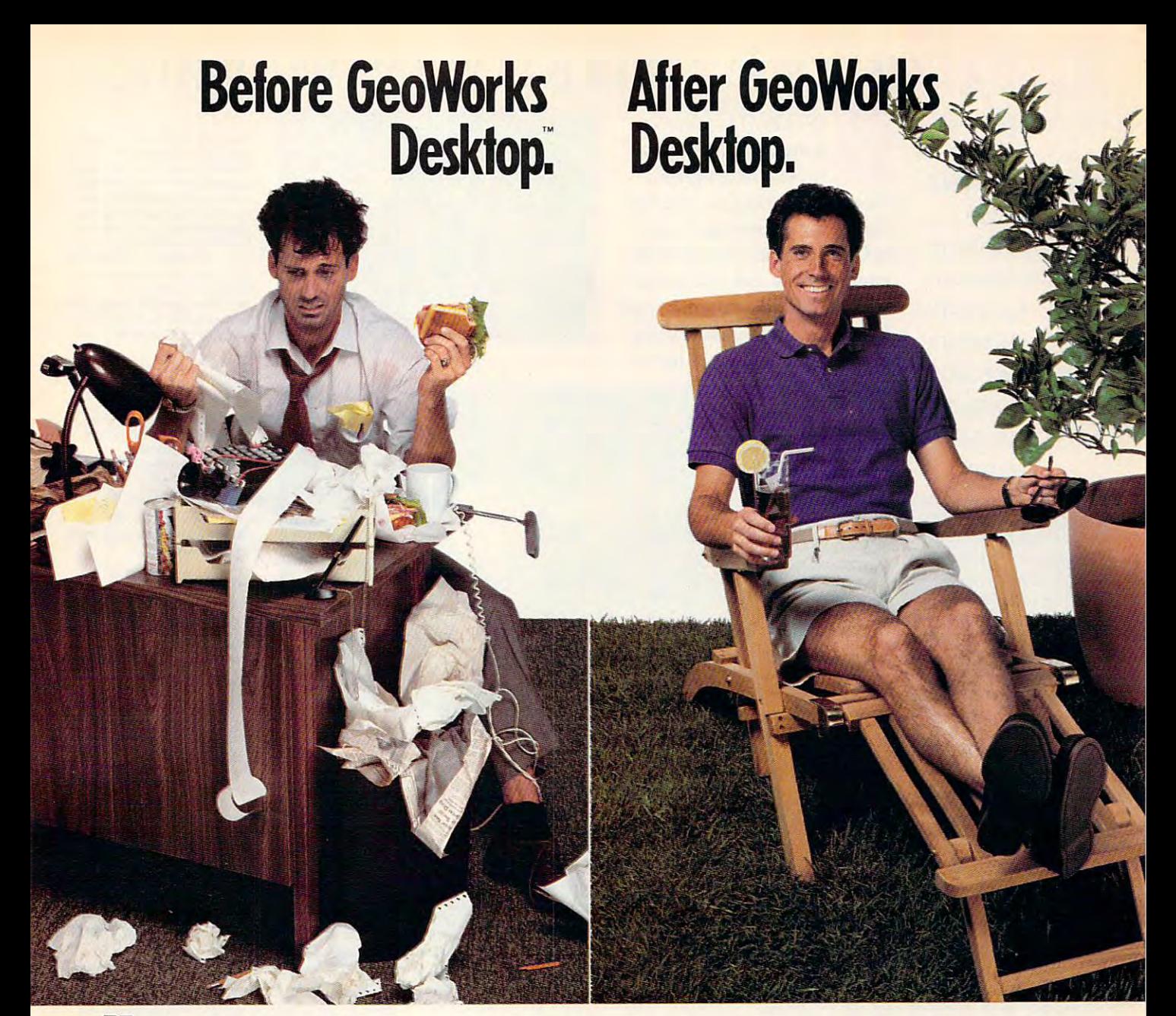

I can't believe how easy it was to get my hard disk, my phone numbers, my get my hard disk, my phone numbers, my business... yes, my whole life organized. business ... yes, my whole life organized. You see, before GeoWorks Desktop<sup>14</sup> I was a mess. Now, life is great! Everything's organized and in my computer. Appoint organized and in my computcr. Appoint-

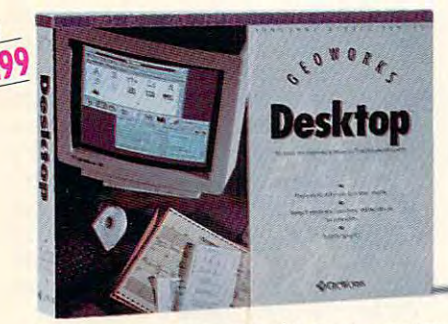

ments, addresses, the works. GeoWorks ments, addrcsscs, the works. GeoWorks Desktop makes using a computer so easy, even I can do it. So of course, my wife and kids have no trouble at all.

Impossible? Well, GeoWorks Desktop Impossible? Well, GcoWorks Desktop replaces that cryptic DOS C> prompt with replaces that cryptic DOS C> prompt with an award-winning\* graphical environment **an award·winning\* graphical environment**  of menus and buttons that you just point at of menus and buttons that you just point at with a mouse to get things done. For example, one click launches Lotus or any DOS ple, one click launches Lotus or any DOS program. And because it turns DOS direc program. And because it turns DOS directories into pictures of file folders, Geo tories into pictures of file foldcrs, Geo-Works Desktop can organize your hard Works Desktop can organize your hard disk in a flash. Just delete files you don't need by placing them in a "wastebasket," and organize the rest in neat, easy-to-see folders.

Yes, now I can find addresses, notes, appointments, and phone numbers fast. appOintments, and phone numbers fast. Because GeoWorks Desktop comes with Because GeoWorks Desktop comes with a computerized calendar, notepad, address computerized calendar, notepad, address book and more. All of which are easier, faster, and smarter than my old paper ver faster, and smarter than myoid paper versions. And if you think it's easy alone, just sions. And if you think it's easy alone, just wait until you see it working with the rest of the Personal Office Series team. of the Personal Office Series team. book and more. All of which are easier,

So don't waste time with chaos, make change. Go for GeoWorks."1 If it can organ change. Go for GeoWorks." If it can organize me, imagine what it can do for you." ize *me,* imagine what it can do for you." So don't waste time with chaos, make a

> See Your Dealer Or Order Now, See Your Dealer Or Order Now, 30-Day Money-Back Guarantee! 30-0ay Money-Back Guarantee!

1-800-772-0001 Ext. 10T 1-800-465-1234 Ext. 10T in Canada **1-800-772-0001 Ext. lOT** 

\*PC Computing's Most Valuable Product, InfoWorld's Product Of The Year, Compute's Editor's Choice, Software Publisher's Association: Critics Choice; Best Creativity/Productivity; Best Consumer Product; Best New Use of a Computer, PC Magazine Technical Excellence Award Finalist.

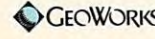

GEOWORKS Berkeley, CA GeoWorks, Personal Office Series and GeoWorks Designer are trademarks of GeoWorks, Inc. © 1991

Circle Reader Service Number <sup>157</sup> **Circle Reader Service Number 157** 

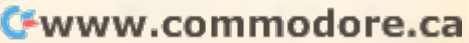

### VISTAPRO IS ROCKET FUEL FORYOUR IMAGINATION! **VISTAPRO IS ROCKET FUEL FOR YOUR IMAGINATION!**

EXPLORE YOSEMITE LANDSCAPE MARS LANDSCAPE MARS DESIGN A NEW LAKE RElEASE A RIVER SHAPE NEW WORLDS LEARN GEOGRAPHY PREVIEW A **JOURNEY** PREVIEWAJOURNEY PREVIEWAJOURNEY PARAMETER PREVIEWAJOURNEY PREVIEWAJOURNEY PREVIEWAJOURNEY PREVIEWAJOURNEY PREVIEWAJOURNEY PREVIEWAJOURNEY PREVIEWAJOURNEY PREVIEWAJOURNEY PREVIEWAJOURNEY PREVIEWAJOURNEY PREVIEWAJOURNEY PREV DEVELOP UNDERSEAS CREATE NEW FORESTS STUDY TOPOGRAPHY STUDY TOPOGRAPHY CHANGE THE SEASONS DIRECT THE SUN

The grand master of science fiction, Arthur C. Clarke, you get VISTA provided a series of the control of the control of the control of the control of the control of the control of the control of the control of the control of the control of the control of the control of the con tographic quality... So can be a set of the can be a set of the can be a set of the can be a set of the can be places on Mars!"

dimensional landscape V ISlAPRO is a three-dimensional landscape simulation program. simulation program. Using real-world data from USI and USI and USI and USI and USI and USI and USI and USI and USI and USI and USI Geological Surveys and from Geological Surveys and from NASA SPACECRAFT YOU CAN ALLOW MANAGEMENT YOU CAN ACCUMULATE A CONTRACT OF A SPACECRAFT YOU CAN ACCUMULATE A CO rately recreated and explore real-and explore real-and explore real-and explore real-and explore real-and explore world landscapes in virigin and service in virigin detail. The control of the control of the control of the control of Vista pro can also create imaginari del constituito del cantone del constituito del constituito del constituito ery landscapes using its fractal ML St. Helens ML St. Helens (ST. AND DECULIBRATIVE landscape generator. **REQUIREMENTS 640K RAM (540,000 bytes or**  $\cdot$  640K RAM (540,000 bytes or Using real-world data from US NASA spacecraft you can accurately recreate and explore realworld landscapes in vivid detail. Vistapro can also create imagin-

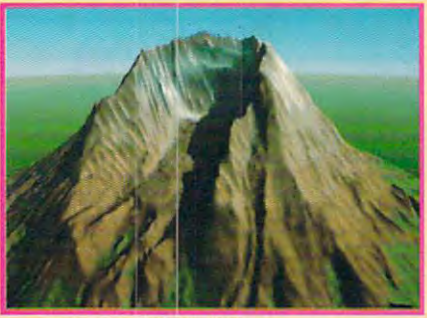

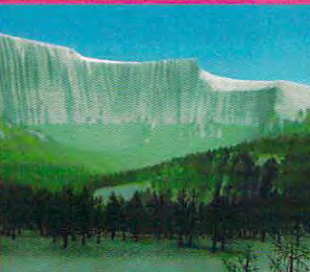

Above: Oiympus Mons, Marshall, Marshall, Marshall, Marshall, Marshall, Marshall, Marshall, Marshall, Marshall, Right: Valley Marineris, Marineris, Marineris, Marineris, Marineris, Marineris, Marineris, Marineris, Marineris, Marineris, Marineris, Marineris, Marineris, Marineris, Marineris, Marineris, Marineris, Marineris, Marineris, Terraformed by VISTAPRO **Terraformed by VISTAPRO Above: Olympus Mons, Mars Right: Valles Marineris, Mars** 

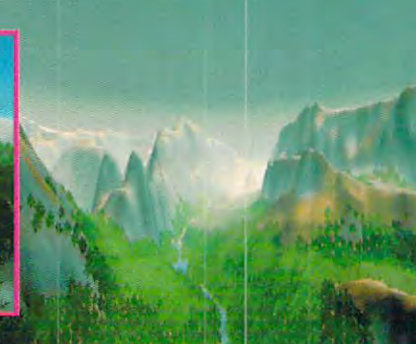

**FEATURES** 

- FEATURES User-friendly point-and-dick  **USB-friendly point-and-dick camera/target interface**
- Realistic images in 256 colors Choose from several modes of Choose from several modes of **• Choose from seveRI modes of coloring and shading to pro**duce painting-quality scenes
- Plays animations directly off **hard disk or RAM disk**
- User-definable colors, tree line, tree types, snow line, waves, haze, lakes, rivers, etc.
- Includes: Olympus Mons, Mars;<br>Yosemite; Mt. St. Helens; Crater **Lake; various California sites** Lake; various California sites California sites California sites California sites California sites California

- REQUIREMENT
- **Hard disk (at least 3MB free) more free)**
- $\bullet$  VGA or Super VGA graphics  $card$  (VESA driver)
- Microsoft compatible mouse and driver and driver

Call (805) 545-8515 or send check or money order to: **or money order to:**  TO PLACE A VISA OR MASTERCARD ORDER **Call (80S) 545-8515 or send check** 

■! 'ir'.iui! %-tUitif Ltibs **2341 Canador CoUrt**  'l'irllla{ *1I..,·ali* t *y Labs* 

<sup>2341</sup> Ganador Court San Luis Obispo, CA <sup>93401</sup> **San Luis Obispo, CA 93401**  PRICE PRICE California residents add 7.25% tax **\$129.95 Shipping included!** 

**Dealer inquiries welcome!** 

**Circle Reader Service Number 171** 

permarkets to the recordkeeping tech permarkels 10 Ihe recordkeeping technology at hospitals. Lasers have even nology at hospilals. Lasers have even been put to use in optical mice, laser been put to use in optical mice. laser printers, and hand scanners for import prinlers. and hand scanners for importing graphic images. Laser printers use **ing graphic images. Laser printers use**  the laser beam to charge a light-sensitive coating on a drum in a manner simlar to that of a photocopier. The drum is then exposed to charged toner par is then exposed to charged toner particles that cling to the drum. Paper with an even greater electrical charge s moved past the drum, and the particles leap from the drum to the paper, cles leap from Ihe drum to the paper. which is then heated to a temperature high enough to melt and bond the ton high enough to mell and bond the toner particles to the paper. er parlicles to the paper.

PostScript. PostScript is an interpreted computer language from Adobe Sys computer language Irom Adobe Systems specially designed to make up lems specially designed to make up pages, and thus it's known as a pagedescription language. When a page is created with PostScript, it's sent to the crealed wilh PoslScript. it's sent to the printer, not as <sup>a</sup> series of byte values to prinler. nol as a series of byte values to describe individual points on the page describe individual points on the page {which is how most graphics informa (which is how most graphics inlormation is sent to printers), but as definitions of lines to be drawn, fonts to be tions of lines to be drawn. fonts 10 be used, and text to be printed in the specfied fonts. These instructions are then interpreted by the printer and, through inlerpreled by the prinler and. through the hardware of a laser printer or typesetter, turned into a printed page.

ppi. Points Per Inch. Dissatisfied with ppi. Poinls Per Inch. Dissalisfied with the standard means of expressing the standard means of expressing a mouse's sensitivity to movement in **mouse's sensitivity to movement in**  terms of dots per inch (dpi), Microsoft terms of dols per inch (dpi). Microsoft invented points per inch. It means ex invenled poinls per inch. II means exactly the same thing: the number of dis aclly the same Ihing: Ihe number of discrete positions that the optical sensors crele posilions thai the optical sensors inside the mouse can count through inside the mouse can count through a **mouse movement of an inch.** 

typeface. Technically, a typeface describes the appearance of a set of characters regardless of their size. Times-acters regardless of Iheir size. Times-Roman 12-point and Times-Roman 14- Roman 12-point and Times-Roman 14 point are different fonts in the same point are different fonls in the same typeface. In computer and desktop pub typeface. In compuler and desklop publishing parlance, typeface and font are often used to refer to the same thing. The two most popular typefaces are The Iwo most popular Iypefaces are Times Roman and Helvetica.

typestyle. Typestyle is a new expression created by desktop publishers to sion created by desktop publishers to further describe the appearance of further describe the appearance of a font. Italic, boldface, shadow, outline, font. lIalic. boldface. shadow. oulline. underline, super- and subscript, underline. super- and subscript. grayed, strikeout, and plain are the stan grayed. strikeout. and plain are the standard typestyles. dard typestyles.

### COMMUNICATIONS AND PERIPHERALS **COMMUNICATIONS AND PERIPHERALS**

AUX. Auxiliary. AUX is another way in AUX. Auxiliary. AUX is another way in DOS to refer to communications port DOS to refer to communications pori 1 or C0M1, or COM1.

baud. Baud. Baud. Baud. Baud. Baud. Baud. Baud. Baud. Baud. Baud. Baud. Baud. Baud. Baud. Baud. Baud. Baud. Ba at which bits of information are sent or at which bits of informalion are sent or such as those used with a modem. Al $t_{\rm{max}}$  the two double means the same the same the same that  $t_{\rm{max}}$  $t_{\text{ref}}$  is an and bits per second (bps) and bits per second (bps) and  $\mathbf{p}$ are used interchangeably. are used inlerchangeably. baud. Baud is a measure of the speed **received over communications lines**  though the two don't mean the same thing. baud and bits per second (bps)

**BBS. Bulletin Board System. A BBS of**fers a convenient way to communicate the convenient was a communicated way to communicate a convenient was a communicated was a convenient way of the convenient way of the convenient way of the convenient way of the conven with fellow computer enthusiasts and acquire copies of programs, picture quire copies of programs. picture files, and so on via a modem. The programs available on BBSs are usually grams available on BBSs are usually shareware, which means you can try shareware. which means you can try a program before you buy it. program before you buy it. **fers a convenient way to communicate** 

Communication is a communication of the communication of the communication of the communication of the communication of the communication of the communication of the communication of the communication of the communication device name used in connection with **device name used in connection with**  serial ports and is usually reserved for communications with a modem. There are, however, serial printers, for exam **are, however, serial printers, for exam**ple, that must be connected to the com ple. Ihat musl be connected 10 the computer through a serial port. To connect a serial printer to the computer, the MODE command is used to tell the system where to find the printer. With DOS 3.3 or higher, four communications de 3.3 or higher. four communications devices may be specified on one system, vices may be specified on one syslem. COM1 through COM4. COM. Communications. This is a DOS

CON. Console. CON refers to the key CON. Console. CON refers to the keyboard and monitor. When you're using board and monilor. When you're using

# Blockbuster Presentations

### Businessman's **Businessman's**  Budget **Budget**

Curtain Curtain Curtain Curtain Curtain Curtain Curtain Curtain Curtain Curtain Curtain Curtain Curtain Curtain Curtain Curtain Curtain Curtain Curtain Curtain Curtain Curtain Curtain Curtain Curtain Curtain Curtain Curtai Titles, Effects, **Titles, Effects,**  Backgrounds, Paint, **Backgrounds, Paint,**  Slide Show, Sound **Slide Show, Sound Curtain Call'"**  Presents... **and Music for Wmdows.** 

### Get Rave Reviews. Get Rave Reviem.

Produce top-of-the-line Produce top-of-the-line presentations or videos that presentations or videos that look good on the bottom line. You've got to try Curtain Call. You've got to try Curtain Call.

### Talent Not Needed. Talent Not Needed.

Because Curtain Call provides Beeause Curtain Call provides the cast and crew, making the east and crew, making spectacular images is now spectacular images is now a  $\mathbf{b}$  by producing by producing by producing by producing by producing by producing by producing by  $\mathbf{b}$ rainbow of beautiful back rainbow of beautiful backgrounds with just a click of the mouse. Then transform any mouse. Then transform any Windows for the control of the control of the control of the control of the control of the control of the control of the control of the control of the control of the control of the control of the control of the control of titles with shadows, outlines, outlines, outlines, outlines, and the shadows, outlines, and the shadows, outlines, and Add your own artistry with Add your own artistry with breeze. Start by producing a Windows fonts into dazzling titles with shadows, outlines, metallics and 3D extrusions. Curtain Call's full-featured

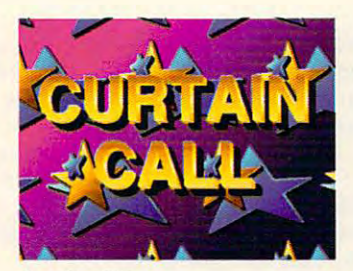

Dazzling Tides *Dazzling Titles* 

and easy-to-use paint tools. and easy-to-use paint tools. Finish it off with pictures, text, Finish it off with pictures, text, graphs, or still-frame video graphs, or still-frame video imported from other programs imported from other programs through Curtain Call's clipboard. through Curtain Call's clipboard.

### It's Show Time.

Your images can be sequenced Your images ean be sequenced menu-driven script editor. See the complete script editor. See the control of the control of the control of the variable speed transition and variable speed transition and overlay effects add lots of polish. overlay effects add lots of polish. Preview any portion of your Preview any portion of your show at any time. Synchronized any time. Sympathetes are a synchronized at the synchronization of the synchronization of the synchronization of the synchronization of the synchronization of the synchronization of the synch voice, sound effects and music, sound effects and music, sound effects and music, and music, and music, and music, and music, and music, and music, and music, and music, and music, and music, and music, and music, and musi through Sound Blaster or through Sound Blaster or another PC sound board. It's another PC sound board. It's a and controlled with the mouse or menu-driven script editor. Slick show at any time. Synchronize voice, sound effects and music, blast!

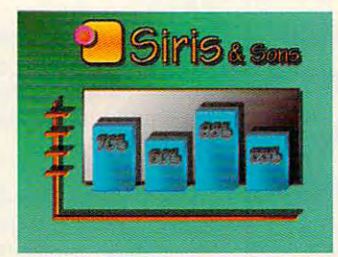

Dynamic Graphics *Dynamic Graphics* 

### Curtain Going Up. Curtain Going Up.

It doesn't take an M.B.A. to It doesn't take an M.B.A. to figure it out. What used to cost figure it oul. What used to cost thousands can now be yours for under \$200.000 percent and \$200.000 percent and \$200.000 percent and \$200.000 percent and \$200.000 percent and under \$200.

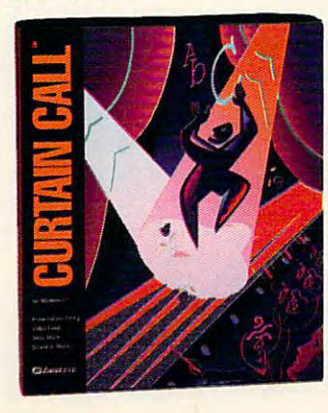

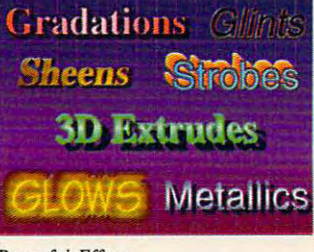

Powerful Effects *Powerflll ElfeclS* 

Make Curtain Call your Make Curtain Call your Windows presentation star and Windows presentation star and listen to the applause. Break listen to the applause. Break a leg for \$199.95. leg for \$199.95.

*<u>za ZumaGroup</u>* 

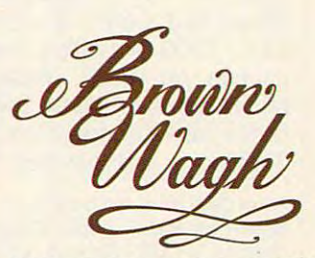

<sup>160</sup> Knowics Drive, Los Galos, CA <sup>95030</sup> **160 Knowles Drive, Los Galos, CA 95030**  (800) 451-0900 (outside CA) (408) 378-3838 (inside CA) (408) 373-3838 (inside CA) (408) 378-3577 (fax) *(408) 373-35n* ((ax)

All names of companies and products as they appear are the registered trademarks and/or trade names of the respective companies.

Circle Reader Service Number <sup>148</sup> **Circle Ruder 5et'v1ce Number 148** 

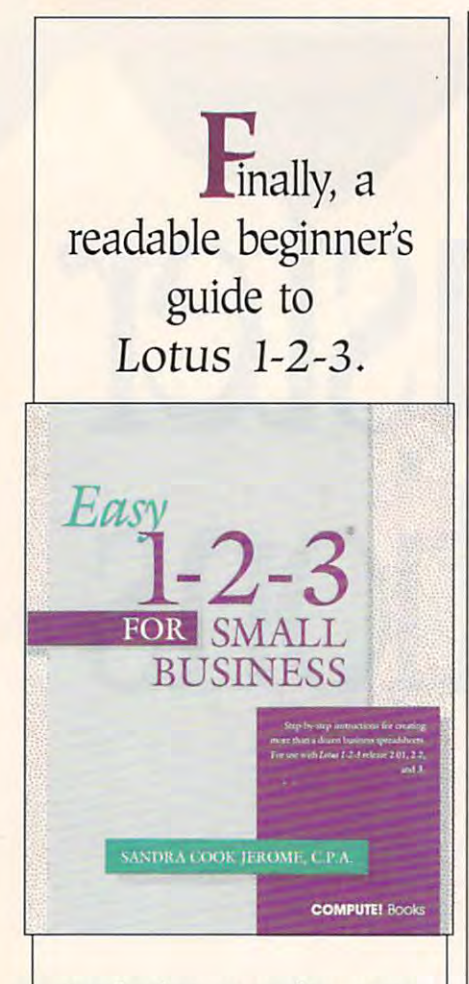

Includes step-by-step Includes step-by-step creating specific creating specific business spreadsheets. business spreadsheets. Lotus 1-2-3 release Lotus 1-2-3 release 2.01, 2.2, and 3. 2.01, 2.2, and 3. <sup>360</sup> pages. 360 pages. instructions for For use with

To order your copy send \$18.95 To order your copy send \$18.95 plus \$2.00 for shipping and han plus \$2.00 for shipping and handling U.S. (\$4 to Canada and \$6 dling U.S. (\$4 to Canada and \$6 other) to COMPUTE Books, c/o other) 10 COMPUTE Books, c/o Company and Pennsylvania Ave. Pennsylvania sauken, NJ 08109. (Residents of sauken, NJ 08109. (Residents of NC, NJ, and NY please add appro NC, NJ, and NY please add appropriate tax; Canadian orders add priate tax; Canadian orders add 7% Goods and Services Tax.) 7% Goods and Services Tax.) CCC, 2500 McClellan Ave. Penn-

All orders must be paid in U. S. funds drawn on a U.S. bank. Orders will be shipped via UPS Ground Service. Offer shipped via UPS Ground Service. Offer good while supplies last. good while supplies lasl. All orders must be paid in U. S. funds

CON for input, it refers to the key CON for input, it refers to the keyboard. For example, COPY CON board. For example, COPY CON <sup>&</sup>gt; MYFILE.TXT copies everything you MYFILE.TXT copies everything you type at the keyboard up until a Ctrl-Z and writes it to the file MYFILE.TXT. and writes it to the file MYFILE.TXT. When used as output, CON refers to When used as output, CON refers to the screen. If you want to view Ihe file the screen. If you want to view the file you just created, you could view it you just created, you could view it with COPY MYFILE.TXT CON. with COPY MYFILE.TXT CON.

device. Any peripheral connected to device. Any peripheral connected to a PC such as mouse, printer, print buff PC such as a mouse, printer, print buffers/spoolers, expanded memory ers/spoolers, expanded memory boards, and so on can be called a device. You usually tell your PC's system vice. You usually tell your PC's system about devices by installing device driv about devices by installing device drivers in your Configuration of the system of the system of the system of the system of the system of the system of the system of the system of the system of the system of the system of the system of the system of the system ers in your CONFIG.SYS file.

ly special TSRs that handle the input and ly special TSRs that handle the input and output between peripherals such as printers or mice and the CPU of a computer. ers for (he keyboard, serial and parallel ports, and disk drives. You can install de ports, and disk drives. You can install device drivers in your CONFIG.SYS file vice drivers in your CONFIG.SYS file with lines that begin DEVICE=. device driver. Device drivers are essential-The standard device drivers include drivers for the keyboard, serial and parallel

game port. Game ports are for joys game port. Game ports are for joysticks, and joysticks are most beneficial ticks, and joysticks are most beneficial when used with arcade games. The when used with arcade games. The game port may allow the use of one or game port may allow the use of one or more joysticks. Some cards come more joysticks. Some cards come equipped with a game port. Most game ports are the 15-pin variety. game ports are the 15-pin variety.

name specifies which possibly interesting the second to the specifies which port is used to the second to the s connect a parallel printer to the computer. As many as three line printers can er. As many as three line printers can be installed on one system: LPT1, LPT2, and LPT3. LPT. Line PrinTer. This DOS device name specifies which port is used to LPT2, and LPT3.

model. Model at the model and model at the model and model at the second model at the second model at the second model at the second model at the second model at the second model at the second model at the second model at dem converts digital data to signals mission lines, most commonly phone mission lines, most commonly phone lines. There are two types of modems, lines. There are two types of modems, internal and external. An external mo internal and external. An external moport and a modem combined. modem. MOdulator-DEModulator. A modem converts digital data to signals that can be transferred over audio transdem must be connected to a serial port. An internal modem is a serial

mouse. A mouse is an input device that supplements the keyboard and was first used as a pointer in CAD, paint programs, and other graphics and other graphics and other graphics and other graphics and other graphics and other and applications. The mouse's power and applications. The mouse's power and flexibility soon warranted its use in oth spreadsheet, the most communications, and considered the communications, and considered the communications, and considered desktop publishing. Most microscopy and the can be called the case of the can be called the case of the case of the case of the case of the case of the case of the case of the case of the case of the case of the case of th programmed for use with nonmouse programmed for use with nonmouse application of the control of the control of the control of the control of the control of that supplements the keyboard and paint programs, and other graphics flexibility soon warranted its use in other environments such as database, spreadsheet, telecommunications, and desktop publishing. Most mice can be applications.

to hide output that usually appears on NUL. Null. This is a DOS device used the screen. It can also be used with the CTIY command to hide all stan-

dard screen output during the execu dard screen output during the execution of a batch file.

parallel port. Parallel ports allow your parallel port. Parallel ports allow your computer to connect to devices such computer to connect to devices such as printers that use parallel interfacing. as printers that use parallel intertacing. Usually, parallel ports send information Usually, parallel ports send information from the computer to an attached de from the computer to an attached device but don't receive information. A system with one parallel port recognizes tem with one parallel port recognizes the port as LPT1. Information is processed over eight wires, and each signal arrives at the printer at the same nal arrives at the printer at the same time (that is, in parallel). time (that is, in parallel).

vice name used to refer to the principal to the printer to the printer to the printer of the printer of the printer of the printer of the printer of the printer of the printer of the printer of the printer of the printer o connection. PRN can usually be used connection. PRN can usually be used interchangeably with LPT. interchangeably wilh LPT PRN. Printer. This is another DOS device name used to refer to the printer

RS-232. In 1969, the EIA (Electronic In dustries Association in the State of State Association (Association) and Association and Association (Association Ass puters known as RS-232. Under this control of the RS-232. Under the RS-232. Under this control of the RS-232. Under this control of the RS-232. Under the RS-232. Under the RS-232. Under the RS-232. Under the RS-232. Under standard, an interface can have up to <sup>25</sup> wires connecting two devices. 25 wires connecting two devices. Most of the pins or wires have been as Most of the pins or wires have been assigned a function by the EIA standard. RS-232 is a serial standard, which models, microscopic and serial printers. The series of the series and series in the series of control and there is RS-232. In 1969, the EIA (Electronic Industries Association) established a standard of communications between computers known as RS-232. Under this means data bits are sent one after another. Devices that are connected with an RS-232 cable include external modems, mice, and serial printers.

serial port. A serial port lets you conserial interface. Printers using an RS-serial interface. Printers using an RS-<sup>232</sup> cable are one example. Other se 232 cable are one example. Other serial devices include modems, mice, rial devices include modems, mice, and optical character readers. Unlike and optical character readers. Unlike parallel ports, serial ports normally parallel ports, serial ports normally send and receive information. One significant information in the significant of the significant information. One nal at a time is sent through the serial port, and the interest and the information is reasonable and the interest and the interest of the interest of the interest of the interest of the interest of the interest of the interest of the interest of the interest of bled on the receiving end.  $\Box$ nect devices that communicate via a send and receive information. One sigport, and the information is reassem-

### WHERE TO FIND MORE JARGON

of computer-related words for those who of computer -related words for those who want to learn even more jargon. want to learn even more jargon. Here are three sources that offer a wealth

Computer Dictionary Computer Dictionary JoAnne Woodcock and others JoAnne VVoodcock and others <sup>392</sup> pages 392 pages Microsoft Press S19.95

Alan Freedman Anacom Anacom <sup>776</sup> pages 776 pages \$24.95 \$24.95 Computer Glossary

The New Hacker's Dictionary Distinct And the New Hacker's Distinct And The New Hacker's Distinct And The New Hacker's Distinct And The New York (2008) and the New York (2008) and the New York (2008) and the New York (2008) Eric Raymond (editor) Eric Raymond (editor) <sup>433</sup> pages 433 pages The New Hacker's Dictionary **MIT Press** \$10.95

Find out why your PC won't talk to your *Find OUt why your PC won't talle to your*  Lan. And who are about it. It was about it was about it. It was about it was about it was about it. It was about it was about it was about it was about it was about it was about it was about it was about it was about it wa LAN. And what you can do about it.

> Shop. But don't drop. *Need a 100% cotton* pink of the shirt with the shirt with the shirt with the shirt with the shirt with the shirt with the shirt with the shirt with the shirt with the shirt with the shirt with the shirt with the shirt with the shirt with the button-down collar? In ecru? Try on our Electronic Mali? *Try on* our *Electronic* Mal/~ *pinpoint oxford shirt with*

Price anew Mustang. Or just learn Or *just learn*  everything about it. *el'eryrhing about* it. **Price a new Mustana** 

 $-1$ into aquarium lore. *DiI'e cJu p*  canister or protein *canister or protein*  filter is a strip.  $f \circ f = f \circ f = g$ *into aquarium loft. Uke whether a filter is better* salt-water tank.

### $F = F \cdot F$  for  $F = F \cdot F$  and  $F = F \cdot F$  . The set of  $F$  is the set of  $F$  is the set of  $F$  is the set of  $F$  is the set of  $F$  is the set of  $F$  is the set of  $F$  is the set of  $F$  is the set of  $F$  is the set of  $F$  is the service you carit outgrow. No matter how hard you try. Finally, a computer information **service you can't outgrow.<br>No matter how hard you try.**

Learn how to monitor *Learn how* ro *monitar*  military satellites. (They watch us, why shouldn 't we *why shouldn* 'r we watch them?) *watch chern?) military satellites.* 

Find out just what *Find out just what*  the heck a zither is.

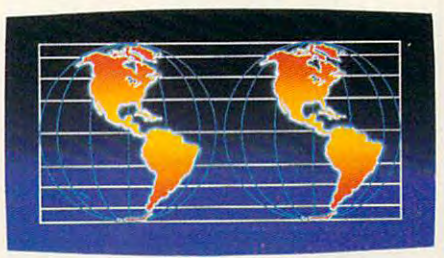

Talk *to twice as many people about* parallel universes. *paraJ/d universes.* 

No matter what you're into, you can get more out No matter what you're into, you can get more out of CompuServe.

You can range widely over a list of services that will help you, entertain you, teach you, and challenge you. Or delve deeply into your favorite topics, learning (or even teaching) deeply into your favorite topics. learning (or even teaching) more, meeting experts, and making friends with people who more, meeting experts, and making friends with people who share your interests. share your interests.

CompuServe lets you do everything from keeping in touch CompuServe lets you do everything from keeping in touch with our communication services, to getting advice from online hardware and software experts. It's the one computer information service you won't outgrow. tion service you won't outgrow.

But you will have good time trying. But you will have a good time trying.

For a low one-time membership fee and \$7.95 a month, you can use our most popular services as often as you like: news, can use our most popular services as often as you like: news, sports, weather, shopping, reference materials, our electronic mail sports, weather, shopping, reference materials, our electronic mail service of up to 60 messages a month, and more. Plus, there's a whole universe of other, extended options available at nominal ad whole universe of other, extended options available at nominal additional charges. Your first month on CompuServe will be free, and ditional charges. Your first month on CompuServe will be free. and we'll give you a \$25 usage credit to explore our extended services.

To buy a CompuServe Membership Kit, see your computer dealer. For more information, or to order direct, call <sup>800</sup> 848-8199 dealer. For more infonnation. or to order direct. call 800 848-8199 (614 457-0802 for international inquiries). (614457-0802 for international inquiries).

### CompuServe<sup>®</sup>

The information service you won't outgrow.

### **TEST LAB**

**If** t seems like only yesterday that computer mavens were **that computer mavens were**  oohing and aahing and aahing over the company of the company of the company of the company of the company of the company of the company of the company of the company of the company of the company of the company of the comp wonders of the IBM PC and wonders of the IBM PC and computerizing their bookkeeping computerizing their bookkeeping as the 1-2-3-3. Now we have the 1-2-3-3. Now we have the 1-2-3-3. Now we have the 1-2-3-3. Now we have the 1-2-3-3. Now we have the 1-2-3-3. Now we have the 1-2-3-3. Now we have the 1-2-3-3. Now we have the 1-2-3-3. Now we more power, speed, and applicated the power, speed, and applicated the power, speed, and applicated the power, speed, application, and applicated the power, and applicated the power, and applicated the power, and applicate tions on the desktop than we tions on the desktop than we could've imagined, and the origi could've imagined, and the original IBM PC crawls compared to nal IBM PC crawls compared to today's speed demonstrated demonstrated by the speed demonstrated by the speed of the speed of the speed of the ber waiting for the old 4.77-MHz ber waiting for the old 4.77-MHz **INSTRUCTION** oohing and aahing over the as easy as 1-2-3. Now we have more power, speed, and applicatoday's speed demons. (Remem-IBM PCs to boot?)

Now the question isn't really Now the question is a complete the property of the property of the complete the complete the complete that the complete the complete the complete that the complete the complete the complete the complete the complete the co whether you can afford a power desktop computer; it's how desktop computer; it's how much power you need and how much power you need and how you want it configured. The configured in the configured in the configured in the configured in the configured in the configured in the configured in the configured in the configured in the configured in the configured in you want it configured.

I his month's Test Lab looks at them 386SX systems running at the 386SX systems running at the system system in the system of the system in the system of the system of the system of the system of the system of the system of the system of the system of the system of the system of the <sup>20</sup> MHz, the rest 486DX ma 20 MHz, the rest 486DX machines humming along at <sup>33</sup> chines humming along at 33 MHz. Why the set of the set of the set of the set of the set of the set of the set of the set of the set of the set of the set of the set of the set of the set of the set of the set of the set of the set of the set of the cause 20-MHz 386SXs and 33- cause 20-MHz 386SXs and 33- MHz 486DXs are, respectively, MHz 486DXs are, respectively, the new entry-level and state-of-level and state-of-level and state-of-level and state-of-level and state-of-level and state-of-level and state-of-level and state-of-level and state-of-level and state-of-level and state-of the-art systems. The systems is a second that the systems of the systems of the systems of the systems of the systems of the systems of the systems of the systems of the systems of the systems of the systems of the systems 11 desktop computers-some of MHz. Why these two groups? Bethe new entry-level and state-ofthe-art systems.

While everyone would prefer to While everyone would prefer to buy the bigger, faster, more pow buy the bigger, faster, more powerful systems, your pocketbook erful systems, your pocketbook and needs will dictate the choice and needs will dictate the choice of a desktop. This month's Test Lab gives you reviews, bench Lab gives you reviews , benchtion to help you understand the tion to help you understand the technology and make an in technology and make an inmarks, and other relevant informa**formed decision.** 

### **ALR POWERFLEX 205X**

computer technology go hand in computer technology go hand in hand with obsolescence of the hand with obsolescence of the old. How do you compute the second computer and computer the second computer and computer the second computer of the second er obsolescence? ALR has taken er obsolescence? ALR has taken unique approach by creating a unique approach by creating a modular PC, and the ALR Power-modular PC, and the ALR Power-Flex 20SX is good example of Flex 20SX is a good example of this modular approach. It's a fact of life: Advances in new old. How do you combat computthis modular approach.

With a footprint of only 14 $\frac{3}{4}$ inches wide by 161/2 inches inches wide by *16'12* inches deep by QVa inches high, the deep by 6% inches high, the PowerFiex 20SX offers lots of PowerFlex 20SX offers lots of expansion room in this baby-AT expansion room in this baby-AT case. A single 31/2-inch high-den-

9401 Jeronimo **providentists Irvine, CA 92718** Irvine, CA <sup>92718</sup> **(714) 581 -6770 List Price: From \$1,195\*** was a second control of the second control of the second control of the second control of the second control of **ADVANCED LOGIC RESEARCH Warranty: one year, parts and labor** 

sity floppy drive is mounted verti sity floppy drive is mounted vertically at the right side of the main side of the main side of the main side of the main side of the main side of height bays which can be height bays which can be cally, next to the power sup cally, next to the power supply at the rear of the chassis; it's ply at the rear of the chassis; it's hidden from view when the sys hidden from view when Ihe system cover is in place. **tem cover is in place.**  cally at the right side of the machine next to two vacant halfdrive is also mounted verti-

The system includes five 16-year-old problem in the system includes five 16-year-old problem in the system includes five 16-year-old problem in the system in the system in the system in the system in the system in the syst bit expansion slots and one 8-bit expansion slots and one 8-bit expansion slots and one 8-bit expansion and on slot, but since the VGA video slot, but since the VGA video card occupies on the 16-bit of the 16-bit occupies one of the 16-bit occupies one of the 16-bit occupies of th sform and are available. The available are a strong and are available to a strong and are available. The strong are a The means of the means of the second control of the second control of the second control of the second control of the second control of the second control of the second control of the second control of the second control o the configuration that configuration the configuration that configuration the review unit of the review unit of the review unit of the review unit of the review unit of the review unit of the review units of the review uni came supplied with the supplied with the supplied with its experiment of the supplied with the supplied with the supplied with the supplied with the supplied with the supplied with the supplied with the supplied with the s The memory arrangement on the The memory arrangement on the ALR POWERFIELD IS UNITED AT A RESIDENT OF THE RESIDENCE IN THE U.S. POWERFIELD IS UNITED AT A RESIDENCE OF THE base memory of the motherboard base memory of the motherboard is 1MB, which is composed of is 1 MB, wh ich is composed of eight 256K DRAM chips. The internal chips. The internal chips. The internal chipses of the internal chips. The internal control of the internal chips. The internal control of the internal chips. The internal control of the additional 2MB of RAM comes in additional 2MB of RAM comes in the form of 1MB SIMMs installed  $B_1$  and two more 1MB simms  $\mathcal{A}_1$  and two more 1MB SIMMs  $\mathcal{A}_2$  and two more 1MB SIMMs  $\mathcal{A}_3$ in the vacant sockets, you can **in the vacant sockets, you can**  reach the maximum configuration **reach the maximum configuration**  The system includes five 16 bit expansion slots and one 8·bit card occupies one of the 16-bit slots, only four are available. Three megabytes of RAM was the configuration the review unit came supplied with, and this is expandable to a maximum of 5MB. ALR PowerFlex is unique: The eight 256K x 4 DRAM chips. The in two of the four SIMM sockets. By adding two more 1MB SIMMs of 5MB.

The intermixing of DRAMs and The intermixing of DRAMs and SIMMs is certainly an unconven SIMMs is certainly an unconventional method of configuring tional method of configuring RAM. but there is an explanation RAM, but there is an explanation for it. The PowerFiex motherboard for it. The PowerFlex motherboard is, in reality, a 286 motherboard, which accounts for the DRAM memory configuration. When the CPU is upgraded to <sup>386</sup> in the com is upgraded to a 386 in the computer's modular architecture, the puter's modular architecture, the SIMM sockets provide a convenient, economical, and space-sav ient, economical, and space-saving means of adding additional ing means of adding additional RAM to the base 1MB. •

Upgrading this 286-based system involves using a slot called the 386/i486 Feature Connector. the 386/i486 Feature Connector. The various configurations possi-**The various configurations possi-**

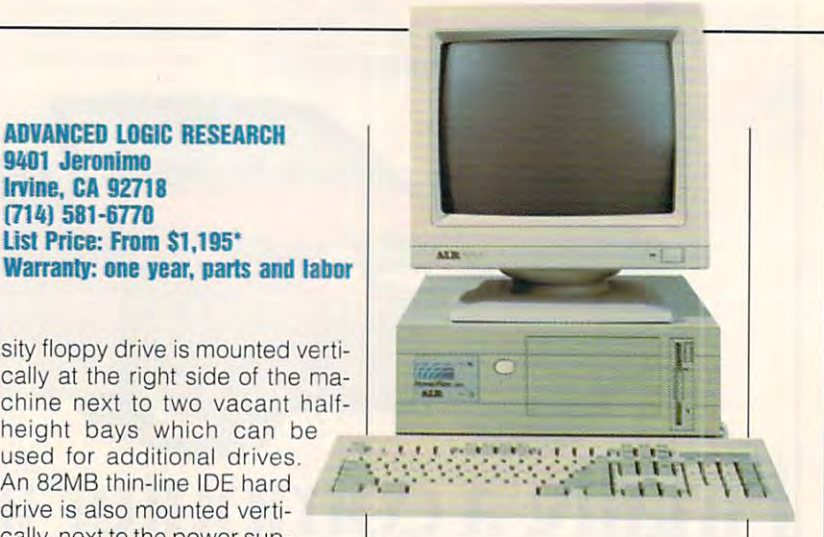

ble through CPU module up the control of the control of the control of the control of the control of the control of the control of the control of the control of the control of the control of the control of the control of t grades are the SX PowerFiex grades are the SX PowerFlex (386SX/16MHz), the PowerField Countries and PowerField Countries and PowerField Countries and PowerField Countries and PowerField Countries and PowerField Countries and PowerField Countries and PowerField Countries and Pow the PowerFlex 20CSX (the 20SX the PowerField 20CSX (the 20SX (the 20SX (the 20SX (the 20SX (the 20SX (the 20SX (the 20SX) (the 20SX) (the 20SX) (the 20SX) (the 20SX) (the 20SX) (the 20SX) (the 20SX) (the 20SX) (the 20SX) (the 20SX) (the 20SX) (the 20SX with an additional 32K static with an additional 32K static cache RAM), and the PowerFiex cache RAM), and the PowerFlex 486ASX (a 486ASX) (a 486ASX) (a 486ASX) (a 486ASX) (a 486ASX) (a 486ASX) (a 486ASX) (a 486ASX) (a 486ASX) (a 4 ule with 8K static cache RAM). ule with 8K static cache RAM). ble through CPU module up-(386SX/16MHz), the PowerFlex 20SX (the model reviewed here), 486ASX (a 486ASX/20MHz mod-

The documentation is good, also also a contract of the documentation is good, and a second contract on the documentation of the documentation of the documentation of the documentation of the documentation of the documentat  $t \rightarrow t$  is at though it at the cover all of  $t$  and  $t$  and  $t$  and  $t$  and  $t$  and  $t$  and  $t$  and  $t$  and  $t$  and  $t$  and  $t$  and  $t$  and  $t$  and  $t$  and  $t$  and  $t$  and  $t$  and  $t$  and  $t$  and  $t$  and  $t$  and  $t$  and  $t$  $t_{\rm eff}$  the various configurations available various configurations available various configurations are  $t_{\rm eff}$ ble for the PowerFiex in one main ble for the PowerFlex in one main document. An Auxiliary System of the Auxiliary System of the Auxiliary System of the Auxiliary System of the Au Configuration Guide covers your Configuration Guide covers your particular configuration. particular configuration. The documentation is good, although it attempts to cover all of **the various configurations availa**document. An Auxiliary System

MS-DOS 5.0 comes preloaded MS-DOS 5.0 comes pre loaded on the hard drive, and the system on the hard drive, and the system disks are also package and manuals are also package and manuals are also package and manuals are also package and ed with the system, as well as a well as a well as a well as a well as a well as a well as a well as a well as utilities disk providing video driv utilities disk providing video drivers and other useful system files ers and other useful system files. Super VGA FlexView 2X moni A Super VGA FlexView 2X monitor, which came as part of the ensemble, provided comfortable semble, provided comfortable viewing with good color satura viewing with good color saturation and image resolution. tion and image resolution. disks and manuals are also packed with the system, as well as a

While this modular approach While this modular approach may make good sense from an may make good sense from an economic and manufacturing and manufacturing and manufacturing and manufacturing and manufacturing and manufacturing and manufacturing and manufacturing and manufacturing and manufacturing and manufacturing and manufacturi point of view, the PowerFiex point of view, the PowerFlex 20SX's performance was consid 20SX's performance was considerably less than spectacular. erably less than spectacular. **economic and manufacturing TOM BENFORD** 

Circle Reader Service Number <sup>301</sup> **Circle Reader Service Number 301** 

The system is computed to the system and the system and the system and the system and the system and the system and the system and the system and the system and the system and the system and the system and the system and t the others vary according to the con **the others vary according to the con**figuration/options chosen. Contact **figuration/options chosen. Contact**  the manufacturer for further informa **the manufacturer for further informa**tion. Street prices are generally lower **tion. Streel prices are generally lower**  than the list price. **than the list price. 'Prices for this computer system and** 

Gwww.commodore.ca

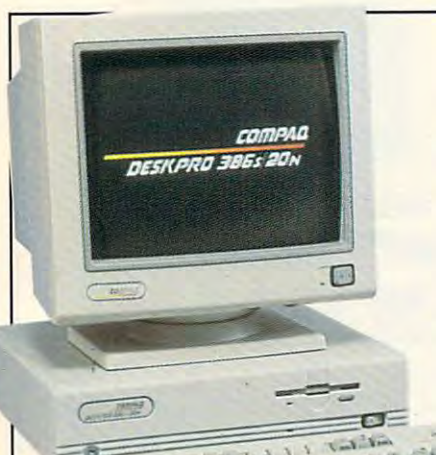

'\

Company of the company of the company of the company of the company of the company of the company of the company of the company of the company of the company of the company of the company of the company of the company of t Houston, TX <sup>77070</sup> (713) 37fl-0B7fl List Price: \$2,348 configured as reviewed was well as a property of the second second second second second second second second second second second second second second second second second second second second second second second second second second second sec **COMPAQ 20555 F.M. 149 Houston, TX 77070 (713) 370-0670 List Price: \$2,348 configured as reviewed Warranty: one vear** 

card, but the system is clearly in card, but the system is clearly intended for someone with limited expansion needs. The 386s/ expansion needs. The 386s/  $\frac{1}{\sqrt{2}}$  **20N comes with two drive bays, one housing a high**density 3'/s-inch drive , •• , ••• \ • . ~ **density 3Y2-inch drive**  density 3½-inch drive<br>and the other housing a<br>could be the there are no will

60MB IDE drive. There are no ex 60MB IDE drive. There are no extra drive bays. Although small, tra drive bays. Although small, the power supply appears to offer all that this machine needs. fer all that this machine needs.

The video control adapter is capable of providing <sup>256</sup> colors in pabte of providing 256 colors in  $640 \times 480$  mode, which is pretty much standard these days. COM much standard these days. COM-PAQ includes a TSR program, ADAPT, that allows you to change ADAPT, that allows you to change variety of video attributes from a variety of video attributes from contrast to cursor size, all with the contrast to cursor size, all with the touch of a couple of keys.

The COMPAQ Video Graphics The COMPAQ Video Graphics Color (VGC) monitor that came Color (VGC) monitor that came with this review system offers with this review system offers graphics resolution of up to <sup>640</sup> graphics resolution of up to 640 <sup>480</sup> pixels and is capable of dis x 480 pixels and is capable of displaying up to <sup>256</sup> colors. It also playing up to 256 colors. It also offers a VGA-compatible text resolution of  $720 \times 400$  pixels. On the front you'll find conveniently the front you'll find conveniently located controls, one for contrast located controls, one for contrast and the other for brightness. and the other for brightness. While this review system came While this review system came with a VGA monitor, I recommend Super VGA monitor to take full a Super VGA monitor to take full advantage of the video control advantage of the video controller's capabilities. ler's capabilities.

The basic 2400-baud modem The basic 2400-baud modem that comes with this computer that comes with this computer seems to be compatible with most communications software. **most communications software. I**  checked the computer with Pro-checked the computer with Procomm and Aladdin, for example, comm and Aladdin, for example, and the modem worked fine. and the modem worked fine. seems to be compatible with

The keyboard feels heavy-duty; The keyboard feels heavy-duty; the key press is somewhat the sound between the some tween a soft touch and a click. With a complement of 101 keys, this standard keyboard should this standard keyboard should meet the needs of most users. meet the needs of most users. the keypress is somewhere be-

If your computer needs are If your computer needs are modest and you feel more com modest and you feel more comfortable buying from a wellknown manufacturer with <sup>a</sup> repu **known manufacturer with a repu**tation for quality, this COMPAQ tation for quality, this COMPAQ could be an excellent choice. And if you're interested in a workstation for your company net station for your company network, the 386s/20N is, again, an work, the 386s/20N is, again, an excellent candidate. excellent candidate.

Circle Reader Service Number <sup>302</sup> **Circle Reader Service Number 302 PEER PLAUT** 

### 386/486 TEST METHODOLOGY **386/486 TEST METHODOLOGY**

To test this month's systems, the lab **To test this month's systems. the tab**  used COMPUTE's own benchmark **used COMPUTE's own benchmark**  program. **program.** 

Our database test times how **Our database test times how**  long it takes to sort a 1000-record database. The word processor test **database. The word processor test**  uses 40-page text document and **uses a 40-page text document and**  times how long it takes to search **times how long it takes to search**  and replace text that occurs <sup>691</sup> **and replace text that occurs 691**  times throughout the document. **times throughout the document.** 

The spreadsheet test times the **The spreadsheet test times the**  elapsed time for calculating an amor **elapsed time for calculating an amor**tization table that yields the interest **tization table that yields the interest**  and principal amounts on a monthly basis over 1500-month term us **ly basis over a 1S00-month term us**ing an eight-digit (two decimal plac **ing an eight-digit (two decimal plac**es) principal and a four-digit (two decimal places) interest rate. **decimal places) interest rate.** 

The graphics test times the load **The graphics test times the load**  of complex color graphic incorporat **of a complex color graphic incorporat**ing thousands of gradient dithered **ing thousands of gradient dithered**  color "washes" within outlined **color "washes" within outlined**  forms. Since the gradients must be **forms. Since the gradients must be**  calculated on the fly, this test is par **calculated on the fly, this test is par**ticularly indicative of the system's float **ticularly indicative of the system's float**ing-point calculation capabilities. **ing-point calculation capabilities,**  The Windows tests time how long it **The Windows tests time how long it**  takes to load Windows application **takes to load a Windo\.VS application**  and Windows-based paint applica **and a Windows-based paint applica**tion graphic from within *Windows*.

To guarantee accuracy and fair **Ta guarantee accuracy and fair**ness to all systems tested, we ran **ness ta all systems tested. we ran**  each test three times, totally shutting **each lest three times, totally shutting**  down and rebooting each system in **down and rebooting each system in**  between each test pass to ensure **between each test pass ta ensure**  that any on-board caching would **that any an-board caching would**  not affect the results. We averaged **not affect the results. We averaged**  the results of the three test passes **the results of the three test passes**  and used the averaged figures for **and used the averaged figures for**  our reports. **our reports.** 

—TOM BENFORD. PRESIDENT **-TOM BENFORD, PRESIDENT**  COMPUTER PRODUCT TESTING SERVICES **COMPUTER PRODUCT TESTING SERVICES** 

### COMPAQ 386S/20N **COMPAQ 386S/20N**

The COMPAQ 386s/20N is a tiny desktop computer that packs desktop computer that packs a lot of power. lot of power.

Like many computers on the Like many computers on the market today, the COMPAQ has market today, the COMPAQ has an all-in-one motherboard; the disk controller and other cards disk controller and other cards that would otherwise take up slots and add to the demands on slots and add to the demands on the power supply are built into the the power supply are built into the mother and the company of the company of the company of the company of the company of the company of the company of the company of the company of the company of the company of the company of the company of the company of t Consequently, COMPAQ can Consequently, COMPAQ can pack more computer componext into small and you would also see the small and you will also see the small and you will be a small as a small of the small and you will be a small of the small and you will be a small of the small and you will be a s can save on desk space. This can save on desk space. This model has one serial port, one par **model** has one **serial port, one par**allel port, and one VGA video allel port, and one VGA video port. If you find that your CAD programs or large spreadsheets be grams or large spreadsheets begin running a little slow, this computer supports an <sup>80387</sup> math puter supports an 80387 math coprocessor, which should have been considered by the coprocessor, which should have been completed by the coprocessor of the coprocessor of the coprocessor of the coprocessor of the coprocessor of the coprocessor of the c speed things up a little bit. that would otherwise take up motherboard of this COMPAQ. nents into a small area, and you coprocessor, which should help

The 386s/200 comes with 200 comes with 200 comes with 2MB comes with 2MB comes with 2MB comes with 2MB comes with 2MB comes with 2MB comes with 2MB comes with 2MB comes with 2MB comes with 2MB comes with 2MB comes with 2MB of RAM and can take up to 8MB of RAM and can take up to 8MB using SIMMs (Single In-line Mem using SIMMs (Single In-line Memory Modules); just about any novice should be able to expand the ice should be able to expand the memory. **memory.**  The 386s/20N comes with 2MB

The case is very small-probably the smallest case I've ever ably the smallest case I've ever seen for <sup>a</sup> desktop model. With on seen for a desktop model. With only two expansion slots and one of ly two expansion slots and one of them used by the modem them used by the modem shipped with this computer, shipped with this computer, you're left with only one open you 're left with only one open slot. These 16-bit slots should be able to handle just about any able to handle just about any

### **xi TEST LAB**

### 486DX/33  $\overline{a}$ **CUMULUS GLC**

tured right here in the good old tured right here is the good of the good of the good of the good of the good of the good of the good of the good of the good of the good of the good of the good of the good of the good of the good of the good of the good o up to their foreign-manufactured up to the their foreign-manufactured manufactured manufactured manufactured manufactured manufactured manufactured manufactured manufactured manufactured manufactured manufactured manufactured manufactured manufactured man I'm delighted to report that the I'm delighted to report that the report that the report that the report that the report of the report of the report of the report of the report of the report of the report of the report of the report of the report of the r measured up to but even surpassed my somewhat jaded passed my somewhat just see the sound of the sound of the sound of the sound of the sound of the sound of the sound of the sound of the sound of the sound of the sound of the sound of the sound of the sound of the sound of expectations. The contract of the contract of the contract of the contract of the contract of the contract of the contract of the contract of the contract of the contract of the contract of the contract of the contract of I'm partial to products manufac-U.S.A.-provided they measure counterparts in quality and price. Cumulus GLC 486DX/33 not only **expectations!** 

taining the CPU, I found a small  $t = \frac{1}{2}$  the CPU, found small small small small small small small small small small small small small small small small small small small small small small small small small small small small small small small small sm American flag and a certificate Cumulus personnel responsible Cumulus personnel responsible for assembling, testing, performing quality assurance checks, and packing the system. The signed certificate proclamation proclamation and the second certificate proclamation and the second certificate proclamation and the second certificate process of the second certificate process of the second certificate pr that the GLC was "proudly de-U.S.A." So we were off to a good  $U$ . So we were only to go we we were only to go we were only to go we were only to go we were only to go we were  $\mathcal{U}$ the box, the better it got. the box, the box, the box, the better in the box, the box, the box, the box, the box, the box, the box, the box, Upon unpacking the box conwhich bore the signatures of the signed certificate proclaimed signed, built, and tested in the start, and the deeper I dug into

The GLC's low-profile CPU cab The GLC's low-profile CPU cabinet (less than 4Vfe inches tall) and the 4Vfe in the 4Vfe inches talls of the 4Vfe inches tallets and the 4Vfe inches tallets and 4Vfe inches tallets and 4Vfe inches tallets and 4Vfe inches tallets and 4Vfe inches tallets amount of expansion space and  $\alpha$  and  $\alpha$  expansion space  $\alpha$  . The space  $\alpha$  $t_{\rm{max}}$  to excellent integration of the excellent integration of the excellent integration of the excellent integration of the excellent integration of the excellent integration of the excellent integration of the excel I/O components. Four 16-bit ex-I/O components. Four I/O components. Four I/O components. For a second components. For a second components. For a second pansion slots (two full-length and pansion slots (two full-length and two %-length) accommodate your peripheral boards. How your peripheral boards. How inet (less than  $4\frac{1}{2}$  inches tall) looks small but offers a surprising thanks to excellent integration of the system board and essential

23500 Mercantile Rd. **Cleveland, OH 44122** Cleveland, OH <sup>44122</sup> **(216) 464-2211 List Price: \$4,350 configured as** reviewed (including the following options: 256K cache-\$400,  $5\frac{1}{4}$ - $\sim$  256  $\sim$  256  $\sim$  256  $\sim$  256  $\sim$  256  $\sim$  300, 5VVV inch floppy drive—\$100, .28 color **Inch 1I0DDY drlve-Sl** ~O, **,28 color**  VGA monitor—\$425) **Warranty: one year, limited .. ,' ,**  warranty: one year, limited and produced and produced and produced and produced and produced and produced and **CUMULUS COMPUTER VGA monltor-S425)** 

o

backplane connector accepts expansion boards on both the left and the right sides of the backplane- two rows of slots-a most efficient and well-engineered arrangement that maximizneer arrangement that maximize the state maximize that maximize the state maximize that maximize the state maximize es all available space with the space with the space with the space with the space with the space with the space with the space with the space with the space with the space with the space with the space with the space with

does Cumulus do it? A vertical

are both supplied with the sysare both supplied with the system with the system  $\mathcal{L}$ button serial mouse. To handle

tem, along with a Logitech twoinput and output chores, the GLC

MS-DOS 5.0 and Windows 3.0

es all available space within the

**cabinet.** 

comes equipped with a single parcomes experience and complete particle particle particle particle particle particle particle particle particle allel port and dual serial ports in allel port and dual serial ports in

card. An excellent 101-key key board with light but firm to the light but firm to the light but firm to the light but firm to the light but firm to the light but firm to the light but firm to the light but firm to the light but firm to the light but fir comes as standard equipment as standard equipment of the component of the component of the component of the co 33. The keyboard features and the keyboard features and the keyboard features and the keyboard features and the keyboard features are also the control of the control of the control of the control of the control of the contr ble key click; 12 function keys; 12 function keys; 12 function keys; 12 function keys; 12 function and 20 function function and 20 function of the control of the control of the control of the control of the control of the

addition to a 512K VGA video card. An excellent 101-key keyboard with a light but firm touch comes as standard equipment with the Cumulus GLC 486DX/ 33. The keyboard features audible key click: 12 function keys:

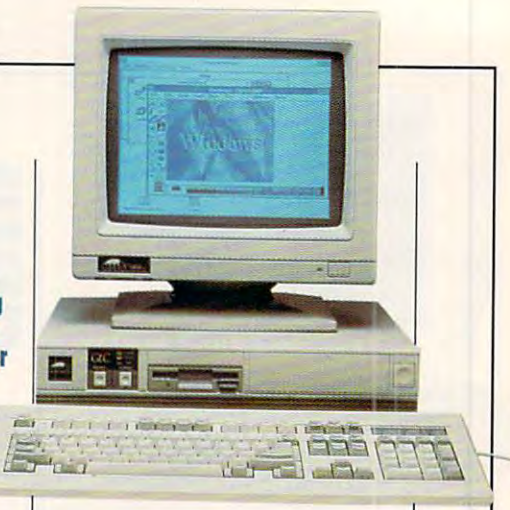

Scroll lock indicators.

Both 51/<sub>4</sub>-inch 1.2MB and 31/<sub>2</sub>inch 1.44MB floppy drives are inch 1.44MB floppy drives are built into the unit, with an 84MB built into the unit, with an 84MB IDE hard drive hard drive hard drive handling the mass-based on the mass-based on the mass-based on the massstorage requirements. No addition storage requirements. No additional bays are available to accept a decomposition of the second and the second and the second and the second and the second and the second and the second and the second and the second and the second and the second and the se ditional drives, although a seconconceivably be mounted within the cabinet. IDE hard drive handling the massal bays are available to accept addary 31/<sub>2</sub>-inch hard drive could

The performance of the GLC is the GLC is the GLC is the GLC is the GLC is the GLC is the GLC is the GLC is the truly excellent, as evidenced by truly excellent, as evidenced by <sup>a</sup> Norton computing index rating a Norton computing index rating responsible for the formula property of the formula property of the formula property of the formula property of the formula property of the formula property of the formula property of the formula property of the formula pr speed, and the chip's integrated speed, and the chip's integrated the most demanding numbercrunching or CAD applications without a whimper. With 4MB of RAM, the GLC is armed and ready to do battle with the battle with the best of the battle with the battle with the battle with the battle The performance of the GLC is of 72. The Intel 80486DX CPU is responsible for this blazing math coprocessor handles even ready to do battle with the best of them.

An optional VGA monitor with An optional VGA monitor with . 28-mm dot pitch was supplied by the pitch was supplied by the pitch was supplied by  $\mathcal{L}$ ure to use. Colors were rich and was tight, and there was no colored the tight, and there was no colored to the tight, and there was no colored to the colored to the colored to the colored to the colored to the colored to the colored to the colored to the bleed—eye fatigue is not a problem with the Cumulus monitor. .28-mm dot pitch was supplied with the system, and it was a pleas**vibrant. the screen's resolution**  was tight, and there was no color lem with the Cumulus monitor.

found everything about the quality and care show through in quality and care show through in every detail. The manuals sup every detail. The manuals supplied with the computer exempli plied with the computer exemplify this in this in this in the interest of the interest organization and interest or the interest of the interest of the interest of the interest of the interest of the interest of the interest of the interest of the inter thoroughness. If you're thinking thoroughness. If you're thinking of moving up to a 486 machine, the Cumulus GLC is definitely the Cumulus GLC is definitely worth your serious consideration. **worth your serious consideration.**  Cumulus GLC to be excellent; the fy this in their organization and **TOM BENFORD** 

Circle Reader Service Number <sup>303</sup> **Circle Reader Service Number 303** 

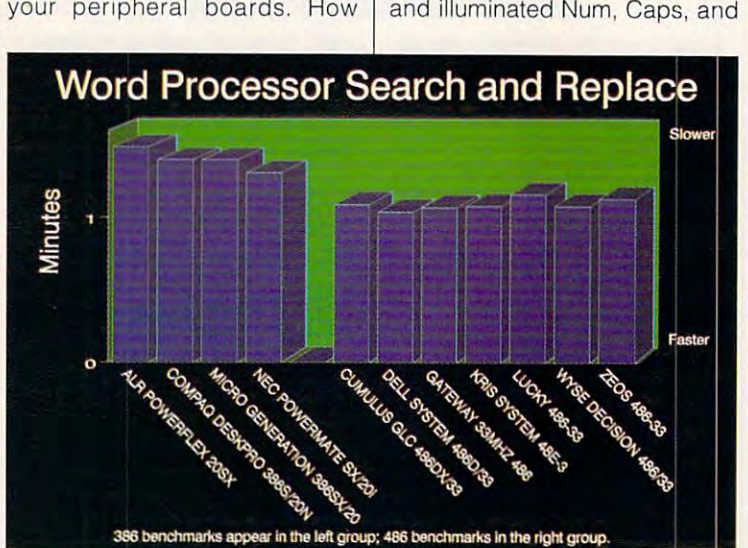

Cwww.commodore.ca

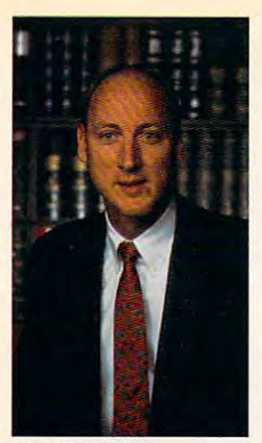

### and Management Management Management Management Management Management Management Management Management Manageme **I'll Show You How WE AMERICAS No. 1 To Increase Your Income and Manage Your Money Like a Financial Whiz!**

WITH MY FREE UNLIMITED TELEPHONE SUPPORT WITH MY FREE UNLiMITED TELEPHONE SUPPORT I PERSONALLY GUARANTEE COMPLETE SUCCESS ANO NINETY DAY REFUND OFFER.

Van B. Hooper Van B. Hooper President of Hooper International President 01 Hooper International and Author of Hooper Software and Author 01 Hooper Software

### **Now, SAVE THOUSANDS OF DOLLARS** A YEAR IN ACCOUNTING FEES AND AVOID I.R.S. AUDITS WITH THIS USER FRIENDLY CHECK WRITING AND ACCOUNTING SOFTWARE.

Most Executives, Professionals and Business Owners simply don't have the time to learn the necessary simply don't have the time to leam the necessary accounting principals for effective management of accounting principals for effective management of their affairs. On top of it all, the I.R.S. makes endless their affairs. On top of it all, the I.R.S. makes endless demands for more comprehensive records. The comprehensive records and comprehensive records. Most Executives, Professionals and Business Owners demands for more comprehensive records.

With Hooper Accounting Packages, you are With Hooper Accounting Packages, you are immediately more productive. All you have to do is immediately more productive. All you have to do is follow the easy-to-understand instructions. You control follow the easy-to-understand instructions. You control your finances instead of allowing your finances to your finances instead of allowing your finances to control you. This enables you to spend more time at what you do best - Making Money!

Hooper packages are inexpensive and are written in Hooper packages are inexpensive and are written in plain, simple, language. A friendly and helpful support statistic to courtes and courtes to courte the courtes and courtes and courtes and courtes and courtes any and all of your questions, free of charge. Hooper any and all of your questions, free of charge. Hooper takes the mystery and awe out of using takes the mystery and awe out of using accounting software! accounting software! support staff is always available to courteously answer

Take advantage of the <sup>90</sup> day free trial offer today. You Take advantage of the 90 day free trial offer today. You have all to gain and nothing to lose. Act now! have all to gain and nothing to lose. Act now!

nit Hooper Software Does Much More Than Quicken, *"H* ooper Software Does Much More Than Quicken, Is More Powerful Than Pacioli and is Is More Powerful Than Pacioli and is " Immensely More Easy To Use Than Dae Easy. Immensely More Easy To Use Than Dac Easy.

### <sup>90</sup> DAY FREE TRIAL YOUR GUARANTEE OF SATISFACTION! YOUR GUARANTEE OF SATISFACTION! 90 DAY FREE TRIAL.

Your absolute satisfaction is our number of the priority. The priority of the priority of the priority. In the priority of the priority of the priority of the priority. In the priority of the priority of the priority of th That's why we invite you to try Hooper Software for a full <sup>90</sup> days without risk or obligation. If you are not completely satisfied, you can return the software for completely satisfied, you can retum the software for a full and cheerful refund. No questions asked. full and cheerful refund. No questions asked. Your absolute satisfaction is our number one priority. full 90 days without risk or obligation. If you are not

> ALL ORDERS BY ALL ORDERS BY WE SHIP

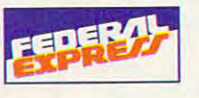

Copyright 1992 by Excel American and Hooper International, Inc.<br>Cheque-It-Out, Takin' Care Of Business! and Payroll-Master are trademarks of Hooper International, Inc.

IBM, Quicken, Pacioli and Dac Easy are trademarks of their respective owners. All Hooper software operates with IBM PC-DOS or compatible computers. Specify 5-1/4" or 3-1/2" floppy disk. Specify 5-1/4' or 3-1/2' floppy disk. Circle Reader Service Number 183 Colorado Springs, CO 80949, USA

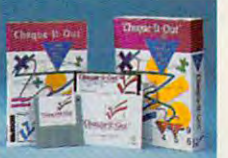

### Sample Listing of Hundreds of Cheque-It-Out Features:

- 
- 
- checkbook. check check check Checkbook.<br>
■ Cover 3,000 screen color selections.<br>
■ Know your account balances at all times. ■ Unlimited transactions.<br>
■ Context sensitive help screens.<br>
■ Fracks outstanding checks.
- Know you all times at a work when you are all times at all times. No accounting experience necessary.
- 
- 
- Automated Double Entry System. Pop-up calculator. Complete range of reports instantly Unlimited free telephone support. • Complele rangeel reports inslanl~ • Dperales in calendar or fiscal year mode. available. • Unlimiled lree lelephone support.
	-

**Only \$69.95** Plus \$5 Shipping & Handling

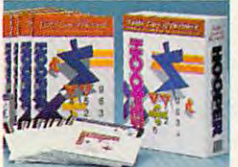

### OF BUSINESS! TM TAKIN' CARE

help you succeed in business. It help you succeed in business. It will enable you to operate more will enable you to operate more efficiently and effectively, improving efficiently and effectively, improving The simple-to-use software that will

**Unlimited transactions.** Context sensitive help screens. Tracks outstanding checks.

Operation in calendar or fiscal years in calendar mode. The calendar mode of the calendar mode. The calendar mode of the calendar mode. The calendar mode of the calendar mode. The calendar mode of the calendar mode. The ca

Check Writing and Check Writing and Check Writing and Check Writing and Check Writing and Check Writing and Check Accounting Software Software Software Software Software Software Software Software Software Software Software Software Software Software Software Software Software Software Software Software Software Software Software Soft

For Non Accountants." FREE 90 DAY TRIAL OFFER I

Check Writing and **Accounting Software** 

FREE 90 DAY TRIAL OF STRIP 1999 PLAN 2009

### Includes All Features of Cheque-It-Out Above, Plus:

- Leading Edge Accounts Receivable Operating Reporting Package.
	- Advanced Accounts Payable Operating & Reporting Package.
- No accounting experience necessary.<br>Unlimited free telephone support.
	-
	- Only \$149.95 Plus \$6 Shipping Handling Only \$149.95 Plus \$6 Shipping & Handling

### PAYROLL-MASTER TM

Provides everything you need to Provides everything you need to professionally manage your professionally manage your payroll function. payroll function.

### Sample Listing of Dozens of Payroll-Master Features: Sample Listing of Dozens of Payroll·Master Features:

- Designed to be fully compatible with
- 
- Automatic Tax Collections.
- Automatic Tax Collections.
- No accounting experience necessary.
- 

Only \$69.95 Plus \$5 Shipping & Handling

### ORDER TOLL-FREE ORDER TOLL-FREE 1-800-525-9200 1-800-525-9200 **VISA**

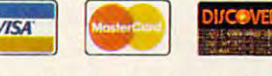

or send check or money order to: HOOPER INTERNATIONAL, INC. HOOPER INTERNATIONAL, INC. The Accounting People" 'The Accounting People"

P.O. Box 49711, Dept. <sup>10</sup> P.O. Box 49711 , Dept. 10

And much more.

• Leading Edge Accounts Receivable • No accounting experience necessary.<br>• Operating & Reporting Package. • Unlimited free telephone support.<br>• Advanced Accounts Payable Operating And much more. • A Reporting Package.

your bottom line. your bottom line.

- 
- Designed to be fully compatible with Manages employee vacations, sick all other Hooper software.
	- time, overtime and holidays.<br>Supports up to 1,000 employees.
	- Supports up to 1,000 employees. University of the telephone support. The support of the support of the support of the support of the support of the support. The support of the support of the support of the support of the support of the support of the sup

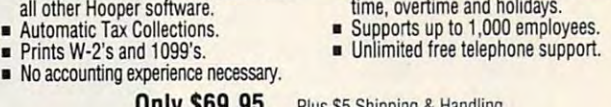

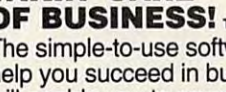

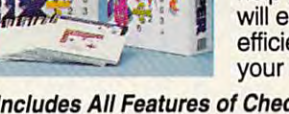

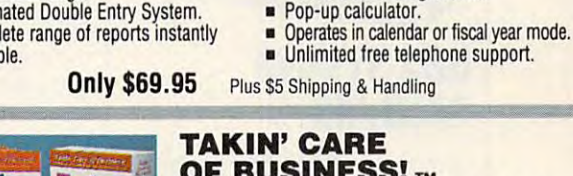

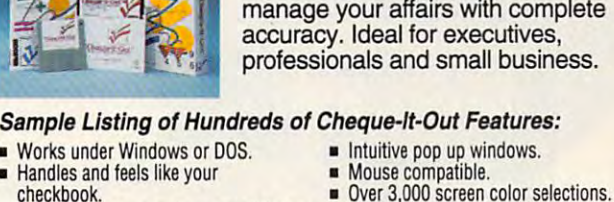

CHECK IN THE CHECK IN THE CHECK IN THE CHECK IN THE CHECK IN THE CHECK IN THE CHECK IN THE CHECK IN THE CHECK The user friendly personal The user friendly personal accounting software that helps you accounting software that helps you

CHEQUE-IT-OUT TM

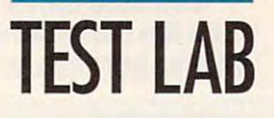

9505 Arboretum Blvd. <sup>9505</sup> Arboretum Blvd. **Austln. TX 78759-7299**  Austin, TX 78759-7299 **List Price: \$4,187.95 configured as** Using Price: \$4,187.95 configured as a set of the price of the price of the price of the price of the price of warranty and laborated the second state of the second state of the second state of the second state of the second <sup>30</sup> days, money back: one year of **DELL COMPUTER (BOO) 289-3355 (512) 338-4400 reviewed Warranty: one year, parts and labor; 30 days, money back; one year at free on-site service** 

### DELL SYSTEM **DELL SYSTEM**  486 The Control of the Control of the Control of the Control of the Control of the Control of the Control of the Control of the Control of the Control of the Control of the Control of the Control of the Control of the Cont **4860/33**

Dell has a sterling reputation for producing high-performance, producing high-performance, high-quality, dependable person high-quatity, dependabte personal computers, and the Dell 486D/ al computers, and the Dell 48601 33 is a prime example of why Dell has this reputation. Dell has this reputation.

The 486D/33 uses a baby-AT case, measuring 6 inches tall by <sup>16</sup> inches deep by <sup>16</sup> inches 16 inches deep by 16 inches wide. The excellent design and wide. The excellent design and ayout of the machine still provide plenty of room for expansion in plenty of room for expansion in this small-footprint case, however. this small-footprint case, however. and the 5<sup>1</sup>/<sub>4</sub>-inch drive as B, which is not the usual drive arrange which is not the usual drive arrangement. A quick (14-ms average seek time) 82MB IDE hard drive is seek time) 82MB IDE hard drive is mounted internally in the Dell ad mounted internally in the Dell adjacent to the power supply. jacent to the power supply. Dell uses the 31/2-inch drive as A

The review unit came **The review unit came**  equipped with DOS 5.0 already crosoft manual and a rich assortment of excellent documentation ment of excellent documentation also came packed with the sys also came packed with the system unit. Rather than packing the floppy disks containing DOS 5.0 floppy disks containing DOS 5.0 with the system, however, Dell in with the system, however, Dell included a utility called *Dell Disk*ette Librarian on the hard drive. ette Librarian on the hard drive. It facilitates making the three 31/?- I! facilitates making the three *3V,*  nch 720K backup disks for the DOS system and ut ty files. equipped with DOS 5.0 already installed on the hard drive; the Mi-

The standard cor guration is The standard cor guration is

4MB of RAM, expandable to innovation in memory expansion, **innovation in memory expansion,**  since on a single state of the state of the state are social social social social social social social social s provided but MB, 4MB, or 16MB provided but 1 MB, 4MB, or 16MB SIMMS can be used in any company company company company company company company company company company company company company company company company company company company company company company company company compa bination to provide configurations bination to provide configurations of 4, 5, 6, 8,9, 10, 12, 16, 17, 18, of 4, 5,6, 8,9, to, 12, 16, 17, 18, 20, 24, 32, 33, 34, 36, 40, 48, or 20, 24, 32, 33,34,36, 40, 48,or 64MB via four SIMM sockets on the motherboard. Dell offers real since only four SIMM sockets are SIMMs can be used in any com-64 megabytes.

<sup>64</sup> megabytes.

The heart of the best part of the Dell 486D/333 and 236D/333 and 235D/333 and 235D/333 and 235D/333 and 235D/333 and 235D/333 and 235D/333 and 235D/333 and 235D/333 and 235D/333 and 235D/333 and 235D/333 and 235D/333 and 2 is the Intel i486DX CPU, which is the Intel i486DX CPU, which zips along at 33 megahertz and 33 megahertz and 33 megahertz and 33 megahertz and 33 megahertz and 33 megahertz and tallies a Norton computing index rating of 71.2. The i486 has its own ing of 71.2. The i486 has its own internal math coprocessor, which internal math coprocessor, which really speeds up number-crunch really speeds up number-crunching and other math-intensive appli ing and other math-intensive applications like CAD. Dell doesn't pro cations like CAD. Dell doesn't pro-The heart of the Dell 4860/33 zips along at 33 megahertz and vide a socket for a Weitek 4167

math processor, but since the processor, but since the processor, but since the processor, and the processor of chip is used on the chip is used on the chip is used on the chip is used on the chip is used to speed on the chip is used to speed out to speed out to speed out to speed out to speed out to speed out to speed out to speed up intensive floating-point calculated point calculated point calculated point calculated point calculated point ca tions, it won't be missed by the missed by the missed by the missed by the missed by the missed by the missed vast majority of users. math processor, but since this chip is usually used only to speed up intensive floating-point calculations, it won't be missed by the vast majority of users.

Dell 14-inch UltraScan Super A Dell 14-inch UltraScan Super images and colors make it one of images and colors make it one of the colors make it one of the colors make it one of the colors make it one of the nicest VGA monitors supplied the nicest VGA monitors supplied VGA monitor came with the PC, and its crisp, well-defined **for review here.** 

Dell offers probably the best Dell offers probably the best and most complete documentation of the complete documentation of the complete documentation of the complete documentation of the complete documentation of the complete documentation of the complete documentation of the com tion I've encountered with any PC encountered with any PC encountered with any PC encountered with any PC encountered with a system. Exceptionally well-written system. Exceptionally well-written and those provides and thorough, it also provides and the second control of the second second and the second second second and the second second second second second second second second second second second second second index that gets you to the exact index that gets you to the exact section you need in a minimum main User's Guide, the other support of the other support that the other support the other support that the other support that the other support that the other support that the other support that the other supports of the plied documents in contract the plants include the plants include Diagnosis and Diagnosis include Diagnosis and nostics and Troubleshooting nostics and Troubleshooting Guide, Getting Started booklet, Guide, a Getting Started booklet, booklet on the hard disk, and disk, and disk, and disk, and disk, and disk, and disk, and disk, and disk, and booklets entitled Documentation booklets entilled Documentation Update, Dell-Installed Software Us er's Guide, and Software Suppor: er's Guide, and Software Support provide invaluable technical infor **provide invaluable technical infor**mation, they are a communicated and they are accessible and they are accessible and they are accessible and the unintimidating-written in language that even a novice user will find understandable. will find understandable. and most complete documentation I've encountered with any PC and thorough, it also provides an amount of time. In addition to the main User's Guide, the other supplied documents include a Diaga booklet on the hard disk, and Update, Dell-Installed Software Us-Utilities. While these documents mation, they are accessible and

Quality, clarity, and support Quality, clarity, and support make the Dell 486D/33 a real contender. I give it my highest rating. **TOM BENFORD** 

Circle Reader Service Number <sup>304</sup> **Circle Reader Service Number 304** 

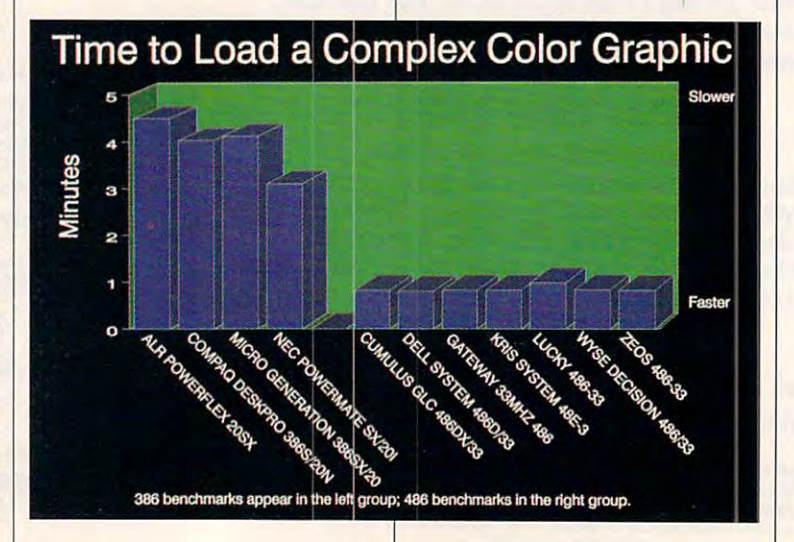

### Publish-It! Explodes the Myth

### **Myth:** You Have to Spend a Lot to get a Lot in a Desktop Publisher.

### **Reality: Publish**<It<sup>™</sup> has All the Power at One-Third the Price! Power at One-Third the Price!

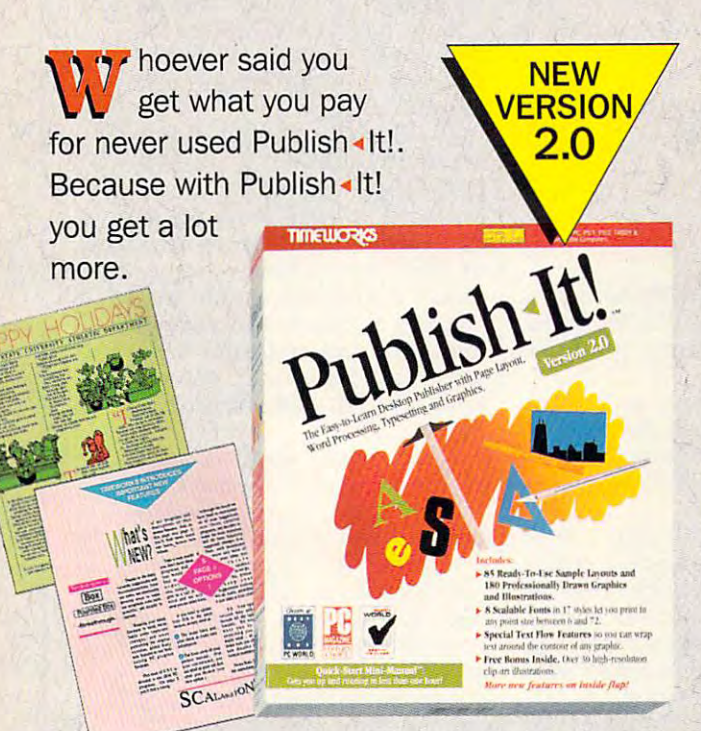

### Suggested Retail Price \$249.95 Suggested Retail Price \$249.95

For those of you without an art For those of you without an art degree, you need an affordable degree, you need an affordable desktop publisher that's easy to use, desktop publisher that's easy to use, snap to learn and'combines all the tools needed to create dynamic tools needed to create dynamic documents. In other words, and words, and words, and we have a second of the second of the second of the second of the second of the second of the second of the second of the second of the second of the second of the secon you no our new ment and a snap to learn and-combines all the documents. In other words, vou need Publish-It!

Visit your favorite Dealer and find out why more Visit your favorite Dealer and find out why more people are making the switch to Publish • It!.

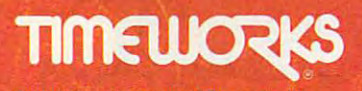

C 1987, 1991 GST Software Products, Ltd. All Rights Reserved.

### $\mathsf{Published} \cdot \mathsf{lt}!$  Version 2.0 The Affordable Desktop Publisher The Affordable Desktop Publisher That Packs Powerful Punch Punch Punch Punch Punch Punch Punch Punch Punch Punch Punch Punch Punch Punch Punch Punch Punch Punch Punch Punch Punch Punch Punch Punch Punch Punch Punch Punch Punch Punch Punch Punch Punch Punc That Packs A Powerful Punch

### With Publishers and Publishers is included: The publishers included: It is included: It is included: It is included: It is included: It is included: It is included: It is included: It is included: It is included: It is inc With Publish . It! everything is included:

- Easy Page Layout <sup>~</sup>Easy Page Layout
- ▶ A Built-in Word Processor
- ▶ A Built-in Graphic To a second contract of the second contract of the second contract of the second contract of the second contract of the second contract of the second contract of the second contract of the second contract of the second con Toolbox
- ► <sup>85</sup> Sample Layouts <sup>~</sup>85 Sample Layouts
- **180 Graphics** ▶ 180 Graphics & **Illustrations**
- ► A Quick-Start Mini-Manual Mini-Manual

Circle Reader Service Number 201

- Fonts in 17 Type Styles Styles ▶ NEW 8 Scalable
- NEW Special Text <sup>~</sup>NEW Special Text Flow Features Flow Features - Wrap text around Wrap text around  $\ldots$ graphic graphic the contour of any
- Expanded Memory Expanded Memory Support Support <sup>~</sup>NEW Extended and

### FREE BONUS

Over <sup>30</sup> High-Resolution Clip-Art Over 30 High-Resolution Clip-Art Illustrations Included Free in Publish<It!

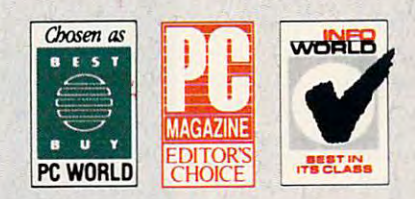

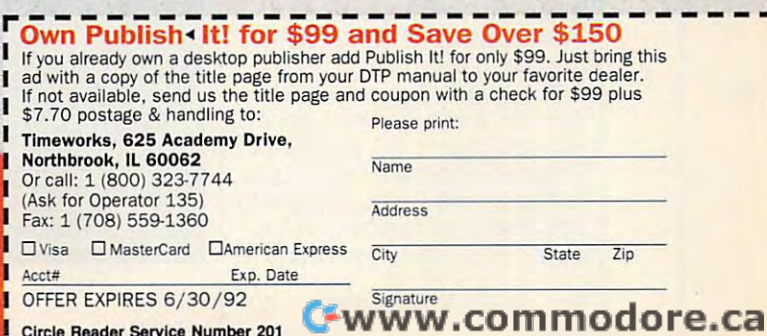

### **TEST LAB**

**Learnato** 

 $\Omega$ 

GATEWAY2000

ä  $\overline{C}$ 

<sup>610</sup> Gateway Dr. **List Price: \$2,945** List Price: \$2,945, percent price: \$2,945, percent price: \$2,945, percent price: \$2,945, percent price: \$2,945, percent Warranty: one year, parts and laborated the parts and laborated the parts and laborated the parts and laborated the parts and in the control of the control of the control of the control of the control of the control of the **GATEWAY 2000 610 Gateway Dr, N, Sioux City, SO 57049 (BOO) 523-2000 Warranty: one vear, parts and labor** 

**GATEWAY 33MHZ 486** 

Illlllllllllllillllilllli **ll11l1l1l1ll1WUIOOUJllIIUIIUUIIIIIIIIII .r--**

-

**c.... . .. t'** ' .' ,...

With 200MB hard drive, 8MB of With a 200MB hard drive, 8MB of RAM, and a Super VGA monitor, the Gateway 33MHz 486 is a powerhouse. Better still, it offers you erhouse. Better still, it offers you plenty of room to grow. plenty of room to grow.

The review unit from Gateway The review unit from Gateway came with Microsoft motor motor motor motor motor motor motor motor motor motor motor motor motor motor motor m board and Phoenix BIOS. I've never run into any compatibility **never run into any compatibility**  problems with Micronics mother problems with Micronics motherboards, and the five available 16- boards, and the five available 16 bit expansion slots (out of seven) bit expansion slots (out of seven) should be more than adequate should be more than adequate for the expansion needs of most for the expansion needs of most users. Although floating-point users. Although floating-paint math calculation capabilities are capabilities are capabilities are capabilities are capabilities are capabilities are capabilities are capabilities are capabilities are capabilities are capabilities are capabilities are c built right into the <sup>486</sup> processor, built right into the 486 processor, there's a slot available for a Weitek math coprocessor if your Weitek math coprocessor if your number-crunching needs are tru **number-crunching needs are tru**ly enormous and you decide to ly enormous and you decide to get one later. Most users will get one later. Most users will never need that option. never need that option. **came with a Micronics mother**board and a Phoenix BIOS. I've math calculation capabilities are

Looking for lots of memory? Looking for lots of memory? You can expand the computer's You can expand the computer's standard 8MB of RAM up to standard 8MB of RAM up to 32MB on the system boardeven more with 32-bit memory **even more with a 32-bit memory**  expansion slot. expansion slot.

The huge case on the Gate The huge case on the Gateway <sup>486</sup> reminds me of the old way 486 reminds me of the old full-size cases of yesteryear. full-size cases of yesteryear. Three of its bays are exposed, al Three of its bays are exposed, allowing for two floppy drives and lowing for two floppy drives and one other drive requiring front ac **one other drive requiring front ac**cess. This Gateway sports cess . This Gateway sports a

200MB Piranha <sup>4200</sup> hard drive 200MB Piranha 4200 hard drive manufactured by Western Digital. manufactured by Western Digital. Though a little noisy, this drive is plenty fast. plenty fast.

The keyboard has function The keyboard has function keys both across the top and keys both across the top and down the left-hand side of the side of the key side of the key side of the key side of the key side of the key side of the key side of the key side of the key side of the key side of the key side of the key side of the key board, and it offers other program board, and it offers other programdown the left-hand side of the keymable functions.

 $\mathcal{G}$  Gateway's Crystal Scanner Scanner Scanner Scanner Scanner Scanner Scanner Scanner Scanner Scanner Scanner Scanner Scanner Scanner Scanner Scanner Scanner Scanner Scanner Scanner Scanner Scanner Scanner Scanner Sc 1024NI noninterlaced Super VGA 1024NI non interlaced Super VGA monitor provides quick screen re **monitor provides quick screen re**freshes with very little or no flicker, and this monitor compares fa er, and this monitor compares favorably with other Super VGA vorably with other Super VGA monitors I've looked at. Gateway's Crystal Scan monitors I've looked at.

The video card that comes The video card that comes with the Gateway <sup>486</sup> is Speed-Star with a Tseng Labs video controller. The one meg of RAM on troller. The one meg of RAM on with the Gateway 486 is a Speed-

the video card allows you to the video card allows you to throw <sup>256</sup> colors at one time up throw 256 colors at one time up in Super VGA mode. in Super VGA mode. on the screen with no problems

One thing many people seem One thing many people seem to overlook when they buy computers is serviceability. With this puters is serviceability. With this computer, if any one component computer, if anyone component goes, you can easily replace the goes, you can easily replace the part yourself, or your local serv part yourself, or your local service center can replace the part ice center can replace the part  $f = f(x)$ for you.

The Gateway <sup>486</sup> comes with The Gateway 486 comes with DOS 5.0—enough to get you up DOS 5.O--enough to get you up and running. While that's not as and running. While that's not as much software as other packages offer, by the time you pur es offer, by the time you purchase 486-based machine, and a statement of the state of the state of the state of the state of the state of the state of the state of the state of the state of the state of the state of the state of the state of the state chances are you're experienced chances are you're experienced with computers and either have with computers and either have just the applications you need or just the applications you need or know precisely what you'd like to know precisely what you'd like to buy. buy. Microsoft Windows 3.0 and MSchase a 486-based machine,

This computer would make a stream and days excellent choice as <sup>a</sup> network file excellent choice as a network file server. Another good use would server. Another good use would vironment. With the power of the power of the power of the power of the power of the power of the power of the <sup>486</sup> Micronics board and the stor 486 Micronics board and the storage capacity of the 200MB hard age capacity of the 200MB hard drive, drawings should come up drive, drawings should come up in no time. With all it has to offer, in no time. With all it has to offer, this computer should please any this computer should please any power-hungry user looking for power-hungry user looking for a high-performance system. high-performance system. This computer would make an be as a stand-alone in a CAD environment. With the power of the **PEER PlAUT** 

**Circle Reader Service Number 305** 

PEER PLAUT

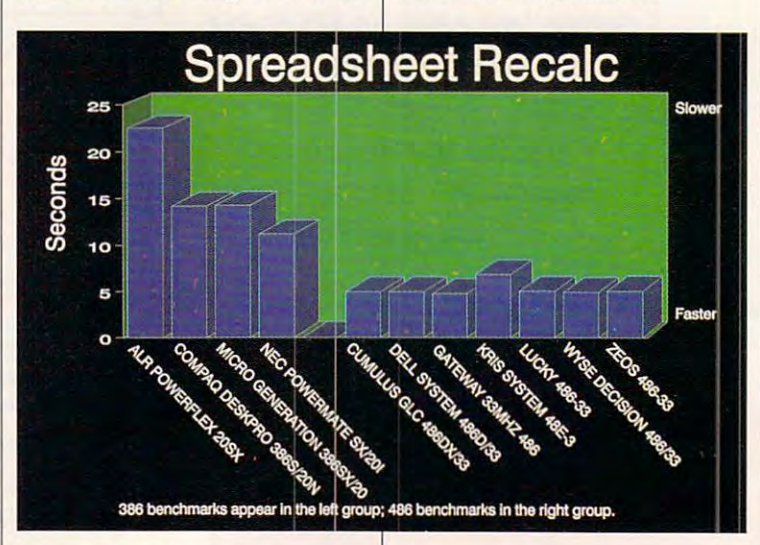

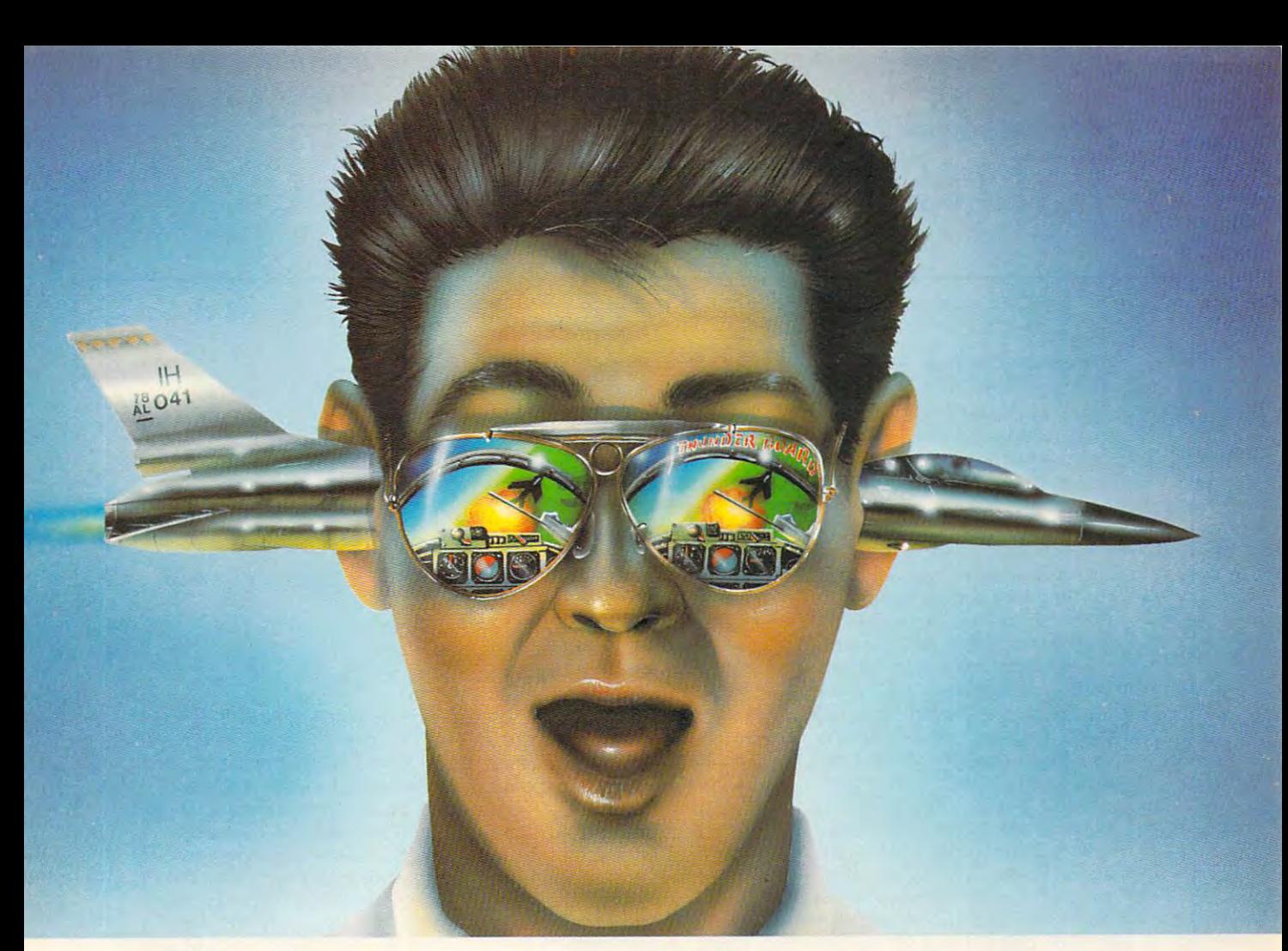

### Board. PC games like **ThuNDER BOARD. PC GAMES LIKE**  YOU'VE NEVER HEARD THEM BEFORE.

Lend us your ear. And we'll stuff it with a calibre of sound that's ears ahead of the competition. sound that's cars ahead of the competition.

Introducing Thunder Board" from Media Vision. No other sound card out there today can soar to such incredible heights. Or plunge to such awesome lows. And heights. Or plunge to such awesome lows. And Thunder Board's dynamic filtering means dyna Thunder Board's dynamic filtering means dynamite sound. Higher fidelity. Bigger ka-booms. mite sound. Higher fidelity. Bigger ka-booms. And more bang for the buck. And more bang for the buck.

Our guarantee is that we put the quality where Our guarantee is that we put the quality where your ears are. And the money where our mouth is. **your ears are. And the mane\' where our mouth is.**  In fact, we'll refund your money if you don't agree in fact, we'll refund your money if you don't agree Thunder Board is the best sound board for your Thunder Board is the best sound board for vou <sup>r</sup> PC games.

In addition, with Thunder Board you get three free PC action game samplers: Nova 9", Lemmings" and Lexi-Cross." Plus, free Thunder Master" software that lets you record and edit sound files with a Wave Form Editor.

And Thunder Board is fully compatible with all the And Thunder Board is fully compatible with all the

newest PC games. Plus 100% compatible with AdLib" newest PC games. Plus 100% compatible with AdLib" and Sound Blaster<sup>®</sup> applications—to support the largest library of games possible. What's more, Thunder Board has breakthrough features to let you break all the sound has breakthrough features to let you break all the sound

barriers. Like twice the Digitized Audio Playback and Recording Capability at an explosive <sup>22</sup> kHz and Recording Capability at an explosive 22 kHzcompared to the competition's puny <sup>11</sup> kHz. compared to the competi tion's puny 11 kHz.

Also, you get a squadron of powerful extras. Like Joystick Port. Headphone Jack. An <sup>11</sup> Like a Joystick POrt. Headphone Jack. An 11 Voice FM Music Synthesizer that lets you score music as well as score points. And a Power Ampli-

fier with built-in Volume Control, so you can have yourself a real blast—without blasting the neighbors. The neighbors of the neighbors of the state of the state of the state of the state of the state of the state of the state of the state of the state of the state of the state of the state of the state of the

So take off—for a dealer near you. And go from

static to ecstatic. Because, with Thunder Board, Thunder hearing is believing.

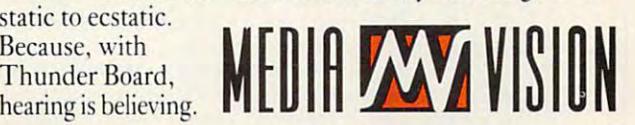

Thunder Board." The Sound of Adventure. For the name of a Thunder Board dealer or simply some good sound advice, call Media Vision. 1-800-845-5870.

Media Vision, 47221 Fremont Boulevard, Fremont, CA 94538. 510-770-8600, FAX: 510-770-9592 Media Vision, Thunder Board and Thunder Master are trademarks of Media Vision, Inc. All other trademarks and registered trademarks are owned by their respective companies.

Circle Reader Service Number <sup>214</sup> **Circle Reader Service Number 214** 

-www.commodore.ca

### **TEST lAB**

### **KRIS SYSTEM 48E-3**

 $\cdots$  ) where  $\cdots$  is a contract powerful powerful powerful powerful powerful powerful powerful powerful powerful powerful powerful powerful powerful powerful powerful powerful powerful powerful powerful powerful powerfu ty of room for adding drives and ty of room for adding drives and peripheral cards, then you're bound to love the KRIS System in the KIS System of the KRIS SYSTEM IN THE RESIDENCE OF THE RESIDENCE OF THE RESIDENCE OF THE RESIDENCE OF THE RESIDENCE OF THE RESIDENCE OF THE RESIDENCE OF THE RESIDENCE OF THE RESIDENCE OF 48E-3 provided for this review. This review of the second for the second for the second for the second for the second for the second for the second for the second for the second for the second for the second for the second If you like powerful PCs with plenperipheral cards, then you're bound to love the KRIS SYSTEM 48E-3 provided for this review.

This KRIS system gives you EI This KRIS system gives you EI-SA (Extended Industry Standard Industry Standard Industry Standard Industry Standard Industry Standard Industry Standard Industry Standard Industry Standard Industry Standard Industry Standard Industry Standard Industry St Architecture) rather than ISAflndustry Standard Architecture of the Standard Architecture (Standard Architecture). The Standard Architecture (Standard Architecture of the Architecture of the Architecture (Standard Architecture of the Architecture of the Arc  $\alpha$  , and  $\alpha$  bit and 16-bit per standard  $\alpha$  bit per standard  $\alpha$ ripheral cards as well as dedicat ripheral cards as well as dedicathardware platform of tomorrow hardware platform of tomorrow that is fast and the community favorite to the top of the top of the top of the top of the top of the top of the day, since it offers much faster bus-day, since it offers much faster busprocessing speed and expression and property sion significantly beyond what is sion significantly beyond what is possible with ISA motherboards. possible with ISA motherboards. SA (Extended Industry Standard Architecture) rather than ISA(lndustry Siandard Architecture). The full 32-bit EISA bus can accommodate standard 8-bit and 16-bit peed 32-bit EISA cards. EISA is the that is fast becoming a favorite toprocessing speeds and expan-

The motherboard occupies The motherboard occupies about two-thirds of the large tow about two-thirds of the large tower case, and interest the construction of the the dozens of discrete components and discrete components and discrete components of the components of the components of the components of the components of the components of the components of the components of the components {mostly chips) used for various computing functions. In this respect, the KRIS board differs sig spect, the KRIS board differs significantly from many VLSI (Very nificantly from many VLSI (Very er case, largely because of the dozens of discrete components (mostly chips) used for various

S. San Francisco, CA <sup>84080</sup> **(800) 282·5747 List Price: \$5,039** List Price: \$5,039, \$5,000 \$5,000 \$5,000 \$5,000 \$5,000 \$5,000 \$5,000 \$5,000 \$5,000 \$5,000 \$5,000 \$5,000 \$5,000 Warranty: two years, parts; <sup>18</sup> **Warranty: two years, parts; 18**  months, laborate; in-site and site and site and site and site and site and site and site and site and site and from Dow Jones **Contact Only a KRIS TECHNOLOGIES 280 E. Grand Ave.** S. **San Francisco, CA 94080 months, labor/service; on-slle service optionally available** 

motherboards offered in other 486s (and 386s, for that mat er 486s (and 386s. for that matter) today. Large Scale Integration)  $\frac{1}{2}$ ter) today.

KRIS builds its computer to cus KRIS builds its computer to customer specifications, which ex **tomer specifications, which ex**plains why standard documenta plains why standard documentation manuals are not supplied **tion manuals are not supplied**  with the unit. Instead, a systemboard manual is supplied, along board manual is supplied, along with another developed and manual manual manual construction and the second for the VGA video board and separate and separate and separate separate and separate and separate and separate arrate data sheets for the sheets for our complete sheets for the sheets for the sheets of the sheets of the sheets of the sheets of the sheets of the sheets of the sheets of the sheets of the sheets of the sheets of the s ponent assemblies (disk drives, ponent assemblies (disk drives, I/O cards, and so forth). I/O cards, and so forth). with another dedicated manual for the VGA video board and separate data sheets for other com-

MS-DOS 5.0 came already in MS-DOS 5.0 came already installed on the 150MB full-height stalled on the 150MB full-height drive in the KRIS tower case. I

### **RAM CACHES EXPLAINED**

The RAM cache is an extremely use **The RAM cache is an extremely use**ful feature in today's 386- and 486- **ful feature in leday's 386- and 486** based PCs that, unfortunately, is fre **based pes that, unfortunately, is fre**quently misunderstood. **quently misunderstood.** 

cache is section of memory **A cache is a section of memory**  separate from the main system mem **separate from the main system mem**ory. It works by intercepting repeti **ory. II works by intercepting repeti**tive tasks and data and holding **tive tasks and data and holding**  them for immediate access when **them for immediate access when**  needed. As your computer process **needed. As your computer process**es information, going to the cache is **es information, going to the cache is**  much faster than going to the disk. **much faster than going to the disk.**  So in addition to reducing the **So in addition to reducing the**  amount of hard drive access re **amount of hard drive access re**quired to fetch this data, the cache **quired to fetch this data, the cache**  greatly increases a system's overall information-processing speed. **information-processing speed.** 

Many vendors offer external cach **Many vendors offer external cach**es on their higher-end <sup>386</sup> models, **es on their higher-end 386 models,**  and cache sizes typically range from **and cache sizes typically range from**  32K up to 256K. Separate memory **32K up to 256K. Separate memory**  chips (usually DRAMs) are required **chips (usually DRAMs) are required**  for populating the cache sockets, **for populating the cache sockets,**  and the cost per kilobyte of RAM **and the cost per kilobyte of RAM**  with these can be rather expensive **with these can be rather expensive**  compared to the cost of SIMMs (Sin **compared to the cost of SIMMs (Sin**gle In-Line Memory modules). **gle In-Line Memory modules).** 

The <sup>486</sup> systems have giant **The 486 systems have a gianl**  head start over <sup>386</sup> systems, since **head start over 386 systems, since**  there's a built-in 8K RAM cache inte- $\mathcal{L}_{\mathcal{A}}$  right is the i486 CPU itself control into the i486 CPU is the i486 CPU itself control into the i486 CPU into the i486 CPU into the i486 CPU into the i486 CPU into the i486 CPU into the i486 CPU into the i48 and almost every <sup>486</sup> system pro **and almost every 486 system pro**vides sockets for additional external **vides sockets for additional external**  caching as well. While the 8K cache **caching as well. While the 8K cache**  doesn't sound tremendous, in reali **doesn't sound tremendous, in reali**ty the i486's built-in 8K cache has **ty the i486's built-in 8K cache has**  the same power and capacity as **the same power and capacity as a**  32K external cache. The reason is **32K external cache. The reason is**  that Intel's i486 chip uses four-way **that Intel's i486 chip uses four-way**  set-associative architecture. **set-associative architecture. grated right into the i486 CPU itself** 

Here's how the chip architecture **Here's how the chip architecture**  works. Typical 32K external caches **works. Typical 32K external caches**  are usually two-way set-associative, **are usually two-way set-associative,**  which means that they do compara **which means that they do compara**tive data associations (comparing **tive data associations (comparing**  the data stored in RAM with that cur **the data stored in RAM with that cur**rently being requested by the user **rently being requested by the user**  or program at that instant) using bid **or program at that instant) using bid**irectional processes, as opposed to **irectional processes, as opposed to**  the i486's quad-process method. In **the i486's quad-process method. In**  practical terms this means that the **practical terms this means that the**  i486 can find and use RAM-cached **i486 can find and use RAM-cached**  data faster and more efficiently—on **data faster and more efficiently-on**  consistent basis—than external **a consistent basis-than external**  caches, which are often hit-or-miss. **caches, which are often hit-or-miss.** 

1,1 <sup>1</sup> <sup>I</sup> <sup>I</sup> <sup>11</sup> <sup>11</sup> I'M '■' <sup>I</sup> <sup>I</sup> <sup>I</sup> <sup>I</sup> <sup>I</sup> <sup>1</sup> \\ \ <sup>1</sup> <sup>1</sup> <sup>I</sup> <sup>I</sup> <sup>1</sup> <sup>I</sup> \\ \ »\ ;.;■;■■■■■■■■,■■; ua^

I **',II " """""""""'"** ~ II \ \\ , , , , t" \ ,'I ' \

 $\mathbf{I} \cdot \mathbf{I} \cdot \mathbf{I} \cdot \mathbf{I} \cdot \mathbf{I} \cdot \mathbf{I} \cdot \mathbf{I} \cdot \mathbf{I} \cdot \mathbf{I} \cdot \mathbf{I} \cdot \mathbf{I} \cdot \mathbf{I} \cdot \mathbf{I} \cdot \mathbf{I} \cdot \mathbf{I} \cdot \mathbf{I}$ 

r **!::::** .----------,

was quite surprised to see a fullheight drive on a machine like this, since I fully expected to see a half-height (or even a thin-line) IDE drive. Unfortunately, this IDE drive. Unfortunately, this drive slowed down the overall per drive slowed down the overall performance of the system consider formance of the system considerably; while its average seek time ably; while its average seek time was 15.42 milliseconds, its data was 15.42 milliseconds, its data transfer rate was only 490.4 kilo transfer rate was only 490.4 kilobytes per second. The Norton bytes per second. The NOrian computing index for the KRIS computing index for the KRIS pegged it at very respectable pegged it at a very respectable 70.5, but the slow speed of the 70.5, but the slow speed of the

The cache size you need de **The cache size you need de**pends on such factors as how much **pends on such factors as how much**  money you can spend on the system **money you can spend on the system**  and additional DRAM chips to ex **and additional DRAM chips to** *ex*pand the cache, what types of ap **pand the cache, what types of ap**plications you normally use, and how **plications you normally use, and how**  much of your computing involves ac **much of your computing involves ac**cessing the same information over **cessing the same information over**  and over. Generally, 32K is practi **and over. Generally, 32K is a practi**cal size for most users, since the **cal size for most users, since the**  vast majority (about <sup>90</sup> percent) of **vast majority (about 90 percent) of**  the data in use at any given time will **the data in use at any given time will**  remain in the case of the case of the case of the case of the case of the case of the case of the case of the c by the user or program. **by the user or program. remain in the cache until summoned** 

Performance increases over a 32K cache with larger caches (64K, 128K, **cache with larger caches (64K, 128K,**  or 256K) are generally imperceptible **or 256K) are generally imperceptible**  except when you're using the most de **except when you're using the most de**manding applications. Even then, **manding applications. Even then,**  you'll have to carefully consider wheth **you'll have to carefully consider wheth**er the slight performance gains of **er the slight performance gains of**fered by larger caches will offset the **fered by larger caches will offset the**  extra expense involved in purchasing **extra expense involved in purchasing**  additional RAM chips. **additional RAM chips.** 

—TOM BENFORD, PRESIDENT **- TOM BENFORD, PRESIDENT**  COMPUTER PRODUCT TESTING SERVICES **COMPUTER PRODUCT TESTING SERVICES** 

Cwww.commodore.ca

### How the state and the state will be a state of the state of the state of the state of the state of the state of the state of the state of the state of the state of the state of the state of the state of the state of the st 1) Improve the way you would be way you would be way you would be way to be way to be way to be way to be written to be a state of the way of the way of the way of the way of the way of the way of the way of the way of the 2) Instantly find the info you need, and  $\blacksquare$  Help you make bring the second control of  $\blacksquare$ **How this \$149 software will:**<br>1) Improve the way you work and think,<br>2) Instantly find the info you need, and **3 Help you make brilliant decisions ...**

**Surprisingly, there is a whole new**<br> **Surprisingly, there is a whole new**<br>
You can use your computer to dea world of uses for your computer! world of uses for your computer! with all the countless bits of "random" information scattered across your desk: plans, notes, lists, actions, contacts, ideas. You can use your computer to deal information scattered across your desk:

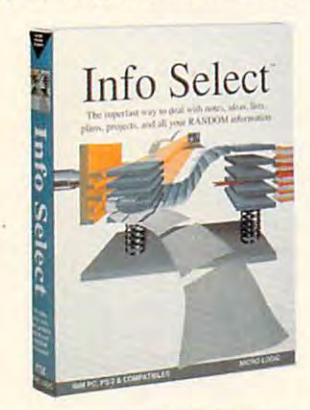

and much more. INFO SELECT™ will not only give you instant access to this not only gh'e you instant access to this important information ... it will help you make belter decisions and see in provided and see important the see in the seedies of the seedies of the seedies new relationships. Try INFO SELECT risk-free and discover a whole new dimension of computing. dimension of computing. make better decisions and see important

### Photographic Photographic memory memory

'photographic memory' that gives you perfect superfast recall of up to 64,000 items of information. INFO SELECT is like having a

### Telephone notes Telephone notes

When Harry calls you on the phone, before he finishes his first sentence! No more embarrassing pauses or scrambling you'll display the six windows on Harry for information.

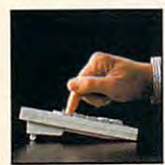

INFO SELECT is easy works. works. INFO SELECT is easy to use - yet powerful.

to use - yet powerful. Instead of

ten, imagine up to 64,000! The uses are endless.

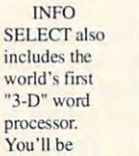

amazed at how it

one window or one window or

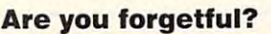

situated squarely on the tip of your situation squarely on the tip of your tongue? Do you forget things like which tongue'! Do you forget things like which day you placed an order or important day you placed an order Of important numbers? If you are forgetful you software that remembers almost everything for you. everything for you. Were you born with a memory especially need INFO SELECT - the

### Thinking tool Thinking tool

Have you ever worked on a complex project and felt losi? With INFO project and felt lost'! With INFO SELECT you'll group, scan, and cross search through all your noise so fast through a so fast through a so fast through a so fast through a so fast you'll see the big picture in seconds. you'll see the big picture in seconds. search through all your notes so fast

Will I be better off doing this now or that later? Keeping priorities straight can make or breaker your career or your business. INFO SELECT lets you keep business. INFO SELECf lets you keep on top of what's hot. make or break your career or your

Should you use an east or west coast supplier? The main complete the material control of the control of the control of the control of the control of the control of the control of the control of the control of the control of the control of the control of the c facts. Now you can view the facts any facts. Now you can \'iew Ihe facts any way you like ... as fast as you can think. You'll make the best decisions ever and fewer expensive mistakes. and fewer expensive mistakes. supplier? To make decisions you need

### The #1 PIM

about PIMs (Personal about Pines (Personal Property What's all the fuss Information

Phone notes Mangers)? Simple - you probably have more RANDOM more RANDOM information than any other type and you need a PIM to Client info your news are provided the product of the properly handle this kind of

information. The right PIM will save you time and make everything make everything

you do go you do go Why is Info smoothly.

Because Info Select is based on ideas you can identify on ideas you can identify with - like stacks of paper. And it's free-form too. You Select the #1 PIM?

won't waste days or weeks learning complex siructures. Instead you'll be up complex structures. Instead you' ll be up and running in minutes. Info Select also and running in minmes. Info Select also does more and costs less than other PIMs.

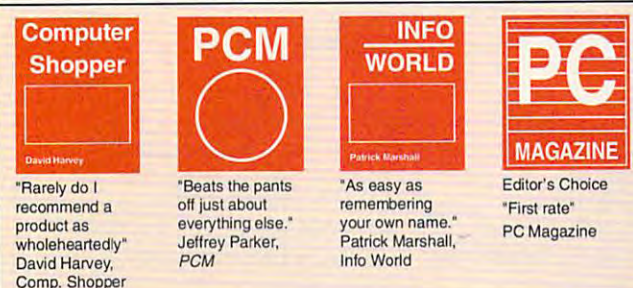

Management

Decisions

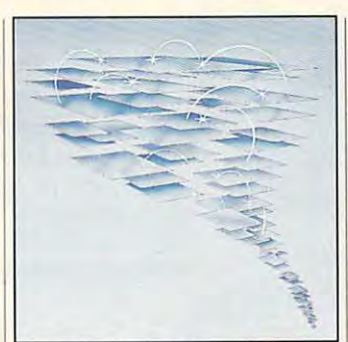

Owners of our TORNADO software (symbolized by the famous "blue tornado") can trade up to the offer. There are over 200 improvements. second-generation Info Select under our special

### Feature packed Feature packed

INFO SELECT is memory resident INFO SELECT is memory resident (if you choose), so you can quickly jump (if you choose), so you can quickly jump in from other programs. Info Select in from other programs. Info Select facts, letters, contacts, and much more. You can search for a window or a group You can see the form for a group of a group of the group of the group of the group of the group of the group of the group of the group of the group of the group of the group of the group of the group of the group of the gr of windows related by a word or phrase. There are five ways to see overviews; hypertext, a fast sort, and line drawing. Save time with the dialer, date tickler; and searching by text or date ranges. and scarching by text or dale ranges. windows can hold: notes, plans, lists,

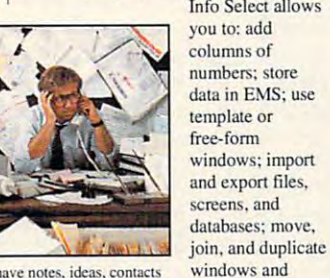

If you have notes, ideas, contacts or other unorganized RANDOM information, you need Info Select.

MAIL ORDERS: Send name, address, phone number, and payment by check, Visa, or MC to address shown. Please include \$3.50 shipping (\$15 outside continental USA). EUROPEAN CUSTOMERS: Contact Atlantex U.S.A. (203) 655-6980. TRADEMARKS: Trademark (owner): Tornado, Info Select, Key Watch (Micro Logic), IBM PC, XT, AT, PS/2 (IBM). © 1990 Micro Logic Corp. U.S.A.

### Why is Info **option** LAN

much more.

The new LAN version allows rolodexes and distributing company rologe and distribution and distribution company company of policies. You can share any kind of policies. You con share any kind of information. It's your first step into the infommtion. It's your first step into the exciting new world of groupware! Ask exciting new world of groupware! Ask about the five node LAN starter pack. integrated E-mail, sharing company

### Easy power Easy power

Info Select is easy to use yet offers Info Select is easy 10 use yel offen; the power you need with infobases up lo the power you need wilh infobascs up to <sup>10</sup> megabytes; text searches up to 10 megabytes: text searches up to 700kb/sec; up to 32,000 characters per window; and up to 64,000 windows per iterature. Even better and select can be select cannot swap down to as little as 7K memory! infobase. Even better, Info Select can

### TORNADO owners TORNADO owners

pioneering TORNADO™ software PC pioneering TORNADOW software PC World called "Excellent, Excellent, Excellent, Excellent" and PC Magazine awarded Editor's Choice - twice. Call about our special trade-up offer. INFO SELECT is based on the

The next generation I he next generation af TORNADO is here at last!

### Endless uses

lo much more than manage do much more than management of the control of the control of the control of the control of the control of the control of the control of the control of the control of the control of the control of the control of the contro ail your RANDOM COMPANY And the company of the company of the company of the company of the company of the company of the company of the company of the company of the company of the company of the company of the company of information. Use it to infonnntion. Use it 10 manage business correspondence, sales manage business correspondence, sales leads, orders, and client notes. Track facts, plan projects, or interrelate all your documents, and inventory items. Match documentations. And items. Matches it is a construction of the construction of the construction of the construction of the construction of the construction of the construction of the construction of the construction of the buyers and sellers or doctors and patients. buyers and sellers or doctors and patients. Store notes on magazine articles, software operation techniques, or just software operation techniques, or just names and addresses. Whether you are names and addresses. Whether you arc a collecting feeding habits you'll find countless uses for Info Select. Info Select ean all your RANDOM ideas. You can catalogue parts, Setup an information desk. Edit E-mail. lawyer tracking court cases or a zoologist

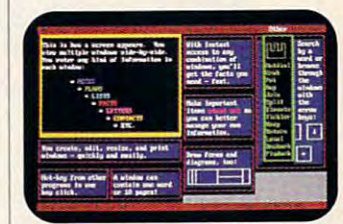

Info Select keeps your information in intelligent automatically positioned windows.

Info Select is so effective you will be amazed. That's why we offer our<br>money-back guarantee. Try it for 30 days. If you are not fully satisfied, accept our full prompt refund. Could any offer be more Risk-Free Guarantee fair?

### All for just All for just \$149.95! Ver2.0! **\$149.95!** New: Ver 2.0!

INFO SELECT has special price of INFO SELECf has a special price of just \$149.95. You can even try it risk-free with <sup>a</sup> 30-day money back risk-free with a 30-day money back guarantee. But hurry - this is a limited time offer.

Doesn't it make sense to get the software package ihat can open up software package that can open up a your computer? Order today. Call whole new world of important uses for toll-free:

### (800)342-5930 **(800)342·5930**

... and get ready for <sup>a</sup> new dimension ... and get ready for a new dimension of computing. of computing.

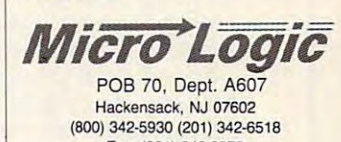

Fax: (201) 342-0370 Makers of: Tornado, Info Select, Key Watch & Micro Charts

**Info World** 

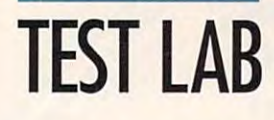

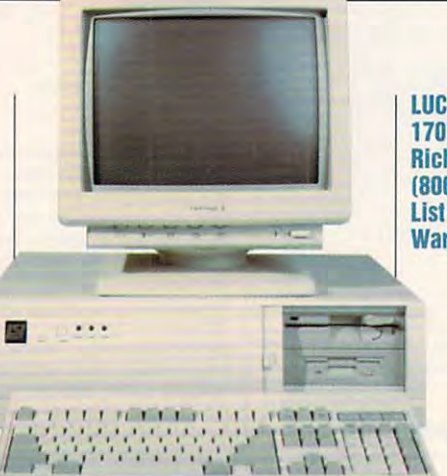

**1701 N. Greenville Ave., #606** <sup>1701</sup> N. Greenville Ave., #606 Richardson, TX 75081, TX 75081, TX 75081, TX 75081, TX 75081, TX 75081, TX 75081, TX 75081, TX 75081, TX 75081 **LUCKY COMPUTER Richardson, TX 75081 (800) 966-5825 L1SI Price: S2,995 Warranty: one year, parts and labor** 

luster Norton overall performance  $i = 1, 1, 2, \ldots, n$  . The state of one of  $\mathbb{R}$ drive resulted in a somewhat lackluster Norton overall performance index of only 48.6.

With machine this fast, you With a machine this last, you run certain applications. An illumi **run certain applications. An illumi**nated LED panel on the front of nated LED panel on the Iront of the KRIS system shows whether you're running at the normal <sup>33</sup> you're running at the normal 33 **sometimes need to slow down to**  MHz or the slower 25 MHz.

to a 14-inch Super VGA monitor. found the display bright and I found the display bright and easy to view for extended periods; the colors were rich and visit and visit and visit and visit and visit and visit and visit and visit and visit and brant, and the screen's resolution brant, and the screen's resolution was a control of the control of the control of the control of the control of the control of the control of the A 1MB VGA video card in the **review machine was connected ods; the colors were rich and vi**was quite good.

single parallel port and dual A single parallel port and dual I/O functions, and again the I/O functions, and against the property of the control of the control of the control of the control of the control of the control of the control of the control of the control of the control of the control of the control of KRIS Tower surprised me. I expected to find 9-pin serial ports pected to find 9-pin serial ports (the usual configuration used on (the usual configuration used on <sup>286</sup> and higher machines), but in 286 and higher machines), but instead I found the older 25-pin D connectors for the serial ports. connectors for the serial ports. This necessitated using 25-pin This necessitated using a 25-pin to 9-pin adapter to connect my to 9-pin adapter to connect my trusty Microsoft mouse for use during the second control of use during the second control of use of use of use of use of use of use of use of use of use of use of use of use of use of use of use of use of use of use of use ing the review. **ing the review.**  serial ports are provided for the trusty Microsoft mouse for use dur-

The KRIS SYSTEM 48E-3 has The KRIS SYSTEM 48E-3 has a lot going for it, especially its Extended Industry Standard Archi tended Industry Standard Architecture. It would certainly provide tecture. It would certainly provide good starting point for anyone a good starting point for anyone looking for a machine that won't be obsolete for many years to be obsolete for many years to come and that offers plenty of come and that offers ptenty of room for future expansion. **room for future expansion. TOM BENFORD** 

Circle Reader Service Number <sup>306</sup> **Circle Reader Service Number 306** 

<sup>28</sup> COMPUTE APRIL <sup>1992</sup> **28 COMPUTE APRIL 1992** 

### <u>LUCKY 486-333 (2001)</u> **LUCKY 486/33**

The Lucky 486-33 has a rather than 1980 and 200 million and 200 million and 200 million and 200 million and 20 large AT-style case (21 inches large AT-style case (21 inches wide  $\times$  16% inches deep  $\times$  61/<sub>2</sub> inches high plenty of room for room for room for room for room for room for room for room for room for room for drives and other peripherals. drives and other peripherals. The Lucky 486-33 has a rather inches high) with plenty of room for

high-density floppy drives as a set of the density of the density of the density of the density of the density of the density of the density of the density of the density of the density of the density of the density of the An additional half-height driven in the set of the set of the set of the set of the set of the set of the set of the set of the set of the set of the set of the set of the set of the set of the set of the set of the set of bay is accessible from the front bay is accessible from the front of the machine, and another half-of the machine, and another halfheight drive bay is available in the control of the control of the control of the control of the control of the control of the control of the control of the control of the control of the control of the control of the contr side the system for mounting an side the system for mounting an additional hard drive. The five-additionat hard drive. The fivebay configuration is the acceptance of the acceptance of the acceptance of the acceptance of the acceptance of the acceptance of the acceptance of the acceptance of the acceptance of the acceptance of the acceptance of the style cases like this one. The review unit was outfitted with both  $3\frac{1}{2}$ -inch and  $5\frac{1}{4}$ -inch high-density floppy drives as well as a 122MB IDE hard drive. An additional half-height drive height drive bay is available inbay configuration is the accepted standard format for full-size ATstyle cases like this one.

There are eight 16-bit expan There are eight 16-bit expanboard, but only six of these slots board, but only six of these slots are vacant, since the I/O board are vacant, since the 1/0 board and video board occupy two of and video board occupy two of them. Four of the six available them. Four of the six available can handle full-length cards, can handle full-length cards, while the other two can accommodate only half-length cards. date only half-length cards. sion slots built into the mother-

1MB Super VGA card pro A 1 MB Super VGA card provides plenty of video power for vides plenty of video power for the ViewSonic 6 Super VGA color monitor supplied with the sys or monitor supplied with the system, and color rendition is excel tem, and color rendition is excetlent. Video resolution on the .28- lent. Video resolution on the .28 mm dot pitch display is crisp with mm dot pitch disptay is criSp with no ghosting or image lag. no ghosting or image lag.

You can expand RAM to a maximum of 16MB using 1MB SIMMs imum of 16MB using 1MB SIMMs or up to 64MB using 4MB SIMMs or up to 64MB using 4MB StMMs inthe motherboard's 16SIMMsock-inthe motherboard's 16SIMMsockets. A socket is also provided for

Weitek floating-point math a Weitek floating-point math coprocessor on the mother and the mother or the mother and the mother and the mother of the mother and the mot coprocessor should prove to be coprocessor should prove the complete to be a series of the control of the control of the series of the control more than adequate in the vast material control of the vast material control of the vast material control of the vast joint the second control of a product of a product of a product of a product of a product of a product of a product of a product of a product of a product of a product of a product of a product of a product of a product of coprocessor on the motherboard, but the i486 CPU's on-board math **more than adequate in the vast ma**jority of applications.

MS-DOS 5.0 came already load to the control of the control of the control of the control of the control of the control of the control of the control of the control of the control of the control of the control of the contro ed on this review system's which posted an average seeking and the posted and the posted and the posted and the posted and the posted and disappointing data transfer rate disappointing data transfer rate of only 321.6 kilobytes per seconder the system in the system in the system in the system in the system in the system in the system in the system in the system in the system in the system in the system in the system in the system in the system in the sy very fast performance of the contract of the contract interest in the contract of the contract of the contract of the contract of the contract of the contract of the contract of the contract of the contract of the contract with a Norton computing index valus of 71.2), the drive brought the drive brought the drive brought the drive brought the drive brought the drive Norton overall performance index would understand the control of the control of the control of the control of the control of the control of the control of the control of the control of the control of the control of the control of the control of the contro overall performance, especially performance in the performance of the performance of the performance of the performance of the performance of the performance of the performance of the performance of the performance of the with disk-intensive application applications. The control of the control of the control of the control of the c MS-DOS 5.0 came already load**ed on this review system's**  124MB Maxtor IDE hard drive, which posted an average seek time of 15.21 milliseconds but a ond. While the system itself is a very fast performer (clocking in ue of 71.2), the drive brought the **Norton overall performance index**  down to 48.9; a faster drive would undoubtedly improve the overall performance, especially **with disk-intensive applications.** 

The only real weak spot in the only real weak spot in the only real weak spot in the only real weak spot in this Lucky package is documenta tion. Individual manuals were sup **tion. Individual manuals were sup-**VGA card, and the monitor itself. VGA card, and the monitor itself. Lucky's generic user manual, Get ting Started with Your LSI Computer with Your LSI Computer with Your LSI Computer with Your LSI Computer with Your LSI Computer with Your LSI Computer with Your LSI Computer with Your LSI Computer with Your LSI Computer wi er, provides very genera! informa **er, provides very general informa·**  tion which could apply to virtually the could apply to virtually to virtually to virtually to virtually to virtually any PC rather than specifically to any PC rather than specifically to the Lucky 486-33. While the deduction of the design and determined the design of the design of the design of the design of the design of the design of the design of the design of the design of the design of the design of t icated manuals are excellent in pro **icated manuals are excellent in pro·**  viding very technical information **viding very technical information**  about the specific components about the specific components they apply to, they probably won't they apply to, they probably won't be too helpful to novice users. be too helpful to novice users. The only real weak spot in this Lucky package is documentaplied for the Micronics 486 motherboard, the IDE-BUS Multi 1/0 card, the Micro Labs Ultimate Lucky's generic user manual, Getting Started with Your LSI Computtion which could apply to virtually the Lucky 486-33. While the ded-

On the plus side, the Lucky On the plus side, the Lucky which should give you many which should give you many years of trouble-free service **years of trouble·free service**  while providing plenty of room for while providing plenty of room for expansion as your needs grow. **expansion as your needs grow.**  TOW BENFORD **TOM BENFORD**  seems to be a well-built unit

Circle Readers Service Number 307 Number 307 Number 307 Number 307 Number 307 Number 307 Number 307 Number 307 Number 307 Number 307 Number 307 Number 307 Number 307 Number 307 Number 307 Number 307 Number 307 Number 307 N **Circle Reader Service Number 307** 

For further information about this For further information about this month's Test Lab, see the COM month's Test Lab, see the COM-PUTE area on GEnie and Ameri PUTE area on GEnie and America Online. In addition to regular ca Online. In addition to regular Test Lab information, you'll find Test Lab information, you'll find our HDBENCH.EXE, proprietary our HDBENCH.EXE, proprietary benchmark software developed benchmark software developed especially for the Test Lab. especially for the Test Lab.

C www.commodore.ca

### KICK BACK **ICK BACK**

and relax, you've got a CH Products Controller!

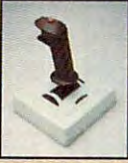

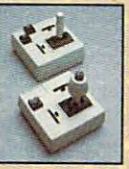

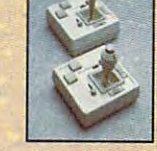

Flightstick" Mach I" and Mach II" and GameCard III Automatic " RollerMouse" Mach II Automatic / MCA" Mach I Plus " Mach III" GameCard III Automatic/MCA" Mach II" and GameCard III Automatic" Mach III" and GameCard III Automatic"

Circle Reader Service Number <sup>207</sup> **Circle Reede, Serme Number 207** 

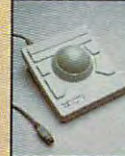

170 Park Center Drive Vista, California 92083 1' .... *CIifonia 92OB3*  (619) 598-2518 To order: (800) 624-5804 nroducts

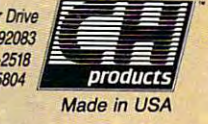

Available for Apple, Mac, IBM PC/PS2 **Available for Apple, Mac. IBM PClPS2**  and compatible computers. **and compatible computers.** 

### Gwww.commodore.ca

### **TEST LAB**

### 386SX/20 **3865X/20 MICRO GENERATION**

Micro Generation's parent compa ny, continental Technology, is a continental Technology, in the continental Technology, is a continental Technology, in the continental Technology, is a continental Technology, in the continental Technology, is a continent leading supplier of computer com leading supplier of computer components. With experience and the control of the control of the control of the control of the control of the control of the control of the control of the control of the control of the control of the control of the control o we allow the component brands to component brands to the component brands to the component of the component of the component of the component of the component of the component of the component of the component of the compo choose from, it's in good position choose from, it's in a good position to put together high-quality sys to put together high-quality systems. The Micro Generation 386SX/ 20 is good case in point of the second case in point of the second case in point of the second case in the second Micro Generation's parent company, Continental Technology, is a ponents. With experience and a wealth of component brands to tems. The Micro Generation 386SX/ 20 is a good case in point.

minitower case measuring **A minitower case measuring**   $7.7$  inches wide by 16 inches tallet wide by 16 inches tallet tallet wide by 16 inches tallet tallet tallet tallet tallet tallet tallet tallet tallet tallet tallet tallet tallet tallet tallet tallet tallet tallet tallet by <sup>16</sup> inches deep houses the re by 16 inches deep houses the review system. It's about the same system is a same state of the same system in the same system. size as <sup>a</sup> baby-AT case turned on size as a baby-AT case turned on 7<sup>3</sup>/<sub>4</sub> inches wide by 16 inches tall view system. It's about the same its side.

The review unit came configuration and configuration of the review unit came configuration of the review of the review of the review of the review of the review of the review of the review of the review of the review of th high-density drives, and a 84MB IDE of the density density density density density density density of the compa hard drive, and a Super VGA card with 256K on board (expand able to 1MB). A DigiView HR-<sup>1428</sup> high-resoiution Super VGA 1428 high-resolution Super VGA monitor with .28-mm dot pitch .28-mm dot pitch .28-mm dot pitch .28-mm dot pitch .28-mm dot pitch .28-mm dot p was also provided, along with was also provided, along with a **The review unit came config**ured with  $5\frac{1}{4}$ -inch and  $3\frac{1}{2}$ -inch high-density drives, an 84MB IDE card with 256K on board (expandmonitor with .28-mm dot pitch Z-Nix two-button serial mouse, MS-DOS 5.0, and Windows 3.0.

The minito was a minito was a minito was a minimum case of the minimum case of the minimum case of the minimum case of the minimum case of the minimum case of the minimum case of the minimum case of the minimum case of the lots of room for expansion with lots of room for expansion with two half-height 5¼-inch drive bays and a 31/<sub>2</sub>-inch drive bay four 16-bit expansion slots were allowed to the four terms of the same slots were slots were associated to the vacant, and the multi-l/O and vacant, and the multi-I/O and video cards occupied the other cards of the other cards of the other cards of the other cards of the other cards of the other cards of the other cards of the other cards of the other cards of the other cards of the other c The minitower case provides available. Of the six bus slots, four 16-bit expansion slots were video cards occupied the other

**300 McGaw Dr.** Edison, NJ <sup>08837</sup> **Edison, NJ 08837 List Price: \$1,425 Warranty: one year,** was were a week as a ground of the second second second second second second second second second second second second second second second second second second second second second second second second second second secon parts and labor; <sup>30</sup> one year, on-site service by TRW service by TRW **MICRO GENERATION (800) 872-2841 parts and labor; 30 days, money back;** 

ports, a parallel port, and game port, and a game port round out the I/O port round out the I/O two. Dual serial **connectors.** 

The Micro Generation system The Micro Generation system turned in consistently good times turned in consistently good times for all the test applications. The for all the test applications. The computing index while the 84MB computing index while the 84MB Western Digital IDE hard disk re Western Digital IDE hard disk really flew along. This drive was ally flew along. This drive was a real surprise with an average **real surprise with an average**  lobytes per second. The combi nation of fast CPU, 4MB of RAM, nation of fast CPU, 4MB of RAM, and the supervisor development of the supervisor of the supervisor of the supervisor of the supervisor of the supervisor of the supervisor of the supervisor of the supervisor of the supervisor of the supervisor of the supe it performance and it performance in the performance and its performance and its performance and its performance and its performance and its performance and its performance and its performance and its performance and its p machine than an Indian and SX/20. If you can see the same state of the same state of the same state of the same state of the same state of the same state of the same state of the same state of the same state of the same st need—or want—more computing need-or want-more computing power, you can expand the RAM power, you can expand the RAM up to maximum of 16MB direct up to a maximum of 16MB directly on the motherboard using 256K. 1MB, or 4MB SIMMs. 256K, 1 MB, or 4MB SIMMs. CPU earned a 14 on the Norton seek time of 12.55 milliseconds and a data transfer rate of 642 kilobytes per second. The combiand this superquick drive makes it perform more like a 25-MHz DX machine than an SX/20. If you

Because each system is built Because each system is built

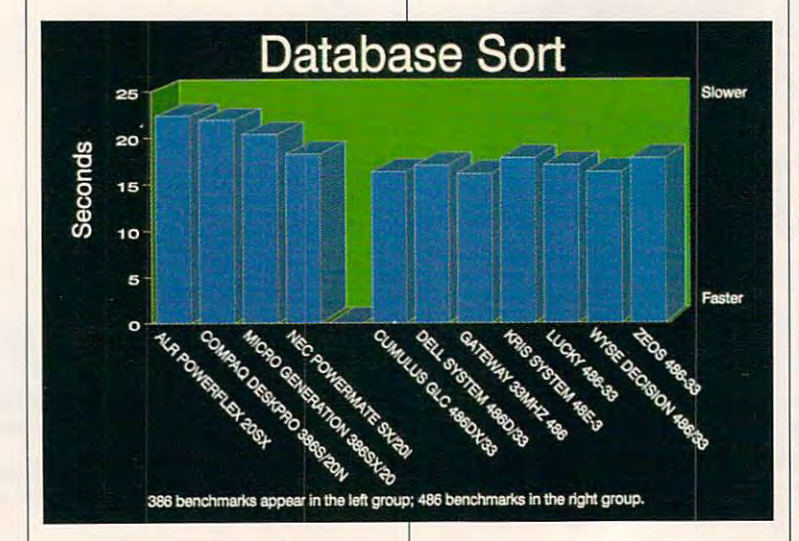

**r**   $=$  $1111$  $111111$ 

> to customer specification and customer specification and customer specification and customer specification and components, no standardized us **components, no standardized us**er's manual comes with the Micro er's manual comes with the Micro Generation systems; instead, the Generation systems; instead, the dedicated manuals (or booklets) (or booklets) (or booklets) (or booklets) (or booklets) (or booklets) (or book for the various components are for the various components are provided. While this isn't the best provided. While this isn't the best  $\mathcal{L}$  to supply documentation (estimation (estimation (estimation of  $\mathcal{L}$ pecially for novice users), the in pecially for novice users), the inuments is generally complete. uments is generally complete. **to customer specs from various**  dedicated manuals (or booklets) way to supply documentation (es**formation contained in these doc-**

 $\mathbf{I}$ 

 $H \rightarrow H$ 

illuminated display on its front pan illuminated display on its front panel with a dual-digit LED display of the CPU speed (20MHz/10MHz), which consider the CPU speed (20MHz), which consider the CPU speed (20MHz), which which you can select either via the which you can select either via the keyboard or by depressing the Tur keyboard or by depressing the Turbo button located just below the dis bo button located just below the display. Also included on this display play. Also included on this display panel are lights signifying power-panel are lights signifying poweron and turbo-on status. A smoked plastic pull-down dust cover protects the drive compartments tects the drive compartments when they aren't in use. when they aren't in use. The minitower case features an the CPU speed (20MHz/10MHz),

If you're looking for 20-MHz If you're looking for a 20-MHz <sup>386</sup> desktop computer that has 386 desktop computer that has everything you need for today everything you need for today and gives you room to grow for to **and gives you room to grow for to**morrow, investigate this system **morrow, investigate this system from Micro Generation. TOM BENFORD** 

**Circle Reader Service Number 308** 

All Benchmark (Performance Test and Test and Test and Test and Test and Test and Test and Test and Test and Tes ing is conducted by Computer Prod **ing is conducted by Computer Prod**uct Testing Services (CPTS). an **uct Testing Services (CPTS). an**  independent testing and evalua **independent testing and evalua**tion laboratory based in Manasquan, New Jersey. Every effort **nasquan, New Jersey. Every effort**  has been made to ensure the ac **has been made to ensure the ac**curacy and completeness of this da **curacy and completeness of this da**ta as of the date of testing. Perform **ta as of the dale of testing. Perform**ance may vary among samples. **ance may vary among samples. All Benchmark/Performance Testtion laboratory based in Ma-**

Cwww.commodore.ca

### The Only Thing More Reliable The Only Thing More Reliable Than Our'Products Is Our Customer Service.

widest selection of the most dependence of the most dependence of the most dependence of the most dependence of the most dependence of the most of the most of the most of the most of the most of the most of the most of the most of the most of products in the industry but the industry but the industry but the industry but the industry but the industry but the industry but the industry of the industry but the industry but the industry but the industry but the ind sets us apart. And when you want to up to up to up to up to up to up to up to up to up to up to up to up to up to up to up to up to up to up to up to up to up to up to up to up to up to up to up to up to up to up to up to up to up to up to up to up t puter, that's important that is important. The interest of the interest of the interest of the interest of the the most dependable We'll help you in other a 30 day, money back guaran-<br>products in the industry but ways, too. the and is guaranteed to be it's our customer service that Our prices are very com-<br>sets us apart. And when you betitive. And every product is puter. So you're covered

edgeable about all of our control of our control of our control of our control of the control of our control of help you figure out when you want you want you want you want

And we'll do it in a way  $\Lambda$ 

We'll help you in the second with the second control to the property of the second control to the second control to the second control to the second control to the second control to the second control to the second control ways, too. The contract of the contract of the contract of the contract of the contract of the contract of the contract of the contract of the contract of the contract of the contract of the contract of the contract of the

products. So we'll be able to you want. fax or mail us products and products and Our prices are very com petitive. And every product is a product in the product in the product is a product in the product in the product in the product in the product in the product in the product in the product in the product in the product in checked for a state of the property before it is a state of the property of the state of the property of the state of the state of the state of the state of the state of the state of the state of the state of the state of shipped. Plus, which have been a have a second control of the control of the can have been and the control of At Universal, we're knowl- your order sent same day, Also, you can Universal. We'll Universal. We'll over the control of the control of the control of the control of the control of the control of the control of the control of the control of the control of the control of the control of the control of the control of the con you want. petitive. And every product is want to upgrade your com-<br>
enced for quality before it's no matter what need more than a<br>
need more than a<br>
product listing. call shipped. Plus, you can have edgeable about all of our overnight or whatever way always phone, provide you will be able to you want. The fax or mail us and use or would be able to you want.

a mean a second work you receive your part of the second second second and the second second second second second second second second second second second second second second second second second second second second sec order, words, you was any second any second the second second second second second second second second second second second second second second second second second second second second second second second second second  $\frac{1}{2}$  nd we'll do it in a way thing to worry about either.  $\frac{1}{2}$  pany or products. And we'll like way. help you figure out what you And after you receive your with any questions GUARANTEED service that'll help<br>need and how to install it. order you won't have any-<br>regarding our comorder. you won't have any-

Because everything we see that the contract of the contract of the contract of the contract of the contract of comes with 5 years with 5 years with 5 years with 5 years with 5 years with 5 years with 5 years with 5 years with 5 years with 5 years with 5 years with 5 years with 5 years with 5 years with 5 years with 5 years with 5 y <sup>30</sup> day, money back guaran products in the industry but ways, too. the and is guaranteed to be with you as much as we do. compatible with your compatible with your compatible with your compatible with your compatible with your compatible with your compatible with your compatible with your compatible with your compatible with your compatible w put experimentally when it will have been as e may carry the that'll be very understand-<br>We widest selection of able.<br>the most denerghble unit be happy in the comes with a 5 year warranty, information you want. widest selection of able.<br>
the most dependable We'll help you in other a 30 day, money back guaran- Overall, no one else works

> handle and the complete second Also, you can always phone, and always phone phone phone phone phone phone phone phone phone phone phone phone phone phone phone phone phone phone phone phone phone phone phone phone phone phone phone phone phone phone phone phone phone

with any  $\alpha$  and  $\alpha$  and  $\alpha$ regarding our company of the company of the company of the company of the company of the company of the company of pany or products. And we'll

MATH CO·PROCESSORS

be happy to give you the information you want.

with you as much as we do. So if you want to upgrade<br>vour computer and you your computer and you computer and you computer and you computer and you computer and

> Universal, We'll provide you with products and products are a product of the control of the con-

GUARANTEED service that'll help you every step of

> Deskpro 386/20, 25. 20E, 25E & 386S 4MB Module \$279 4MB expboard \$327 Deskpro 386/33 486/25 Systempro 2MB Module \$1496 socket exp. brd. w/2MB \$395 1/3 height floppy disk drives 1.44MBS129 1.2MBS139 1.44MBSI291.2MBSI39

**COMPAO UPGRADES** Compaq Deskpro

the way of the way. The way of the

**MHz** Megahertz

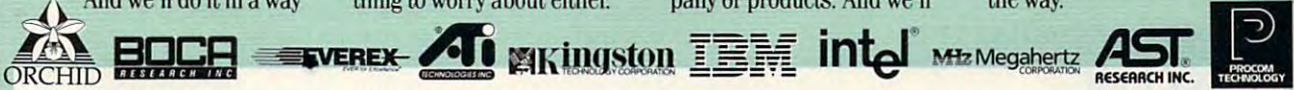

### **EXPANSION BOARDS** 1£4il·'~~i[·]~I!I.'·';J.~.

### Orchid Technology

Or complete the complete or the property of the complete the complete terms of the complete terms of the complete terms of the complete terms of the complete terms of the complete terms of the complete terms of the complet Ramquest 16/32 RamQuest *16/32*  2-8MB for PS/2 50/55/60/70/80 Ramquest 8/16 OK \$149 2MB \$245 OKS2292MBS329

### BOCA Research

OK \$119 2MB \$199 2-8MB LIM 4.0 AT's OK STI9 2MB S199 2-6MB LIM 4.0 ATS<br>Bocaram AT/10 PLus OK \$157 2MB \$257 up to 4MB 0KS157 Op IO4 200 US IO4 200 US IO4 200 US IO4 200 US IO4 200 US IO4 200 US IO4 200 US IO4 200 US IO4 200 US IO Bocaram 2 for PS/2's OK \$159 2MB \$259 Bocaram XT-PS/2 30 1MB \$159 Bocard March 2 20 1 20 1 2 2 2 30 1 2 30 1 2 30 1 2 30 1 2 30 1 2 30 1 2 30 1 2 30 1 2 30 1 2 30 1 2 30 1 2 30 Bocaram At Plus *w/ser & par ports* 

### AST Research

6pak 286 OK \$109 2MB \$209 Rampage Plus 286 OK \$239 2MB \$309 up to 8MB for AT UM 4.0 Fastram 286 1MB \$279 Cupid 32 OK \$250 Cupid 32 OK S25OK S25OK S25OK S25OK S25OK S25OK S25OK S25OK S25OK S25OK S25OK S25OK S25OK S25OK S25OK S25OK S25OK S25OK S25OK S25OK S25OK S25OK S25OK S25OK S25OK S25OK S25OK S25OK S25OK S25OK S25OK S25OK S25OK S25OK S25OK

### Intel

Above Board Plus 8 w/2MB \$499

<sup>8514</sup> Ultra 512K PS/2 or ISA BliS S469 8514 ~tra512K PS/2" 1&\ 8tl> 5469 IX -80~ 54.95 256X4·100~54 <sup>95</sup> Graphics Ultra 512K & mouse \$565 Graphics Vantage w/512K S399 NEW!!! VGA Stereo XL w/1MB \$375 VGA Wonder XL 1MB w/mouse \$239 NEW!!! VGA Stereo XL w/1MB \$375 64X4-80NS \$3.00 64X1-100NS \$1.75

### Orchid Technology SIMM/SIPP Modules Orchid Technology SIMM/ SIPP Modules

Prodesigner IIS 512K \$229 1MB \$289 1X9-70NS \$49 1X9-80 \$45 Prodesigner  $\frac{1}{1}$  Prodesigner  $\frac{1}{1}$  MG for PS/2  $\frac{1}{1}$  MB \$399  $\frac{1}{2}$  1.89  $\frac{1}{2}$  100 $\frac{1}{2}$  \$44 Fahrenheit 1280 w/1MB & Sierra \$399 4X9-70NS \$199 4X9-80NS \$169

Same day shipping by UPS, Federal Strategy Same day shipping by UPS, Federal<br>Express or DHL. Order worldwide by no surcharge added. 20% restocking fee on all non-defective returns. on all non-defective returns.. P.O., C.O.D., APO. FPO & credit card with

### **BOCA Research**

BOCA Super VGA 512K \$139 1MB \$179

### PRINTER UPGRADES

1MB S69 2MB S119 4MB S199 Laseriet II. IID **IMB S95 2MB \$149 4MB \$249** Hewlett Packard Laseriet IIP. III. IIID. IIIP

### Panasonlc 4420 & 44501 IMBS IOO 2MB51494MBS249

4450 1MB S179 4455 2MB S269

Epson EPL <sup>6000</sup> &EPL <sup>7000</sup> Epson EPL 6000 & EPL 7000 1MBSI29 2MBSI514MBS255

### IBM 4019 & 4019E 1MB \$115 2MB \$145 3.5MB \$209

OKI 400,800,820,830,840 OKI400,800,820,830,840 IMBS I19 2MB SI694MBS219 **Canon** 

LBP 4 2MB \$229 LBP 8 2MB \$119

### **1) YIDEO GRAPHICS CARDS**<br> **1) DRAM**<br> **1) 1:1-70NS \$5.25 256Y4-80NS \$5.15**

1X1-80NS \$4,95 256X4-100NS \$4,95 Graphics Vantage w/512K \$399 256X1-100NS \$1.85 256X1-150NS \$1.50 VGA Wonder XL 1MB w/mouse \$239 64X4-100NS \$2.75 64X1-120NS \$1.60 1X1-70NS \$5.25 256X4-80NS \$5.15 256X1-80NS \$1.99 256X1-120NS \$1.75

1X9-100NS \$44

### US83C87-16. -25. -20 & -33 \$199 US83C87-16SX \$115-20SX \$139

ULSI

80387-16,-20,-25 &-33 S249 110387·16. ·20.·)5 & -33 S249 Intel 80387-16SX \$139 -20SX \$189

### 80287-10 S89 80287XL S125

### IBM PS/2 UPGRADES

### $\cdots$   $\cdots$   $\cdots$   $\cdots$   $\cdots$ **IBM PS/2 Memory**

6450608 2MB MOD 70A21 \$119 34F2933 & 77 4MB PS/ 2 SIMM \$209 30F5360 2MB for 30-286 \$99 6450128 4MB MOD 90 & 95 \$269 6450902 2MB MOD 90 & 95 S129 6450609 2-8MB MOD 50, 50Z, 60 \$350 6450605 2-8MB MOD 70 & 80 \$350 34F3077 2-14MB MOD 70 & 80 34F3011 4-16MB MOD 70 & 80 6450604 2MB MOD 50Z, 55SX, 70 \$99 w/2MB \$355 w/ 4MB \$477

### Procom PS/2 Hard Drives

124MB MDL 50Z. 55SX 70 S740 Zero Slot 124MB MDL 50 \$795 200MB MDL 50Z 55SX, 70 \$1065

### Model 50 & 60 Intel Snap-in 386 386SX-20MHZ \$435 PS/2 Accelerators

Kingston SX-Now 386SX 20MHZ for 50, 60, 50Z KIngston & 3(). 2B6 S359 25MHZ 5459

### Toshiba

T3200SX, T5100, T5200, 2MB \$119 T3200SXC 2MB \$159 4MB \$329 T1000SE/XE/LE & T2000SX 1MB \$119 The contract of the contract of the contract of the contract of the contract of the contract of the contract of T3100SX, T3200SX 4MB \$239 T3200 3MB \$254 T1200XE/SE. T1600, T3100E, T3100SX. 2MB 5229 T1000LE & T2000SX 4MB \$429

### Medicine and the Model and American Model and Model and Model and Model and Model and Model and Model and Model and Megahertz Laptop Modems

2400 BD internal \$149 w/MNP5 \$210 2400/9600 FAX/Modem w/MNP5 \$367

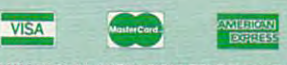

1545I Redhill, Suite E, Tustin, CA 92680 Phone: 7I4/258-28I8 Fax: 7I4-258-28I8 Fax: 7I4-258-28I8 Fax: 7I4-258-28I8 Fax: 7I4-258-28I8 Fax: 7I4-258-28I8 Fax: 7I4-258-28I8 Fax: 7I4-258-28I8 Fax: 7I4-258-28I8 Fax: 7I4-258-28I8 Fax: 7I4-258-28I8 Fax: 7I4-258-28I8 Fax: UNIVERSAL MEMORY PRODUCTS 15451 Rednill. Suite E. Tustin, CA 92680 Phone: 71 4/258-2018 Fax: 7141158-2818

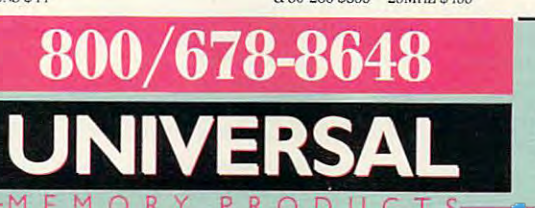

### Circle Reader Service Number 195

### $F \wedge \bigcirc R$   $Y \wedge P$   $R \circ D$   $U \in T$  s- $\bigcirc$  WWW.COMMODOTE.Ca

### SLT 386 1MB \$129 2MB \$255 4MB \$435 SLT 286 1MB S119 4MB S429

1MBS992MBS1694MBS449 IM BS992MBSI694MB 5449 1MB \$209 4MB \$469

Portable LTE 386S/20

Portable LTE 286

### Portable 386/20 1MB Upgrade kit \$145 4MB exp/ext. hrd \$375

Portable 386/20

LAPTOP UPGRADES

### **TEST LAB**

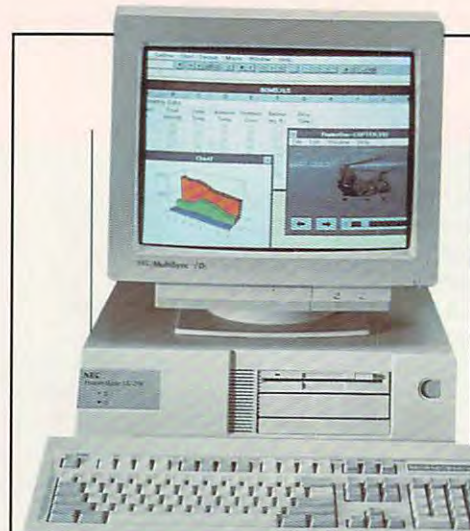

### SX/20i **SXj20i**

There are plenty of 20-MHz There are plenty of 20-MHz 386SX desktops on the market, but this one gives you quality com but this one gives you quality components and graphics coproces ponents and a graphics coprocessor for speedier graphics. 386SX desktops on the market,

Tseng Labs video controller, and and a senger controller, and a senger controller, and a senger controller, and a senate of the control of the control of the control of the control of the control of the control of the cont Western Digital chip set. To meet Western Digital chip set. To meet your expansion needs, it also your expansion needs, it also  $\alpha$  . The company is a set of the company is a set of the company is a set of the company is a set of the company is a set of the company is a set of the company is a set of the company is a set of the company is a set o coprocessor socket. The standard standard standard standard standard standard standard standard standard standard standard standard standard standard standard standard standard standard standard standard standard standard dard 4MB RAM (expandable to dard 4MB RAM (expandable to 26MB) and 65MB hard disk 26MB) and 65MB hard disk should be adequate for most us should be adequate for most users. If the system's one 3½-inch floppy drive isn't enough, there floppy drive isn't enough, there are two more drive bays where **are two more drive bays where**  you could add another floppy you could add another floppy drive, <sup>a</sup> tape backup system, or drive, a tape backup system, or The NEC PowerMate SX/20i comes with a Phoenix BIOS. Tseng Labs video controller, and comes with four 16-bit expansion slots and an 80387 math coprocessor socket. The stana CD-ROM drive.

The PowerMate's plastic case The Power Mate's plastic case makes for a very light computer. That's a nice change from those huge steel cases that used to sur huge steel cases that used to surround the old 8088s. There's plen round the old 8088s. There's plenty of room for the computer to ty of room for the computer to breathe, and the fan located on breathe, and the fan located on the back of the computer is larger than usuai, which should keep er than usual, which should keep it cool. Opening the case is as sim it cool. Opening the case is as simple as turning one knob and pop ple as turning one knob and popping the top. Being able to get in ping the top. Being able to get into the computer this easily should to the computer this easily should allow you to upgrade quickly and allow you to upgrade quickly and without many tools. without many tools.

**Boxborough, MA 01719-2298 List Price: \$2,049 configured as** warranty: one year, parts and laborated and laborated and **NEC TECHNOLOGIES 1414 Massachusetts Ave. (800J 388-8888 reviewed Warranty: one year, parts and labor** 

NEC sent me this review sys NEC sent me this review system with the new MultiSync 4FG. The new MultiSync 4FG. The new MultiSync 4FG. The new MultiSync 4FG. The new Mu sharp of as a bright as a bright as the second contract of a bright as the second contract of the second contract of the second contract of the second contract of the second contract of the second contract of the second co tem with the new MultiSync 4FG. **I've never seen a monitor as**  sharp or as bright as this one. It's a real treat.

With one measurement of the RAM, the RAM, the RAM, the RAM, the RAM, the RAM, the RAM, the RAM, the RAM, the RAM, the RAM, the RAM, the RAM, the RAM, the RAM, the RAM, the RAM, the RAM, the RAM, the RAM, the RAM, the RAM, Tseng video controller can **........ \_ \_\_\_\_ ""T' ..... Tseng** video controller can With one meg of RAM. the

768. Tseng Labs is fast become the control of the control of the control of the control of the control of the control of the control of the control of the control of the control of the control of the control of the control troller proves it. There's no fading troller proves it. There's no fading or access when you are colored to a great push this controller to its limits. push this controller to its limits. show 256 colors in 1024 x 768. Tseng Labs is fast becoming **NEC POWERMATE** one of the leaders in state-of-theart video controllers, and this conor distortion of colors when you

> Today's graphics-intensive approximately approximately approximately approximately approximately approximately plications look great but can plications look great but can slow your system considerably. slow your system considerably. To speed things along, NEC has To speed things along, NEC has developed Image Video Technol developed Image Video Technology. A bus built into the video controller allows the video processor troller allows the video processor to operate at the speed as the same speed as the second the CPU, <sup>20</sup> MHz, rather than the the CPU, 20 MHz, rather than the Today's graphics-intensive apto operate at the same speed as

As a result, you can operate in Super VGA mode and display <sup>256</sup> per VGA mode and display 256 colors with sacrificial performance performance performance performance performance performance performance performance performance performance performance performance performance performance performance performance perfor this new technology takes some this new technology takes some of the heat off the main proces sor, your whole system should opstandard 8 MHz of most cards. colors without sacrificing perform**ance. At the same time, since**  of the heat off the main proceserate faster.

with the system, you also get the system, you also get the system, you also get the system, and you also get the software-DOS 5.0, Windows which includes a word processor, which is a contract word processor, we are a contract of the processor, we are a contract of the processor, and more. Realize, however, that almore. Realize, however, that all the all the all the all the all the all the all that all the all the all the all that all the all the all the all the all the all the all the all the all the all the all the all the all the though you get the Window Works software, you do not get Spinnaker's printed documenta Spinnaker's printed documentation; for that, you must send in tion; for that, you must send in clude its own brief documentation. to the software itself. Whether you to the software itself. Whether you need to spend the extra money on the extra money on the extra money on the extra money of the extra money of the extra money of the extra money of the extra money of the extra money of the extra money of the extra money of Spinnaker's manual depends on the manual dependence on the control of the control of the control of the control of the control of the control of the control of the control of the control of the control of the control of th how much experience you have how much experience you have With this system, you also get 3.0, and PFS: Windows Works, spreadsheet, database, and \$35.00. However, NEC does in**and there is documentation built in**need to spend the extra money on Spinnaker's manual depends on with this kind of software.

This system is designed to be This system is designed to be upgradable, allowing the CPU, upgradable, allowing the CPU, cache, memory bus, and video cache, memory bus, and video all to be upgraded by simply swap all to be upgraded by simply swapping boards. The property of the property of the property of the property of the property of the property of the property of the property of the property of the property of the property of the property of the property of t ping boards.

### **SPEED FACTORS**

The microprocessor may be the microprocessor may be the three manufactured and the three manufactured and the three manufactured and the three manufactured and the three manufactured and the three manufactured and the thre "brains" of computer, but it lakes **"brains" of a computer, but it lakes**  more than brains to move and manufacture and manipular to move and manipular to move and manipular manipular manipular ulate information. That's why comput **ulate information. That's why comput**ers with interesting the control of the process of the state and the process of the control of the process of  $\alpha$  turn in a turn in  $\alpha$  turn in  $\alpha$  turn in  $\alpha$ performances. Lesson: It pays to **performances. Lesson: It pays to**  understand how the particle with the parts of company with the particle with the parts of company and company puter affect overall performance. **puter affect overall performance. The microprocessor may be the more than brains to move and manipers with identical microprocessors can turn in quite different understand how the parts of a com-**

hard drive, for example, can af **A hard drive, for example, can af**fect that the fect of the state is a property of the fect of the state of the state of the state of the state of the state of the state of the state of the state of the state of the state of the state of the state of the s Slow read/write access times can **Slow read/write access limes can**  keep an otherwise speedy comput **keep an otherwise speedy comput**er from working up to its full poten **er from working up to its full poten**tial. That's why the industry offers all **tial. That's why the industry offers all**  kinds of ways to keep the drive from **kinds of ways to keep the drive from**  slowing down the flow of informa **slowing down the flow of informa**tion. For example, optimization soft **tion. For example. optimization soft**ware reorganizes disk information in **ware reorganizes disk information in**to contiguous areas so that the read/ **to contiguous areas so that the** *readl*  disk caches hold the most frequentdisk can be most frequently as a complete the most frequently contained the most frequently contained the most frequently ly accessed information in memory **ly accessed information in memory fect performance in a dramatic way. write heads don't waste time searching out the contents of a file, and** 

so that you are a so that you are a so that you are a so that you are a so that you are a so that you are a so disk more often than is necessary. **disk more often than is necessary. so that you avoid accessing the** 

RAM speed can also affect per **RAM speed can also affect per**formation and the finding of the contract of the contract of the contract of the contract of the contract of the contract of the contract of the contract of the contract of the contract of the contract of the contract of t the speed of the RAM listed among **the speed of the RAM listed among**  the system specs. Static RAM offers **the system specs. Static RAM offers**  faster cache than the more con **a laster cache Ihan the more con**ventional DRAM . If you run windows, and the second property windows are a statement of the second you should find that extra RAM **you should find that exira RAM**  speeds your applications along. **speeds your applications along.**  formance; that's why you often find **ventional DRAM. II you run Windows,** 

coprocessor can provide con **A coprocessor can provide con**siderable speed gains in calculation-**siderable speed gains in calculation**intensive applications by allowing **intensive applications by allowing**  the microprocessor to work on oth **the microprocessor to work on oth**er tasks. One advantage of the **er tasks. One advantage of the**  486DX is that this extra numbercrunching capability is built right in **crunching capability is built right in**to the <sup>486</sup> chip. 10 the 486 chip.

The bottom line: Compare the **The bottom line: Compare the**  benchmark performances, and **benchmark performances, and**  think carefully about what applica **think carefully about what applica**tions you'll be using and how much **tions you'll be using and how much**  speed you'll actually need. **speed you'll actually need.** 

—MIKE HUDNALL **-MIKE HUDNALL** 

Cwww.commodore.ca

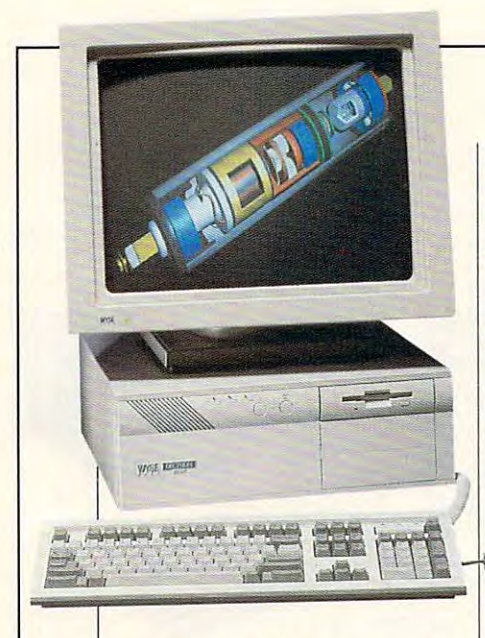

For the person who uses graph For the person who uses graphics heavily, this could be the per ics heavily, this could be the perfect system. The NEC PowerMate fect system. The NEC PowerMate comes ready to go right out of the comes ready to go right out of the package. As is, this machine will make a wonderful stand-alone or an excellent station on LAN. **an excellent station on a LAN. PEER PLAUT** 

Circle Reader Service Number <sup>309</sup> **Circle Reader Service Number 309** 

### w = <del>w = = = = = = =</del> 486/33 **486/33 WYSE DECISION**

The Wyse Decision 486/33 is The Wyse Decision 486{33 is based on the Intel i486 CPU, based on the Intel i486 CPU, which has an integrated math which has an integrated math coprocessor. This muscular CPU, coprocessor. This muscular CPU, when coupled to other quality com when coupled to other quality components, leaves little to be de ponents, leaves little to be desired in computing performance. **sired in computing performance.** 

The Decision has a standard desktop case approximately <sup>17</sup> desktop case approximately 17 inches wide by 161/<sub>2</sub> inches deep by 6 inches tall, so it doesn't take up an inordinate doesn't take up an inordinate amount of space on your desk amount of space on your desktop. This case provides plenty of top. This case provides plenty of room for internal expansion op **room for internal expansion op**tions, and that's important for us tions, and that's important for users who intend to add peripher ers who intend to add peripherals and accessories as needed in **als and accessories as needed in**  the future. With the video and I/O the future. With the video and I{O cards in place, there are still six cards in place, there are still six full-length expansion slots avail full-length expansion slots available—four 16-bit and two 8-bit. able-four 16-bit and two 8-bit.

socket for an optional A socket for an optional Weitek <sup>4167</sup> floating-point math Weitek 4167 floating-point math coprocessor is also provided on **coprocessor is also provided on** 

**3471 N. First Street (800) GET-WYSE** (800) GET-WYSE List Price: \$5,677 was well as well as a series of the series of the series of the series of the series of the series of the series of the series of the series of the series of the series of the series of the series of the series of the seri on-site service warranty available **on-site service warranty available**  . . . . . **WYSE TECHNOLOGY San Jose, CA 951 34 List Price: \$5,677 Warranty: one vear, parts and labor, lor \$99** 

the mother although the mother although the mother although the control of the control of the control of the control of the control of the control of the control of the control of the control of the control of the control built-in coprocessing power of built-in coprocessing power of the <sup>486</sup> should be plenty for the 486 should be plenty for most users. **most users.**  the motherboard. although the

> The standard configuration The standard configuration for the system consists of 2MB RAM. It can be ex 2MB RAM. It can be expanded to a maximum of 16MB directly on the mother 16MB directly on the motherfor the system consists of

board using either 1MB or 4MB SIMMs. 128K static RAM SIMMs. A 128K static RAM cache augments the internal 8K cache augments the internal 8K  $\sigma$  and it built into the interest  $\sigma$ . which operates at either 33-MHz which operates at either 33-MHz or 8-MHz clock speeds. or 8-MHz clock speeds. cache built into the i486 CPU,

The review unit came with **The review unit came with a**  210MB hard disk that performed 210MB hard disk that performed admirably, yielding an average admirably, yielding an average seek time of 16.5 milliseconds and seek time of 16.5 milliseconds and data transfer rate of over <sup>700</sup> ki a data transfer rate of over 700 kilobytes per second. This very fast lobytes per second. This very fast hard drive perfectly complements hard drive perfeclly complements the i486 chip, which is no slouch the i486 chip, which is no slouch in the performance department— in the performance departmentthe Norton computing index for the the Norton computing index for the Decision 486 is a blistering 72.1.

One 31/<sub>2</sub>-inch 1.44MB floppy  $\alpha$ drive came with the Decision 486

reviewed. There are two frontaccess half-height drive bays, so access half-height drive bays, so you can install an additional drive-**you can install an additional drive**floppy, hard, or CD-ROM. floppy, hard, or CD-ROM.

MS-DOS 5.0 is the operating MS-DOS 5.0 is the operating system supplied with the Wyse De system supplied with the Wyse Decision 486, and the software was cision 486, and the software was preinstalled on the hard disk as preinstalled on the hard disk as received. The complete DOS man received. The complete DOS manus and disks are also packed and also packed and also packed and also packed and also packed and also packed a with the unit as well as a setup/ test/utilities disk for changing sys test/utilities disk for changing system parameters and options. **tem parameters and options.**  uals and disks are also packed

The documentation provided The documentation provided with the Decision <sup>486</sup> is excellent with the Decision 486 is excellent in its scope and organization. **in its scope and organization. A**  thorough index makes locating thorough index makes locating specific sections in the manual **specific sections in the manual**  easy, and the text is written in an easy, and the text is written in an easy-to-understand style. easy-to-understand style.

The 14-inch color monitor sup The 14-inch color monitor supplied with my review unit, the plied with my review unit, the Wyse Model WY-670, offers crisp Wyse Model WY-670, offers crisp resolution and bright colors with no image lag or ghosting. Since the image lag or ghosting. Since the video card had only 512K RAM on video card had only 512K RAM on it (it can be expanded to 1MB), it it (it can be expanded to 1 MB), it wasn't possible to run the video in **wasn't possible to run the video in**  Super VGA (1024 x 768) mode.

While there are some areas While there are some areas that could be improved or en that could be improved or enhanced (like adding more video hanced (like adding more video RAM and a second floppy drive), overall the Wyse Decision 486 is well-constructed machine that a well-constructed machine that provides excellent performance. provides excellent performance. TOM BENFORD **TOM BENFORD** 

Circle Reader Service Number <sup>310</sup> **Circle Reader Service Number 31 0** 

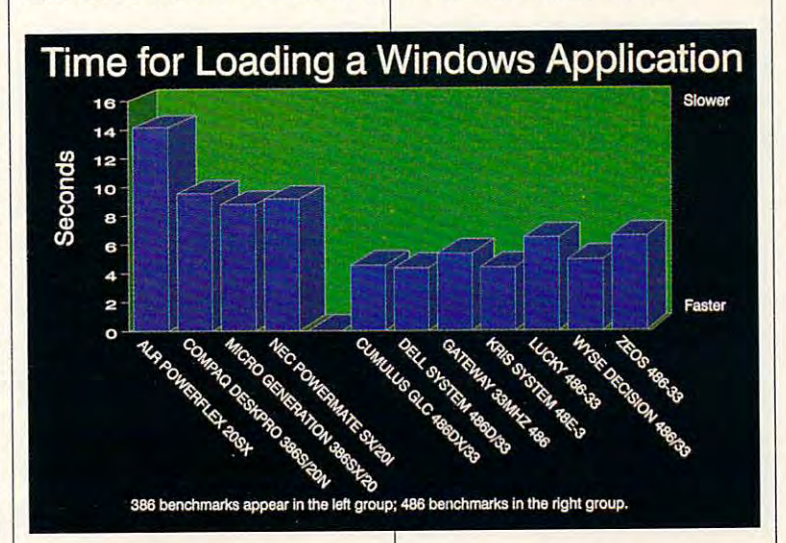

### **TEST LAB**

### **ZEOS 486-33**

This ZEOS 486-33 really zooms. This ZEOS 486-33 real limit is a second control of the American control of the American control of the American control of the American control of the American control of the American control It packs enough power and expan II packs enough power and expansion capability to meet the de sion capability to meet the demands of just about any comput mands of just about any computer user, and you have the community of the community of the community of the community of the community of the community of the community of the community of the community of the community of the community of the community of knowing it's a ZEOS. This ZEOS 486-33 really zooms. er user, and you have the comfort

 $\mathcal{L}_{\mathcal{L}}$  . This finally system, we have seen the system, we have seen that  $\mathcal{L}_{\mathcal{L}}$ drive, Lotus 1-2-3 for Windows, drive, Lotus 1-2-3 for Windows, Lotus 1-2-3 for Windows, Lotus 1-3-3 for Windows, Lotus 2-3 for Windows, Lotus Windows 3-0, DOS 5.0, and Ami Windows 3.0, DOS 5.0, and Ami Pro. ZEOS offers a variety of op $t$  tions with its system systems, so be sure that it seems that it seems that it said. The second system is seen for the second system in the second system in the second system in the second system in the second system i to check with the manufacturer to to check with the manufacturer to see how when  $\mathcal{L}$  is the set of the set of the set of the set of the set of the set of the set of the set of the set of the set of the set of the set of the set of the set of the set of the set of the set of the set o your system. your system. With this 486 review system, I got 4MB of RAM, an 88MB hard tions with its systems, so be sure see how you might configure

Opening the case on this com Opening the case on this computer reveals spacious interior reveals spacious interior reveals and control to the control to the control to with drive bays galore. This is the way like to see computer to see computer. We also a see computer to see computer the computer of the computer of the computation of the computation of the computation of the computation of the computation of the computatio There really isn't any way you There really isn't any way you could outgrow the case. This computer is expandable up to 32MB puter is expandable up to 32MB of RAM and offers seven expan of RAM and offers seven expansion sion sion sion sion sion standard and more of puter reveals a spacious interior way I like to see a computer. sion slots, one of which is a standard 8-bit slot.

The serial ports are built into The serial ports are built into the motherboard; I really prefer a separate I/O card for easier re separate I/O card for easier repairs in case of problems. In this pairs in case of problems. In this particular system, however, the in particular system, however, the integration of the ports into the sys tegration of the ports into the system board is not a problem—if one of the on-board ports fails, all one of the on-board ports fails, all you have to do is install a \$45 I/O card, and you still have six slots card, and you still have six slots left. Although I haven't had a lot

530 Fifth Ave. NW **St. Paul, MN 55112** St. Paul, WIN 5512 St. Paul, Paul, Paul, Paul, Paul, Paul, Paul, Paul, Paul, Paul, Paul, Paul, Paul, Paul, Pau **List Price: \$1,795** List Price: \$1,795 Warranty: one year, parts and labor Warranty: one year, parts and labor; five years, keyboard; 365-daysper-year toll-tree support ZEDS INTERNATIONAL (800) 423-5891 five years, keyboard; 365-daysper-year toll-tree support

OS, I would have to assume that if ZEOS is going to use that if ZEOS is going to use it on <sup>a</sup> high-end system, it it on a high-end system, it  $m_{\rm max}$  contracts to a positive social contract of the social contract of the social contract of the social contract of the social contract of the social contract of the social contract of the social contract of the soci the 486 chip has its own coprocessor built right in. On the hotel that test of days, the centrally located test of days, the centrally located power supply should keep this ma power supply should keep this machine running cool, and its <sup>300</sup> chine running cool, and its 300 watts should have any any all the control of the control of the control of the control of the control of the control of the control of the control of the control of the control of the control of the control of the control devices you could install. devices you could install. of experience with Award BIwill work. There's no math coprocessor socket, but cessor built right in. On the hotwatts should handle any and all

Having Super VGA and SpeedSTAR VGA card really SpeedSTAR VGA card really speeds up graphics-intensive soft speeds up graphics-intensive software packages like *Windows* and the rest of the software packaged the rest of the software packaged with the ZEOS 486-33 computer. with the ZEOS 486-33 computer. This Speed Start Start Start Start Start Start Start Start Start Start Start Start Start Start Start Start Start Start Start Start Start Start Start Start Start Start Start Start Start Start Start Start Start Start Start S VGA controller manufactured a VGA controller manufactured by Tseng Labs, one of the leading VGA controller manufactur ing VGA controller manufacturers, and you should find that it provides the interest of the interest of the interest of the interest of the interest of the interest of the interest of the interest of the interest of the interest of the interest of the vides transferred transferred transferred transferred transferred transferred transferred transferred transferred few, if any, software compatibility few, if any, software compatibility problems. With its 1MB of RAM, its 1MB of RAM, its 1MB of RAM, its 1MB of RAM, its 1MB of RAM, its 1MB of RAM, the adapter is capable of support-the adapter is capable of support-Having Super VGA and a This SpeedSTAR VGA board has ers, and you should find that it provides trouble-free operation with problems. With its 1MB of RAM,

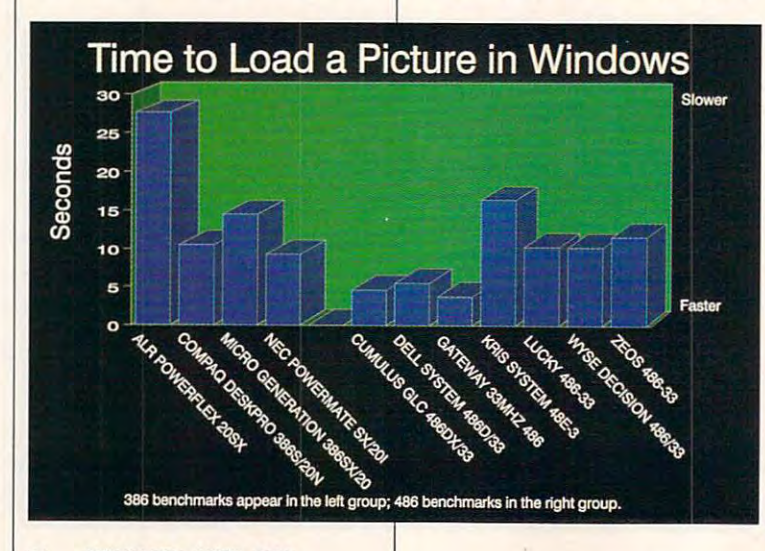

ing <sup>256</sup> colors in ing 256 colors in 1024 x 768 mode.

ZEOS 486-33 review system is ZEOS 486-33 review system is a 14-inch noninterlaced Super VGA with .28 dot pitch, which is faster in the control of the control of the control of the control of the control of the control of the control of the control of the control of the control of the control of the control of the become the standard in monitor and monitor and standard in monitor and standard in monitor and standard in monitor and standard in the standard and to the start is a second much much of the second much of the second much of the second much of the second much of the second much of the second much of the second much of the second much of the second much much of the seco your day staring at your computer your day staring at your computer screen and need to give your product to give your product to give your product to give your product to give your product to give your product to give your product to give your product to give your product to give your prod eyes a break, I recommend this dot pitch; it is easy of the eyes. As it is easy of the eyes. As it is easy of the eyes. As it is easy of the e pushed the monitor to the limit, I pushed the monitor to the limit, there was narry flickers. The contract of the contract of the contract of the contract of the contract of the contract of the contract of the contract of the contract of the contract of the contract of the contract of the  $t$  trols of this CTX monitor are considered are considered are considered are considered are considered as  $\mathcal{L}_\mathbf{r}$ The monitor that came with this 14-inch noninterlaced Super VGA with a .28 dot pitch, which is fast becoming the standard in monitors today. If you spend much of screen and need to give your dot pitch; it's easy on the eyes. As there was nary a flicker. The controls of this CTX monitor are conveniently located on the front.

The ZEOS 486-33 appears to The ZEOS 486-33 appears to 200 appears to 200 appears to 200 appears to 200 appears to 200 appears to 200 appears to 200 appears to 200 appears to 200 appears to 200 appears to 200 appears to 200 appears to 200 appears to be <sup>a</sup> well-manufactured machine be a well-manufactured machine of the best of everything the best of everything the best of everything the best of everything the best of the the purchaser who spends the the purchaser who spends the  $f(x) = \frac{1}{2} \int_{0}^{x} \frac{1}{2} \, dx$  for dollars to buy  $\frac{1}{2} \int_{0}^{x} \frac{1}{2} \, dx$  for dollars to buy  $\frac{1}{2} \int_{0}^{x} \frac{1}{2} \, dx$ machine. If you need a high-powered system by the system by and the property of the system of the system of the system of the system of the system of the system of the system of the system of the system of the system of the system of the system of the s company, take <sup>a</sup> close look at this computer. With its ease of this computer. With its ease of service and expansion can be a service and expansion can be a service and expansion can be a service and the service and the service and the service and the service and the service and the service and the service and the s pabilities, the power-hungry pabilities, the power-hungry show that is shown that is made in the contract of the contract of the contract of the contract of the contract of the contract of the contract of the contract of the contract of the contract of the contract of the contrac for some time to come. PEER PLAUT offering the best of everything to few extra dollars to buy a quality ered system backed by a quality company, take a close look at serviceability and expansion cashould not outgrow this machine for some time to come. PEER PlAUT

Circle Reader Service Number <sup>311</sup> Circle Reader Service Number 311

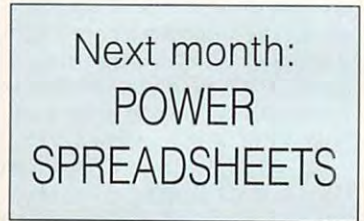

Gwww.commodore.ca
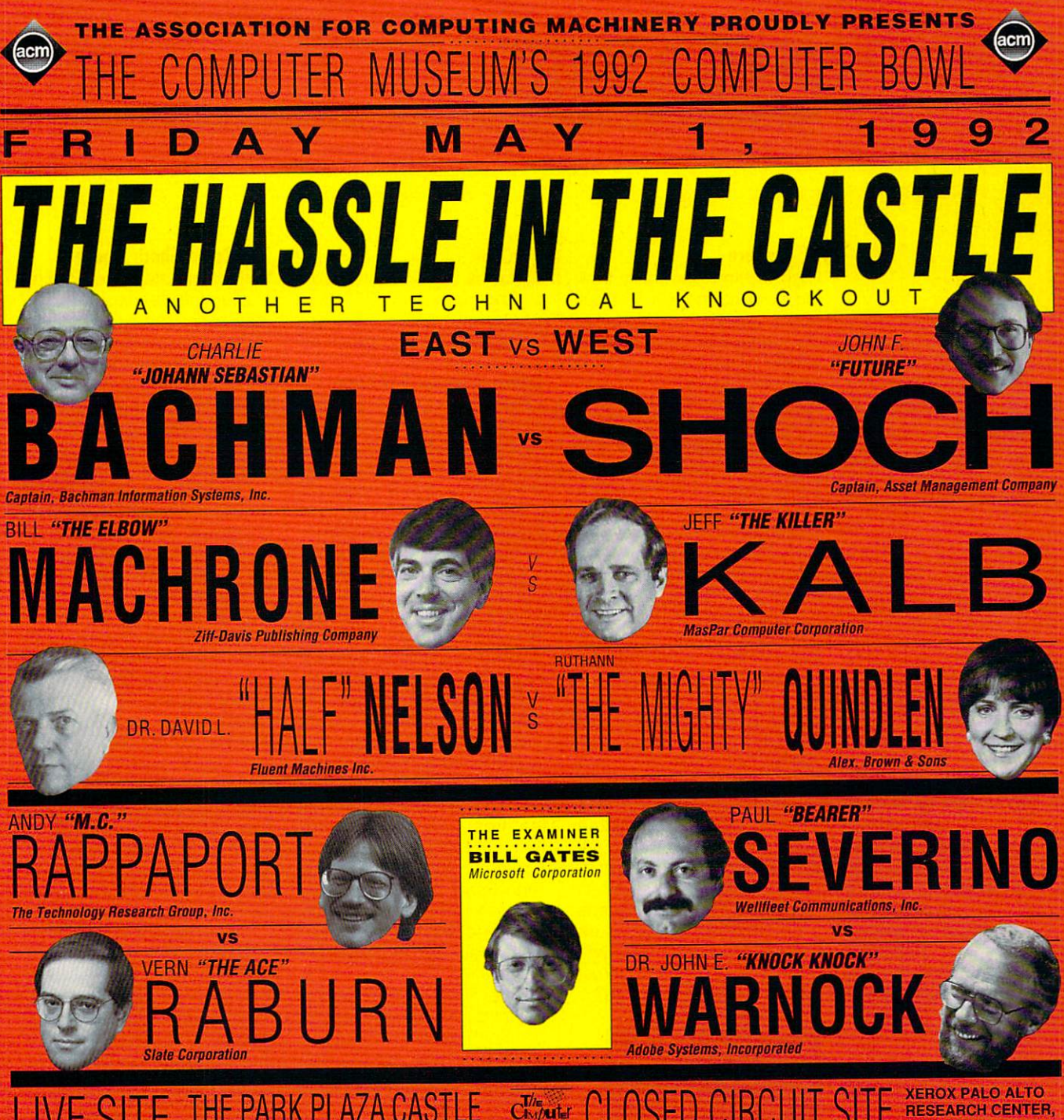

#### LIVE SITE THE PARK PLAZA CASTLE COME CLOSE CLOSED CIRCUIT SITE RESEARCH CENTER **CALIFORNIA**

This is the rematch fans have been waiting for Judges all year. Ever since the last action-packed Techni cal Knockout, the West has been clamoring for another go at the Champions from the East. On May 1, they'll get their chance to lace 'em up.

Join us at live at ringside or at the closed circuit site for all the blow by blow by blow by blow by blow by blow by blow by blow by blow by blow by blow of The Hassle In The Castle In The Hassle In The Computer In The Castle The Computer In The Computer In The Computer In The Computer In The Computer In The Computer In The Computer In The Computer In The Computer In The Co Museum's 4th Annual Computer Bowl. It's sure to be Another Technical Knockout.

#### Presenter

The Association for Computing Machinery

#### **Underwriters**

Apple Computer, Inc. Digital Equipment Corporation

Pamela McCorduck Author Heidi Roizen

### T/Maker Company

Founders Pat Collins Nelson & Dr. David L. Nelson

#### Official Sponsors

Bank of Boston The Bank BASF Information

**Systems** The Diskette Intel Corporation The Microprocessor

MasPar Computer **Corporation** The Massively Parallel **ComputerCompany** 

Merrill, Pickard. **Anderson & Eyre** The Venture Capital Firm

Price Waterhouse The Accounting Firm

Radius Inc. The Systems Enhancement Company

#### Robertson, Stephens & Co. The Investment Bank Stratus Computer. Inc.

The Transaction Processor

Visix Software Inc. The High Performance Workstation Software Co.

**Wellfleet** Communications, Inc. The Internetworking **Company** 

#### Promotion

The Computer Bowl is broadcast on the PBS series, Computer<br>Chronicles, hosted by Stewart Cheifet. The computer buildings and computer bowl in the computer buildings and computer buildings and computer buildings and computer buildings and computer buildings and computer buildings and computer buildings and computer building project to benefit the education and the ducation of the second control of the second control of the second control of the second control of the second control of the second control of the second control of the second control of the second contr of The Computer Museum and The Computer Museum and The Computer Museum and The Computer Museum and The Computer Museum and The Computer Museum and The Computer Museum and The Computer Museum and The Computer Museum and The seum, <sup>300</sup> Congress St., Boston, MA 02210.

For tickets and sponsorship information 617- 426-2800 ext. 346.

Engraving

**PARTNERS & Simons HK Graphics** 

# **NEWS & NOTES**

lill champion is a control of the champion of the control of the champion of the champion of the champion of the champion of the champion of the champion of the champion of the champion of the champion of the champion of t Jill Champion

#### **PC Couture**

High fashion has finally tricked tricked and tricked tricked and tricked tricked and tricked and tricked and tricked and tricked and tricked and tricked and tricked and tricked and tricked and tricked and tricked and trick led down to the world of per led down to the world of personal computing. Now you sonal computing. Now you can have your computer's cov **can have your computer's cov**erings—including those of the monitor, mouse, and key **monitor, mouse, and key**board—tailored to your personal specifications. Advertising al specifications. Advertising the common clone," Personal Enclosures of Phoenix, Arizo-Enclosures of Phoenix, Arizon and Phoenix, Arizon and Phoenix, Arizon and Phoenix, Arizon and Phoenix, Arizon and na, says designer PCs, the ul na, says designer PCs, the ultimate in conspicuous con future-so the company builds customized casings for build second control to the customized case of the customized control to the customized case of the customized computers and peripherals. computers and peripherals. High fashion has finally trick**its products as "the cure for timate in conspicuous con**sumption, are the wave of the

Whether you want a mahogany slimline, a dark maple istic model, Personal Encloistic model, Personal Enclo sures says it can customize **sures says it can customize**  casings to almost any specifi casings to almost any specifications using a variety of maers, the predesigned model in the predesigned model in the predesigned model in the predesigned model in the predesigned model in the predesigned model in the predesigned model in the predesigned model in the predesigned m els are currently available: els are currently available: Stealth Biack, Natural Oak, Stealth Black, Natural Oak, and Southwestern Copper. and Southwestern Copper. desktop, or a stark white futurterials and colors. For dealers, three predesigned mod-

next? A Calvin Klein Obsesing the midnight oil? Or a Chanel line for those who use Chanel line for those who use elegantly written software? elegantly written software? If the idea takes off, what's sion model for hackers burn-

al Enclosures at P.O. Box 44296, Phoenix, Arizona, Phoenix, Arizona, Phoenix, Arizona, Phoenix, Arizona, Phoenix, Arizona, Phoenix, Arizona, Phoenix, Arizona, Phoenix, Arizona, Phoenix, Arizona, Phoenix, Arizona, Phoenix, Arizona, Phoenix, Arizona, 85064; (602) 952-8983. 85064; (602) 952-8983. PC users with discriminat**ing tastes can contact Person-**44296, Phoenix, Arizona

#### Collector Series Software **Collector Series Software**

Deciding which computer to Deciding which computer to buy when there are so many buy when there are so many choices is difficult enough for the choice of the control of the control of the control of the control of the control of the control of the control of the control of the control of the control of the control of the control a lot of home PC users. Add to that the time and energy re to that the time and energy required to thoroughly research quired to thoroughly research and decide upon software, and decide upon software, and choosing <sup>a</sup> PC system be and choosing a PC system becomes major undertaking. choices is difficult enough for **comes a major undertaking.** 

Leading Technology is hop Leading Technology is hoping to lighten the task of choos ing to lighten the task of choosing software by offering its cus ing software by offering its cus $t = t$  , best-selling packages of best-selling packages of best-selling packages of best-selling packages of best-selling packages of  $\alpha$ ing software bundled accord ing software bundled according to theme—children's edu ing to theme-children's educational software, for example, for example, for example, for example,  $\sim$ ple—and with significant sav ple-and with significant savings over what the programs ings over what the programs would retail for individual for individual and individually. The individual retail for individual for individual tomers packages of best-seil**cational software, for exam**would retail for individually.

features six separate subtifeatures six separate subtinent subtinent subtinent subtinent subtinent subtinent substitution in the substitution of the substitution of the substitution of the substitution of the substitution of the substitution of the tles; Pre-School Learning, Pre-School Learning, Pre-School Learning, Pre-School Learning, Pre-School Learning, Pre-Grammar School Learning, Grammar School Learning, High School Learning, Enter High School Learning, Entertainment, Personal Home Man tainment, Personat Home Manager, and Business Manager. ager, and Business Manager. Each package features six Each package features six best-selling programs. For in best-selling programs. For instance, the Grammar School and Grammar School and Grammar School and Grammar School and Grammar School and Grammar School and Grammar School and Grammar School and Grammar School and Grammar School and Grammar School and G Learning package includes Su Learning package includes Super Spellicopter and Designa-per Spellicopter and Designaware, 2nd Math and PCC results and PCC results and PCC results and PCC results and PCC results and PCC results and PCC on from Stone & Associates, The Spy's Adventures in the Spy's Adventures in the Spy's Adventures in the Spy's Adventures in the Spy's Adventures in the Spy's Adventures in the Spy's Adventures in the Spy's Adventure in the Spy's Adventure in the Spy' North America from Merit Soft North America from Merit Softwas and Once upon the and Once upon Times and Once upon Times and Once upon Times and Once upon Times and Once upon Times and Once upon the United States and Once upon the United States and Once upon the United States and from Computer the Computer of the Computer of the Computer of the Computer of the Computer of the Computer of the Computer of the Computer of the Computer of the Computer of the Computer of the Computer of the Computer of Collector Series Software tles: Pre-School Learning, stance, the Grammar School sauras *II* from Britannica Software, 2nd Math and PCcray-The Spy's Adventures in ware, and Once upon a Time from Compu-Teach.

ware packages are avail ware packages are available where  $\sim$  and  $\sim$  and  $\sim$  and  $\sim$  and  $\sim$  and  $\sim$  and  $\sim$  and  $\sim$ Technology computers Technology computers mation, contact Leading Contact Leading Contact Leading Contact Leading Contact Leading Contact Leading Contact Leading Contact Leading Contact Leading Contact Leading Contact Leading Contact Leading Contact Leading Contac ing Technology, ing Technology, Street, Beauty and Beauty and Beauty and Beauty and Beauty and Beauty and Beauty and ton, Oregon \_\_\_\_\_\_\_ ton, Oregon (800) 999- <sup>5323</sup> or (503) 5323 or (503) Collector Series Softable wherever Leading are sold. For more information, contact Lead-10430 SW Fifth Street, Beaver- 97005-3447; (800) 999- 646-3424.

#### **The Radio Shack House**

With crime statistics soaring With crime statistics solutions and contact solutions and contact solutions and contact solutions and contact so in even the sleepiest all-Amer **in even the sleepiest ail-Amer**ican towns, home security is the security is the security is the security is the security is the security is the much on people's minds. And much on people's minds. And what better tool to keep your what better tool to keep your home secure than your PC? What's more, buying the nec What's more, buying the necessary software is now as easy as visiting your local Ra easy as visiting your local Radio Shack store. dio Shack store. **ican towns, home security is** 

Radio Shack has simplified to the simplified of the simplified product of the simplified product of the simplified product of the simplified product of the simplified product of the simplified product of the simplified pro home security with its Automat **home security with its Automat**ic House Companion software, which is designed for the second for the second for the second for the second for the second for the second for home PC users to set and con home PC users to set and control home lights, appliances, trol home lights, appliances, and security devices are security of the security of the security of the security of the security of the second Radio Shack has simplified ware, which is designed for and security devices.

dio Shack's Plug 'n Power dio Shack's Plug 'n Power computer interface, which works with individual Plug 'n plug 'n plug 'n die plug 'n plug 'n plug 'n plug 'n plug 'n plug 'n plug 'n plug Power remote modules, wire **Power remote modules, wire**tors, door sensors, window tors, door sensors, window sensors, and appliance con sensors, and appliance controls that physically carry out that the carry of the carry of the carry of the carry of the carry of the carry of the carry of the carry of the carry of the carry of the carry of the carry of the carry of the carry of the instructions from the software. **instructions from the software.**  Automatic House Companion can be programmed to control up to <sup>128</sup> separate timer trol up to 128 separate timer events for up to <sup>256</sup> modules. events for up to 256 modules. The software includes Raworks with individual Plug 'n less devices like motion detectrols that physically carry out Automatic House Companion

The program runs on any The program runs on any Tandy or DOS-compatible PC and requires DeskMate ver and requires DeskMate version 3.0 or higher. DeskMate, sion 3.0 or higher. DeskMate, Tandy's graphical interface Tandy's graphical interface for PCs. guides the user for PCs, guides the user through the through through the through the through the through the three main functions of the three main functions of the three main functions of the three main functions of the three main functions of the three main fun tions of the Automatic House tions of the Automatic House Companion software: Floor Companion software: Floor Plan, Routine Maker, and Routine Maker, and Routine Maker, and Routine Maker, and Routine Maker, and Routine Ma Schedule Manager. Schedule Manager. Tandy or DOS-compatible PC through the three main func-Plan, Routine Maker, and

Floor Plan allows you to come to come to come to control to control to control to control to control to control to control to control to control to control to control to control to control to control to control to control ate an onscreen floor plan of ate an onscreen floor plan of your house on which you po **your house on which you po**sition icons representing elec **sition icons representing elec**rooms. Each icon and its cor rooms. Each icon and its corresponding remote module is assigned complete combination and complete complete complete complete complete complete complete complete comp Floor Plan allows you to cre**trical devices in various**  assigned a combination letter and number code.

Routine Maker allows you Routine Maker and Maker allows you would be a strong that the state of the state of the state of the state of the state of the state of the state of the state of the state of the state of the state of the state of the stat to group together events you to group together events you was to occur on the contract of the contract of the contract of the contract of the contract of the contract of the contract of the contract of the contract of the contract of the contract of the contract of the contract o sis—for example, turning on the lights and the television the lights and the television set in the den before you arwant to occur on a daily ba**rive home from work in the eve-**

des in the second property of the second control of the second control of the second control of the second control of the second control of the second control of the second control of the second control of the second contr the futureso says Personal **Enclosures of** Phoenix, Arizona, Arizona, Arizona, Arizona, Arizona, Arizona, Arizona, Arizona, Arizona, Arizona, Arizona, Arizona, Arizona, Arizona, Arizona, Arizona, Arizona, Arizona, Arizona, Arizona, Arizona, Arizona, Arizona, Arizon **builds customized** computers and computers and peripherals. **Designer PCs are Ihe thing 01 Phoenix, Arizona, a company that casings lor peripherals.** 

**TLLLLLLL** 

*<u>ITTLEIGEREDI ELER</u>* 

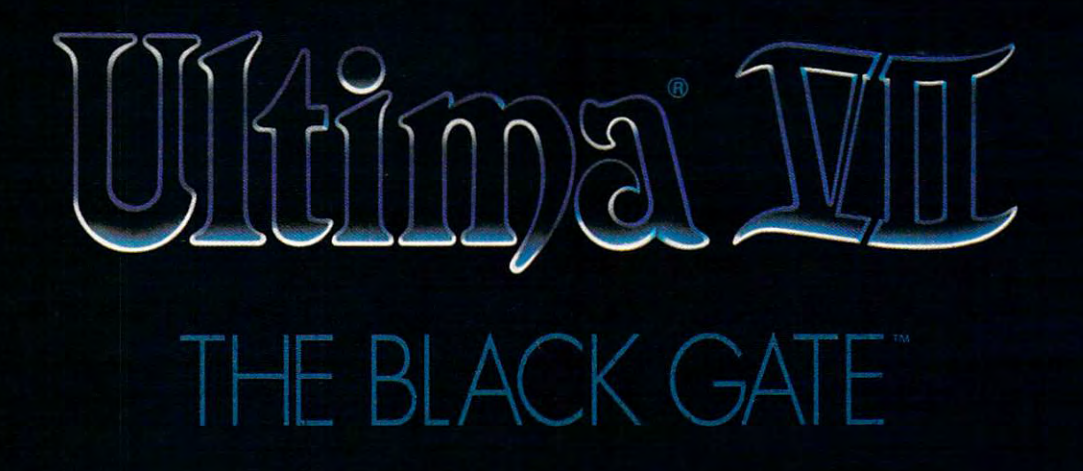

### ORIGIN presents A LORD BRITISH PRODUCTION "ULTIMA VII - THE BLACK GATE"

Starring THE AVATAR, IOLO, SHAMINO, DUPRE, and BILL JOHNSON as "The Guardian" Programming KEN DEMAREST III, HERMAN MILLER, ZACHARY SIMPSON, JEFF WILSON, TONY ZUROVEC Technical Design Assistants ANDREW MORRIS, JOHN WATSON Art Direction BOB COOK, JEFF DEE, KARL DOLGENER, GLEN JOHNSON, DENIS LOUBET, GARY WASHINGTON Audio Director MARTIN GALWAY Music DANA GLOVER Sound Effects MARC SCHAEFGEN, NENAD VUGRINEC Writing JACK HERMAN, BETH MILLER Associate Producer AIAN GARDNER Screenplay RAYMOND BENSON **Executive Producer DALIAS SNELL** Producer and Director RICHARD GARRIOTT

Available in Retail Stores or call 1-800-999-4939 for Visa/MC Orders

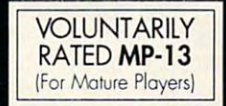

Released by

Ultima, The Black Gate, Avatar, Lord British, Iolo, Shamino, Dupre, The Guardian are trademarks of ORIGIN Systems, Inc. @ 1991 ORIGIN Systems, Inc.

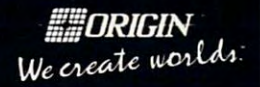

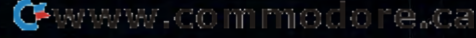

# **NEWS & NOTES**

nings, along with the garage nings, along wilh the garage light and the front-door light. light and the front-door light.

ules days, times, and actions  $u_1, u_2, \ldots, u_n$  and actions and actions actions to the actions of actions and actions actions actions actions actions actions actions actions actions actions actions actions actions actions actions actions actions action for individual devices or for rou **for individual devices or for rou**tines set up with Routine Make the Make the Make the Make the Make the Make the Make the Make the Make the Make The Make the Make The Make The Make The Make The Make The Make The Make The Make The Make The Make The Make Th er. Schedule Manager also fea er. Schedule Manager also fea $t_{\rm{max}}$  security model to the theory at variable that variables  $t_{\rm{max}}$ ies on-off times by as much ies on-off times by as much basis—to make your home ap-Schedule Manager schedtines set up with Routine Maktures a security mode that var**as 30 minutes-on a random**  pear occupied at all times.

One very convenient fea-One very convenient fea ture of the Plug 'n Power inter ture of the Plug 'n Power interface is that once it has been face is that once it has been programmed, you can detach programmed, you can detach it from your computer and op it from your computer and op-

formed enterprise, called Cyute software for Virtuality sys- $\mathcal{L}_{\mathcal{A}}$  software for  $\mathcal{A}$  virtuality system in  $\mathcal{A}$  , we have set  $\mathcal{A}$  and  $\mathcal{A}$ tems in the U.S. and Mexico. tems in the U.S. and Mexico. formed enterprise. called Cyberstudio. will have exclusive rights to develop and distrib-

And when the company of the company of the company of the company of the company of the company of the company of the company of the company of the company of the company of the company of the company of the company of the to tackle such an endeavor to tackle such an endeavor than Spectrum HoloByte? It's a strong the second second second second second second second second second second second second second second second second second second second second second second second second second secon oper that continues to prove duce topnotch entertainment duce topnotch entertainment packages like Falcon 3.0 and packages like Falcon 3.0 and Flight of the Intruder. Flight of the Intruder. And what better company than Spectrum HoloByte? It's the simulation software developer that continues to pro-

Virtuality is actually more Virtuality is actually more than an entertainment sys tem. A better description would be a type of holodeck**than an entertainment sys-**

yond the Brain $y = 1$  and  $B = 1$  and  $B = 1$  and  $B = 1$ pher Walken its yet much its yet much cated than the on the Enterprise in the TV prise in the TV program "Star program "Star one step bestorm headsets that took Natalie Wood and Christoto the outer limless sophistiholodeck seen

Trek: The Next Generation." Trek: The Next Generation."

Still, Virtuality makes regu Still, Virtuality makes regular computer games look prim lar computer games look primitive by comparison. Accord itive by comparison. According to Spectrum HoloByte ing to Spectrum HoloByte CEO Gilman Louie, "Virtuality CEO Gilman Louie. "Virtuality represents a quantum leap in entertainment technology and entertainment technology and should be considered the rec should be considered the recreation vehicle of the 1990s reation vehicle of the 1990s and beyond. With this sys and beyond. With this system, any world or fantasy can tem, any world or fantasy can be created to totally immerse be created to totally immerse the user in an extraordinary **the user in an extraordinary**  sensual experience." Horizon **sensual experience." Horizon**  president Andy Newman president Andy Newman agrees, "Virtual reality is the ul agrees, "Virtual reality is the ultimate entertainment adven **timate entertainment adven**ture. Anything that can be imagined is possible. Once imagined is possible. Once the Virtuality units are in the Virtuality units are in place, videogame playing place, videogame playing will never be the same." will never be Ihe same."

If all this sounds pretty If all this sounds pretty heady, it is. Equipped with heady, it is. Equipped with special headsets, gloves, and special headsets, gloves, and joysticks, players either sit or joysticks, players either sit or

deck, where they're thrust into a 3-D computer-generated 3-D computer-generated by the computer-generated by the computer-generated by the computer-generated by the computer-generation of the computation of the computation of the computation of the computation of the computation world that tricks the senses world that tricks the senses through stereoscopic depth views and the particles of the particles of the stereoscopic depth views of the stereoscopic sion, full-color visuals, quadra sion, full-color visuals, quadraphonic sound, and 360-deso real that, according to one so real that, according to one control that, according to one control that, according to one control that, and player, "the line between reali player, "the line between reality and illusion is dissolved. The internal control of the internal control of the internal control of the internal control of the internal control of the internal control of the internal control of the internal control of stand inside the Virtuality through stereoscopic depth viphonic sound. and 360-de**gree action. The experience is**  ty and illusion is dissolved."

While Cybervision will first While Cybervision will first modify and enhance some current some current some current some current some current some current some current rent Virtuality titles, the company will develop original titles and titles or titles of the second titles of the second titles of the second titles of the second titles of the second titles of the second titles of the second titles of the second titles o  $\cdots$  . The first of which  $\cdots$ should be ready by early should be ready by early 1993. Also, Spectrum HoloBy-1993. Also, Spectrum HoloByto Virtuality, beginning with to Virtuality, beginning with the Falcon 3.0 flight simulator. the Falcon 3.0 flight simulator. modify and enhance some curny will develop original titles as well, the first of which te's entire Electronic Battlefield series will be converted

Virtuality systems were Virtuality systems were scheduled to begin appear scheduled to begin appearing in malls last December. Game time costs do la personal personal personal personal personal personal personal personal personal personal minute, with most games tak **minute, with most games tak-** $\cdots$  in the minutes of  $\cdots$  and  $\cdots$  above  $\cdots$  and  $\cdots$ play. As the technology be play. As the technology becommon product and common product and common product and common product and common product and common product and common product and common product and common product and common product and common product and common produc the price will probably go Ihe price will probably go down, but this is as close as **down, but this is as close as**  most of us can get to true 3- most of us can get to true 3 virtual reafity today. ing in malls last December. Game iime costs a dollar per **ing about three minutes to comes more commonplace,**  D virtual reality today.

Since virtual reality is still in Since virtual reality is still in its infancy, you can expect to its infancy, you can expect to see some pretty fantastic upshots from this system once shots from this system once it's firmly grounded in the mall-it's firmly grounded in the mallarcade landscape. Expect to arcade landscape. Expect to be able to star in your own in **be able to star in your own in**teractive movie someday or to **teractive movie someday or to**  take a walk through time for a true history lesson. Talk true history lesson. Talk about escapism! about escapism!

Companies with items of inter Companies with items of interest suitable for "News est suitable for "News & Notes" should send informa Notes" should send information along with a color slide or color transparency to News color transparency to News & Notes. Attn: Jill Champion, Notes. Attn: Jill Champion. COMPUTE, <sup>324</sup> West Wen-COMPUTE, 324 West Wendover Avenue, Suite 200, dover Avenue, Suite 200. Greensboro, North Carolina Greensboro, North Carolina 27408. Although space is lim 27408. Although space is limited, all items will be consid ited, all items will be considered for inclusion. **ered for inclusion. 0** 

pileup—just one of **plieup-JuSl one 01**  the risks you'll lace **In**  you'll face in the world **tile world**  Inside Virluality. **A** virtual the risks **Inside Virtuality.** 

erate it independently, freeing erate it independently, freeing your PC for other tasks. your PC for other tasks.

The Automatic House Com The Automatic House Companion application software **panion application software**  (which comes packaged with (which comes packaged with the Plug in Power computer computer computer computer computer computer computer computer computer computer computer computer computer computer computer computer computer computer computer computer computer computer comput interface) is available through interface) is available through Radio Shack's Consumer Radio Shack's Consumer Mail Center for \$69.99. Plug Mail Center for \$69.99. Plug 'n Power remote modules can **'n Power remote modules can**  also be purchased through also be purchased through the Center. You can order the Center. You can order these and any other items these and any other items available from the Consumer available from the Consumer Mail Center through your local Mail Center through your local Radio Shack store. Radio Shack store. the Plug 'n Power computer

#### Step into My Virtual Parlor **Slep inlo My Virlual Parlor**

The folks at Spectrum HoloBy The folks at Spectrum HoloByte have entered into an agree te have entered into an agreement with W Industries of Leicester, England, and Horizon cester, England, and Horizon Entertainment of St. Louis, Mis Entertainment of St. Louis. Missouri, to create software for souri, to create software for W's Virtuality entertainment sys W's Virtuality entertainment system. Horizon is the system's tem. Horizon is the system's U.S. distributor. The newly U.S. distributor. The newly

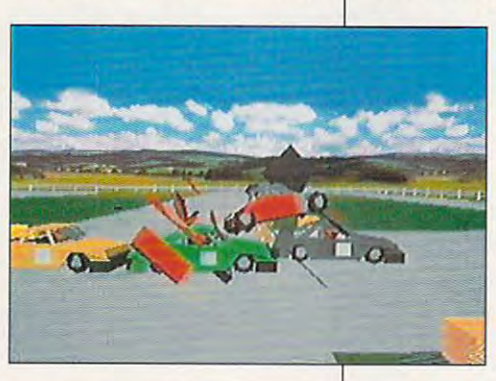

# Living Books, you meet the Living Books, you meet the In Brøderbund's most animated characters.

it puffs out smoke. Click on the chimney and

wake up Grandma's dog. wake up Grandma's dog. The Grandman's dog. The Grandman's dog. The Grandman's dog. The Grandman's dog. The Grandman's dog. The Grandman's dog. The Grandman's dog. The Grandman's dog. The Grandman's dog. The Grandman's dog. Click on this window and

see what comes out! Click on the mailbox and

he talks to Grandma. Click on Little Critter and

purse and hear what's inside. Click on Grandma's magic

bee buzzes out to bug Little Critter. Click on this flower and a

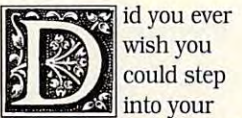

**JULIA COMPANY** 

id you ever wish you could be a straightful state of the country of into your favorite childhood story?

favorite childhood story? With Broad and Living Countries Countries and Living Countries and Living Countries and Living Countries and Living Countries and Living Countries and Living Countries and Living Countries and Living Countries and Living C so we can children and children and children and children and children and children and children and children can access the second control of the control of the control of the control of the control of the control of the control of the control of the control of the control of the control of the control of the control of the contr fresh new way to read. a fresh new way to read. With Brøderbund's Living Books, your children can, And they'll discover

Living Books and the control of the control of the control of the control of the control of the control of the control of the control of the control of the control of the control of the control of the control of the contro power of your CD-ROM power of your CD-ROM player: Lively anima player: Lively anima-Living Books activate the

tions, talking characters, sound effects

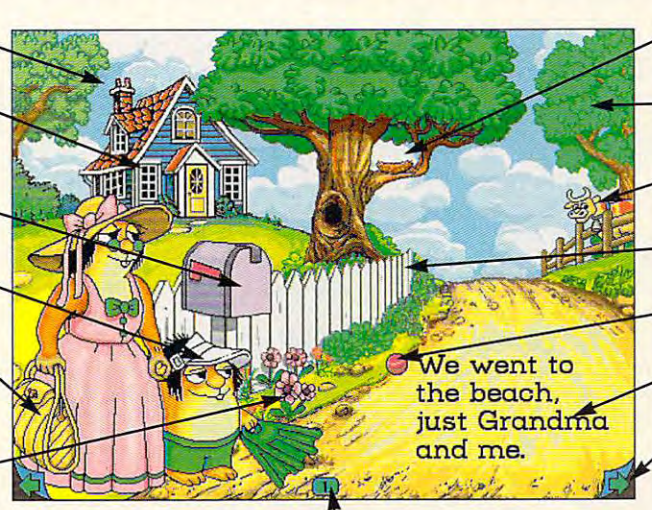

Click on the page number to go back to the beginning.

bring stories vibration and the light and more more in the more in the contract of the contract of the contract of the contract of the contract of the contract of the contract of the contract of the contract of the contract of the contract of the contrac Living Books will contain foreign language transla foreign language translaand music all combine to bring stories vibrantly to life, What's more, many tions, as well as the English version.

English version.

Exploring the text as well Exploring the text as well as the pictures, children as the pictures, children team words, phrases and phrases are a strong and phrases are a strong and phrases are a strong and phrases are a strong and phrases are a strong and phrases are a strong and phrases are a strong and phrases are a strong an and complete sentences. and complete sentences. Instead of listening pas Instead of listening passively, they be the second active participants and manager and manager in the story. in the story. learn words, phrases sively, they become active participants

Ysyfs and the system of the system of the system of the system of the system of the system of the system of the system of the system of the system of the system of the system of the system of the system of the system of th

<sup>1992</sup> Bfoderbund Software Inc. AM Tights reserved. BradtJrfiur.d ol BrcdorbimO Software inc. Jusl Grandma a/K) ISeaCyMercerMiiyer. <sup>121</sup> 29LBC

Broderbund's Living and States and States and States and States and States and States and States and States and just read them, They live ing the uitie Cniterand uuie Monsler series. Broderbund's Uving Books. Children don't just read them. They live them,

#### Just Grandma and Me

from the book by Mercer Mayer go to the beach and have a Critter rides a wind-blown umbrella, meets some talented starfish, goes snorkeling, and starfish. goes snorkeling. and Spanish and Japanese. For Macintosh. MPC version available in Aprill992. available In Aprlll 992. Little Critter and his Grandma series of adventures. Little much more! Includes English.

> Includes<br>Original Original Storybook!

wake the baby bird. Click on the nest and

bluebird flies down to scare the cow. Click on the tree and a

Click on the cow and it moos

comes alive. Click here and the fence

sentence is read aloud. Click on the ball and the

hear it pronounced. Click on any word and

and the bus comes to pick up Grandma and Little Critter to take them to the next page. to the next page. Click on the page tum

ning author and illustrator of more than 100 books, including the Little Critter and Little Mercer Mayer is the award-win-

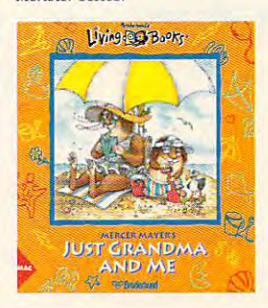

**Brodechund's** 7^3? W"3M

See your local dealer or call 1-800-521-6263.

Braderbund

**Broderbund** 

29LBC

-. -

# **FEEDBACK**

#### **Alex Redux**

Atex Redux **My wife works out of our home**  for a local newspaper. She would like to take on more work with them, taking information for ads in the paper.

We would like to be able to communicate with the system there via modem. We've **been told by several sources** within the company that this would not be possible. These same people can't tell us what an Atex is. They asked where the Atex is. They are a strongly asked the Atex is a strongly asked the Atex is a strongly asked the Atex is a strongly asked that the Atex is a strongly asked that the Atex is a strongly asked that the Atex is a str us to bring in our computer **us to bring in our computer**  our data files. We don't have a modem currently and don't model and don't control the current current and don't control to the current current current current current current current current current current current current current current current current current current current c know what is involved in us **know what is involved in us**so they could use some of **ing one.** 

Plugging into Atex, waiting for **Atex, wailing lor**  the boot, the boot, the boot, the boot, learning online, screening **Plugging into the boot, learning online, screening scripts, and more** 

scripts, and more control to the more control to the control of the control of the control of the control of the control of the control of the control of the control of the control of the control of the control of the cont

ing one. Could you enlighten us as Could you enlighten us as to what an Atex is and whether it a possible to the top and the state of the state of the state of the state of the state of the state of the state of the state of the state of the state of the state of the state of the state of the state of the stat **PETER CACOPARDO GERMANTOWN, MD** er it's possible to work from **our home via modem?** 

combination for professional compilation for professional and professional and professional and professional and professional and professional and professional and professional and professional and professional and professional and professional and pr typesetting. COMPUTE recently abandoned Atex in favor of ly abandoned Atex in favor of PC-based system, so we 're <sup>a</sup>PC-based system, so we're Many of us worked from home via modem after hours prevented us from getting to prevented us from getting to **Alex is a hardware/software**  all very familiar with Atex. **or when inclement weather work.** 

Atex is based on a minicomputer, but it works with ASCII files just like your personal files just like your personal computer. All the paper computer. All the paper modem to let you communi **modem to let you communi**cate with Atex. modem is **cate** *with* **Alex. A modem is a**  very useful thing for a paper to have, it allows reporters to have a strong to the state of the state of the state of the state of the state of the state of the state of the state of the state of the state of the state of the state of the state of the file stories in the stories in the stories in the stories in the stories of the stories of the stories of the stories of the stories of the stories of the stories of the stories of the stories of the stories of the stories mote locations and free **mote locations and free**lancers to work from the their their theory and the theory of the theory of the theory of the theory of the theory of the theory of the theory of the theory of the theory of the theory of the theory of the theory of the th would need to do is install a to have. It allows reporters to **file stories instantly from relancers to work from their**  homes.

Installing a modem and telshouldn't cost you more than shouldn't cost you more than \$200 and could cost less \$200 and could cost less than \$100. See your dealer. than \$100. See your dealer. **ecommunications software** 

The modem that attaches The modem that attaches support it—would come from **support** *it-would* **come from**  to Atex-and the software to

Atex Corporation, the compa Atex Corporation, the company that makes and makes and makes and makes and makes and makes and makes and makes and makes and makes and ma erably more. (Ours cost \$3,000 and required that a technician come to Greensboro to install it.) ny that makes and maintains Atex, and might cost consid-

Incidentally, if the paper is  $\mathcal{I}$  is the paper is the paper is the paper is the paper is the paper is the paper is the paper is the paper is the paper is the paper is the paper is the paper is the paper. interested in purchasing interested in purchasing er hardware, have them give us a call. We might be able to us called the control of the able to a large the able to a large the control of the control of the able to a l v/ork out and price. The price of the price of the price of the price of the price of the price of the price of the price of the price of the price of the price of the price of the price of the price of the price of the pr **some Atex terminals and othwork out a good price.** 

#### **Cold Hard Disk**

When I first turn on my computwhen first turn on my computation of the computation of the computation of the computation of the computation of the computation of the computation of the computation of the computation of the computation of the computatio HARD DISK FAILURE PRESS F1. When I press F1, nothing F1. When press F1, nothing first F1, nothing first F1, nothing first F1, nothing first F1, nothing first F1, nothing first F1, notice of the first F1, notice of the first F1, northern F1, notes for the first F1, northern F happens. If the computation the computation of the computation of the computation of the computation of the computation of the computation of the computation of the computation of the computation of the computation of the work normally. When I turn it when the contract of the contract of the contract of the contract of the contract of the contract of the contract of the contract of the contract of the contract of the contract of the contract of the contract of the contr off long enough to cool down, it as a strong problem of the control of the control of the control of the control of the control of the control of the control of the control of the control of the control of the control of the control of the contro minute warmup. The drive **minute warmup. The drive**  has been high- and low-level and low-level and low-level and low-level and low-level and low-level and low-level and formatted since the problems of the problems of the problems of the problems of the problems of the problems of the problems of the problems of the problems of the problems of the problems of the problems of the problems o for a floppy unit it has floppy until it has a floppy until it has a floppy until it has a floppy until the second second second second second second second second second second second second second second second second se warm and warmed up. 1 er, I get a message that says happens. If I leave the computer on for 15 minutes and then reboot, it will come up and off long enough to cool **down, it again requires a 15** has been high- and low-level formatted since the problem started. It won't even boot from a floppy until it has warmed up. **CHARLES W GRAHAM** 

**HAMPTON. VA** 

would be to low-level format the drive on the theory that the drive on the theory that en 't in proper alignment until **en't in proper alignment until**  warm and expand slightly. warm and expand slightly. Since you've already tried Since you 've already tried that and since your computer your computer your computer your computer your computer your computer your computer your computer your computer your computer your computer your computer your computer your computer your comput won't boot from a floppy, it's likely that one or more of your likely that one or more of your chips has begun to fail, either chips has begun to fail, either on the controller or on your The first recommendation the tracks and the heads arthe disk has a chance to that and since your computer motherboard.

If you have found with the friends with the problem of the second with the second with the second with the second with the second with the second with the second with the second with the second with the second with the sec similar drive, you might try similar drive, you might try swapping another controller **swapping another controller**  clears up the problem. If no complete the problem is a problem. it would be good idea to it would be a good idea to take the machine in to a competent repair facility. petent repair facility. If you have a friend with <sup>a</sup> board in to see whether that clears up the problem. If not,

Meanwhile, consider run **Meanwhile, consider run**ning the machine continuous **ning the machine continuous**ly. If you leave the machine

the computer uses very little power, and you'll always have access to it. on and shut off the monitor,

#### **More Education**

ucation via computer conferucation views as a computer content computer conference content of the content of the content of the content of the content of the content of the content of the content of the content of the content of the content of the c and plan to contact some of the listed organizations. I'm the listed organization of the listed organization or the listed organization or the listed organization of the currently taking classes and controlled and controlled and controlled and controlled and controlled and controlled and controlled and controlled and controlled and controlled and controlled and controlled and controlled an University. I've also taken classes through the Electronic University Network (EUN) located in San Francisco. EUN is associated with a number of institutions throughout the of inslitutions throughout the U.S. including Edison College and College and College and College and College and College and College and College and in New Jersey. **in New Jersey. MILFORD CT** I liked your article about edencing (Seplember 1991) **currently taking classes**  through the American Open U.S. including Edison College **NEIL SERDINSKY** 

#### **Mystery Driver**

I've heard of ANSI.SYS, but what's TANSI.SYS, which my when the tangent my state of the state of the state of the state of the state of the state of the state of the state of the state of the state of the state of the state of the state of the state of the state of the state o system uses? Also, how do I copy disks on my 1.2MB highdensity disk drive so my density disk drive so my their 360K drives? **CORNWALL, ON. CANADA** copy disks on my 1.2MB high**friends can read them on RAYMOND ROBIDOUX** 

ANSI.SYS is a device driver that makes your screen be that makes your screen behave in standard manner so **have in a standard manner so**  that programmers don't have that programmers don't have to worry about inconsisten **to worry about inconsisten**cies in displays. This driver is cies in displays. This driver is tional Standards Institute, which had a hand in developing this generic terminal-con **ing this generic terminal-con**trol language. **named for the American Na-**

SI.SYS a few steps further. These drivers, which often These drivers, which often come with video hardware, **come with video hardware.**  do everything that ANSI.SYS do everything that ANSI.SYS does, plus they tap into the extended features of the hardware. For example, ANSI.SYS can handle text-mode dis can handle text-mode displays of up to 80 characters of up to 80 characters and up to 80 characters and up to 80 characters and up to 80 characters and up to 80 characters and up to 80 characters and up to 80 characters and up to 80 characters an per line. Some hardware, how-**per line. Some hardware, how-Device drivers such as TAN-**Sf.SYS or FANSI.SYS are enhancements that take ANplays of up to 80 characters

#### 'MIND-BOGGLING ATTENTION TO DETAIL LOOKSLIKETHEIDEAL TRAINING GROUND FOR *LOOKS LIKE THE IDEAL TRAINING GROUND FOR*  ALL BUDDING ASTRONAUTS" **"MIND-BOGGLING ATTENTION TO DETAIL --***ALL BUDDING ASTRONAUTS"*

BASED ON TESTING AND DOCUMENTATION FROM NASA

#### **FEATURING:**

- ITS ENVIRONMENT FROM ANY ANGLE, AT ANYTIME
- NUMEROUS TRAINING, SCIENTIFIC AND "STAR WARS" (SDI) MISSIONS
- MULTIPLE HELP LEVELS FROM "NOVICE" TO "VETERAN"
- **VARIOUS LAUNCH AND LANDING SITES**
- **ROLLING DEMO OF FEATURES AND VIEWS**
- **FOLD-OUT SHUTTLE FLIGHT DECK POSTER** FOLD-OUT SHUTTLE FLIGHT DECK POSTER

"This program is clearly the most powerful and complex flight simulator even designed. However, we have been designed to be a second control of the second control of the second

"An obvious winner!" COMPUTER EDGE

8

IFT OF ALLE AND MOVE OF A CONSUMITY IS NOW, SOARING AT 17,000 SECTION AT 17,000 SECTION AT 17,000 SECTION AT 1 MPH, <sup>280</sup> nautical miles above the earth, Shuttle enables you to fly numerous realistic. The contract of the contract of the contract of the contract of missions in the Space Shuttle Orbiter--including classified "Star Wars" (SDI) assignments, and the control of the control of the control of the control of the

Based on official government documents, SHUTTLE is the most accurate and comprehensive simulation of NASA's Space Shuttle ever produced for any home shuttle ever produced for any  $\sim$ computer.

with the aid of Mission Control, you will make the aid of Mission Control, you will make the such such a such that the such such a such a such a such a such a such a such a such a such a such a such a such a such a such a challenges as deployed and repairing satellites, and representations and representations of the satellites, and launching spy satellites, maneuvering your craft through zero gravity, attaining the correct re-entry trajectory and pulling off complicated landings.

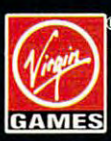

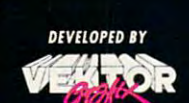

©1991 Virgin Games, Inc. All rights reserved. ©1991 Vektor Grafix, Ltd. All rights reserved. Virgin is registered trademark of Virgin Enterprises, Ltd.

For pricing and orders, please call 800-VRG-INOZ Visa, Mastercard, American Express, and checks accepted.

5:

Б

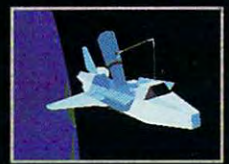

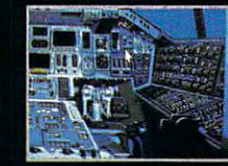

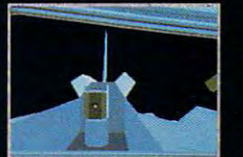

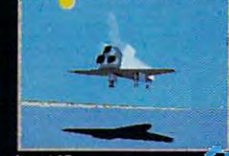

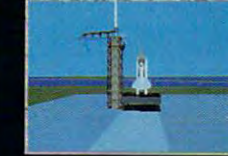

 $\mathbf{C}$ www.commodore.ca

THE SPACE FLIGHT<br>SIMULATORT

**SIMULATOR** 

# **FEEDBACK**

ever, is capable of 132-characters in the 132-characters in the 132-characters in the 132-characters in the 13 lines, and the extended ANSI driver sup lines, and the extended ANSI driver supdress problems related to that extend dress problems related to that extended capability of the capability of the capability of the capability of the capability of the capability of the ever, is capable of 132-character plied with that hardware would aded capability.

 $F = F \cdot F \cdot F = F \cdot F \cdot F = F \$ the TANSI.SYS driver does in your sys  $t = t$  the documentation for the documentation for  $\alpha$ your video board. your video board. For information about exactly what the TANSI.SYS driver does in your system, consult the documentation for

Getting data from high-density Getting data from high-density drives to low-density disks is possible, drives to low-density disks is possible, but it doesn't always work well. High-particle work well-but it doesn't always work well. High-particle work we density drives use more power, allow density drives use more power. allow- $\mathbf{r}$  in the read and write narrower and write  $\mathbf{r}$ tracks of data. For example, a 5¼-inch high-capacity drive writes <sup>80</sup> tracks (di high-capacity drive writes 80 tracks (divided into <sup>15</sup> sectors each) of informa vided into 15 sectors each) of information on a disk while a double-density drive writes only 40 tracks of 9 sectors each. each. but it doesn't always work well. Highing them to read and write narrower

It's possible to format a disk on a high-capacity drive with only <sup>40</sup> tracks high-capacity drive with only 40 tracks using the <sup>14</sup> switch in the FORMAT com using the /4 switch in the FORMAT command. The resulting disk, however, however, however, however, however, however, however, however, has a statement of 40 narrow tracks. A standard 360K disk drive, which has a less powerful read/write mechanism, may or may not those narrow tracks. The contract of the contract of the contract of the contract of the contract of the contract of the contract of the contract of the contract of the contract of the contract of the contract of the contr mand. The resulting disk, however, has be able to read the information on those narrow tracks.

Inerefore, to copy files for your friends, be sure to use disks formatted with only <sup>40</sup> tracks. Once your friends with only 40 tracks. Once your friends have the files, encourage them to copy have the files, encourage them to copy them again to disks formatted on their them again to disks formatted on their machines. That way they'll have the infor machines. That way they'll have the information stored safely in the wide-track for mation stored safely in the wide-track format that their disk drives prefer. mal that their disk drives prefer. friends, be sure to use disks formatted

#### It's in the Script II's in Ihe Scripl

Writing television and movie scripts with Writing television and movie scripts without paying a bundle for complex software is relatively simple. For me, software is relatively simple. For me, the key was a Samsung One Page 15inch monitor, which permits editing inch monitor, which permits editing and polishing a full page of script without having to scroll around the screen, a procedure which I find annoying. noying.

However, by mere chance, I was using Galaxy 2.0, the only word proces ing Galaxy 2.0, the only word processor I've been able to find that's com sor I've been able to find that's compatible with the monitor. Incredibly, the patible with the monitor. Incredibly, the new version—*Galaxy* 3.0—works only with 25-line screens. with 25-lIne screens.

Is there any other software compati Is there any other software compatible with full-page monitors? Local ex ble with full-page monitors? Local experts say no. perts say no. CLEMENT G. SCERBACK SEMINOLE. FL

42 COMPUTER AND LOCATED APPROVEMENT APPROXIMATELY AND LOCATED AT A 200 COMPUTER AND LOCATED AT A 200 COMPUTER OF THE COMPUTER OF THE COMPUTER OF THE COMPUTER OF THE COMPUTER OF THE COMPUTER OF THE COMPUTER OF THE COMPUTER 42 COMPUTE APRIL 1992

SEWINDLE SERVICE, FL. 9

Your local experts must have neglected in the control of the control of the control of the control of the control of ed to call Samsung. A call to (800) 446there are a long list of word processors in the second processors of words and the second processors are a long and other programs supported in the full-page format. Your local experts must have neglect-0262 would have informed them that there's a long list of word processors full-page format.

They include AutoCAD, AutoSketch, They include AutoCAD, AutoSketch, AutoShade, DOS, GEM 3.0, Lotus 1-2- AutoShade, DOS, GEM 3.0, Lotus 1-2- 3, Symphony, Microsoft Windows, Page 3, Symphony, Microsoft Windows, Page-Maker, Ventura Publisher, WordStar, Corelative to the local control of the control of the control of the control of the control of the control of the control of the control of the control of the control of the control of the control of the control of the contr reIDRAW!, Microsoft Word, and **WordPerfect.** 

Rather than have each software prod uct provide a myriad of drivers for every conceivable computer-monitor computer-monitor computerbination, most special-purpose monitor bination, most special-purpose monitor makers provide drivers custom-made drivers custom-made drivers custom-made and custom-made of the custom-made o for their monitors. Note that among the Rather than have each software prodry conceivable computer-monitor commakers provide drivers custom-made for their monitors. Note that among the products listed are GEM and Windows.

That is the means of the state of the state of the state of the state of the state of the state of the state of the state of the make use of the special monitor, and the special monitor, and the special monitor, and the special monitor, and which multiplies your software choices. which multiplies your software choices. Don't stop considering software packages until you've looked over Ami Pro, ages until you've looked over Ami Pro, Windows, Description of Perfect for Perfect and Perfect for Windows, Description of Perfect and Perfect and Perfect and and Word for Windows. If you're con and Word for Windows. If you 're concerned about whether or not any indicate the certain problem in the certain problem in the certain and any indicate the certain and any indicate the certain and any indicate the certain certain and any indicate the certain vidual product will work with your moni vidual product will work with your monitor, call the company and ask. tor. call the company and ask. That means most products that operate within these environments can a/so make use of the special monitor, WordPerfect for Windows, Describe, cerned about whether or not any indi-

Call the number listed above to re Call the number listed above to request that a disk of special drivers be sent to you. Or, if you have a modem, call to get the number for the call 10 get the number for the Samsung bulletin board, from which Samsung bulletin board, from which you can download the drivers. you can download the drivers.

One question: If you 're happy with One question: If you're happy with Galaxy 2.0, why upgrade? Just because a new version of a product comes out, the order that the oldest comes are the oldest of the oldest comes that the order of the oldest comes one is no good anymore. We know of at least one professional writer who at least one professional writer who stuck with WordStar 4.0, for example, stuck with WordStar 4. 0, for example, actly the same package as 5.1, with actly the same package as 5. 1, with the exception of mouse support. the exception of mouse support. comes out, that doesn't mean the old and WordPerfect 5.0 offers almost ex-

readers whose letters appear in address appears in the community of the community of the community of the community of the community of the community of the community of the community of the community of the community of t PC clock radio while supplies last. Do PC clock radio while supplies last. Do you have <sup>a</sup> question about hardware or you have a question about hardware or software? Or have you discovered software? Or have you discovered something that could help other PC us something that could help other PC users? If so, we want to hear from you. ers? If so, we want to hear from you. Write to COMPUTE'S Feedback, <sup>324</sup> Write to COMPUTE's Feedback, 324 West Wendover Avenue, Suite 200, Greensboro, North Carolina 27408. We Greensboro, North Carolina 27408. We regret that we cannot provide person regret that we cannot provide personal replies to technical questions.  $\square$ Readers whose letters appear in "feedback" will receive a free COMPUTE's West Wendover Avenue, Suite 200,

#### **EDITORIAL**

Editor<br>Art Director Senior Editor Emeritus<br>Managing Editor David English **Features Editor** Editor, Gazette Tom Netsel Editor, Amiga Resource<br>Reviews Editor<br>Assistant Editor Copy Editors Features Editor Robert Bixby Editor, Amiga Resource Denny Atkin<br>Reviews Editor Mike Hudnall<br>Assistant Editor Jill Champion

#### Editor Clifton Karnes<br>Art Director Robin C. Case Keith Ferrell David English Tom Netsel Denny Atkin Jill Champion **Copy Editors Karen Huffman Susan Thompson**<br> **Editorial Assistant** Dana Stoll Dana Stoll

Contributing Editors Gregg Keizer, Tony Roberts

**Designer** Jo Boykin<br> **Copy Production Manager** Terry Cash ART Assistant Art Director Kenneth A. Hardy<br>
Designer Jo Boykin<br>
Copy Production Manager Terry Cash

Production Manager De Potter<br>Traffic Manager Barbara A Williams PRODUCTION

Richard C. Leinecker Manager, Programming Richard C. Leinecker Programmers PROGRAMMING

Senior Programmer Troy Tucker Programmers Bruce M. Bowden Steve Draper Draper Corners and Draper Corners Steve Draper

#### ADMINISTRATION

President Kathy Keeton<br>President, William Tynan Executive Vice President, William Tynan **Operations**<br> **Operations Manager** David Hensley Jr Office Manager Sr. Administrative Assistant, Julia Fleming Customer Service<br>Administrative Assistant Elfreda Chavis **Administrative Assistant Assistant** Office Manager Sybil Agee

Receptionist Polly Cillpam

ADVERTISING

Vice President, Peter T. Johnsmeyer<br>Associate Publisher (212) 496-6100 Vice President, James B. Martise<br>Sales Development James B. Martise

#### ADVERTISING SALES OFFICES ADVERTlSING SALES OFFICES

East Coast: Full-Page and Standard Display Ads-Peter T. Johns-<br>meyer, Chris Coelho; COMPUTE Publications International Ltd., east-Harriet Rogers, 503 A St., SE, Washington, D.C. 20003;<br>(202) 546-5926. Florida--J. M. Remer Associates, 3300 NE<br>192nd St., Suite 192, Aventura, FL 33180; (305) 933-1467, (305) 933-8302 (FAX). Midwest—Full-Page and Standard Display 933-8302 (FAX), Midwest- Full·Page and Standard Display Ads- Slarr Lane, National Accounts Manager; 111 East Wacker Dr., Suite 508, Chicago, IL 60601; (312) 819-0900. (312) 819-<br>0813 (FAX). Northwest—Jerry Thompson, Jules E. Thompson<br>Co., 1290 Howard Ave., Suite 303, Burlingame, CA 94010; (415) wood, 6728 Eton Ave., Canoga Park, CA 91303; (818) 992-<br>4777. Product Mart Ads—Lucille Dennis, Jules E. Thompson<br>Co., 1290 Howard Ave., Suite 303, Burlingame, CA 94010; (707) 451-8209, U.K & Europe—Beverly Wardale, 14 Lisgar Terr., Lon-<br>don W14, England: 011-441-602-3298, Japan--Intergroup Communications, Ltd., Jiro Semba, President, 3F Tiger Bldg. 5-22 Shi-<br>ba-koen, 3-Chome, Minato ku, Tokyo 105, Japan; 03-434-<br>2607. Classified Ads—Maria Manaseri, 1 Woods Ct., Huntington,<br>NY 11743; (TEL/FAX) (516) 757-9562. 1965 Broadway, New York, NY 10023; (212) 496-6100. South-<br>east—Harriet Rogers, 503 A St., SE, Washington, D.C. 20003;<br>(202) 546-5926. Florida—J. M. Remer Associates, 3300 NE<br>192nd St., Suite 192. Aventura, FL 33180: (305) er Dr., Suite 508, Chicago, IL 60601; (312) 819-0900. (312) 819-<br>0813 (FAX). Northwest—Jerry Thompson, Jules E. Thompson<br>Co., 1290 Howard Ave., Suite 303, Burlingame, CA 94010; (415) 348-8222. Lucille Dennis, (707) 451-8209. Southwest—Ian Ling-<br>wood, 6728. Eton. Ave., Canoga. Park, CA 91303; (818) 992-<br>4777. Product Mart Ads—Lucille Dennis, Jules E. Thompson<br>Co., 1290 Howard Ave., Suite 303. Burlingame munications, Ltd.; Jiro Semba. President; 3F Tiger Bldg. 5-22 Shi-<br>ba-koen. 3-Chome. Minato ku. Tokyo 105. Japan; 03-434-<br>2607. Classified Ads—Maria Manaseri, 1 Woods Ct., Huntington.<br>NY 11743: (TEL/FAX) (516) 757-9562.

#### THE CORPORATION

Eob Guccione (chairman)<br>Kathy Keeton (vice-chairman)<br>David J. Myerson (chief operating officer)<br>Anthony J. Guccione (secretary-treasurer) William F. Marlieb (president, marketing, sales & circulation)<br>John Evans (president, foreign editions) Patrick J. Gavin (senior vice president, chief financial officer) Bob Guccione (chairman)<br>
Kathy Keeton (vice-chairman)<br>
David J. Myerson (chief operating officer)<br>
Anthony J. Guccione (secretary-treasurer)

#### AOVERTlSJNG AND MARKETING

Sr. VP/Corp. Dir., New Business Development: Beverly<br>Wardale: VP/Dir., Group Advertising Sales: Nancy Kestenbaum; Offices: New York: 1965 Broadway, New York, NY 10023-5965.<br>Tel. (212) 496-6100, Telex 237128. Midwest: 111 East Wacker 0813 (FAX), South: 1725 K St. NW, Suite 903, Washington, DC<br>20005, Tel. (202) 728-0320. West Coast: 6728 Eton Ave., Can-<br>0ga Park, CA 91303, Tel. (818) 992-4777. UK and Europe: 14<br>Lisgar Terrace, London W14, England, Tel. 5r. VP/Southern and Midwest Advertising Dir., Peter Goldsmith.<br>Offices: New York: 1965 Eroadway, New York, NY 10023-5965,<br>Tel. (212) 496-6100. Telex 237128. Midwest: 111 East Wacker Dr., Suite 508, Chicago, IL 60601; (312) 819-0900. (312) 819-0900.<br>813 (FAX), South: 1725 K St. NW. Suite 903, Washington, DC<br>20006, Tel. (202) 728-0320. West Coast: 6728 Eton Ave., Can-<br>9006, Tel. (202) 728-0320. West Coa

Sr. VP. CFO: Patrick J. Gavin; Sr. VP/Administrative Services:<br>Jeri Winston; Sr. VP/Art & Graphics: Frank Devino; VP/ News<br>stand Circulation: Marcia Oroviz; VP/Director of New Magazine<br>Development: Piona Cherry; VP Directo Charles Anderson, Jr.; Dir. Subscription Circulation: Marcia<br>Schultz, Director of Research: Robert Rattner, Advertising Production Director. Charles Smith, Advertising Production Tratic<br>Lisa R. Sulgitt: Production Mar.: To **ADMINISTRATION<br>SECONDITY ADMINISTRATION**<br>Deri Winston; St. VP/Art & Graphics: Frank Devino; VP/ News-<br>stand Circulation: Marcia Orovitz; VP/Director of New Magazine<br>Development Frona Cherry; VP Director Sales Promotons: B sulation: Paul Rolnick; Dir. Newsstand Circulation Distribution;<br>Charles Anderson, Jr., Dir. Subscription Circulation: Marcia<br>Schultz, Director of Research: Robert Rattner, Advertising Production Director: Charles Ginth, A

# **Break the** Filips Simulator Simulator Simulator Simulator Simulator Simulator Simulator Simulator Simulator Simulator Simulator Simulator Simulator Simulator Simulator Simulator Simulator Simulator Simulator Simulator Simulator Simul  $\bullet$ sound parrier. sound Darner. Darner and Darner and Darner and Darner and Darner and Darner and Darner and Darner and Darner.

Sound, Graphics Sound, Graphics & Aircraft Upgrade Company of the Company of Company and Company of Company of Company and Company of Company of Fw Miciraofl Fliahi Hmula&ir.

Aircraft Upgrade for Microsoft. Flight Simulator ... ~-~ .... --. **. \_-** --.-- **\_- '-'** ... **.......** 

Mallard Software's new Sound, Graphics Aircraft Upgrade for the form of the form of the form of the form of the form of the form of the form Microsoft® Flight Simulator® brings Microsoft® Flight Simulator® brings to your flying experiences. Mallard Software's new Sound, Graphics & Aircraft Upgrade for new levels of excitement and realism

For a start, there's a full library  $\bullet$  . So digital sounds to let  $\bullet$  and  $\bullet$  in the let  $\bullet$ experience every thing from the road to real the road of the road to real the road to real the road to real the road to real the road to real the road to real the road to real the road to real the road to real the road to of your engines on takeoff to the of your engines on takeoff to the sound of your landing gear going sound of your landing gear going down. Plus, if your PC is equipped down. Plus, if your PC is equipped of digital sounds to let you experience everything from the roar

with SoundBlaster®, you can even listen to the with SoundBlaster®, you can even listen to the control tower and flight instructor messages instead control tower and flight instructor messages instead  $\bullet$  reading the state  $\bullet$ of reading them.

You'll also enjoy enhanced You'll also enjoy enhanced graphics resolution and instrumental and instrumental and instrumental and instrumental and instrumental and instrumental and instrumental and instrumental and instrumental and instrumental and instrumental and instrumenta panel detail with any VGA card and panel detail with any VGA card and Super Video with ATI, Video with ATI, Video with ATI, Video with ATI, Video with ATI, Video with ATI, Video with ATI, Video with ATI, Video with ATI, Video with ATI, Video with ATI, Video with ATI, Video with ATI, Video wi new airplanes — including the Mach 2.0 Concorde SST you can literature as the sound by a sound barrier as a sound barrier as a sound barrier as a sound barrier as a sound your Flight Simulator trips become your Flight Simulator trips become such that the such a such a second control of the succession of the succession of the succession of the succession of the succession of the succession of the succession of the succession of the succession of the succession graphics resolution and instrument Super VGA modes with ATI, Video Seven and ET4000-based VGA cards. And since it includes four 2.0 Concorde SST - you can literally break the sound barrier as supersonic.

To find out of the find of the software about the software  $\sim$ Sound Graphics Aircraft Upgrade, our Macintosh® Sound Graphics & Aircraft Upgrade, our Macintosh® Scenery Upgrades or for the name of the retailer Scenery Upgrades or for the name of the retailer nearest you just call us at 214-436-0044. nearest you just call us at 214·436·0044. To find out more about Mallard Software's

# Mallard

Mallard

This product requires Microsoft Flight Simulator Version 4.0 for MS" DOS computers. **This product requires Microsoft Airjll Simulator Version 4.0 for MS'OOS compuIers.**  Microsoft and MS are registered trademarks of Microsoft Corporation. Flight Simulator is a registered trademark of Bruce Artwick. All other trademarks acknowledged. Copyright © 1991 Mallard Software.

**Circle Reader Service Number 119** 

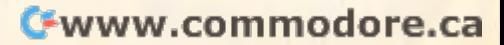

## POINT CLICK COMPANY COMPANY COMPANY COMPANY COMPANY COMPANY COMPANY COMPANY COMPANY COMPANY COMPANY COMPANY COMPANY COMPANY COMPANY COMPANY COMPANY COMPANY COMPANY COMPANY COMPANY COMPANY COMPANY COMPANY COMPANY COMPANY CO **POINT & CLICK**

Clifton Karnes Karnes & Clifton Karnes & Clifton Karnes & Clifton Karnes & Clifton Karnes & Clifton Karnes & C Clifton Karnes

## **PROGRAMMING EASIER WINDOWS**

It's true that Windows pro  $\mathcal{L}_{\mathcal{A}}$  is more different interactions of the different interactions of the different interactions of the different interactions of the different interactions of the different interactions of the different interact than DOS programming, the programming of the programming, the programming of the programming, the programming of the programming of the programming of the programming of the programming of the programming of the programmin but it is not that much it is not that the second more different more different more and more different more of ficult, and nothing makes this ficult, and nothing makes this point more strongly than Micro point more strongly than Microso that the Windows. The Windows and Windows. The Windows and Windows and Windows. The Windows are the Windows It's true that Windows C programming is more difficult than DOS C programming, but it's not that much more difsoft's QuickC for Windows.

Windows API and message-and message-and message-and message-and message-and message-and message-and message-and based was only and do not do not be a set of doing business, we have a set of doing the set of the set of the set of the set of the set of the set of the set of the set of the set of the set of the set of the set of the se but with the control of the Control of the control of the Control of the Control of Control of the Control of the dos programmers can write results and control and control and control and control and control and control and control and control and control and control and control and control and control and control and control and cont also all windows and we have a second the second state of the second state of the second state of the second state of the second state of the second state of the second state of the second state of the second state of the You still have to learn the Windows API and messagebased way of doing business, but with QuickC for Windows, intermediate to advanced DOS programmers can write real Windows apps.

QC/Win offers an almost ideal environment for program density of program density of program density of program density of program density velopment. The editor is fully velopment. The editor is fully **al environment for program de-**

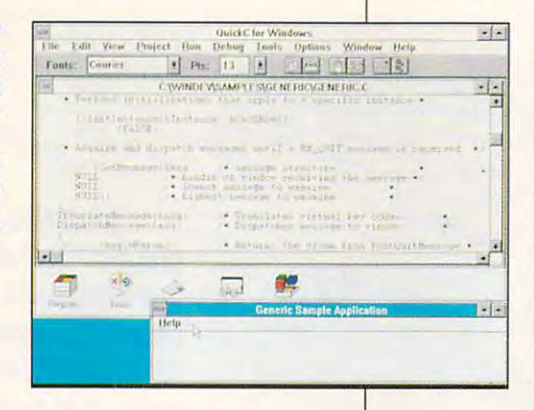

MDI compatible, which MOl compatible, which means that you can handle mul means that you can handle multiple files easily. There's also tiple files easily. There's also a toolbar that quickly becomes indispensable. It comes indispensable. It sports buttons for compiling, sports buttons for compiling, building, adding breakpoints, building, adding breakpoints, calling the watch window, trac calling the watch window, tracing, and stepping. ing, and stepping.

the most customizable I've ever seen. It even puts some Win-**er seen. It even puts some Win**complete word processors word processors word processors with the processors of the processors and the processors of the processors of the processors of the processors of the processors of the processors of the processors to shame. For starters, you to shame. For starters, you can choose your default font. can choose your default font. Included is the fixed system Included is the fixed system font, which is ideal for program font, which is ideal for programming. Next you have a choice of colors for the background of colors for the background and foreground text. If you and foreground text. If you want a deep blue background with a white foreground, for example, for example, for example, for example,  $\frac{1}{2}$ **The editing environment is**  dows-based word processors with a white foreground, for example, it's easy to set up. ample, it's easy to set up.

this color control, however, is this color color color color color color color color color color color color color color color color color color that QC/Win lets you specify colors for just about the property of the property of the property of the form of the property of the form of the thing. You can put C keywords in one color, comments in one color, comments in our color, comments in the color, comments in the comment in another, errors in another, and so on. This may not and so on. This may not sound exciting at first, but care sound exciting at first, but caremake your programs much except that you want to be a strong that you want to be a strong that you want to be a Perhaps the best feature of colors for just about everywords in one color, comments **in another, errors in another,**  ful use of this feature will **make your programs much eas**ier to create and edit.

line help and the help with QC/ and the help with QC/ and the help with QC/ and the help with QC/ and the help with QC/ and the help with QC/ and the help with QC/ and the help with QC/ and the help with QC/ and the help w dows API is done and a property of the control of the control of the control of the control of the control of the control of the control of the control of the control of the control of the control of the control of the con  $\cdots$  is easier to use the manufactured in the set of a subset of the set of  $\cdots$ al. The explanations of the functions of the functions of the functions of the functions of the functions of the functions of the functions of the functions of the functions of the functions of the functions of the functio tions are very good, but I was also as a second that it is a second to but I was a second to but I was a second to but I was a second to but I was a second to but I was a second to but I was a second to but I was a second to see more examples. **to see more examples.**  Microsoft is famous for its online help, and the help with QC/ Win is excellent. The entire Windows API is documented, and **it's easier to use than a manu**al. The explanations of the functions are very good, but I'd like

win comes and comes and comes are comes and comes are comes and comes are comes and comes are comes and comes are comes are comes and comes are comes and comes are comes are comes and comes are comes and comes are comes ar ules to a second product gram develop ment. Includ ment. Included is discussed in the contract of the contract of the contract of the contract of the contract of the contract of the contract of the contract of the contract of the contract of the contract of the contract of the contrac editor, which al editor, which allows you to lows you to draw a dialog sic style; sic style; a  $b = b + b + c$ for comparison and control to the control of the control of the control of the control of the control of the control of the control of the control of the control of the control of the control of the control of the control and altering and altering QC/Win comes with several additional modules to aid program developed is a dialog box Visual Babitmap editor,<br>for creating creating icons and oth-

er bitmaps; and Quick-er bitmaps; and Quick-CASE:W, and the case of the case of the case of the case of the case of the case of the case of the case of the face design tool and code face design tool and code generator. generator. CASE: W, an excellent inter-

Now, to create a program. Getting back to the Windows-Getting back to the Windowsprogramming-is-difficult issue, programming-is-difficult issue, you will have probably heard that the probably heard that the probably dependent of the probably dependent of the probability of the probability of the probability of the probability of the probability of the probability o even a "Hello, world" program takes hundreds of lines of takes hundreds of lines of code. We also that the code of the code of the code of the code of the code of the code of the code. We also t cause creating a window inthere are many useful programs that don't require that grams that don't require that you create window. **you create a window.**  you've probably heard that code. Well, that's true, bevolves a lot of overhead. But

My first QC/Win program My first QC/Win program was one of these. It's a utility that used every day for that I used every day for months. You probably know months. You probably know that most windows application application application application application application application application application application application application application application application application application tions start with a window size that most Windows applica-

Since like to run most of my Since I like to run most of my applications maximized, **applications maximized, I**  wrote a simple program that does just that. The code is does just that. The code is just the following single line. just the following single line. that seems chosen at random.

#### return WinExec(lpCmdLine, return WinExec(lpCmdLine, SW.SHOWMAXIMIZED); **SW\_SHOWMAXIMIZEO);**

The command line syntax for **The command line syntax for**  this program is RUNMAX *pro*gramname [parameters]. It sim gramname (parameters). It simply accepts the name of the ply accepts the name of the program you want to run program you want to run along with any parameters, ex along with any parameters, exexual extension with Win-Figure with Win-Figure with Win-Figure with Win-Figure with Win-Figure with Win-Figure with Win-Figure with Win-Figure with Win-Figure with Win-Figure with Win-Figure with Win-Figure with Win-Figur Exec, and specifies SW.SHOW-SW.SHOW-SW.SHOW-SW.SHOW-SW.SHOW-SW.SHOW-SW.SHOW-SW.SHOW-SW.SHOW-SW.SHOW-SW.SHOW-SW MAXIMIZED, which says to MAXIMIZED, which says to ecutes the program with Win-Exec, and specifies SW\_SHOW**run the program maximized.** 

It's fast and useful, and it us-It's fast and useful, and it us code. In addition to the main code. In addition 10 the main address to the main the main terms of the main terms of the main terms of the main terms of the main terms of the main terms of the main terms of the main terms of the main terms of the main t each program include a defiexperiment in the program include the definition of the control of the control of the control of the control of definition file contains housekeeping info for Windows. For keeping info for Windows. For this program, both are short that the short of the short that the short that the short that the short that the es little more than one line of file, QC/Win requires that nition file and a make file. The this program, both are short.

QC/Win, you simply use QC/Win, you simply use a your program uses and program uses the program uses. Runmax we have a second that the program uses of the program uses of the program uses of the program uses of the program uses of the program uses of the program uses of uses just two files: RUN-uses just two files : RUN-To create a make file with browser to select the files your program uses. RUNMAX MAX.C and RUNMAX.DEF.

After using this program for After using this program for while, decided was a second in the control of the second second in the second second second second second second second second second second second second second second second second second second second second second seco to do more. Specifically, I wanted to be able to specify wheth ed to be able to specify whether the program would run minimum would run minimum would run minimum would run minimum would run minimum and a imized, maximized, hidden, or optimized (an optimized win down (ills the screen except for screen except for screen except for screen except for screen except for screen except for screen except for screen except for screen except for screen except for screen except for screen ex band at the bottom to dis a band at the bottom to display your icons). This program, the program, the program, the program, the program, the program, the program, the program, the program, the program, the program, the program, the program, the program, the program, the prog WinRunner, took a little more work, but completely a set of the complete it in the complete it in the complete it is the complete it in the complete it is the complete of the complete it is the complete of the complete it is the complete of the complet couple of hours. If you sub couple of hours. If you subscribe to PC Disk, you is a problem in the same it on next issue's installment. on next issue's installment. a while, I decided I wanted it er the program would run minimized, maximized, hidden, or optimized (an optimized window fills the screen except for play your icons). This program, work, but I completed it in a scribe to PC Disk, you'll find it

The point is the point is the point is the point is the point in the point is the point in the point in the point is the point of the point of the point in the point of the point of the point of the point of the point of t know some C and you're familiar with Windows as <sup>a</sup> user, **iar with Windows as a user,**  you have the background to you have the background to get started with QC/Win. You get started with QC/Win. You won't be creating a killer data $b_1$  and  $b_2$  are right and right and right and right and right and right and right and right and right and right and right and right and right and right and right and right and right and right and right and right and r write neat, useful applications write neat, useful applications almost right of the bat. The battle bat. The point is this: If you base right away, but you can almost right off the bat.  $\Box$ 

If you know some and you're windows as user, when the contract of the contract of the contract of the contract of the contract of the contract of the contract of the contract of the contract of the contract of the contract of the contract of the cont the background to the background to get started **get started**  with the company of the company of the company of the company of the company of the company of the company of **If YOU know some C and you're familiar with Windows as a user, you have**  with OC/Win.

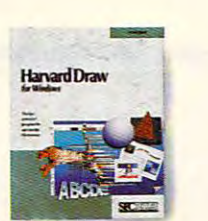

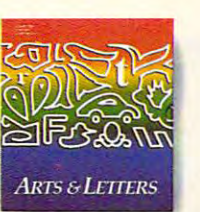

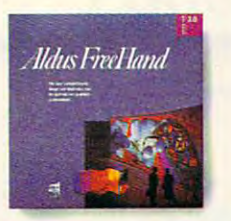

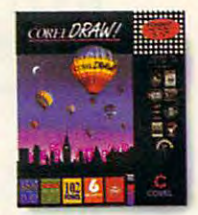

# <u>Do Everything Below</u> For Less Times Times Times Times Times Times Times Times Times Times Times Times Times Times Times Times Times **For Less Than** The Above.

"A must-have accessory.. .a "A must-have accessory ... 3 remarkable value." remarkable value," PC Magazine PC Magarine

12-3/-91

don't to spend a fortune to look like a million bucks! New Windows Draw'" from Micrografx does what

Now you

those pricey drawing packages do - only faster.<br>Easier. And for a  $E = E - E - E - E - E - E - E$ fraction of the cost!

graphics with ease. Create *Create* 

rest of us. Already do your *wllh ease.* Already do your

Windows Draw will make it Windows Draw will make it easier than ever. And if you easier than ever. And if you don't, it's a great reason to start!

Windows Draw isn't for Windows Draw isn't for artists or computer wizards. It's artists or computer wizards. It's for business people like you. People for business people like you. People who want to add impact to a proposal. New life to a newsletter. Or flair to

> Draw, easy-to-Draw, easy-touse drawing and use drawing and

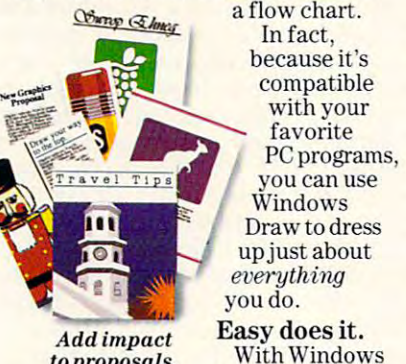

to proposals, to proposals, reports and *reports and*  newsletters. *newsletters.* 

dazzling **Graphics for the** Object blend Yes Yes Yes Yes Tes graphics rest of us Région and Dégraphics Vec Yes Yes own graphics? own graphics? Object rotation Yes \es Yes Yes "At \$149, this program is a real steal." infoWorld *hifoWol'ld*  9-30-91 Suggested retail price **Gradients** Object blend Bézier curve editing Yes Yes Yes Yes Object rotation Letters \$695 **West Avenue** Yes Yes Hand \$595 5695 5696 5695 5696 Yes Yes Arts & Free-Harvard Corel \$595 Yes Yes Yes Yes Yes Yes Yes Letters Hand Draw Coler Draw Itelut around pictures, shade<br>Suggested retail price \$695 595 \$595 \$695 \$149 them, color them, and much, f's dignote that the veget veget veget was veget much more! 9-30-91

Text on a curve Yes Yes Yes Yes Outline fonts Yes Yes Yes Yes Yes Clip art Yes Yes Yes Yes Yes 24-hr, tech support No No No No No Yes Yes No Yes Yes No Yes Yes Yes No Yes Yes No Yes Yes Yes Yes Yes Yes Yes

> color tools are right on the screen. Pull color tools are right on the screen. Pulldown menus list an enticing selection of options available to you - including special effects like flip and blend. And "help" information is available And " help" information is available at the touch of <sup>a</sup> button. at the touch of a button.

#### way with words. A way with words.

You can make your text look as good as your good as your

pictures, pictures, using using Windows Windows Draw in Draw in combina combination with tion with PageMaker PageMaker 4.0 or your 4.0oryour favorite word favorite word processing processing package. processing a Do your own logos<br>package. and letterhead designs.

Dress up your charts *yourcharls*  and graphs. Dress up

> Draw 5149 Children 10, 100 Yes Yes Yes Yes

Windows

Grogan Inc.  $\overline{\omega}$ METHODS NAME (

You can curve words, wrap You can curve words, wrap them around pictures, shade

#### mammoth clip art A mammoth clip art library – free!

If you don't want to do your If you don 'L want to do your own drawings, you can choose *own* drawings, you can choose from more than 2,600 ready-from more than 2,600 readymade images that come with made images that come with Windows Draw. And you can Windows Draw. And you can modify and manipulate them modify and manipulate them the same way you do drawings the same way you do drawings

made from scratch. made from scratch. You'll never You'll never know how much know how much you can do with you can do with Windows Draw Windows Draw until you try it. until you try it. And with our And with our money-back money-back guarantee, guarantee, what have what have you got to **Fun** lose? Call to **and the contract of the contract of the contract of the contract of the contract of the contract of the contract of the contract of the contract of the contract of the contract of the contract of the contrac** order today! order today!<br>Fortechnical illustration, ask about award-winning Micrografx Designer."

30-day money-back guarantee! 30-day money-back guarantee! 1-800-347-3715 1-800-347-3715

F C R 0 G M MICROGRAFX Copyright ©1992, Micrografx, Inc. All rights reserved. Micrografx is a registered trademark and Windows Draw and Micrografx Designer are trademarks of Micrografx, Inc.<br>All other products are trademarks of registered tradem

Do your own logos

# **INTRODOS**

Tony Roberts and Roberts and Roberts and Roberts and Roberts and Roberts and Roberts and Roberts and Roberts and Roberts and Roberts and Roberts and Roberts and Roberts and Roberts and Roberts and Roberts and Roberts and R Tony Roberts

## **HARDWARE HELP WITH**

One of the secrets to getting the most out of your hardware the most out of your hardware is to take advantage of sup is to take advantage of support services offered by vendors. Although many vendors dors. Although many vendors provide phone numbers that provide phone numbers that  $y' = (x - 1)^2 + (y - 1)^2 + (y - 1)^2 + (z - 1)^2 + (z - 1)^2 + (z - 1)^2 + (z - 1)^2 + (z - 1)^2 + (z - 1)^2 + (z - 1)^2 + (z - 1)^2 + (z - 1)^2 + (z - 1)^2 + (z - 1)^2 + (z - 1)^2 + (z - 1)^2 + (z - 1)^2 + (z - 1)^2 + (z - 1)^2 + (z - 1)^2 + (z - 1)^2 + (z - 1)^2 + (z - 1)^2 + (z - 1)^2 + (z - 1)^2 + (z - 1)^2 + (z - 1)^2 + ($ straight answer from someone straight and some some some on the sound of the sound of the sound of the sound of the sound of the sound of the sound of the sound of the sound of the sound of the sound of the sound of the sound of the sound of the sound by telephone. Fortunately, there are alternatives. **there are alternatives.**  One of the secrets to getting **you can call for information, it**  can be difficult to get a

The bulletin board systems operated by many hardware operated by many hardware and so function and software manufacturers of the manufacturers of the manufacturers of the manufacturers of the manufacturers of the manufacturers of the manufacturers of the manufacturers of the manufacturers of the man can be a real gold mine for anyone who has a modem. On these systems, you'll usually these systems, you'll usually find the latest information find the latest information about a product as well as no more as well as no more as a nontices about bug fixes, worka tices about bug fixes, workarounds, and upgrades. rounds, and upgrades. and software manufacturers about a product, as well as no-

Not long ago I purchased a new Super VGA adapter. I ordered it from a supplier who bought it from a distributor who got it from who knows who got it from who knows where. Although my supplier where. Although my supplier tries to keep up-to-date, tries to keep up-to-date, I know he doesn't always have know he doesn't always have the latest information on every the latest inlormation on every piece of equipment he sells. piece of equipment he sells.

So and the video the video the video of the video of the video of the video of the video of the video of the video of the video of the video of the video of the video of the video of the video of the video of the video of board. Called the manufacture of the manufacture of the manufacture of the manufacture of the manufacture of the manufacture of the manufacture of the manufacture of the manufacture of the manufacture of the manufacture of er's BBS and checked out the basic and checked out the checked out the checked out the checked out the checked out of the checked out of the checked out of the checked out of the checked out of the checked out of the check message base and the files available for downloading. I discovered the Roman for the Roman for the Roman for the Roman for the Roman for the Roman for the Roman for the Roman for the Roman for the Roman for the Roman for the Roman for the Roman for the Roman for the Roman for the board recently had been up board recently had been upgraded, giving the board ad graded, giving the board additional capabilities. ditional capabilities. So after I installed the video board, I called the manufacturer's BBS and checked out the message base and the files covered that the ROM for the

When I tested my board, I found that had the old ROM and called the company and called the company about getting an update. about getting an update. There was nothing to it. I gave the receptionist my name and the receptionist my name and address, and three days later address, and three days later had the new chip. It took a little work, but in the end re ceived all the capability I'd ceived all the capability I'd paid for. If I hadn't investigated, I might never have learned about the upgrade. found that I had the old ROM tle work, but in the end I re-

In addition to picking up the In addition to picking up the news about the new BIOS news about the new BIOS

chip, I also located a couple  $\sim$  interesting video utilities video utilities video utilities video utilities video utilities video utilities video utilities video utilities video utilities video utilities video utilities video utilities video utilit that demonstrated the capability of the capability of the capability of the capability of the capability of the ities of my new board. **of interesting video utilities**  that demonstrated the capabilities of my new board.

Many manufacturers have fo rums on General and Computer and Computer and Computer and Computer and Computer and Computer and Computer and Serve in addition to separate **Serve in addition to separate**  company-based bulletin company-based bulletin boards. These forums are boards. These forums are great places to discover whether when the places of the second second second second second second second second er or not anyone else has al **er or not anyone else has al**ready unscrambled the prob ready unscrambled the problem that's vexing you. lem that's vexing you. **Many manufacturers havefo**rums on GEnie and Compugreat places to discover wheth-

Don't overlook these BBS Don't overlook these BBS systems as a way to get the most out of your equipment. In most out of your equipment. In many cases, these systems many cases, these systems are maintained by the program are maintained by the programmers and designers who cre mers and designers who created the products were asked the products you then the products of the products of the products of the products of the products of the products of the products of the products of the products of the products of the product ing about. What better source ing about. What better source  $\sim$  information could there between the set of  $\sim$ ated the products you're askof information could there be?

Manufacturers also can be **Manufacturers also can be**  of assistance in helping you re **of assistance in helping you re**claim castoff parts. Many offices accumulate boxes of mem es accumulate boxes of memory boards, modems, and input/ ory boards, modems, and inpuV output cards that have become separated from their documen separated from their documentation. These mystery boards tation. These mystery boards could be of value if only some could be of vatue if only someone knew how to set the dip one knew how to set the dip switches and jumpers. With a little detective work, you may little detective work, you may be able to enhance your sys be able to enhance your system with some of these rejects. tem with some of these rejects.

First try to determine wheth First try to determine whether the hardware is in the junk er the hardware is in the junk box because it doesn't work **box because it doesn't work**  (is it burned, broken, or miss **(is it burned, broken, or miss**ing chips?) or because no one ing chips?) or because no one knows how to make it work. knows how to make it work.

If you find a board that appears to be in good shape, pears to be in good shape, check its markings for either check its markings lor either the name of the manufacture of the manufacture or in the manufacture or in the manufacture or in the manufacture or in the manufacture or in the manufacture or in the manufacture or in the manufacture or in the manufacture  $\mathbf{u}$ will appear as part of a copyright notice. Also, make note right notice. Also, make note of the board's serial number, 01 the board's serial number, and it has revision to the revision of the revision of the second control of the second control of the second control of the second control of the second control of the second control of the second control of the second co make note of it, too. make note of it, too. **the name or initials of the manufacturer. Sometimes these and if it has a revision number,** 

Next, determine exactly how you want to use the hard how you want to use the hardware. In the case of an I/O card you might want to config card you might want to configure its parallel port as LPT2 ure its parallel port as LPT2 and its serial port as COM3. and its serial port as COM3.

the manufacturer and place the manufacturer and place a call to the technical support. The technical support of the support of the technical support. call to technical support.

If you have good informa If you have good inlormation on the board's markings and serial serial number and if you have a series of the series of the series of the series of the series of the series of the series of the series of the series of the series of the series of the series of the series of t know exactly how you want to know exactly how you want to  $m = 1$ get the help you need to re get the help you need to return the board to service. Also, ask technical support how so, ask technical support how you can get a copy of the pertinent documentation so you tinent documentation so you can change the configuration can change the configuration again later if necessary. **again later if necessary.**  tion on the board's markings **and serial number and if you use it, chances are you can** 

Unfortunately, this mystery Unfortunately, this mystery hardware is all over the place. hardware is all over the place. In some cases, documenta tion for these boards was lost tion for these boards was lost or the thrown of the many cases of the thrown of the state of the state of the state of the state of the state of the state of the state of the state of the state of the state of the state of the state of the state of the es, documentation was never **es, documentation was never**  provided to the vendors fail to the control to the control to the control to the control to the control to the control to the control to the control to the control to the control to the control to the control to the contro give you the booklet for the vid give you the booklet for the video adapter, the internal mo dem, or the I/O card when dem, or the I/O card when they build a system for you. In some cases, documenta**or thrown out; but in many cas**provided. Some vendors fail to eo adapter, the internal mo-

Perhaps they assume that if you get the system home and you get the system home and it works, you'll be happy forev it works, you'll be happy forever. Sorry, but that doesn't suit er. Sorry, but that doesn't suit me. Computer boards are mod me. Computer boards are modular—designed for mix and ular-designed for mix and ronment there's value in mov **ronment there's value in mov**ing hardware to the station ing hardware to the station where it'll do the most good. where it'll do the most good. match-and in an office envi-

In addition, more and more In addition, more and more homes are housing multiple homes are housing multiple computers, and being able to computers, and being able to swap components is essential. swap components is essential. You may want to let your chil You may want to let your children use an older system for dren use an older system for their schoolwork and game-their schoolwork and gameplay, but you may want to keep play, but you may want to keep that system's I/O card for your that system's I/O card for your new computer. Without the doc new computer. Without the documentation, you have a problem. If you have easy access to lem. If you have easy access to the switch and jumper settings, the switch and jumper settings, reconfiguration is pretty simple.

Dig up the phone number of  $\mathsf{I}$  might need it later on. Keep this in mind as you Keep this in mind as you shop for computers and demand adequate documenta mand adequate documentation for every component you purchase. I've had computer purchase. I've had computer dealers tell me I didn't need any documentation. My reply any documentation. My reply has been that I may not need it, but want it because it, but I *want* it because I

Having hardware **Having hardware**  problems? Here's how to chase a change and change those peripheral **those peripheral problems? Here's how to chase away blues.** 

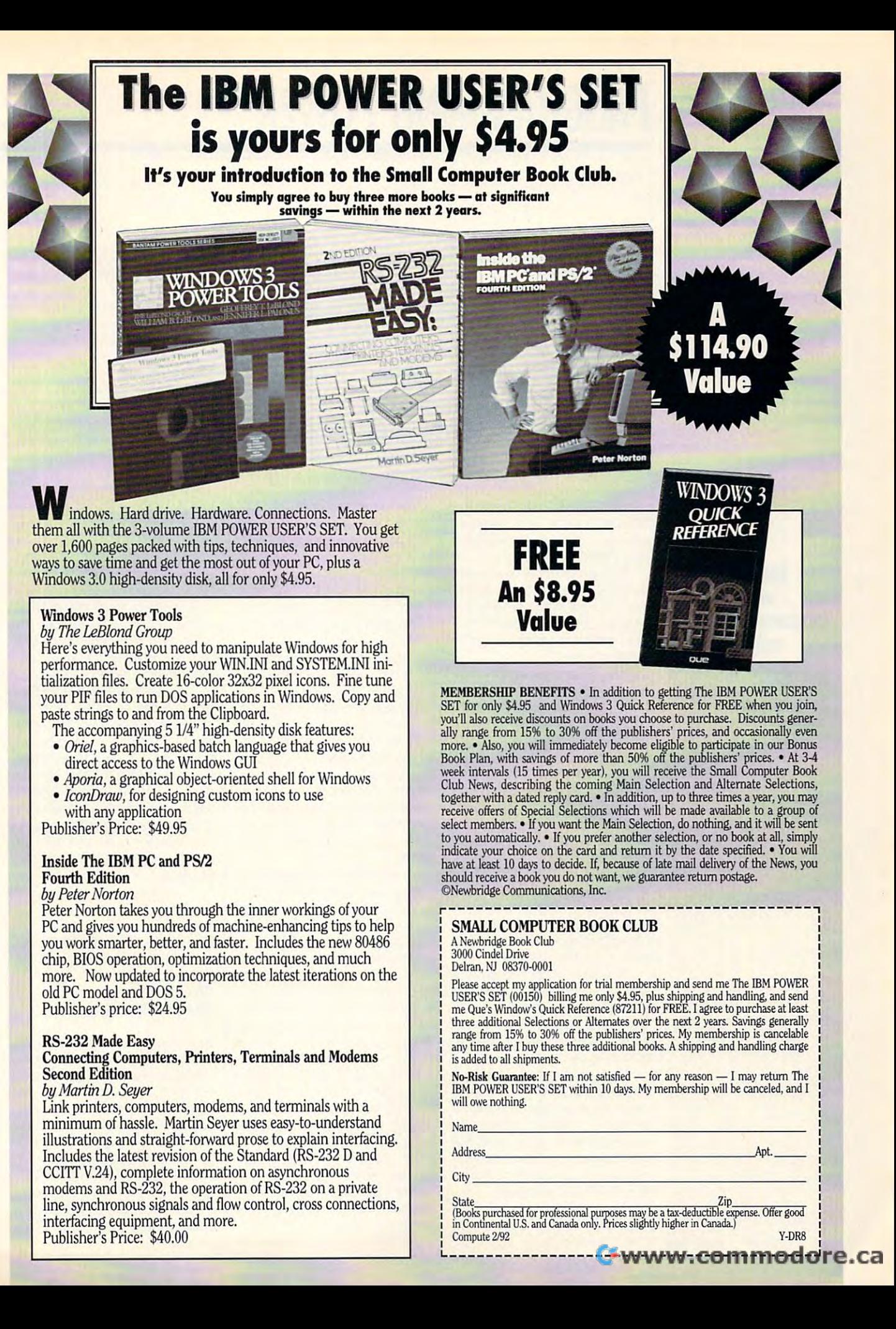

# PROGRAMMING POWER **PROGRAMMING POWER**

Tom Campbell and Campbell and Campbell and Campbell and Campbell and Campbell and Campbell and Campbell and Ca Tom Campbell

## **RUN PDQ MAKE BASIC**

This month we'll look at soft This month we'll look at software and a book by the same author, and we'll examine a program that requires a commercial toolkit.

Ethan Winer, a widely published BASIC columnist, has re leased a superbound a superbound and superbound a superbound and superbound and superbound and superbound and superbound and superbound and superbound and superbound and superbound and superbound and superbound and superbo combination, BASIC Tech combination, BASIC Techniques and Utilities, the Utilities and Utilities and Utilities and Utilities and Utilities and Utilities and should find its way onto the should find its way onto the shelf of anyone who wants to shelf of anyone who wants to  $\mathcal{G}$  beyond the  $\mathcal{G}$  between the  $\mathcal{G}$  beyond the  $\mathcal{G}$ lished BASIC columnist, has released a superb \$29.95 Ziff-Davis Press book-and-disk niques and Utilities, that go beyond the QuickBASIC and PDS 7 manuals.

 $\mathbf{g}$  . The state example  $\mathbf{g}$ programs on the disk, **programs on Ihe disk,**  explains everything **explains everylhing**  beautifully. **beautifully. There are lots of greal example and Ihe manual** 

available for the serious BA and the serious BA and the serious BA and the serious BA and the serious BA and t SIC programmer who's ad SIC programmer who's advanced beyond the fundamental control of the fundamental control of the fundamental control of the fundamental control of the fundamental control of the fundamental control of the fundamental control of the fundamental con tals, and it hits every target in tals, and it hits every target in This is one of the few books available for the serious BAvanced beyond the fundamenthe bull's-eye.

the bullet bullet of the bullet of the bullet of the bullet of the bullet of the bullet of the bullet of the bullet

The example code is al The example code is always useful: random access files with indexing, reading files with indexing, reading and we have a set of  $\alpha$  and  $\alpha$  and  $\alpha$  are sounded by the sound by  $\alpha$ dex pattern matching, directo dex pattern matching, directory searching with DOS services, and quite a bit more. One of my favorites is section on **of my favorites is a section on**  sorting files—that is, quantities of data that won't fit into mem of data that won't fit into memory. Most as a share show a shift awarded to from this subject because it's from this subject because it's just too difficult, but Winer makes short shrift of it. That's makes short shrift of it. That's one of his strongest points; in fact, he's made a lucrative career giving away valuable infor **reer giving away valuable infor**mation by the boatload. mation by the boatload. **ways useful: random access**  and writing dBASE files, sounory. Most authors shy away just too difficult, but Winer

The file-sorting program is The file-sorting program is good example of the scope a good example of the scope of Winer's code; the book and of Winer's code; the book and disk are crammed with eminent disk are crammed with eminently usable routines wrapped in ly usable routines wrapped in effective demo programs. effective demo programs.

Winer doesn't blink at dis Winer doesn't blink at discussing ways to make use of **cussing ways to make use of**  undocumented QuickBASIC \n-undocumented QuickBASIC internals or making explicit the ternals or making explicit the secrets he uses to write his secrets he uses to write his own software, and his lucid writing is a remarkable contribution to BASIC literature. tion to BASIC literature.

There are always a few more topics you could cram in-

to a book like this—I would've appreciated help on dealing appreCiated help on dealing with pointers to BASIC'S com with painters to BASIC's compound data types in MASM pound data types in MASM and debugging such code un and debugging such code under CodeView-yet in no way excellent book incomplete. is the technical content of this excellent book incomplete.

#### **Basic PDQ**

wind a second control of the foundation of the foundation of the foundation of the foundation of the foundation of the foundation of the foundation of the foundation of the foundation of the foundation of the foundation of 438-5300), a BASIC tools ven-438-5300), BASIC tools ven look at Crescent's PDQ, a look at Crescent's PDQ, \$149 toolkit that lets you cre \$149 toolkit that lets you create BASIC memory-resident and at the second control of the second control of the second control of the second control of the second control of the second control of the second control of the second control of the second co programs almost effortlessly, programs almost effortlessly, reduces the size of BASIC EXE files dramatically by re EXE files dramatically by replacement that the BASIC runtime limit is an analyzed and the BASIC running and the BASIC running and the BASIC running and the BASIC running and the BASIC running and the BASIC running and the BASIC running and the BASIC brary, and offers scores of rou brary, and offers scores of routines from Sort to StuffBuf. Winer also happens to be founder of Crescent Software (203 dor. This month we'll take a ate BASIC memory-resident placing the BASIC runtime li-

PDQ works this magic at the cost of some compatibili the cost of some compatibility, but the differences are excess and the extent plained in complete and forth plained in complete and forthright detail at the front of the right detail at the front of the manual, and they're all solid manual, and they're all solid decisions (limited but quite decisions (limited but quite adequate support for floating adequate support for floatingpoint numbers, background point numbers, background PLAYs eliminated, arrays lim PLAYs eliminated, arrays limited to only 32K elements per ited to only 32K elements per dimension, fewer runtime er **dimension, fewer runtime er**rors, case present in Community and Community MANDS, and so on). MAND\$, and so on). PDQ works this magic at ty, but the differences are ex**rors, case preserved in COM-**

The upshot of it is that you The upshot of it is that you can create very useful TSRs can create very useful TSRs in <sup>10</sup> or 12K, and version due to be out soon will also due to be out soon will also support swapping TSRs. support swapping TSRs. in 10 or 12K, and a version

PDQ is also the ideal prod PDQ is also the ideal product for those unfortunate souls who are still using very souls who are still using very early versions of the IBM BA-SIC compiler (which can es SIC compiler (which can essentially do nothing more that complete GW-BASIC in order than complete the complete state of the complete state of the complete state of the complete state of the complete state of the complete state of the complete state of the complete state of der to keep code size down der to keep code size down to the barest minimum. The ex **to the barest minimum. The ex**tra routines (such as Sort, which QuickSorts string arrays, and StuffBuf, which writes directly to the keyboard writes directly to the keyboard buffer) aren't meant to form <sup>a</sup> buffer) aren't meant to form a coherent body; I regard them as bonuses to an already tre as bonuses to an already tremendous value. **mendous value.**  uct for those unfortunate than compile GW-BASIC) in or-

There are lots of great exam There are lots of great example programs on the disk, ple programs on the disk, and the manual explains eve and the manual explains everything beautifully, but it lacks an index and needs lacks an index and needs more example programs. **more example programs.** 

#### **PDQ** in Action

This month and the present property of the present property of the present property of the present property of the present of the property of the present of the property of the property of the property of the property of t sents a rather personal project of mine, <sup>a</sup> TSR that lets ject of mine, a TSR that lets your draw, move, and resize the residence of the residence of the residence of the residence of the residence of the residence of the residence of the residence of the residence of the residence of the residence of the res box onscreen, printing the co box onscreen, printing the coordinates so that you can experiment with the box before writing DrawBox statement. The DrawBox statement is a statement of the DrawBox statement in the DrawBox statement. The DrawBox statement is a statement of the DrawBox statement is a statement of the DrawBox statement in th can't count the time it count the time is a count of the time in the time of the time in the time of the time had to recompile programs had to recompile programs solely because of order of our property of  $\mathcal{L}$ changed parameter in a box- $\alpha$  and the timescale or the timescale or the timescale or the timescale or the timescale or the timescale or the timescale or the timescale or the time of the time of the time of the time of the time of the time of the I've wished for such TSR.  $S$  , and the didn't have the didn't  $\mathcal{L}$ write one in assembly, I did This month's example pre**you draw, move, and resize a**  periment with the box before writing a DrawBox statement. I can't count the times I've solely because of one **drawing routine or the times**  I've wished for such a TSR. Since I didn't have time to without. PDQ let me write one **in almost no time.** 

To understand the state of the control of the position of the state of the state of the position of the state of the state of the state of the state of the state of the state of the state of the state of the state of the s does what it does and to come to the very with the very with the very with the very with the very with the very with the very with the very with the very with the very with the very with the very with the very with the very with the very with the few limitations it places on few limitations it places on your BASIC programming, your BASIC programming, you may need short review **you may need a short review**  of compiler theory and BASIC  $\cdots$  some Basics translates that  $\cdots$ to inline assembly. For exam to inline assembly. For example, assigning a value of 1 to the integer variable CurrRow. the integer variable CurrRow, like this: To understand how PDQ does what it does and to come to terms with the very itself. Some BASICs translate like this:

#### $CurrRow = 1$

translates into this modest translates into this modest amount of assembly code. amount of assembly code.

**MOV AX, 1** MOV CurrRow, AX

But more often than not, BA But more often than not. BA-SIC's simplicity as a language belies an incredibly complicat belies an incredibly complicated group of subroutines to ed group of subroutines to handle even many apparently handle even many apparently simple operations. For exam **simple operations. For exam**ple, you've probably already ple, you've probably already guessed that at the heart of guessed that at the heart of such statements as CIRCLE. DRAW, and INPUT# are pag DRAW, and INPUT# are pages upon pages of assembly es upon pages of assembly code. And you're right. Take code. And you're right. Take

this program as an unlikely interest in the program as an unlikely interest in the control of the control of the control of the control of the control of the control of the control of the control of the control of the cont lustration of the iceberg prin lustration of the iceberg principle (90 percent of an ice ciple (90 percent of an iceberg lies unseen beneath the berg lies unseen beneath the surface of the water). surface of the water). this program as an unlikely il-

Use integers by default. Allow user to enter two integers , Allow user to enter two integers separated by a comma. In the second control of the second control of the second control of the second control of the second control of the second control of the second control of the second control of the second control of the second control of Divide them and print , Divide them and print the quotient. PRINT X/Y 2012 DEFINT A-Z INPUT X, V PRINT X *IV* 

This program, compiled as <sup>a</sup> This program, compiled as a debugging, requires a huge 29K. That's because QuickBA 29K. That's because QuickBA-SIC is made in the determination of the determination of the determination of the determination of the determination of the determination of the determination of the determination of the determination of the determination cisions for you when it links in cisions for you when it links in the runtime code, and a lot of unnecessary routines wind up unnecessary routines wind up stand-alone EXE file without SIC is making a lot of the dein the EXE.

up such statements as a statement of the statements as a statement of the statement of the statement of the statement of the statement of the statement of the statement of the statement of the statement of the statement of DRAW, INPUT#, and so on are called the runtime library. If you linked all these routines in by hand, you could com in by hand, you could compile smaller programs. pile smaller programs. The subroutines that make up such statements as are called the runtime library. If you linked all these routines

BASIC also assumes your in BASIC also assumes your input will be bad in some cases of the basic cases of the some cases of the some cases of the some cases of the some cases of the some cases of the some cases of the some cases of the some cases of the some cases of the some es. For example, if you en es. For example, if you enshort program above, BASIC short program above, BASIC would issue a runtime error and quit the program. and quit the program. Sounds bad, but if you did not put if you did not be a set of your did not be a set of your did not be a set o the same thing in property in the same that is a set of the same that is a set of the same of the same of the same of the same of the same of the same of the same of the same of the same of the same of the same of the same gram, the operating system gram , the operating system would print be a state of the print Divide error, and the print Divide error, and your system wouid hang! So your system would hang! So if you eliminated some of the if you eliminated some of the error checking or streamlined or streamlined and contact the checking or streamlined and contact the checking or streamlined and contact the contact of the contact of the contact of the contact of the contact of the contac the existing error checking, you want the save even more space. The same space is a space of the space of the space of the space of the space of the space of the space of the space of the space of the space of the space of the space of the space of th That's just what Cresce is a set of the crescent discussed and created a set of the created and created a set o with PDQ. easily reduced a control of the easily reduced a control of the easy of the easy of the easy of the easy of the easy of the easy of the easy of the easy of the easy of the easy of the easy of the easy of the easy the EXE size of the program the EXE size of the program above to 6K using PDQ. above to 6K using PDQ put will be bad in some castered a value of 0 for Y in the Sounds bad, but if you did the same thing in a C prowould print Divide error, and error checking or streamlined you'd save even more space. That's just what Crescent did with PDQ. I easily reduced

 $\mathbf{B}$  shows how the shows how the show that  $\mathbf{B}$ used PDQ to write that box-used PDQ to write that boxdrawing program. (Note that the program is a stronger of the state of the state of the state of the state of the state of the state of the state of the state of the state of the state of the state of the state of the state you need PDQ to compile this you need PDQ to compile this program. In a positive program is a positive of the program in a strong program in a strong program in a strong program in a strong program in a strong program in a strong program in a strong program in a strong program in ing products and it makes the company of the company of the company of the company of the company of the company of the company of the company of the company of the company of the company of the company of the company of t things possible in BASIC that things possible in BASIC that you couldn't do before. you couldn't do before. 0 BOX.BAS shows how drawing program. (Note that program.) PDQ is an astounding product, and it makes

END FUNCTION

: Requires From Highland Courcil at the set of the box of the set of the complise:<br>
I C complies:  $\frac{1}{2}$  Complies:  $\frac{1}{2}$  Complies:  $\frac{1}{2}$  Complies:  $\frac{1}{2}$  Complies:  $\frac{1}{2}$  Complies:  $\frac{1}{2}$  Complies:  $\frac{$ CONST Updef = 1, UpRight = 2, LowLeft<br>Curriedth = Minisdin<br>Curriedth = Minisdin<br>Curriedth = Minisdin<br>Curried = 1+1+1-1<br>Prames = 1+1+1-1<br>Process = 1+1+1<br>Process = 1+1<br>ESS<br>ESSeg = 4HB800<br>Conseg = 4HB800 DEF SEG = 0<br>ScreenCols = PEEX(&H44A)<br>ScreenRows = PEEX(&H484)<br>IF ScreenRows < 0 THEN ScreenRows<br>ScreenRows = ScreenRows + 1 Also passed, to erase box.<br>If we have a monochrome monito<br>then video segment is BOOOh. Otherwise, it's B800h. 'This byte holds width of text screen.<br>'This byte holds number of text lines, but<br>'those pathologically strange cases.<br>'those pathologically strange cases. TOS = 'Press Ctrl-Alt-B to use BOX. Injurie identifier for this program.<br>PRINT IDS, THEN PRINT IDS, THEN TERM PRINT IDS, THEN THE TERM IS A CHAPT IN THE TERM PRINT IDS, THEN THE PRINT<br>PRINT IDS is already installed, thank LOCATE ScreenRows - 1, 1<br>PRINT "Arrow Keys move box. PgDn and PgDp to grow/shrink vertically."<br>PRINT "End and Home to grow/shrink horizontally.";<br>DrawBox CurrRow, CurrCol, CurrHeight, CurrHidth, PrameS, White, Black<br>DCATE PRINT \*W\*; CurrWidth; \* H\*; CurrHeight; NextRey = GetRey With an empty frame to example the box with an empty frame to example or previous box.<br>
The box with an empty frame to example the screen or previous box.<br>
DrawBox CurrRey, CurrCol, CurrReight, CurrReight, case DownArrow assembly a bissemplants TF Curricle of the Minister of the Minister of the Minister of the Tour Research of the Curricle of the Curricle of the Curricle of the Curricle of the Curricle of the Curricle of the Curricle of the Curricle of the Curric CALL CursorRest(SaveCsr&) (And cursor. And cursor. And cursor. And cursor. And cursor. And cursor. And cursor. IF NOT Okay THEN (SORTY. Can't deinstall BOX. IPInt mag in LOCATE ScreenRows / 2, (ScreenWidth - LEN(MagS)) / 2<br>
PRINT HagS;<br>
ELSE<br>
ELSE (SAVACATE)<br>
CLACTER BUFSEG, 0, SenSleg, 0, SenSize | Reatore vi<br>
CALL CuraorRaat (Sav END SELECT<br>
After each keystroke, draw the box with its new coordinates and siz<br>
DrawBox CurrRow, CurrCol, CurrHeight, CurrWidth, Frame5, White, Black<br>
PRINT PR', CurrRow, CurrCol, 1<br>
PRINT PR', CurrRow, Curr, Col, 2<br>
DRIN BlockCopy BUFSEG, 0, ScnSeg, 0, ScnSize **app. 1996.**<br>CALL CuraorRest(SaveCsr2) **apple apple apple apple apple apple apple apple apple apple apple apple apple apple**<br>CALL PopDown Colors = (Fore AND 16) \* 8 + ((Back AND 7) \* 16)<br>FOR EachHoriz = AtCol TO AtCol + AtWidth<br>CALL PDQPrint(MIDS(Frames, Horiz, 1), AtRow, E CALL PDOPrint(MIDS(FrameS, UpLeft, 1), AtRow, AtCol, Colors) ' Top cor<br>CALL PDOPrint(MIDS(FrameS, UpRight, 1), AtRow, AtCol + AtWidth, Colors)<br>FOR EachHoriz = AtCol TO AtCol + AtWidth ' Bottom crossbar. SUB DrawBox (AtRow, AtCol, AtHeight, AtWidth, FrameS, Fore, Back)<br>Colors = (Fore AND 16) \* 8 + ((Back AND 7) \* 16) + (Fore AND 15)<br>FOR EachHoriz = AtCol TO AtCol + AtWidth<br>CALL PDQPrint (MIDŠ(FrameS, Horiz, 1), AtRow, Each TO FRAM left and right verticals.<br>CALL PDQPrint (MIDS) (FrameS, Vert, 1), EachS<br>NEXT EachSlde<br>NEXT EachSlde<br>CALL PDQPrint (HIDS (FrameS, LowLeft, 1), AtRo<br>CALL PDQPrint (HIDS (FrameS, LowRight, 1), AtR<br>CALL PDQPrint (HIDS Function Contraction Contraction Contraction Contraction Contraction Contraction Contraction Contraction Contraction Contraction Contraction Contraction Contraction Contraction Contraction Contraction Contraction Contracti S, LowRight, 1), AtRow + AtHaight, AtCol + AtWidth, Colors) If it's an extended keystroke, su<br>Home or End, return the extended<br>as a negative number. Peek in low BIOS ROM at segment 0.<br>This byte holds width of text screen. This byte holds number of text lines, but<br>some older MDAs return 0. Correct for<br>those pathologically strange cases.<br>Allocate this much to save screen. \* \* Unique identifier for this program.<br>' Check to see if it's already installed.<br>thank you."<br>hank you."<br>' Make sure we're not already installed. NextRey = GetRey (1987) and the series of the screen of previous box.<br>
Draw the box with an empty frame to erase the screen or previous box.<br>
DrawBox CurrRow, CurrCol, CurrReight, CurrRidght, EmptyPrames, Black Black<br>
DRES If (CurrEcow + CurrEcont > MinHeight) AND (CurrEcow > 1) THEN CurrEcows-CurrEcow<br>CASE HomeKey<br>CASE Remetery + MinMidth THEN CurrEction - CurrEction - The CurrEction<br>CASE EndKey<br>CASE RECOVICING THEN CurrEction - Widen box i Okay = Popeinstall (0, IDS)<br>  $\begin{array}{c} \text{remove} & \text{sept}_1 \text{cm} \\ \text{HgS} = \text{top}_2 \text{Sorr}, \text{Canit band} \\ \text{Mgg} & \text{Dw1} \end{array}$ <br>
IF NOT Okay THEN<br>
LOCATE ScreenRows / 2, (ScreenWidth - LEN(MagS)) / 2<br>
ERRINT HagS)<br>
LOCATE ScreenRows / 2, (Screen CALL PopDown<br>
END SELECT<br>''After each keystroke, draw the box with its new coordinates and size.<br>''After each keystroke, draw the box with its new coordinates and size.<br>DrawBox CurrRow. CurrCol. CurrHeight, CurrWidth, Pram LOCATE CurrRow, CurrCol + 1<br>PRINT 'R\*; CurrRow; \* C\*; CurrCol;<br>LOCATE CurrRow + CurrHeight, CurrCol + 1<br>PRINT \*W\*; CurrWidth; \* H\*; CurrHeight; .. PRINT "W"; CurrWidth; " H"; CurrHeight;<br>' After ESC has been pressed, return to the foreground app.<br>BlockCopy BUPSEG, O. Sensag, O. Sensize ... .. . . And cursor.<br>CALL CursorRest (SaveCsr&) ... .. .. .. .. .. .. ... ... End It ;<br>CALL End TSR (ID\$) ' Return to underlying app ' after installation. NEXT<br>CALL PDQPrint(MID\$(Prame\$, UpLeft, 1), AtRow, AtCol, Colors) ' Top corners.<br>CALL PDQPrint(MID\$(Prame\$, UpRight, 1), AtRow, AtCol + AtWidth, Colors)<br>FOR EachHoriz = AtCol TO AtCol + AtWidth ' Bottom crossbar.<br>CALL PDQP NEXT<br>FOR EachSide = AtRow + 1 TO AtRow + AtHeight - 1<br>" Draw left and right verticals. CALL PDQPrint(MIDS(FrameS, Vert, 1), EachSide, AtCol, Colors) ...<br>CALL PDQPrint(MIDS(FrameS, Vert, 1), EachSide, AtCol + AtWidth, Colors) NEXT EachSide<br>' Draw lower corners. ~ ~gg;~l~~l ~g~ l~~:::~: =~~t. IIi, Ai~row' Ai~:~Y~~t, Ai~t~i ~oi~~i~th, Colen) "" "" A ... 1t • key.trok • • If it's an extended keystroke, such as<br>Home or End, return the extended value<br>as a negative number.

not, BASIC'S simplicity believes the problem of the control of the control of the control of the control of the control of the control of the control of the control of the control of the control of the control of the control of the con an incredibly a second control of the second control of the second control of the second control of the second control of the second control of the second control of the second control of the second control of the second c complete group of the complete group of the complete group of the complete group of the complete group of the complete group of the complete group of the complete group of the complete group of the complete group of the co More often than not, BASIC's simplicity belies an incrediblv complicated group of subroutines.

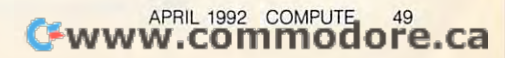

# *SA VE UP TO 80%*

All This and More for the Home or Office 1000s of Items in Stock *All This and More for the Home or Office* - *1000s of Items in Stock* 

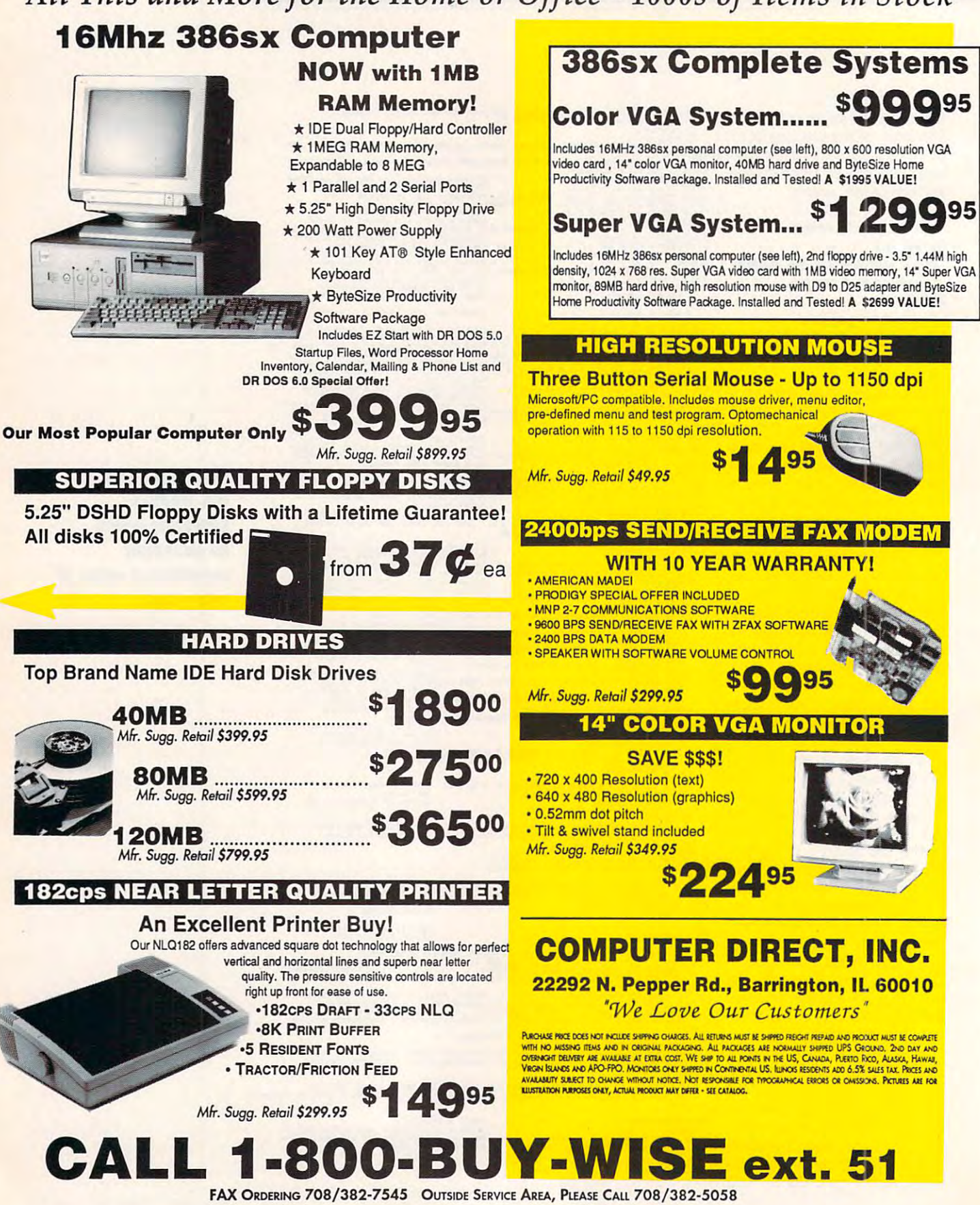

Circle Reader Service Number 184

# Computer Director Director Director Director Director Director Director Director Director Director Director Director Director Director Director Director Director Director Director Director Director Director Director Direct Family Owned and Operated *Family Owned and Operated*  Computer Direct

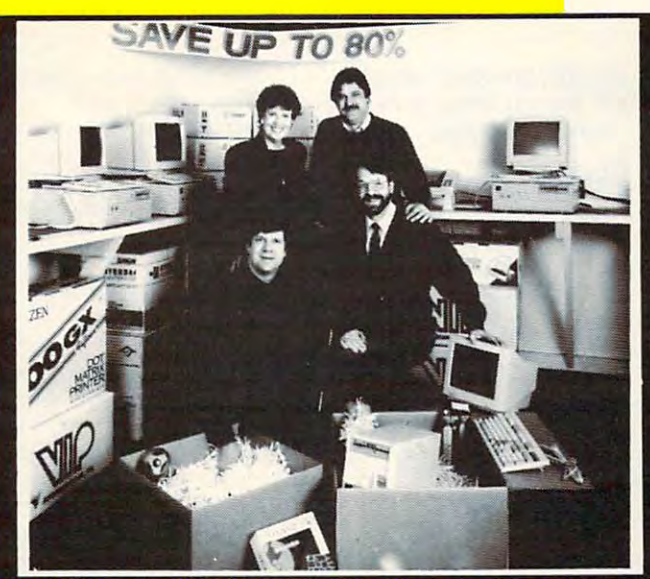

### SINCE 1979... Our #1 Commitment Is the Customers' Customers' Customers' Customers' Customers' Customers' Customers' Customers' Customers' Customers' Customers' Customers' Customers' Customers' Customers' Customers' Customers' Customers' Customers' Custom **Our #1 Commitment** Is To Our Customers!

Family owned and operated since 1979, our commitment to our customers is unequalled in the commitment to our customers is unequalled in the industry. At Computer Direct we go that extra mile industry. At Computer Direct we go that extra mile to satisfy our customers and keep them coming to satisfy our customers and keep them coming back. Our experience tells us that you want to be a state of the state of the state of the state of the state of the state of the state of the state of the state of the state of the state of the state of the state of the s treated right. Our low prices, <sup>30</sup> Day Money Back treated right. Our low prices, 30 Day Money Back Guarantee, 90 Day Immediate Replacement Warranty and 24 Hour a Day Bulletin Board Service are just a few of the benefits Computer Direct customers have come to expect. back. Our experience tells us that you want to be Direct customers have come to expect.

AT COMPUTER DIRECT YOU'RE ALWAYS AT COMPUTER DIRECT YOU'RE ALWAYS TREATED LIKE ONE OF THE FAMILY! TREATED LIKE ONE OF THE FAMIL YI

## Dianrta Paramskl, Dave Scheele. Tim Scheelo Jamas Scheele Owners Computer Direct. Inc. Prices Easy on the Pocketbook and Return Policy That Can't Be Beat *Return Policy That Can't Be Beat*  YOU HAVE OUR WORD ON IT! *YOU HA VE OUR WORD* ON *IT! Prices Easy on Recall and a computer change is a change schoole a Jammes Schoole . Owners Computer Direct, Inc.*

#### <u>30 DAY MONEY BACK GUARANTEED AND A STATISTIC CONTINUES. A STATISTIC CONTINUES IN THE CONTINUES OF REAL PROPERTY OF A STATISTIC CONTINUES. A STATISTIC CONTINUES OF REAL PROPERTY OF A STATISTIC CONTINUES.</u> 30 DAY MONEY BACK GUARANTEE

Try out our quality products for 30 days. If for any reason you are not 100% satisfied with your i purchases, simply return the item(s) freight prepaid for a full refund on purchase price.

#### HASSLE FREE IMMEDIATE REPLACEMENT WARRANTY WARRANTY WARRANTY WARRANTY WARRANTY WAS IMPOUNDED FOR A SERVICE OF REPLACEMENT WARRANTY OF THE UPPER PLACE OF THE UPPER PLACE OF THE UPPER PLACE OF THE UPPER PLACE OF THE UPPER PLACE OF THE UPPER PLACE HASSLE FREE IMMEDIATE REPLACEMENT WARRANTY

Our customer service doesn't end when your system goes out our door. If your merchandise Our customer service doesn't end when your system goes out our door. If your merchandise fails to operate within <sup>90</sup> days, we want to do whatever it takes to get you back up and running. fails to operate within 90 days, we want to do whatever it takes to get you back up and running. Simply return the product freight prepaid and we will send out <sup>a</sup> replacement right away Simply return the product freight prepaid and we will send out a replacement right away · Hassle Free! Only at Computer Direct! Hassle Freel Only at Computer Direct!

### 24 HOUR BBS HOTLINE

A great communication/information service! Dial our BBS for special service, technical tips, on-line ordering, More than 10,000 files to download, from games/entertainment, tips, on·llne ordering, More than 10,000 files to download, from games/entertainment, graphics, utilities, business and programming tools. Also electronic mail service, on-line graphics, utilities, business and programming tools. Also electronic mail service, on·line Bible, multi-user chat line and a whole lot more! Call (708)382-3270

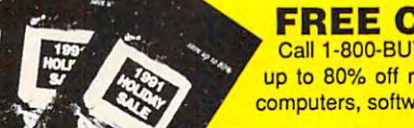

 $\mathbf{I}$   $\mathbf{A}$ 

### FREE CATALOGS

Call 1-800-BUY-WISE to get yours today! 68 pages packed with thousands of items, all priced at up to 80% off retail. The Computer Direct catalog features the most complete line of persona! up to 80% off retail. The Computer Direct catalog features the most complete line of personal computers, software and accessories for home or office.

# SO JOIN THE COMPUTER DIRECT FAMILY SO JOIN THE COMPUTER DIRECT FAMILY TODAY• YOU CANT GO WRONG! TODAY • YOU CANIT GO WRONG!

# **TIPS & TOOLS**

Compiled by Richard C. Leinecker, C. Leinecker, C. Leinecker, C. Leinecker, C. Leinecker, C. Leinecker, C. Lei Compiled by Richard C. Leinecker

#### Subdirectory Confusion **Subdiredory Confusion**

In December 1991 I wrote a short program that showed only a directory of subdirectories and got a flood of letters. Most people said something Most people said something the same thing. DIR \*, shows the same thing. DIR ' . shows with no extension. And since subdirectories can have extensions and files might not, DIR sions and files might not, DIR \*. isn't a valid way of showing directory listing that con a directory listing that contains only subdirectories. **tains only subdirectories.**  to the effect that DIR<sup>\*</sup>, did all files and subdirectories

The rules for naming files The rules for naming files and subdirectories are the **and subdirectories are the**  same: up to eight valid char same: up to eight valid characters for the name and up to the upper state of the name and up to the up to the up to the up to the up to the

directories usually don't have directories usually don't have an extension, this is only a convention-not a limitation im-

acters for the name and up to three characters for the extension. While it's true that sub-

Subdirectories files may not. DIRDIR.COM is **Subdirectories can have extensions and Illes may not. DlRDlR.COM is your best bet.** 

your best bet.

#### **Can't See the Forest?**

posed by DOS. posed by DOS. RICHARD LEINECKER **RICHARD C. lEINECKER**  REIDSVILLE, NC **REIDSVILLE. NC** 

If you have DOS 5.0, make If you have DOS 5.0, make use of the handy TREE com use of the handy TREE command. This shows the directo mand. This shows the directory structure for all subdirecto **ry structure for all subdirecto**ries on the drive. Two capa **ries on the drive. Two capa**ble alternatives are shareware **ble alternatives are shareware**  programs, ZDIR.COM and programs, ZDIR.COM and HDIR.COM. Both are customi HDIR.COM. Both are customizable so you can make them zable so you can make them show whatever you want in dif **show whatever you want in dif**ferent display configurations. ferent display configurations. (And both of these programs (And both of these programs can be found in the COM can be found in the COM-PUTE/NET PC Magazine on PUTE/NET PC Magazine online software library.) line software library.) RUTLAND. MA **RUTLAND, MA WAYNE RICE** 

#### Mousing QuickBASIC **Mousing QuickBASIC**

Here's a way to add basic mouse support to QuickBA mouse support to QuickBA-SIC programs. SIC programs.

DEFINT A-Z DEFINT A-Z SINCLUDE QB.BI ---------------------DECLARE SUB SHOWMOUSE(} DECLARE SUB SHDWMDUSE () DECLARE SUB GETMOUSECORD DECLARE SUB GETMDUSECDRD (K%, K3%, M4%) (K%, K3%, M4%) DECLARE SUB HIDEMDUSE ()

DECLARE SUB STARTMOUSE () DECLARE SUB STARTMDUSE () DIM SHARED Inregs AS RegType, DIM SHARED Inregs AS RegType , Outlet As Register As Register As Register As Register As Register As Register As Register As Register As Register As Register As Register As Register As Register As Register As Register As Register As Register As As Regis **Outreas AS RegType** 

STARTMOUSE STARTMDUSE **.......... SHOWMOUSE** 

DO

GETMOUSECORD K, X, GETMDUSECDRD K, X, Y LOCATE 1, <sup>1</sup> LOCATE 1, 1 PRINT X, Y, PRINT X, Y, K LOOP WHILE K=0

**HIDEMOUSE FND** 

SUB GETMOUSECORD (K%, M3%, SUB GETMDUSECDRD (K%, M3%, M4%) M4%) Inregs.ax% **Inregs.ax% = 3**  CALL INTERRUPT(&H33, Inregs, CALL INTERRUPT(&H33, Inregs, Outregs) Dulregs)  $M3\% = Outregs.csv\% / 8 + 1$  $M4\% = Outregs.dx\% / 8 + 1$ K% <sup>=</sup> Outregs.bx% **K% = Outregs. bx%**  END SUB **END SUB** 

SUB HIDEMOUSE  $\ln$ regs.ax% = 2 CALL 1NTERRUPT(&H33, Inregs, CALL INTERRUPT(&H33 , Inregs, Outregs) **SUB HIDEMOUSE** Outregs) **END SUB** 

 $\ln$ regs.ax% = 1 CALL INTERRUPT(&H33, Inregs, CALL INTERRUPT(&H33, Inregs, Outregs)  $-$ **SUB SHOWMOUSE** Outregs) END SUB

SUB STARTMOUSE SUB STARTMDUSE  $\ln$ regs.ax% = 0 CALL INTERRUPT(&H33, Inregs, CALL INTERRUPT(&H33, Inregs, Outregs) Mouselniti3lize% <sup>=</sup> Outregs.ax% **Mouselnitialize% = Oulregs.ax%**  END SUB PITTSBURGH, PA Outregs) END SUB **MIKE KONESKY** 

#### Customizing PC/GEOS **Customizing PC/GEOS**

If you're like me, you enjoy If you're like me, you enjoy customizing programs for **customizing programs for**  your own personal tastes. **your own personal tastes.**  Sometimes I'd like <sup>a</sup> higher Sometimes I'd like a higher resolution display, but I can't afford Super VGA. Here's an afford Super VGA. Here's another way to boost your dis other way to boost your display screen resolution in **play screen resolution in**  GeoWorks Ensemble.

In your GEOS.INI file, find In your GEOS.INI file, find lines similar to this. Don't be lines similar to this. Don't be

confused if they have different capitalization. **ent capitalization.**   $fontID = Berkeley$  $f$ ontSize = 10

Replace them with these two Replace them with these two **lines.** 

#### forthcome the second university of the second second terms in the second second second second second second second second second second second second second second second second second second second second second second se fontiD = University  $f$ ontSize = 8

Changing these two lines will Changing these Iwo lines will allow more text on the allow more text on the screen. If you don't change screen. If you don't change both lines, you'll probably en bolh lines, you'll probably encounter problems. Make sure counter problems. Make sure you change them both. you change them both.

To change to any font, you To change 10 any font, you need to use the name that ap need to use the name that apmay be different than the may be different than the different than the different than the different than the different of the different of the different of the different of the different of the different of the different of the different of the dif font. You can see the actual font. You can see Ihe actual font name by loading a font file into a text editor. The first <sup>30</sup> characters you see will be 30 characters you see will be PIERRE ROCHEFORT HAWKESBURY, ONTARIO **HAWKESBURY. ONTARIO**  pears in the font menu. That disk file that contains the the actual font name. **PIERRE ROCHEFORT** 

#### <u>system from Ensemble Ensemble</u> **CONFIG.SYS from Ensemble**

If you modify your CON-FIG.SYS file often, you can FIG.SYS file often, you can change the GEOS.INI file so change the GEOS.INI file so that CONFIG.SYS loads into that CONFIG.SYS loads into the Notepad for editing when the Notepad for editing when you double-click on it from you double-click on it from the Tree window. Simply add this line in the fileManager section just before the closing lion jusl before the closing  $brace()$ .

CONFIG.SYS ■1FILE",D,"NPAD1',0 **"FILE" ,0, "NPAD" ,0**   $CONFIG.SYS =$ 

Now, whenever you double Now, whenever you doubleclick on the CONFIG.SYS file, click on the CONFIG.SYS file, it'll load into the Notepad it'll load inlo the Notepad ready for editing. PIERRE ROCHEFORT HAWKESBURY, ONTARIO **HAWKESBURY, ONTARIO PIERRE ROCHEFORT** 

#### Renaming Subdirectories **Renaming Subdirectories**

Have you ever tried to re **Have you ever tried to re**name a subdirectory? Whether it's possible or not depends on the version of DOS you're using. Here's a short program

## Take yam choice of these popular PQD children's computer software management of the computer software management of the computation of the computation of the computation of the computation of the computation of the computation of the computation of the comput programs working working working to \$50.000 percentage working working working working working working working working working working working working working working working working working working working working working Take your choice of these popular FOR **sg965** worth up to  $$59.95...$  JUJI  $P_{\text{IUS shipping and handling, with membership}}$

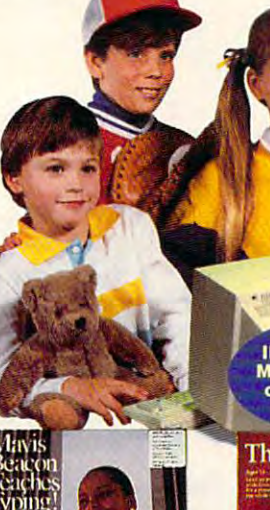

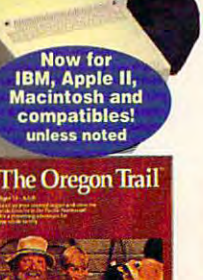

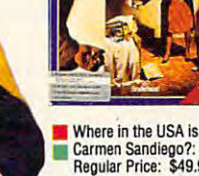

Where in the USA is Carmen Sandiego?: • Carmen Sandiego?: Regular Price: \$49.95 Winner, Outstanding Software Award. Learn hundreds of USA facts!

E IN THE U.S.A. IS

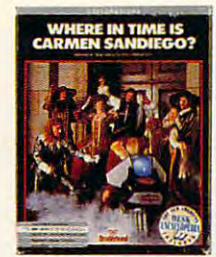

**Carmen Sandiego?:** Regular Price: \$49.95 Travel through time to villainous gang! **Where in Time is** capture Carmen and her

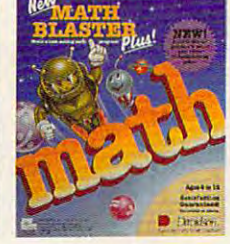

New Math Blaster Plus; Regular Price: \$49.95 • New Math Blaster Plus: **Example 349.95**<br>• World's best-selling math program has fun<br>"blasternaut" game! "blaste maul" flame!

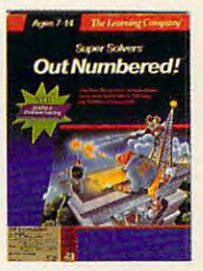

Plus shipping and handling, with membership.

• Super Solvers Regular Price: \$49.95 **Regular Price: \$49.95<br>• Regular Price: \$49.95<br>• This highly-recommended** program develops math, problem-solving and other<br>skills. *Available for IBM,* compatibles only. *Macintosh,* and

SELECTION

 $-10$  $\overline{a}$ 

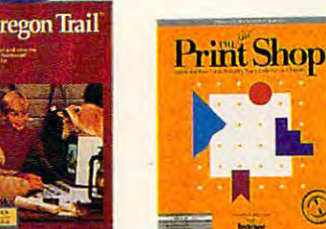

• Mavis Beacon<br>• Teaches Typing: Regular Price: \$49.95 • Regular Price: 549.95 Winner, Best Home Learning Award! Fun<br>typing skills for all ages

ages.

Regular Price: \$49.95 family across the19th century wilderness, learning how to survive. learning how 10 survive. The Oregon Trail: Travel with a pioneer

The New Print Shop: Regular Price: S59.95 • The New Prinl Shop: • Regular Price: S59.95 graphics software in cards, banners and signs. *Printer required.* The most popular history Print your own

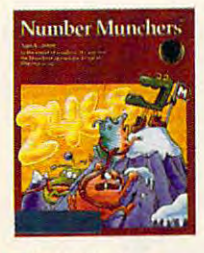

**Regular Price: \$49.95** A "tasty" way to practice math. Fast-<br>paced fun builds solid math skills. Winner. Parent's Choice Award. Number Munchers

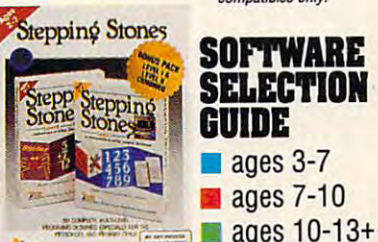

Stepping Stones &II: • Stepping Stones I & II: • Regular Price: \$49.95 From early reading to addition, spelling and vocabulary. Colorful vocabulary. Colorlul graphics. graphics.

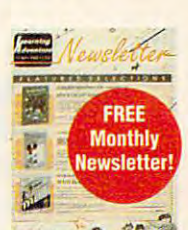

**~~~~** 

# Watch your children <u>laugh</u> and <u>learn</u>...with software that's <u>fun</u>!

You've got the children. You've got the computer. Now you can bring the two together and turn leisure time into learning time with software that's fun! together and turn leisure time into learning time with software that's fun!

The Learning Adventure Computer Club takes the work out of software selection The learning Adventure Computer Club takes the wo rk out of software selection for you. We review hundreds of computer programs for youngsters—invite children like yours to test them—then select only the ones that combine active children like yours to test them-then select only the ones that combine active function and an annual measurement in the contractor of the contractor of the contractor of the contractor of fun with measurable learning in:

• LANGUAGE ARTS AND READING • CRITICAL THINKING SKILLS • MATH • SOCIAL SCIENCE AND GEOGRAPHY • SCIENCE

...AND MORE IMPORTANT SKILLS!

#### Software Geared to Your Child's Age and Interests Software Geared to Your Child's Age and Interests

To Find out which programs are best for your child, check the colored square by To find out which programs arc best for you r child, check the colored square by each program: they're keyed in three age groups. Blue programs introduce your each progrnm: they're keyed in three age groups. Blue programs introduce your 3-7 year old to the computer with activities that arouse their curiosity...capture 3-7 year old to the computer with activities that arouse their curiosity ... capture their imagination... and instill a lifelong love of learning. Red programs turn the Three R's into rip-roaring adventures for 7-10 year olds with programs developed Three R's into rip-roaring adventures for 7-10 year aids with programs developed to supplement their education and turn their weaknesses into strengths. Green to supplement their education and turn their weaknesses into strengths. Green programs stretch the minds of 10-13+ year olds with sophisticated software that programs stretch the minds of 10· 13+ year olds with sophisticated software that make academic challenges fun and rewarding!

#### How the Club Operates

**How the Club Operates**<br>Try your first computer program FREE for 15 days at no risk or obligation. Just select the software package of your choice, complete the attached postage-paid select the software package of your choice, complete the attached postage-paid card—or the coupon at right—and mail it today! card-or the coupon at right-and mail it today!

We'll send you the program you select If you're pleased with it, you'll pay just We'll send you the program you select. If you're pleased with it, you'll pay just \$9.95—the Charter Member's price—plus shipping and handling, a savings of up to \$50.00 off the retail price.

Then about every four weeks (13 times a year) you'll receive our special Club Newsletter with details about the next selection for your child. To receive the main selection, you need to do nothing—it will be sent automatically. If you wish to order an alternate selection, or wish no selection at all, simply return the card we order an alternate selection, or wish no selection at all , simply return the card we provide to tell us your choice. Vou will always have at least <sup>10</sup> days to decide. provide to tell us your choice. You will always have at least 10 days to decide.

#### Enjoy 15-Day Free Trial Enjoy a I5·Day Free Trial

What's more, you have <sup>15</sup> days to preview your introductory software and return What's more, you have 15 days to preview your introductory software and return it if not 100% satisfied. As member, your only commitment is to purchase three it if not 100% satisfied. As a member, your o nly commitment is to purchase three additional selections in the next year at regular club prices. You may cancel yout whole new world of fun and learning to gain for your children. So don't wait. Return the post-paid card today! Return the post-paid card today! membership anytime thereafter. You have absolutely nothing to lose, and a

MAIL POST-PAID CARD TODAY! If card is missing, use this handy coupon! If card is missing, use this handy coupon! MAIL POST-PAID CARD TODAY!

#### Han to: Learning Adventure™ Computer Club <sup>925</sup> Oak Street, Scranton, PA 18515, Dept. TARA42 925 Oak Street, Scranton, PA t8515, Dept. TARA42 Mail to: Learning Adventure<sup>™</sup> Computer Club

**Example 2018**<br>**Example 2018**<br>**Example 2019**<br>**Example 2019**<br>**Example 2019**<br>**Example 2019**<br>**Example 2019**<br>**Example 2019**<br>**Example 2019**<br>**Example 2019**<br>**Example 2019**<br>**Example 2019**<br>**Example 2019**<br>**Example 2019**<br>**Example 201** only \$9.95 plus shipping and handling, and enroll as a new member under the terms outlined on this page. As a new member, I need to buy just 3 more selections at regular club prices in the next year and may cancel any time thereafter. the next year and may cancel any time thereafter. obligation. If I am pleased with the program, I'll pay for it at the special new member price of

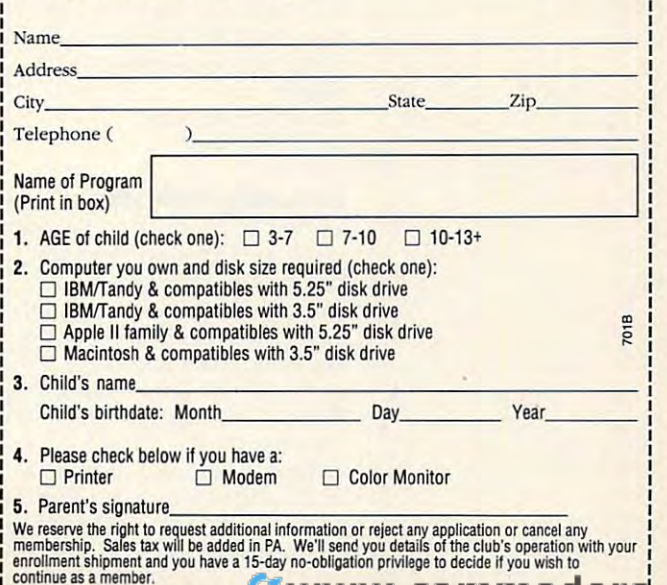

# **TIPS & TOOLS**

DOS Debug command. that you can type in using the

Make sure the DOS program called DEBUG is in  $\overline{\phantom{a}}$  is interesting to the DEBUG is interesting to the DEBUG is interesting to the DEBUG is interesting to the DEBUG is interesting to the DEBUG is interesting to the DEBUG is interesting to the DEBUG is interestin your path or the current direc your path or the current directo the set of the set of these examples, the set of the set of the set of the set of the set of the set of the set of the set of the set of the set of the set of the set of the set of the set of the set of the set of the italic text is what the comput italic text is what the computer prints; the roman text is a roman text is a result in the roman text is a result of the roman text is a result of the roman text is a result of the result of the roman text is a result of the result of the result of the what you should type. One  $\cdots$  to be sure the surface these surfaces  $\cdots$ programs exactly right is to the have someone read the num **have someone read the num**bers to you as you them as you them as you them as you them as you them as you them as you them as you them as you them as you them as you them as you them as you them as you them as you them as you them as you them as you in. Another way suggested by in. Another way suggested by  $t_{\text{max}}$  is the number of the results of the results of the results of the results of the results of the results of the results of the results of the results of the results of the results of the results of the results of corder and then play them corder and then play them back as you entered the property gram code. The code of the code. tory. In these examples, the er prints; the roman text is what you should type. One way to be sure you get these programs exactly right is to bers to you as you type them **one of our readers is to read the numbers into a tape re**back as you enter the program code.

#### DEBUG RENSUB,COM File not found

Save typing when **Save typing when**  copying files or importing text **or importing text**  into <sup>a</sup> desktop publishing package. **copying Iiles into a desktop publishing package.** 

-e 108 e8 23 00 8b d6 4a e8 27 -e <sup>110</sup> DO 3c Od <sup>74</sup> <sup>15</sup> c6 <sup>44</sup> ff -e 110 00 3c Od 74 15 c6 44 ff -e <sup>128</sup> cd <sup>21</sup> b4 4c cd <sup>21</sup> ac 3c -RCX -RCX ------Writing <sup>0042</sup> bytes -e 100 be BO 00 ac Oa cO 74 22 -e 118 00 e8 12 00 8b te 41 e8 -e 120 16 00 c6 44 ff 00 b4 56 -e 128 cd 21 b4 4c cd 21 ac 3c -e 130 Od 74 17 3c 20 74 17 c3 -e 138 ac 3c Od 74 04 3c 20 75  $-e$  140 f7  $c3$ ex 0000 :42 -w Writing 0042 bytes -Q

To use it, just type the com To use it, just type the command with its two parameters: **mand with its two parameters:**  RENSUB CurrentName New-RENSUB CurrentName New-Name. Name. **RICHARD c. LEINECKEA** 

**REIDSVILLE, NC** 

#### Formatting with Style **Formatting with Style**

Editing and formatting text in Editing and lormatting text in desktop publishing programs desktop publishing programs can be excruciatingly slow. I always try to do as much of the ways try to do as much of the work in my word processing work in my word processing software as possible before im software as possible before importing the text file into Page porting the text file into Page-Maker or Ventura Publisher, De Maker or Ventura Publisher. Depending on the compatibility pending on the compatibility between your word processor **between your word processor**  and page-layout program, and page-layout program, many text attributes—bolds, ital many text attributes-bolds, italics, fonts, tabs—can be import-

to another. Another helpful option is tags. tion is the company of the company of the company of the company of the company of the company of the company of the company of the company of the company of the company of the company of the company of the company of the ed directly from one program

Tags are codes you can em Tags are codes you can embed in your text with your bed in your text with your word processor to the desk of the desk of the desk of the desk of the desk of the desk of the desk of the desk  $t = p$  is the solution of the solution of  $\alpha$  is a software who so  $\alpha$ style is a set of predefined style is set of predefined the predefined and predefined the predefined of predefined and predefined and predefined and predefined and predefined and predefined and predefined and predefined and predefined and predefined a indent, alignment, and other indent, and other index in the second contract of the second contract of the second contract of the second contract of the second contract of the second contract of the second contract of the second contract of the second formatting information. Styles formatting information. Styles can be a property to be a property of the second to be a property of the second terms of the second terms of the second terms of the second terms of the second terms of the second terms of the second terms of the second te text with the state of the state of the state of the state of the state of the state of the state of the state of the state of the state of the state of the state of the state of the state of the state of the state of the word processor to tell the desktop publishing software what styles to apply to the text. A instructions that include font can be applied to a block of text with just a few keystrokes or the click of a mouse.

 $T = T$  is the state of  $T = T$ should first define a style sheet for your page of the sheet for your Page Maker or the set of the set of the set of the set of the set of the set of the set of the set of the set of the set of the set of the set of the set of the set of the set of t Ventura document. Each property and a second property of the second property of the second property of the second property of the second property of the second property of the second property of the second property of the  $\sim$  and the set of default  $\sim$  and default  $\sim$ styles containing designated styles containing deSignated choices for headlines, and the form of the form of the form of the form of the form of the form of the form of You can use the default styles, modify them, or create styles, modify them, or create your own. PageMaker uses De your own. PageMaker uses Define  $\mathcal{L}$  fine  $\mathcal{L}$  fine  $\mathcal{L}$  and the state on the state on the state on the state on the state of  $\mathcal{L}$ Text menu and the state styles. In the styles of the state styles in the styles of the state state in the state of the state in the state in the state in the state in the state in the state in the state in the state in the Ventura you define styles by Ventura you deline styles by assigning attributes to para assigning attributes to paragraphs and then giving the graphs and then giving the style a tag name. Defining styles is discussed thorough styles is discussed thoroughly in your desktop publishing ly in your desktop publishing To use style tags you sheet for your PageMaker or Ventura document. Each program has a set of default choices for headlines, body text, subheads, and so on. fine Styles, located on the Text menu, to define styles. In **software manual.** 

Embedding codes in your Embedding codes in your word processor files is similar **word processor files is similar**  for a great term and very least the result of the page of the Venezuel and Venezuel and Venezuel and Venezuel and Venezuel and Venezuel and Venezuel and Venezuel and Venezuel and Venezuel and Venezuel and Venezuel and Vene tura. PageMaker uses sym **tura. PageMaker uses < > sym**bols, and Ventura uses @=. For example, if I wanted to format the above paragraph as mat the above paragraph as body text in Page Maker, the Construction of the Construction of the Page Maker, the Page Maker, the Page Maker, the Page Maker, the Page Maker, the Page Maker, the Page Maker, the Page Maker, the Page Maker, the Page Make when the tage the tage of the tage of the tage of the tage of the tage of the tage of the tage of the tage of the tage of the tage of the tage of the tage of the tage of the tage of the tage of the tage of the tage of the for both PageMaker and Venbols, and Ventura uses @=. body text in PageMaker, I would use this tag:

#### <Body text>To use style tags, you <Body texl> To use style tags, you define a style sheet.

Ventura would understand Ventura would understand this tag: this tag:

#### ©Body text To use style tags, you define a style sheet.  $@$ Body text = To use style tags.

would have to select the Read Tags box in the Import Read Tags box in the Import dialog box for PageMaker to use the tags. Ventura would use the tags. Ventura would read them automatically.

all the style information to the all the style information to the style information to the style  $\mathcal{L}$ block of text. Both programs block 01 text. Both programs the following paragraphs as the following paragraphs as different style tag. different style tags and the style tags of the style tags of the style tags of the style tags of the style tags of the style of the style of the style of the style of the style of the style of the style of the style of the Both programs would assign would continue to format all body text until encountering a

Often, you can preformat en Often, you can prelormat entire documents this way, says way, says way, says way, says way, says way, says way, says way, says way, says way, says way, says way, says way, says way, says way, says way, says way, says way, says way, says way, says wa ing the layout process. VENTURA, CA **tire documents this way, sav**ing time in the layout process. WILLIAM HARRELL

#### Seeing Stars **Seeing Stars**

I found a shortcut to copy all files in a directory. Instead of typing \*.\* you can simply  $t = t$  , the single dots of the state dots of the state  $\alpha$ for the entire directory. For ex for the entire directory. For exand the copy and the copy all  $\alpha$  and  $\alpha$  and  $\alpha$  are copy and the copy of  $\alpha$ the current directory to the the current directory to the disk in drive A, just type disk in drive A. just type COPY A: and press Enter. If COPY . A: and press Enter. If  $y = x + y + z = f$  and  $y = f(x)$ drive to the current director of the current director of the current director of the current director of the current director of the current director of the current director of the current director of the current director  $\mathcal{F}$  , is the COPY and  $\mathcal{F}$  and  $\mathcal{F}$  are  $\mathcal{F}$  . And  $\mathcal{F}$  are  $\mathcal{F}$  and  $\mathcal{F}$ press Enter. press Enter. type . (a single dot) to stand ample, to copy all files from you want to copy all files from drive A to the current directory, just type COPY A: and

There's a short cut for cop $y$  in a second direct direct director  $\omega$ ry, too. You can use . . instead of typing the full destination of the full destination of the full destination of the full destination of the full destination of the full destination of the full destination of the full destination of the full desti tion is a second in the internal path. If you have a second in the internal path. If you have a second in the internal path. If you have a second internal path. If you have a second internal path. If you have a second inte  $\cdots$  . The contract and  $\cdots$  and  $\cdots$  and  $\cdots$  and  $\cdots$  and  $\cdots$  and  $\cdots$  and  $\cdots$  and  $\cdots$ you want to copy all the EXE  $f(x) = f(x) + f(x) + f(x) + f(x) + f(x)$ which is the parent of STUFF, which is the parent of STUFF, you'd just type COPY \*.EXE. and press Enter. You can and press Enter. You can copy files two directories back, in this case the WORK di back, in this case the WORK directory, by typing COPY \*.EXE rectory, by typing COpy ".EXE \, and pressing Enter. **ROSELLE, NJ** ving files to a parent directostead of typing the full destination path. If you're in C:\WORK\TEMPISTUFF and you want to copy all the EXE files to the TEMP directory. **SEN TAN** 

ROSELLE, NJ

If you have an interesting tip that you think wouid help oth that you think woutd hetp other PC users, send it along er PC users, send it atong with your name, address, and Social Security number to Social Security number to COMPUTE'S Tips Tools, <sup>324</sup> West Wendover Avenue, 324 West Wendover Avenue, Suite 200, Greensboro, North Suite 200, Greensboro, North Carolina 27408. For each tip Carolina 27408. For each tip we publish, we'll pay you \$25- we pubtish, we'tt pay you *\$25-* \$50 and send you a COM-PUTE's PC clock radio while PUTE's PC clock radio while supplies last. COMPUTE's Tips & Tools,

### INTRODUCING

\*\*\*\*\*\*\*\*\*\*\*\*\*\*\*\*\* \*\*\* ••• \*\*♦ ••• \*\*\* ••• ••• \*\*\*\*\*\*\*\*\*\*\*\*\*\*\*\*\* ••••••••••••••••• \*\*\*\*\*\*\*\*\*\*\*\*\*\*\*\*\*\*\* ...

COMPUTE

\*\*\*\*\*\*\*\*\*\*\*\*\*\*\*\*\* •••••••••••••••••

COMPUTE RoundTable

Hosted by Rick Leinecker<br>With assistants<br>Tom Campbell<br>Stephen Levy<br>Peer Plaut Welcome to Compute/NET Hosted by Rick Leinecker with ass istants Tom Campbell Stephen Levy Peer Plaut

1. COMPUTE Bulletin Board 2. COMPUTE Realtime Conference 3. COMPUTE Software Libraries 3. COMPUTE Software Libraries 5. RoundTable News (910702) 6. About COMPUTE and the COMPUTE Editors 8. RoundTable and Library Help GEnie 4. About the RoundTable 7. Feedback to the Sysops

complete the control of the complete the complete the complete the control of the complete the complete the complete the complete the complete the complete the complete the complete the complete the complete the complete t

**COMPUTE** 

- 9. COMPUTE Products
- 10. Coming Soon in COMPUTE
- 11. COMPUTE Back Issue Database 11 . COMPUTE Back Issue Database
- 12. COMPUTE Test Lab 12. COMPUTE Test Lab 13. Software Publishers' Catalogs
- 14. COMPUTE Online Game 14. COMPUTE Online Game

~%( COMPUTE/NET on GEnic had terrific COMPUTE/ NET on GEnie had a terrific grand opening. The comments ranged from "I've never seen a RoundTable open up with so much information" to "This makes my modem and computer system makes my modem and computer system worth their price."

This month we're sponsoring some contests. Do you know your computer contests. Do you know your computer trivia? Then try our computer trivia game. trivia? Then try our computer trivia game . And that's only one of the games we have And that's only one of the games we have ready. There's scavenger hunt and logic ready. There's a scavenger hunt and a logic game. And if you win, you can get free magazine subscriptions, disks, books, or magazine subscriptions, disks, books, or connect time. connect time.

Above all, though, when you visit Above a1l, though, when you visit COMPUTE/NET, stop in at the COMPUTE/ NET, stop in at the COMPUTE Bulletin Board and participate COM PUTE Bulletin Board and participate in some of the most stimulating in some of the most stimulating conversations online.

General Management and September 2014 and September 2014 and September 2014 and September 2014 and September 20

Gwww.commodore.ca

GEnie

# FIND US ON GENIE I

Tou Get So Much For So Little. *You* Get *So Much For So Little.* 

Now enjoy unlimited non-Now enjoy unlimited nonprime time usage of over <sup>100</sup> prime time usage of over 100 popular GEnie Service features. popular GEnie Service features. For just \$4.95 a month.\* You get everything from electronic get everything from electronic mail to excite and the exciting and the exciting and the exciting and the exciting and the exciting and the exciting and the exciting and the exciting and the exciting and the exciting and the exciting and the exciting and bulletin boards. Nobody else the control of the control of the control of the control of the control of the co gives you so much for so little. gives you so much for so little. mail to exciting games and bulletin boards. Nobody else

Plus enjoy access to software Plus enjoy access to software libraries, computer bulletin libraries, computer bu lletin boards, multiplaycr games and boards, multi player games and more for just \$6.00 per non-more for just \$6.00 per nonprime hour for all baud rates up prime hour for all baud rates up to 2400. And with GEnie to 2400. And with GEnie there's no sign-up fee. there's no sign-up fee .

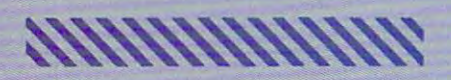

time and all day Sat., Sun., and select holidays.<br>Prime time hourly rate \$18 up to 2400 baud. Some available outside U.S. Prices and products listed as<br>of Oct. 1, 1990 subject to change. Telecommunica tions surcharges may apply. Guarantee limited to one per customer and applies only to first month \*Applics only in U.S. Mon.-Fri., 6PM-8AM local<br>time and all day Sat., Sun., and select holidays.<br>Prime time hourly rate \$18 up to 2400 baud. Some features subject to surcharge and may not be<br>available outside U.S. Prices and products listed as<br>of Oct. 1, 1990 subject to change. Telecommunicaof usc.

## Just Follow These Simple Steps. Just Follow These Simple Steps .

- 1. Set your communications software for half duplex (local echo), up to <sup>2400</sup> baud. echo), up to 2400 baud .
- 2. Dial toll-free 1-800-638-8369. Upon connection, enter 2 . Dial tOil-free 1-800-638-8369. Upon connection, enter HHH.
- 3. At the U#=prompt, enter XTX99411, COMPUTE. Then 3. At the U#~prompt, enter XTX994 11 , COMPUTE. Then press Return. press Return.
- 4. Have major credit card or your checking account number 4 . Have a major credit card or your checking account number ready. ready.

For more information in the U.S. or Canada, call 1-800-638-9636.

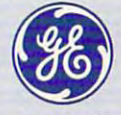

#### BE INFORMATION CONTINUES INTO A REPORT OF THE CHARGE INTO A REPORT OF THE CHARGE INTO A REPORT OF THE CHARGE INTO A REPORT OF THE CHARGE INTO A REPORT OF THE CHARGE INTO A REPORT OF THE CHARGE INTO A REPORT OF THE CHARGE I **GE Information Services**

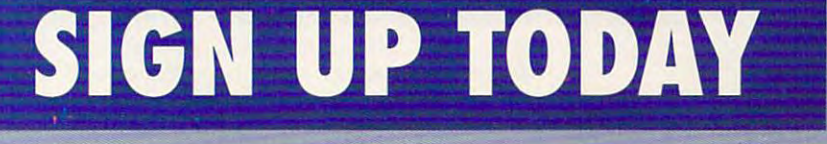

# COMPUTE/NET **(OMPUTE/NET**

Richard C. Leinecker

## **MIND ONLINE STRETCH YOUR**

relish every conversation I relish every conversation that stretches my imagination that stretches my imagination these conversations are sometimes few and far between. That's why I love the COM-PUTE/NET bulletin board on GEnie. At any time of day or GEnie. At any time of day or night, can participate in the canonical control of the canonical control of the canonical control of the canonical control of the canonical control of the canonical control of the canonical control of the canonical control most stimulating discussions most stimulating discussions around. We cover logic rid around. We cover logic riddistribution of the state of the state of the state of the state of the state of the state of the state of the aphysical topics, and lan aphysical topics, and language-related issues. And if guage-related issues. And if that's not enough, you can that's not enough, you can start your own topic. start your own topic. and feeds my creativity. But night, I can participate in the dles, quantum physics, met-

thought-provided and a second control of the second second second second second second second second second second second second second second second second second second second second second second second second second se you very construction and the second construction and the second construction of the second construction and the second construction of the second construction and the second construction of the second construction and the **Look no further lor those thoUght-provoking conversations vou've dreamed 01.** 

this type of communication measurement is a state. can be read for months. That way, anyone reading the mes way, anyone reading the messages for the first time can go sages for the first time can go back to the beginning, read back to the beginning, read what's happened, and get what's happened, and get right into the swing of things. right into the swing of things. There's an extra bonus to this type of communication media. Ongoing conversations

To find the find what I was a second what I was about, log on to GEnie, type about, log on to GEnie, type COMPUTER MAIN MAIN MAIN MAIN MAIN MAIN WAS ARRESTED FOR A SERIES OF THE COMPUTER OF THE COMPUTER OF THE COMPUTER OF THE COMPUTER OF THE COMPUTER OF THE COMPUTER OF THE COMPUTER OF THE COMPUTER OF THE COMPUTER OF THE COMPUT pick the first menu choice, the first menu choice, the first menu choice, the first menu choice, the first menu and set to category 2. You like to category 2. You like the category 2. You like the category 2. You like the be in the COMPUTE/NET bul be in the COMPUTE/NET bulbrations of the Mind. To find what I'm talking COMPUTE and arrive at the COMPUTE/NET main menu, pick the first menu choice. and set to category 2. You'll letin board category 2, Cere-

Here's one interesting ques Here's one interesting question found within the Logic Puz tion found within the Logic Puzzle topic. (Someone actually zle topic. (Someone actually got it right, and if you read the got it right, and if you read the messages in this topic, you'll messages in this topic, you'll  $f(x)$  find out the answer is a substitution of  $f(x)$  $\cdots$  is in the set of the set of the set of the set of the set of the set of the set of the set of the set of the set of the set of the set of the set of the set of the set of the set of the set of the set of the set of doors. Beside each door is doors. Beside each door is a computer and computer in the second rible fate. The man also  $k$  is that one of the computation of the computation of the computation of the computation of the computation of the computation of the computation of the computation of the computation of the computation of the computat ers always lies and the other ers always lies and the other always tells the truth. The last always tells the truth. The last thing he knows is that there's thing he knows is that there's only enough power for one answer from one computer. swer from one computer. What single question can the What single question can the man ask in order to achieve **man ask in order to achieve**  his freedom? his freedom? find out what the answer is.) A **man is in a room with two**  computer. The man knows that the first door leads to freedom and the second to a horknows that one of the comput-

Here's question in the Paris of the Paris of the Paris of the Paris of the Paris of the Paris of the Paris of adox Box topic that sparked adox Box topic that sparked shaves only those men who shaves only those men who shaves the barber? Among some of the comments were the following: "The barber is a<br>babe" and "The barber isn't in the set of those men who don't shave themselves and therefore does shave himself." What do you think? What do you think? **Here's a question in the Par**hot debate. The barber don't shave themselves. Who

Minds and Computers. The dis-Minds and Computers. The dis cussion is primarily concerned **cussion is primarily concerned**  with the question of whether with the question of whether able to think. There are lots of more powerful computers and more powerful computers and which is the spirit can be defined as a spirit can be defined as  $\mathcal{L}_1$ My favorite of the topics is **computers can or will ever be**  comments about the need for why the human spirit can't ex**ist within silicon.** 

There are more presented and there are more presented and the present are more presented and the present are of the egories than these brain bend egories than these brain bendtory DOS topics, and another tory DOS topics, and another covers DOS himself and tips. The second covers of tips. The second control of the second control of the second You'd be surprised at how You 'd be surprised at how many valuable and useful many valuable and useful things you can pick up in these things you can pick up in these categories. learned about load categories. I learned about loading TSRs and device drivers in ing TSRs and device drivers into high memory with DOS 5.0. to high memory with DOS 5.0. There are some informative con **There are some informative con**versations about installation about the executive experience of the selection ment, too. And you'll encounter ment, too. And you'll encounter some controversy over hard **some controversy over hard**   $\cdots$  types. **There are more practical cat**ers. One is devoted to introduccovers DOS hints and tips. versations about installing equipdrive types.

For the programmers or pro For the programmers or programmer was a second there's the company of the company's second the company's second the company's second the the Programming Power cate the Programming Power category. The well-known language and control and detections es are all covered. If you read the second covered and all covered are all covered and the second covered and the second covered and the second covered and the second covered and the second covered and the second covered a through the messages, you'll through the messages, you'll see questions and answers on **see questions and answers on**  wide range of subjects. a wide range of subjects. There are even examples of how to load PCX pictures. If how to load PCX pictures. If you've read Tom Campbell's you've read Tom Campbell's "Programming Power," this ar "Programming Power," this area will be of special interest to ea will be of special interest to you. Tom frequents this cate you. Tom frequents this category and will answer any of gory and will answer any of your programming questions. your programming questions. **grammer wannabes, there's**  gory. The well-known languages are all covered. If you read There are even examples of

This month, and the Computer month of the Computer month of the Computer month of the Computer month of the Co boPaint, a full-featured paint program you won't believe. Her- I ward to hearing from you.  $\Box$ This month's COMPUTE/ NET choice download is Tur-

culture and contact the contact of the contact of the contact of the contact of the contact of the contact of color, VGA, and Super VGA, and Super VGA video super VGA video super VGA video super VGA video super VGA video eo modes are supported. And the support of the support of the support of the support of the supported are supported. And the support of the support of the support of the support of the support of the support of the support it loads PCX, IFF (LBM), and it loads PCX, IFF (LBM), and you don't have to have a you do have to have to have to have to have to have to have to have to have to have to have to have to have to mouse to use it. Keyboard and mouse to use it. Keyboard and joystick support included. joystick support included. cules, CGA, EGA, Tandy 16 color, VGA, and Super VGA video modes are supported. And GIF file formats. One of the really cool things about it is that

All of the draw tools are All of the draw tools are there. Line, box, airbrush, cut-there. Line, box, airbrush, cutand-paster, text, and fill tools, the fill tools, and fill tools, and fill tools, and fill tools, and fill tools, and fill you all you need to draw proyou all you all you need to draw provide the property of the second term in the second term in the second term of the second term in the second term in the second term in the second term in the second term in the second te fessional-looking pictures. fessional-looking pictures. tools in the magnify mode. tools in the magnify mode. Some special effects will help Some special effects will help you with your drawing. You you with your drawing . You can automatically mirror drawing and control and control and control and control and control and control and conshadows in different colors, too. One nice feature TurboPaint has that's missing bopaint has the missing missing missing missing materials and the missing missing materials of the missing materials of the missing materials of the missing materials of the missing materials of the missing materials of th from most other paint pro from most other paint programs is the ability to define grams is the ability to define custom line and fill patterns. and-paste, text, and fill tools, along with plenty more, give **You can even use the draw can automatically mirror draw**  operations or add automatic

Here's one thing you'll real Here's one thing you'll really like. You can change video ly like. You can change video modes without quitting the pro modes without quitting the program. And for programmers, gram. And for programmers, there's a special animation feature that lets you design imag ture that lets you design images for use by other programs. es for use by other programs.

An early version of Tur-**An early version of Tur**boPaint was featured in COM boPaint was featured in COM-PUTE manager and in the contract of the second second second second second second second second second second second second second second second second second second second second second second second second second second good program then and has good program then and has gone through several revi gone through several revisions since. Now it could give sions since. Now it could give DeluxePaint and PC Paintey. To find TurboPaint, get on ey. The find the find the find the paint of the find the find the find the find the find the find the find the find the find the find the find the find the find the find the find the find the find the find the find the fin COMPUTE/NET on America COMPUTE/NET on America Online or GEnie and go to the Online or GEnie and go to the software library. Then down software library. Then download the file TPAINT21.ZIP. load the file TPAINT21 .ZIP. Use PKUNZIP to decompress PUTE magazine. It was a brush a real run for their monit into the individual files.

If you have any questions or If you have any questions or comments about COMPUTE/ comments about COMPUTE/ at COMPUTE in Greensboro or send E-mail to me on GE or send E-mail to me on GEnie. address RLEINECKER; address RLEINECKER; address RLEINECKER; address RLEINECKER; address RLEINECKER; address R America Online, screen name Rick CL; or CompuServe, user Rick CL; or CompuServe, user ID 75300,2104. I'll look for ID 75300,2104. I'll look for-NET, you can write to me here nie, address RLEINECKER; **America Online, screen name** 

# Serious About Computing? Serious About Computing? Serious About Computing? Serious About Computing? Serious About Computing? Serious About Computing? Serious About Computing? Serious About Computing? Serious About Computin Try America's Most Exciting and Try America's Most Exciting and Try America's Most Exciting and Try America's Most Exciting and Try America's Most Exciting and Try America's Most Exciting and Try America's Most Exciting an Online Service—For Free Service—For Free Service—For Free Service—For Free Service—For Free Service—For Free Service **SERIOUS ABOUT COMPUTING? TRY AMERICA'S MOST EXCITING ONLINE SERVICE-FOR FREE!**

#### gen to a late the latest From Computer Computer Computer Computer Computer Computer Computer Computer Computer on America Online. **GET THE LATEST FROM COMPUTE/NET ON AMERICA ONLINE.**

If you have a computer and a modem, America Online is great way to try COMPUTE/NET, the online service is a great way to try COMPUTE/NET, the online service from COMPUTE Magazine. Use keyword COMPUTE to from COMPUTE Magazine. Use keyword COMPUTE to search the electronic Art Gallery for COMPUTE and search the electronic Art Gallery for COMPUTE and OMNI cover art and spectacular NASA photo files. OMNI cover art and spectacular NASA photo files. COMPUTE/NET is great place to look for software, COMPUTE/NET is a great place to look for software, too—high-quality games, utilities, and more. There's too-high-quality games, utilities, and more. There's something here for everyone. If you need technical something here for everyone. **If** you need technical help, or you want to drop a line to COMPUTE's editors, this is the place. We even have a special "Wish List" area where you can request specific software and area where you can request specific software and services on COMPUTE/NET. services on COMPUTE/NET.

America Online has hundreds of other offerings that America Online has hundreds of other offerings that make it everything an online service was meant to be. make it everything an onli ne service was meant to be. Download from a selection of more than 40,000 programs—all carefully reviewed for quality and programs-all carefully reviewed for quality and thoroughly tested. Get fast answers about software thoroughly tested. Get fast answers about software from the experts, and participate in live conferences from the experts, and participate in live conferences and message boards specializing in games, graphics, and message boards specializing in games, graphics, educational programs, business and productivity educational programs, business and productivity applications, and much more. applications, and much more.

## Easy To Use, Yet Powerful **EAsy To USE, YET POWERfUL.**

Our unique graphical interface lets anyone—novice or Our unique graphical interface lets anyone-novice or pro—discover America Online's many services with just a point and a click. There are no puzzling prompts or commands to get in the way. or commands to get in the way.

Get resume advice and career counseling. Manage Get resume advice and career counseling. Manage your investments. Get the latest news and weather. your investments. Get the latest news and weather. Get homework help for the kids and use a searchable, up-to-date encyclopedia. Join special interest groups up-to-date encyclopedia. Join special interest groups and clubs. Save time and money shopping. Find and and clubs. Save time and money shopping. Find and book the lowest airfares. Entertain yourself with multi-book the lowest airfares. Entertain yourself with multiplayer games, quizzes, movie and book reviews, player games, quizzes, movie and book reViews, horoscopes, soap opera news, and much more. **horoscopes, soap opera news, and much more.** 

#### ————<del>——————</del>—————— <u>\_\_\_\_\_\_\_\_\_</u>\_\_\_\_\_\_\_\_\_\_\_\_\_\_ **WE'RE SERIOUS ABOUT THIS SPECIAl FREE OFFER!**

We're so sure you'll love America Online, we'll even **We're so sure youlll love America Online, we'll even**  give you free software, a free trial membership and free connect time to try the service. Return this free connect time to try the service. Return this coupon (or call today) for a free trial membership!

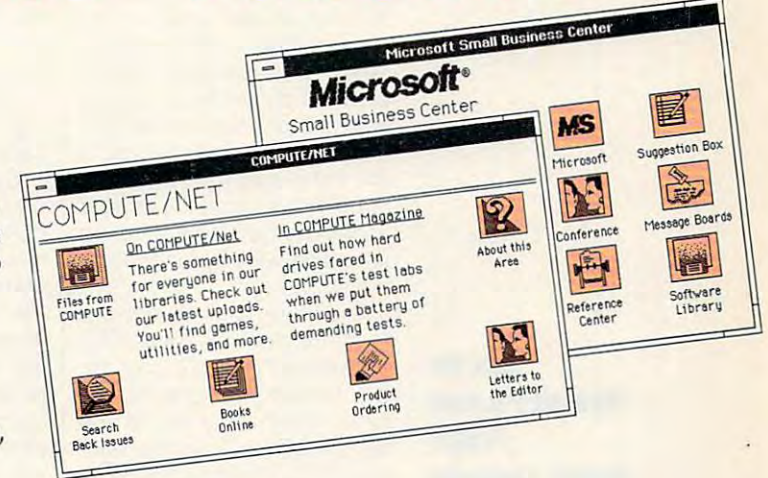

#### See what's available, See what's available,<br>and get there, with just a point and a click. **1-------------------**

#### Hurry! Respond By 4/30/92! : **HURRY! RESPOND Bv 4/30/92!**

**T** YES! Send me the free software and trial membership to try COMPUTE/NET and America membership to try COMPUTE/NET and America Online. understand there's no risk—if I'm not **Online. I understand there's no risk-if I'm not**  thrilled, I may cancel without

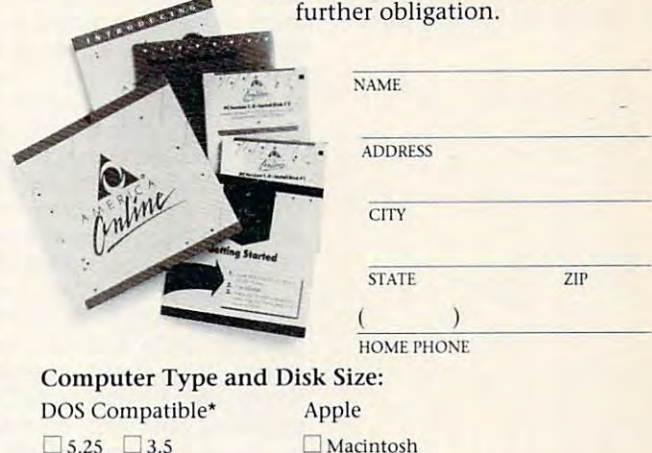

 $\bullet$  The DOS-compatible version of America Online requires 512K RAM memory, a Hercules or EGA monitor or higher, a hard drive, and a mouse.

#### 1-800-827-6364, ext. <sup>5760</sup> **l-BOO-B27-B364,DU.57BO**

Clip and mail to: **Clip and mail to:**  America Online **America Online**  <sup>8619</sup> Westwood Center Drive **86 19 Westwood Center Drive**  Vienna, VA <sup>22182</sup> **Vienna, VA 22182** 

America Online is a registered service mark of America Online, Inc. COMPUTE/NET<br>is a registered service mark of COMPITE Publications International Limited **5760/1'C** 

*<u><u><b>8760</u>*</u>

# **HARDWARE CLINIC**

Mark Minasi

## FUN WITH **FONTS**

Last time, we got started with the basics of using the Hewlett-the basics of using the Hewlettguage (HPPCL). We created guage (HPPCl). We created a couple of useful batch files to couple of useful batch files to force the printer to do a page eject and to reset the printer. Last time, we got started with Packard Printer Control Laneject and to reset the printer.

This month, we'll see how to This month, we'll see how to shift the printer from the usual shift the printer from the usual 12-point Courier to the smaller Lineprinter typeface, allowing us to print wide spreadsheets us to print wide spreadsheets or files.

Control Language to select **to select**  your laser printer **your laser printer Use the Hewlett-Packard Printer Control Language fonts.** 

To do that, we'll have to un To do that, we'll have to unser fonts—that's our goal for this month. First, we'll get this month. First, we'll get some terminology out of the some terminology out of the way, take a look at the relevant PCL commands, and vant PCl commands, and then build the batch file. then build the batch file. derstand how to choose la-

#### assert is a form of the form of the form of the court of the court of the court of the court of the court of the court of the court of the court of the court of the court of the court of the court of the court of the court **Courier Isn'! a Fon!**

My friend Jane Mitchell, the Last Company of the Last Company of the Last Company of the Last Company of the Last Company of the Last Company of the Last Company of the Last Company of the Last Company of the Last Company erJet expert, says "You can al erJet expert, says "You can always tell at more ever the line of She calls Courier a font." Courier isn't a font. (Jane is a printer snob.) It's a typeface, at least in HP terminology. Sup least in HP terminology. Suppose you've printed a document using the Courier, err, ment using the Courier, err, typeface—that's all just one typeface-that's all just one font, right? Wrong. You change the font if you use boldface, italics, different sizes, or **face, italics, different sizes, or**  go to landscape mode, to go to landscape mode, to name just a few possibilities. My friend Jane Mitchell, the lasways tell a LaserJet novice.

Fonts are described by Fonts are described by eight attributes: orientation (por eight attributes: orientation (portrait or landscape), symbol set trait or landscape), symbol set {don't worry about this one (don't worry about this one just yet), spacing (fixed or proportional), pitch {width of char portional), pitch (width of characters), points (height of char acters), points (height of characters), style (upright vs italic), acters), style (upright vs italic), stroke weight (light, normal, stroke weighl (light, normal, boldface), and typeface (Cou boldface), and typeface (Courier, Times Roman, and so on). rier, Times Roman, and so on).

Orientation just refers to Orientation just refers to whether the text prints across whether the text prints across the width of the page (as with the width of the page (as with the text that you're reading the text that you're reading now), called portrait mode, or now), called portrait mode, or up the length of the page, up the length of the page,

called landscape mode. Orien called landscape mode. Orien-<ESC>&I#O code sequence, <ESC>&I#O code sequence, where  $\alpha$  is the positive and positive portraits of portraits of portraits of portraits of portraits of portraits of portraits of portraits of portraits of portraits of portraits of portraits of portraits of portraits of or for landscape. {I'll use <ESC> as my shorthand for <ESC> as my shorthand for the ESCAPE code in this arti the ESCAPE code in this article.) Note that's an amper cle.) Note that's an ampersand followed by a lowercase L, not the numeral 1. The end- $\cdots$  in the character is an upper the character in upper to an upper term of the character in the character in the character in the character in the character in the character in the character in the character in the cha tation is selected with the where # equals 0 for portrait or 1 for landscape. (I'll use ing character is an upper**case letter 0 , not a zero.** 

Symbol set dictates how  $\sim$  symbol set of  $\sim$  symbol set  $\sim$  . The symbol set of  $\sim$ particular computer (ASCII) particular computer (ASCII) codes relatively to particular letters and the particular letters and the particular letters and the particular letters are approximately assumed to particular and the particular letters are approximately assumed to the co  $code for A is 65. But what if$ Greek or Japanese? Then be- $\mathbf{G}$  are  $\mathbf{G}$  and  $\mathbf{G}$  are  $\mathbf{G}$  and  $\mathbf{G}$  are  $\mathbf{G}$  are  $\mathbf{G}$  and  $\mathbf{G}$  are  $\mathbf{G}$  and  $\mathbf{G}$  are  $\mathbf{G}$  and  $\mathbf{G}$  are  $\mathbf{G}$  and  $\mathbf{G}$  are  $\mathbf{G}$  and  $\mathbf{G}$  are  $\mathbf{G}$  and ing able to print an would ing able to print an A would be of no value, so <sup>65</sup> would be of no value, so 65 would correspond to some other **correspond to some other**  character. That's what symbol character. That's what symbol sets describe. In most cases, sets describe. In most cases, you'll choose the IBM-US sym you'll choose the IBM-US symbol set, also known as PC-8. This symbol set includes the This symbol set includes the IBM box-drawing characters. IBM box-drawing characters. codes relate to particular letters. For example, the ASCII the printer were to print bol set, also known as PC-B.

symbol set is selected in A symbol set is selected in software with the sequence <ESC>(### sequence, where <ESC>(### sequence, where ### is the symbol set ID. The ### is the symbol set 10. The IDs for Roman-8 and IBM-US IDs for Roman-B and IBM-US are 8U and 10U, respectively. are BU and tOU, respectively. Check your font documenta Check your font documentation for the symbol sets of the tion for the symbol sets of the fonts that you've purchased. fonts that you've purchased. You can also find out the symbol sets on an LaserJet II by bol sets on an laserJet II by taking the printer offline and taking the printer offline and typing PRINT FONTS/TEST.

Spacing allows you to spec Spacing allows you to specify either fixed spacing, as in ify either fixed spacing, as in a typewriter's printing, or propor typewriter's printing, or proportional spacing, as in this text tional spacing, as in this text where smaller characters take where smaller characters take up less space than larger char up less space than larger characters. In fixed spacing, all characters take up the same characters take up the same amount of space, which must amount of space, which must be the amount required by the be the amount required by the largest character in the character set. The escape sequence is <ESC>(s#P, where quence is <ESC>(s#P, where # equals 0 for fixed, and 1 for proportional.

Pitch is the width of <sup>a</sup> char Pitch is the width of a character. Note that pitch is only acter. Note that pitch is only used for fixed-spaced fonts-

you'd never specify pitch you 'd never specify pitch when selection and the selection proportional contracts of the selection of the selection of the selection of the selection of the selection of the selection of the selection of the selection of the selection of the select ly spaced font. Pitch is meas ly spaced font. Pitch is meas $u_1$  , and characters per inch. The characters per increase in characters  $\alpha$ are the type faces are the typical state of <sup>10</sup> or <sup>12</sup> pitch, line printer fac 10 or 12 pitch, line printer laces usually have a pitch of 15 the <ESC>(s##.##H se the <ESC>(s##.##H sequence, where ##.## is the quence, where ##.## is the pitch. To select a 16.6-pitch font, use <ESC>(s16.6H. The font, use <ESC>(s16.6H. The common common and courtest controlled and court court in the court of the court of the court of the court of the court of the court of the court of the court of the court of the court of the court of the court of the court could be selected with could be selected with (see the specific specific specific specific specific specific specific specific specific specific specific specific specific specific specific specific specific specific specific specific specific specific specific specif ing decimal values, don't use ing decimal values, don't use when selecting a proportional**ured in characters per inch.**  Courier typefaces are typically or 16.6. Pitch is selected with common 10-pitch Courier <ESC>(s10H, When specifymore than two decimal places.

more than two decimal places in two decimal places in two decimal places in the second places. The control of the second Height is sometimes called Height is sometimes called the font's points because the font's points because height is measured in points. height is measured in points. A point is 1/72 of an inch. Height is reported in the font printout is reported in the font printout as point size. It's selected with as point size. It's selected with the <ESC>(s####V se the <ESC>(s##.##V sequence. For example, the 10- quence. For example, the 10 point type used in this text point type used in this text could be selected with the could be selected with the <ESC>(s10V sequence. <ESC>(s10V sequence.

Style indicates whether the Style indicates whether the font is upright or italic. <ESC>{s#S sets this, where <ESC>(s#S sets this, where # is 0 for upright or 1 for italic. Note that this doesn't direct Note that this doesn't direct the printer to italicize an exist **the printer to italicize an exist**ing upright font—the printer ing upright font-the printer isn't capable of that. I make that point because people get confused about it. These get confused about it. These commands can't change exist **commands can't change exist**ing fonts-they only select fonts that are already in the fonts that are already in the printer. If no font matches the printer. If no font matches the criteria-tough. Beginners often think that the series II printers will make a font with an upright style into a font with an italic style; they don't realize italic style; they don't realize that you must create (or buy) that you must create (or buy) a font that has an italic style. Only then, once it's been Only then, once it's been downloaded to the printer, downloaded to the printer, can you issue a font-select command that includes a request for italic style. quest for italic style.

Stroke Weight specifies Stroke Weight specifies whether to select a font that is lightly drawn, normal, or bold lightly drawn, normal, or boldface. Activated with the face. Activated with the <£SC>(s#B sequence, where <ESC>(s#B sequence, where

# ULTIMATE A CONTINUES OF PERSONAL PROPERTY OF PERSONAL PROPERTY OF PERSONAL PROPERTY OF PERSONAL PROPERTY OF PERSONAL PROPERTY OF PERSONAL PROPERTY OF PERSONAL PROPERTY OF PERSONAL PROPERTY OF PERSONAL PROPERTY OF PERSONAL POWER SERVICE SERVICE SERVICE SERVICE SERVICE SERVICE SERVICE SERVICE SERVICE SERVICE SERVICE SERVICE SERVICE S .o.u. THE <sup>OISH'S</sup> **ULTI ATE POWER DISK**

Start getting the absolute most from your PC and COMPUTE! Start getting the absolute most from your PC and COMPUTE! Subscribe to COMPUTE'S PC Disk today! Subscribe to COMPUTE's PC Disk today!

Every other month—six times a year—you'll receive *COMPUTE's PC Disk* chockfull of ready-to-run programs, including the very best dazzling applications, full of ready-to-run programs, including the very best dazzling applications, powerful utilities, and eye-popping graphics. And each disk contains special pro powerful utilities, and eye-popping graphics. And each disk contains special programs that tie in with the Tech Support section of the magazine. grams that tie in with the Tech Support section of the magazine. You'll get a direct connection to commercial-quality, free programs and the very best in shareware, all painstakingly debugged and fine-tuned by our experts. best in shareware, all painstakingly debugged and fine-tuned by our experts.

Here's a list of the must-have programs coming on the May PC Disk.

- □ COMPUTE Utilities-Topnotch tools for a healthy disk.
- □ Fancy Directory—See your filenames in living color.
- **□ MaxFind**—Find any text—anytime, anywhere.
- □ Exclaim-A command line for Windows.
- $\n **Cl**$  ist-The ultimate file viewer.

## SUPER BONUS! **IPER BON**

And that's not all. To make PC Disk as easy to use as<br>possible, each issue contains  $GMS = GDMPUTE$ 's Merophysical contains  $GMS = GDMPUTE$ 's Merophysical contains  $GMS = GDMPUTE$ 's Merophysical contains and our special memorial contain possible, each issue contains CMOS-COMPUTE's Menu Operating System—a special menuing program that view and print documentation, get special tips on program requirements, and more.

Super programs and our special menu can be yours.

allows you to fly through installation, run programs,<br>view and print documentation, get special<br>tips on program requirements, and more.<br>So don't delay! Subscribe now!<br>Super-programs and our special<br>menu can be yours.<br>All o So don't delay! Subscribe now!<br>
Super-programs and our special<br>
menu can be yours.<br>
All orders must be paid in U.S. funks by check drawn on a<br>
U.S. bank or by money order. MasterCard or ViSA accepted<br>
for orders over \$20. U.S. bank or by money order. MasterCard or VISA accepted<br>for orders over \$20.00. This offer will only be filled at the above address and is not made in conjunction with any other magazine or disk-subscription offer. Please allow 4-6 weeks for delivery of single issues or for subscription to begin. Sorry, but telephone orders cannot be accepted Disks available only for IBM PC and compatible computers. or COMPUTE's PC Magazine will have their subscrip tions extended accordingly

Credit Card \*

Total Endback

Address

City

Park of obe of or of the defined for the

As Astro de de de Marie de la Constitution de la Constitution de la Constitution de la Constitution de la Constitution de la Constitution de la Constitution de la Constitution de la Constitution de la Constitution de la Co

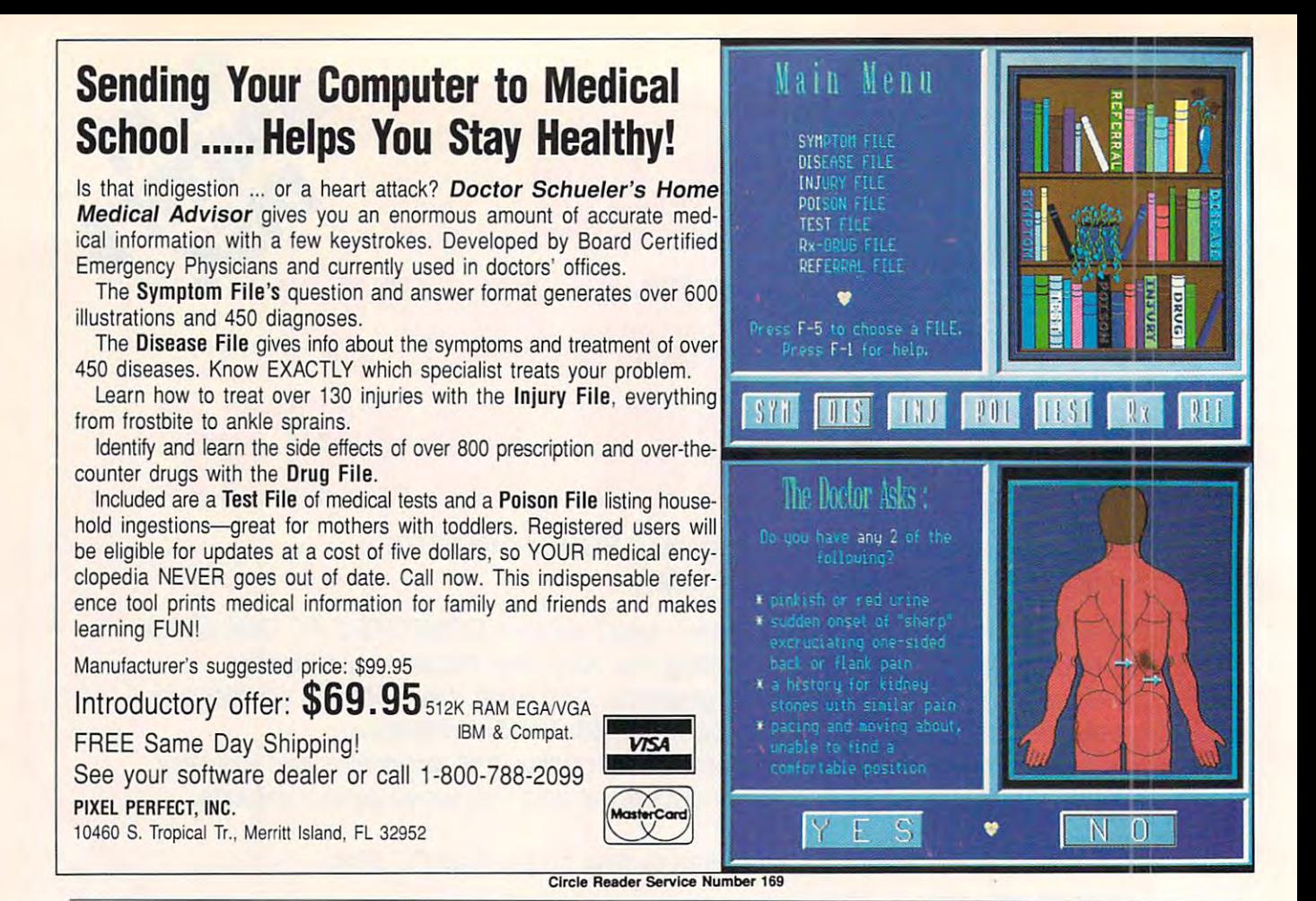

# is an integer from -7 to 7. Normal is 0; normal bold is 3.

Typeface describes how the typeface Typeface describes how the typeface is drawn. Times Roman text is shaped is drawn. Times Roman text is shaped differently from Helvetica, which in turn differently from Helvetica, which in turn looks different from Courier, and so on. looks different from Courier, and so on. Type faces are selected with the selected with the selected with the selected with the selected with the selected with the selected with the selected with the selected with the selected with the selected with the selected <ESC>(s#T command; # refers to the typeface number. You can look up the typeface number. You can look up the typeface numbers in your HP documen typeface numbers in your HP documentation, but the most common ones are 0 (Lineprinter), 3 (Courier), 4 (Helvetica), and (Times Roman). and 5 (Times Roman). Typefaces are selected with the

#### Using Font Attributes Using Font Attributes

Now you understand the eight attrib Now you understand the eight attributes (seven if you're talking proportion utes (seven if you're talking proportional—recall that there's no width number). You understand that a particular font is a particular combination of these eight attributes. So how do you these eight attributes. So how do you select a particular font?

Suppose you want to select a font with the following attributes: portrait with the following attributes: portrait orientation, IBM-US symbol set, propor orientation, IBM-US symbol set, proportionally spaced, <sup>12</sup> point height, up tionally spaced, 12 paint height, upright, normal weight, and Times Roman right, normal weight, and Times Roman  $t_{\rm{y}}$  to  $t_{\rm{y}}$  and  $t_{\rm{y}}$ typeface.

Now we match up the attributes Now we match up the attributes with communications and communications are a communications of the communications of the communications of the communications of the communications of the communications of the communications of the communications of the c with commands.

Portrait orientation <ESC>&IOO Portrait orientation IBM-US symbol set <ESC>(10U IBM-US symbol set <ESC>&IOO <ESC>(10U

<sup>60</sup> COMPUTE APRIL <sup>1992</sup> 60 COMPUTE APRIL 1992

Proportionally spaced <ESC>(s1P Proportionally spaced <ESC>(s1 P <sup>12</sup> point height <ESC>(s12V 12 point height <ESC>(s12V Upright <ESC>(sOS Upright <ESC>(sOS  $<$ ESC $>$ (sOB  $<$ ESC $>$ (s5T Normal weight **Times Roman** 

String them all together, and you String them all together, and you get the following: <ESC>&!0O<ESC> get the following : <ESC>&IOO<ESC> (10U<ESC>(s1P<ESC>(s12V<ESC> ( 10U<ESC>(s 1 P<ESC> (s12V< ESC> (sOS<ESC>(sOB<ESC>(s5T. (sOS<ESC>(sOB<ESC>(sST.

Now, this'll work, but there's no rea Now, this'll work, but there's no reason to type all that if it's not necessary. son to type all that if it's not necessary. That's where LaserJet Shortcut #1 That's where LaserJet Shortcut #1 comes in handy. It says: When issuing several Escape commands, all of several Escape commands, all of which begin with the same two-char which begin with the same two-character string, you can omit the Escape acter string, you can omit the Escape after the first command. after the first command . and the two characters on commands

However, you must indicate that the However, you must indicate that the shortened command is part of a series of commands by ending it with a lowercase letter rather than the uppercase letter used in the manual. The last command in the string should retain the mand in the string should retain Ihe uppercase letter. For example, rather uppercase letter For example, rather than <ESC>{sOX<ESC>(sOB<ESC> than <ESC>(sOX<ESC>(sOB<ESC> (s5T, use <ESC>(s0x0b5T. (sST, use <ESC>(sOxObST.

Apply LaserJet Shortcut #1 to the previous string, and it becomes previous string, and it becomes <ESC>&IOO<ESC>(10U<ESC>(s1p12 <ESC>&IOO<ESC>(10U<ESC>(s 1 p12 vOsObST.

We then can apply LaserJet Short We then can apply LaserJet Short-

cut #2: When <sup>a</sup> numeric parameter's val cut #2: When a numeric parameter's value is zero, you can omit the number. ue is zero, you can omit the number. That'll let us remove the two Os from OsOb: <ESC>&l0O<ESC>(10U<ESC> OsOb: <ESC>&IOO<ESC>( 1OU<ESC> (s1p12vsb5T (s1p12vsbST.

For some reason, you can't remove For some reason, you can't remove the 0 from the first part of the command.

#### Understanding the Process Understanding the Protess

Once people start using font-selection commands, they get hung up at some commands, they get hung up at some point because they haven't made an im point because they haven't made an important intellectual leap. They must un portant intellectual leap. They must understand that they aren't controlling derstand that they aren 't controlling fonts—they're merely selecting fonts. Once people start using font-selection

Asking for a boldface font when there isn't one already one in the print there isn't one already one in the printer won't get a boldface font—it'll get the closest thing that's already in get the closest thing that's already in the printer. You see, choosing fonts in the printer. You see, choosing fonts in a laser printer is kind of like horseshoes and hand grenades—almost counts. counts.

For example, suppose the printer For example, suppose the printer contains only two fonts in its memory at contains only two fonts in its memory at the moment: a landscape Courier and a portrait Lineprinter. You request a portrait Courier. What do you get? The print trait Courier. What do you get? The printer basically has to say, "Which is clos er basically has to say, "Which is closer to portrait Courier, landscape Couri er to portrait Courier, landscape Courier or portrait Lineprinter?" er or portrait Lineprinter?"

The printer uses the following set of The printer uses the following set of criteria, in descending order, to decide: orientation, symbol set, spacing, cide: orientation, symbol set, spacing, width, height, style, and (finally) width, height, style, and (finatly) typeface. typeface.

match orientation and miss typeface match orientation and miss typeface (that's the portrait Lineprinter), or it can (that's the portrait lineprinter), or it can match typeface and miss orientation match typeface and miss orientation (that's the landscape Courier). As orientation is more important, it'll give you tation is more important, it'll give you the portrait Lineprinter. So the laser has a choice-it can

#### Indian and Later Printers and Later Printers and Later Printers and Later Printers and Later Printers and Later 110 and Later Printers

The series IID and later printers have The series 110 and later printers have an extra feature that the series II an extra feature that the series II doesn't—they can rotate fonts. You needn't worry about whether a font is landscape or portrait. Just specify landscape or portrait. Just specify whether you want portrait or whether you want portrait or landscape. The company's process and landscape.

You need to understand the differ You need to understand the differ· ence. The series II uses orientation as ence. The series II uses orientation as means to narrow down which printer a means to narrow down which printer font to use. The IIP and IID use this font to use. The liP and 110 use this information as a command about wheth·

er or not to rotate an already selected font. That means that IID and IIP fontselection strings look like the II commands with one difference—the orientation part goes at the end of the string. tion part goes at the end of the string. er or not to rotate an already selected

That means that the previous font se That means that the previous font selection example would look like the following on the IID or IIP: <ESC>(10U <ESC>(s1p12vsb5T<ESC>&IOO. <ESC>(s1p12vsb5T <ESC>&IOO.

here to do in the first place: set up the laser to print Lineprinter. The Lineprinter font has the following characteris ter font has the following characteristics: portrait orientation, symbol set PC-tics: portrait orientation, symbol set PC-8, fixed spacing, pitch of 16.67 charac 8, fixed spacing, pitch of 16.67 characters per inch, height of 8.5 points, up ters per inch, height of 8.5 points, upright, normal weight, and Lineprinter right, normal weight, and lineprinter typeface. That adds up to a command string of <ESC>&iOO<ESC>(10u< string of <ESC>&IOO<ESC>( 10u< ESC>(s0p16.67h8.5v0s0b0T. ESC >( sOp 16.67h8.5vOsObOT. Let's finish off with what we came here to do in the first place: set up the

Whew! I keep that in a file I call SMALLPRT.TXT, and I have an accompanying SMALLPRT.BAT that shoots panying SMALLPRT.BAT that shoots it out to the printer.  $\Box$ 

#### IMPORTANT NOTICE COMPUTER STATE DISK COMPUTER STATE DISK COMPUTER STATE OF STATE DISK COMPUTER STATE OF STATE OF STATE OF STATE OF STATE OF STATE OF STATE OF STATE OF STATE OF STATE OF STATE OF STATE OF STATE OF STATE OF STATE OF STATE OF IMPORTANT NOTICE FOR COMPUTE DISK SUBSCRIBERS

COMPUTE offers two differ ent disk products for PC read ent disk products for PC readers; the ShorePak disk and ShorePak disk and ShorePak disk and ShorePak disk and ShorePak disk and ShorePak disk and PC Disk. ShorePak is monthly PC Disk. SharePak is monthly and has a subscription price of \$59.95 for  $5^{1}/$ 4-inch disks and  $$64.95$  for  $3^{1}/2$ -inch disks. A subscription to Share-Pak does not include a subscription to the magazine. scription to the magazine, PC Disk appears in even-numbered months and has sub scription price of \$49.95, scription price of \$49,95, which includes a subscription to the PC edition of the PC edition of the PC edition of the PC edition of the PC edition of the PC edition of the PC edition of the PC edition of the PC edition of the PC edition of the PC edition of the PC edition o COMPUTE. You can sub COMPUTE. You can subscribe to either disk or to scribe to either disk or to  $\mathbf{b}$  and but subscription to the subscription to the subscription to the subscription to the subscription of  $\mathbf{b}$ one does not include <sup>a</sup> sub scription to the other, the other, the other, the other, the other, the other, the other, the other, the other, the other, the other, the other, the other, the other, the other, the other, the other, the other, the other, COMPUTE offers two differers; the SharePak disk and bered months and has a subtion to the PC edition of both, but a subscription to one does not include a subscription to the other,

# TAXPERFECT<sup>™</sup> Get TAXPERFECT™ now

• NINTH SUCCESSFUL YEAR! • MANY THOUSANDS ALREADY IN USE!

Your Simple Answer to the Tax Reform Acts of 1990 through 1990 through 1990 through 1990 through 1990 through 1 • Your Simple Answer to the Tax Reform Acts of 1986 through 1990<br>• TAXPERFECT is the quick, correct, easy way to do your tax returns • Absolutely up-to-date with the Tax Reform Act<br>of 1986/87/88/90 and all new tax changes keystroke form-to-form change \*Automatically calculates and transfers data from every FORM and Schedule to the<br>FORM 1040 \*Simply answer the questions - TAXPERFECT calculates return, tax due or amount of refund due you \* Automatically elects the greater of Standard or Itemized deductions ∙ Prints data to all FORMS or Schedules you need<br>for your complete return - ready to sign and file ∙Highly acclaimed by tax pros, CPA's and tax preparers is easy to understand and a pleasure to work with. Available for Commodore 64, Commodore 128 and IBM PCs.

- TAXPERFECT is fully screen-prompted, menu-driven **TAXPERFECT** data files can be stored on disk. and easy to use. System includes comprehensive User's TAXPERFECT yearly updates are available at 50°« and easy to use. System Includes comprehensive User's 0 TAXPEAFECT yearty updates are available at 50%
- With a single keystroke, TAXPERFECT instantly recalcu-<br>
 TAXPERFECT is an essential addition to your
- ates your entire return when you change any item. personal software library and best of all, it's tax

#### **TAXPERFECT also prints directly onto IRS forms.** deductible.

**TAX PLANNING**<br>• Most powerful program features available at any price • Pull-down menus • Prints full set<br>of input sheets to organize your data • Built-in<br>calculator feature accumulates input and enters total • 32 F-Key functions achieved with 1 or 2 keystrokes. Fast, complete tax calculations -<br>57 forms in under 2 seconds (most returns in under 1 second) . On-line pop-up Help menus Full calculation-override capability \* Follows IRS<br>text & line numbers **exactly \*** Exclusive context-<br>sensitive Datachek<sup>™</sup> pinpoints omissions - and<br>alerts you to effects of your input \* Our exclusive Current Values Display constantly reflects all<br>changes with your input . In Tax-Planning Mode all unnecessary text input prompts are not TAX PLANNING **FREPARATION RETURN PREPARATION**<br>• Most powerful program features available - TAXPERFECT PC/1040 PRINTS THE INCOME TAX

- 
- and easy to use. System includes comprehensive User's<br>
manual.<br>
Mith a single keystroke, TAXPERFECT instantly recalcu-<br>
Mith a single keystroke, TAXPERFECT instantly recalcu-<br>
Mith a single keystroke, TAXPERFECT instantly
	-

displayed. Only numeric input is prompted for. 4684, 4797, 5884, 6198, 6252, 6478, 6765, 6781, 7004, BM IS a Trademark of International Business<br>New for 1991: Form 1040A and Schedules 1, 2, 8283, 8586, 8827 & 8830...THIRTY at any price · Pull-down menus · Prints full set RETURN FOR YOU on IRS forms or on blank computer Form 1040A, Schedule 1, 2, 3, EIC-A; Form 1040,<br>Schedules A, B, C, D, E, EIC, F, R and SE; Form<br>1040X, Form 1041, Schedules ABG, D, J & K-1 **PLUS** 3800, 3903, 4136, 4137, 4255, 4562, 4684, 4797, 4835,<br>4868, 4952, 4972, 5329, 5884, 6198, 6251, 6252, 8283, & 8829...FIFTY-SEVEN Forms & Schedules in all!<br>TAXPERFECT PC/1120 supports Form 1120A, Form Jurrent Values Display constantly reflects all 1120S, Schedules A, D, K, LM, K-1; Form 1120,<br>hanges with your input . In Tax-Planning Mode Schedules A, C, E, J, L, M, D & PH PLUS the Forms marks of Commodore Business Machi III unnecessary <u>rext</u> input prompts are not 2220, 3468, 3800, 4136, 4255, 4562, 4626, 4626 wks, **IBM is a Trademark of International Business** 8283, 8586, 8827 & 8830...THIRTY-SEVEN Forms & Pro Series prints invoice and transmittal letter. Pro Series prints invoice and transmiltal letter. of input sheets to organize your data \*Built-in<br>calculator feature accumulates input and enters From 1040A, Schedule 1, 2, 3, EIC-A; Form 1040,<br>lotal \*32 F-Key functions achieved with 1 or 2 Schedules A, B, C, D, E, EIC, F 57 forms in under 2 seconds (most returns in Forms 1116, 2106, 2119, 2210, 2439, 2441, 2555, 3468,<br>under 1 second) ● On-line pop-up Help menus ● 3800, 3903, 4136, 4137, 4255, 4562, 4684, 4797, 4835,<br>Full calculation-overr ext & line numbers **exactly \*** Exclusive context- 8396, 8582, 8586, 8606, 8615, 8803, 8814, 8815, 8828<br>sensitive Datachek'" pinpoints omissions - and & 8829…FIFTY-SEVEN Forms & Schedules in all!<br>alerts you to effects of

#### FULL-FEATURED FULL-FEATURED DEPRECIATION SUPPORT

Self-contained Depreciation program calculates and prints complete listing of calculates and prints complete listing of length life...traditional methods plus "old" rules, ACRS, MACRS...Half-year, mid-quarter & mid-month conventions. Schedule of assets attaches as a detailed, printed supplement to the depreciable assets... all classes... any FORM 4562.

1040

Commodore <sup>64</sup> and Commodore <sup>128</sup> are Trade marks of Commodore Business Machines Corp.<br>IBM is a Trademark of International Business Machines Corporation.

er.<br>TAXPERFECT-PC SOO TAXPERFECT-PC<br>Personal 1040 **SOO** Pro Series 1040 and 1120 Pro Series 1040 and 1120 \$1999 and 1120 \$1999 and 1120 \$1999 and 1120 \$1999 and 1120 \$1999 and 1120 \$1999 and 12 Complete 1991 Edition:  $P^{I,XPEHFECT-PC}_{PES}$   $S_{99}$   $R^{I,XPEHFECT-PC}_{PES}$  and 1120  $S_{199}$ TO ORDER Call Toll Free 1-800-525-5611 <sup>24</sup> Hours from anywhere outside Dallas. In Dallas Call 214/386-6320. TO ORDER Call Toll Free 1·800-525-5611 24 Hours from anywhere outside Dallas. In Dallas Call *2141386-6320.* Visa, Money Orders Accepted (Add 3%% surely add 3%% surely add 3%% surely add 3%% sales add 3%% sales at add 3%% sales lax in the branchalage lor credit card add 8%% sales laxy sales laxy order add 8%% sales laxy sales lax /ISA, MasterCard, Checks, Money Orders & COD Orders Accepted (Add 3% surcharge for credit card processing) (Texas residents add 8¼% sales tax) (Add \$6.00 COD) (\$6.00 Shipping)<br>F**inancial Services Marketing Corporation •** 5

# **SHAREPAK**

Bruce M. Bowden

## **DOESN'T FOOL AROUND APRIL'S DISK**

This month's disk brings you This month's disk brings you three quality packages that three quality packages that add horsepower to your PC. add horsepower to your PC. Any one of these comprehen Anyone of these comprehensive, powerful collections sive, powerful collections makes this SharePak worth makes this SharePak worth the price. But you get all three the price. But you get all three for one low price. AS-EASY-for one low price. AS-EASY-AS, a full-featured spreadsheet, lets you manage your fi sheet, lets you manage your finances and maximize invest **nances and maximize invest**ments and earnings. TSR Util-ments and earnings. TSR Util-

April brings gems **April brings gems**  that you are not an extensive almost priceless practically everyday. **that you'll find almost priceless and use practically everyday.** 

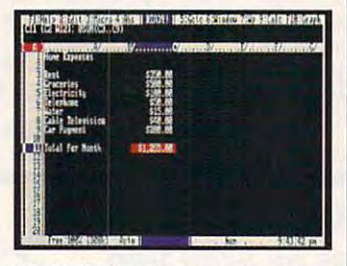

AS-EASY-AS gives you the power **AS-EASY-AS gives you the power**  of commercial spreadsheets. **of commercial spreadsheets.** 

ities helps you manage your memory-resident programs **memory-resident programs**  and avoid some of the con and avoid some of the conflicts that arise. And GIFLITE lets you pack those already lets you pack those already tight GIF pictures into files tight GIF pictures into files that are typically <sup>60</sup> percent that are typically 60 percent the size of the original. the size of the originat.

COMPUTE'S monthly Share COMPUTE's monthly Share-Pak disk contains the best of Pak disk contains the best of PC shareware. We look at hun PC shareware. We look at hundreds of titles and consider on dreds of titles and consider only the very best. That saves you ly the very best. That saves you valuable time and expense. valuable time and expense.

What's shareware? It's soft ware that's written by program ware that's written by programmers, usually on a limited development and promotion velopment and promotion budget, who provide evalua budget, who provide evaluation versions for people to tion versions for people to distribute freely. They hope distribute freely. They hope that you like the program and that you like the program and any inducements that come any inducements that come with registration well enough with registration well enough that you'll send in a filled-out registration form along with a check. But with shareware, un check. But with shareware, unlike software you get off the like software you get off the What's shareware? It's soft-

shelves in your local software in your local software in your local software in the software in the software in the software in the software in the software in the software in the software in the software in the software i store, you aren't stuck both with it and huge bill if you discussed bill if you discussed bill if you discussed bill if you discussed by the cover you do not like it. shelves in your local software store, you aren't stuck both with it and a huge bill if you dis**cover you don't like it.** 

#### **AS-EASY-AS Version 4.0**

If you're looking for a professional-quality spreadsheet sional-quality spreadsheet that's jam-packed with fea that's jam-packed with features, check out AS-EASY-AS-EASY-AS-EASY-AS-EASY-AS-EASY-AS-EASY-AS-EASY-AS-EASY-AS-EASY-AS-EASY-AS-EASY-AS-EASY-AS-EASY-AS-EASY-AS-EASY-AS-EASY-AS-EASY-AS-EASY-AS-EASY-AS-EASY-AS-EASY-AS-EASY-AS-EASY-AS-EASY-AS-EASY-AS-EA This program sports features This program sports features you'd expect only on commer you'd expect only on commercial packages like Lotus 1-2-3. cial packages like Lotus 1-2-3. And the similarity to other And the similarity to other spreadsheets lets seasoned spreadsheets lets seasoned spreadsheet mavens jump **spreadsheet mavens jump**  right in and immediately get down to business. **down to business.**  tures, check out AS-EASY-AS.

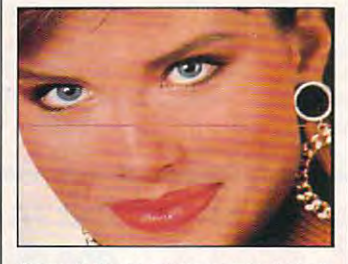

Crunch those pictures you love to **Crunch those pictures you Jove to**  collect with G\FU1E. collect with GIFLITE.

You get <sup>8192</sup> rows and <sup>256</sup> You get 8192 rows and 256 columns to work with. Macros **columns to work with. Macros**  can be built from over <sup>100</sup> com can be built from over 100 commands. Ten graph types, in mands. Ten graph types, including bar, stacked bar, line, cluding bar, stacked bar, line, xy, pie, hilo, cumulative, area, xy, pie, hilo, cumulative, area, radial semilog, and log graphs radial semilog, and log graphs give you flexibility when you're give you flexibility when you're creating presentations. There **creating presentations. There**  are over <sup>80</sup> cell functions, and are over 80 cell functions, and if that's not enough, you can de if that's not enough, you can define your own. If all this fine your own. If all this sounds difficult, relax. Over <sup>50</sup> sounds difficull, relax. Over 50 help screens answer all of help screens answer **all** of your questions so you don't your questions so you don't even have to look at the man even have to look at the manual. Ease of use, power, and **ual. Ease 01 use, power, and**  flexibility all combine to make flexibility all combine to make AS-EASY-AS hard to pass up.

The program runs on any The program runs on any PC with 256K of RAM and PC with 256K of RAM and any monitor. The registration any monitor. The registration price is \$50. price is \$50.

#### TSR SHILLES LALSISH SLS **TSR Utilities Version 3.0**

You've heard it before. To un You've heard it before. To unload memory-resident pro load memory-resident programs, you have to edit your grams, you have to edit your

nearly as nice as using the pro nearly as nice as using the pro- $\mathcal{L}_{\mathcal{L}}$  and the collection in this useful collection is useful collections of the collection is useful collections of the collection is a set of the collection is useful collections of the collection is a set of th of 11, all of the 11, all of the 11, all of which under the second with the second with the second with the second AUTOEXEC.BAT file and reboot. That works, but that isn't **grams in this useful collection**  of 11 , all of which unload without the hassle.

The programs Mark, The programs Mark, Fmark, Marknet, Relnet, and Release all work to unload Release all work to unload TSRS. Watchester, TSR is a state of the state of the state of the state of the state of the state of the state of the state of the state of the state of the state of the state of the state of the state of the state of the keeps track of other TSRs in keeps track of other TSRs in your system. Disable lets your system. Disable lets a TSR stay in memory but tog TSR stay in memory but toggles it between dormant and gles it between dormant and active. Mapmem shows you **active. Mapmem shows you**  what's in memory and how **what's in memory and how**  much you have to work with. much you have to work with. Devices gives you a list of those enigmatic device driv those enigmatic device drivers that are in memory. And fi ers that are in memory. And finally, Eatmem consumes mem **nally, Eatmem consumes mem**ory so you can do some con **ory so you can do some con**trolled testing on your system. trolled testing on your system. Fmark, Marknet, Relnet, and TSRs, Watch, a TSR itself,

These gems work on virtu **These gems work on virtu**ally any PC. Plus, there's no ally any PC. Plus, there's no registration required. **registration required.** 

#### $-$ **GIFLITE**

love to download and col I love to download and collect GIF pictures. But down lect GIF pictures. But downloading them seems to take loading them seems to take forever, and then they fill up forever, and then they fill up my hard drive. GIFLITE loves my hard drive. GIFLITE loves GIF pictures, too-about 40 percent less, that is. This fan percent less, that is. This fantastic utility crunches GIF files even more until they're **files even more until they're**  an average of <sup>60</sup> percent of an average of 60 percent of their original size. Now my **their original size. Now my**  hard drive doesn't fill up as hard drive doesn't fill up as fast. And if I'm downloading fast. And if I'm downloading a picture that's been processed picture that's been processed with *GIFLITE*, it takes less than half the time. than half the time.

There are lots of options. There are lots of options. You can see reports compar **You can see reports compar**ing the input and output files, ing the input and output files, save the original as <sup>a</sup> back **save the original as a back**up, set the output file to a different name, and lots of other stuff. Anyone with a fondness for GIF files should have this for GIF files should have this program. It'll save disk space program. It'll save disk space and connect time. And if and connect time. And if you're paying for the connect you're paying for the connect time, it'll save you money. time, it'll save you money. ferent name, and lots of other

The program works on any **The program works on any**  PC with <sup>a</sup> graphics card. The PC with a graphics card. The registration price is \$20.  $\square$ 

## With COMPUTE'S SharePak, You'll With COMPUTE's SharePak, You'll Share in the set of the same in the same in the same in the same in the same in the same in the same in the same in the same in the same in the same in the same in the same in the same in the same in the same in the same i SHARE IN THE SAVINGS! •

#### SAVE TIME

We carefully select and test all programs for you We can expect and the carefully select and test all programs for your programs for your programs for your programs for your programs for your programs for your programs for your programs for your programs for your programs

#### SAVE MONEY

Each disk includes two to five programs for one low price Each disk includes two to five programs for one low price

#### SAVE KEYSTROKES

Our free DOS shell lets you be a shell lets you by a shell lets you by a shell lets you be a shell lets you by a shell lets you be a shell lets you be a shell lets you be a shell lets you be a shell lets you be a shell let Our free DOS shell lets you bypass the DOS command line

#### Back Issues Available

PC Data Control, create large databases. (#CDSK1089) PC Data Control, create large databases. (#CDSK1089) and create large databases. (#CDSK1089) and create large databases. OCT 89: LIST64, text editor; QubeCalc, modular spreadsheet;

MAR 90: PFROI, easily compute rates of interest; Financial Cal-<br>culator, great onscreen calculator; Home Budget Management System, simply manage a household budget. (#CDSK0390)

JUN 90: *AUTOCON,* create up to 50 pairs of AUTOEXEC.BAT<br>and CONFIG.SYS files; *Solvelt,* evaluate and assess financial data; The Waiter Menu System, easy-to-use menus. data; The Waiter Menu System, easy-la-use menus. \*\*\*\*\*\*\*\*\*\*\*\*\*\*\*\*\*\*\*\*\*\*\*\* (#CDSK0690)

customs, and so on; Jigsaw, challenging puzzles; LArc, file customs, and so on; *Jigsaw,* challenging puzzles; L*Arc*, file<br>compressor—saves time, money, and disks. **(#CDSK1190)** NOV 90: Japanese for Business and Travel, language, social

JAN 91: MathCastle, answer problems to protect your castle; JAN 91 : MathCastle, answer problems to protect your castle; Pharaoh's Tomb, exciting arcade/adventure game; WordMaster,<br>great word processor; COMPUTE's Productivity Manager, super batch file enhancer. (#CDSK019l) per balch file enhancer. (#CDSK0191)

meal design program; *BioRhythm*, synchronize daily activities<br>with your personal biorhythms; WEIGHT GENIE, measure body  $f(x) = f(x) - f(x)$  , we have the contract of  $f(x)$ JUN 91: YOUR Personal Nutritionist, useful information and with your personal biorhythms; WEIGHT GENIE, measure body tat. (#CDSK0691)

SEP 91: ARGH, VERY challenging puzzles; Gapper, fast arcade SEP 91 : ARGH, VERY challenging puzzles; Gapper, fast arcade action; Pro Football Picks, pick winners against the spread; Pro-action; Pro Football Picks, pick winners against the spread; Pro-Scribe, super program to improve your writing skills. Scribe, super program to improve your writing skills.  $($   $\frac{1}{2}$   $\frac{1}{2}$   $\frac{1}{2$ (#CDSK0991)

April's **SharePak** disk \$1.99 per per program de la programa de la programa de la programa de la programa de la programa de la programa de la

of shareware-handpicked and tested by our staff-to complement this month's focus. You'll sample entertainment, learning, and home office software at a great savings. Each SharePak disk includes two to five programs plus complete SharePak disk includes two to five plus two to five plus complete programs plus complete programs plus complete documentation for one low price: the control of one low price: the control one low price: the control of the control of the control of the control of the control of the control of the control of the control of the control **COMPUTE's SharePak disk contains the best** documentation for one low price:

\$5.95 for 5.95 for 5.95 for 5.95 for 5.95 for 5.95 for 5.95 for 5.95 for 5.95 for 5.95 for 5.95 for 5.95 for 5 \$5.95 for 51/<sub>4</sub>-inch disk \$6.95 for 3Y2-inch disk

#### For even more savings, COMPUTE's SuperShell FREE! Computer in the computer of the superstanding the superstanding of the superstanding of the superstanding of the superstanding of the superstanding of the superstanding of the superstanding of the superstanding of the supe For even more savings, Subscribe to SharePak and receive

For a limited time, you can subscribe to COMPUTE's SharePak and save more than 37% off the regular cost SharePak and save more than 37% off the regular cost of the disks—plus get COMPUTE's SuperShell FREE. With a one-year paid subscription, you'll get

- With a subscription and subscription, you can paid subscription, you like the subscription, you like the subscription, you like the subscription, you like the subscription, you like the subscription, you like the subscript A new 3<sup>1</sup>/<sub>2</sub>- or 5<sup>1</sup>/<sub>4</sub>-inch disk delivered to your home every month of the control and the control of the control of the control of the control of the control of the control of the control of the control of the control of the control of the control of the control of the control every month
- Savings of over 37% off the regular disk prices
- Advance notices of COMPUTE special offers
- COMPUTE's SuperShell at no additional cost! COMPUTE's SuperShell at no additional cost of the non-state of the supersymmetric cost of the supersymmetric cost of the supersymmetric cost of the supersymmetric cost of the supersymmetric cost of the supersymmetric cost

51/4-inch disks and \$64.95 for 31/2-inch disks-and get  $5.1/1.1$  for  $3.9/1.1$  for  $3.9/1.1$  for  $3.9/1.1$  for  $3.9/1.1$  for  $3.9/1.1$  for  $3.9/1.1$  for  $3.9/1.1$  for  $3.9/1.1$  for  $3.9/1.1$  for  $3.9/1.1$  for  $3.9/1.1$  for  $3.9/1.1$  for  $3.9/1.1$  for  $3.9/1.1$  for  $3.9/1.1$  f <del>computer's SuperStructure's SuperStructure's SuperStructure's SuperStructure's SuperStructure's SuperStructure's</del> Subscribe for a year at the special rates of \$59.95 for COMPUTE's SuperShell FREE!

Disks available only for IBM PC and compatibles. Offer good while supplies last. Disks are disks and compatible only (or IBM PC and compatibles. Offered and compatibles. Of example, and compatibles. Of the supplies last that is a supplied with a supplied with the supplied with the supplies of the suppl COMPUTE's SuperShell requires DOS 3.0 or higher

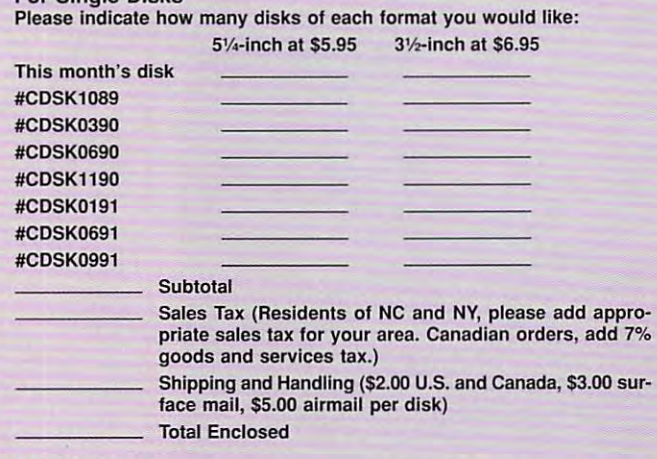

#### **Subscriptions**

I want to save even more! Start my one-year subscription to COM-<br>PUTE's *SharePak* right away. With my paid subscription, I'll get a<br>FREE copy of COMPUTE's *SuperShell* plus all the savings listed above. Please indicate Ihe disk size desired: Please indicate the disk size desired: want to save even more! Start my one-year subscription to COM-<br>PUTE's *SharePak* right away. With my paid subscription, I'll get a<br>FREE copy of COMPUTE's *SuperShell* plus all the savings listed above.

\_\_ 5V4·inch at 559.95 per year \_\_ 3\* inch at \$64.95 per year

31/<sub>2</sub>-inch at \$64.95 per year For delivery outside the U.S. or Canada, add \$10.00 for postage and handling.

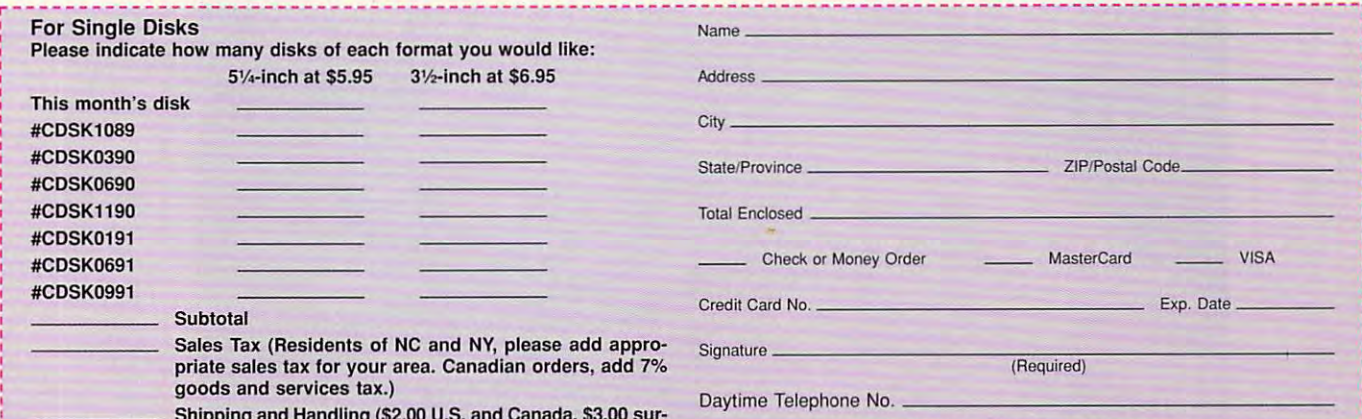

Send your order to COMPUTE's SharePak, <sup>324</sup> West Wendover Avenue, Send your order to COMPUTE's SharePak, 324 West Wendover Avenue , Suite 200, Greensboro, North Carolina 27408. Suite 200. Greensboro, North Carolina 27408.

MasterCard or VISA accepted for orders over \$20. This offer will be filled only at the above address and is not made in conjunction with any other magazine or disk subscription offer. Please allow 4-6 weeks for delivery of single issues or for subscription to begin. Sorry, but telephone orders cannot be accepted. All orders must be paid in U.S. funds by check drawn on a U.S. bank or by money order. ry. but telephone orders cannot be accepted.

Important Notice: COMPUTE's SharePak is not associated with COMPUTE's Important Notice: COMPUTE's SharePak is not associated with COMPUTE's PC Disk. Please order SharePak separately. PC Disk. Please order SharePak separately.

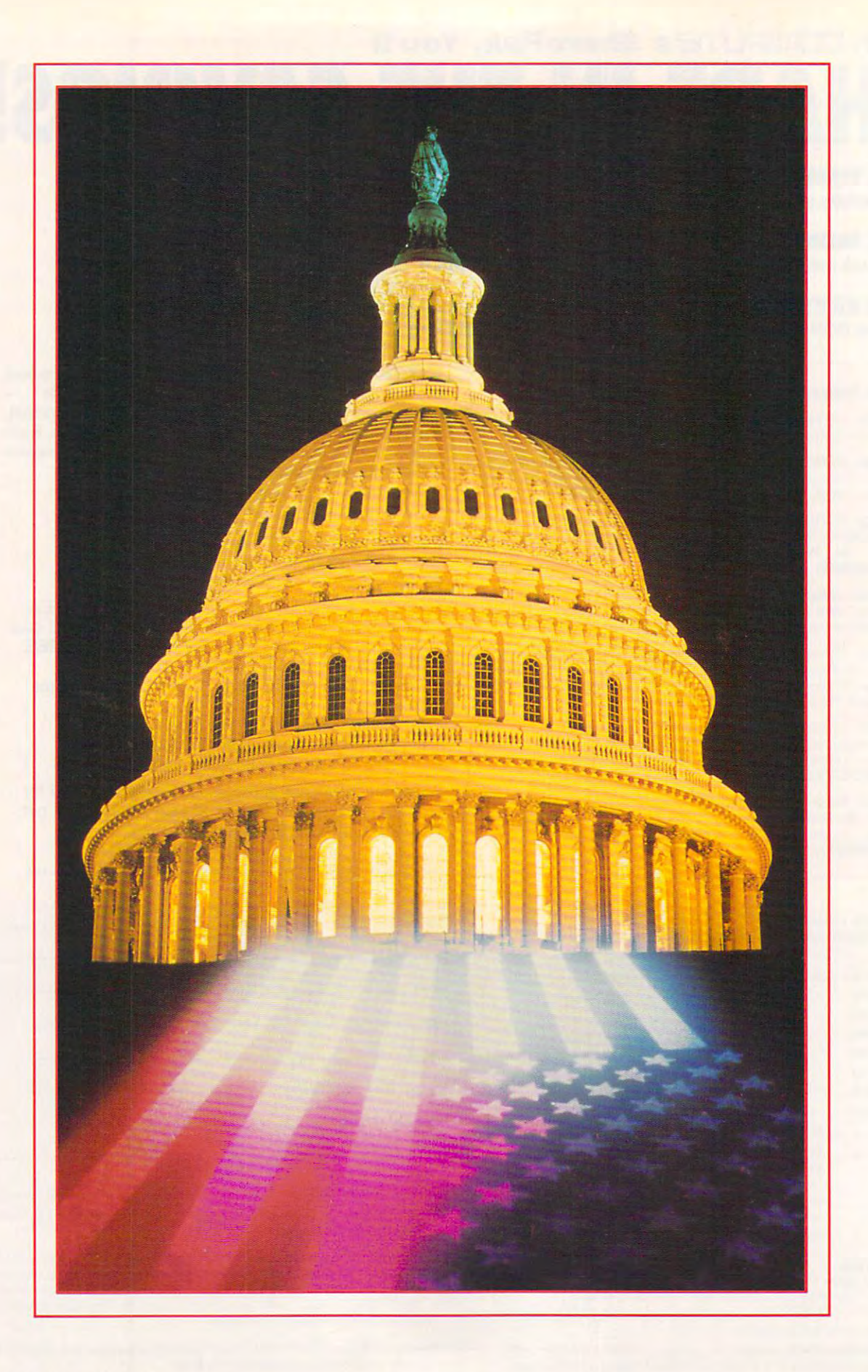

#### IF INFORMATION CONTINUES IN THE INFORMATION OF THE INTERNATIONAL CONTINUES IN THE INFORMATION OF THE INTERNATIONAL CONTINUES IN THE INTERNATIONAL CONTINUES IN THE INTERNATIONAL CONTINUES IN THE INTERNATIONAL CONTINUES IN T IS THE GOLD OF THE FUTURE, IS THE GOLD OF THE FUTURE, THE KEY TO THE VAULT? IF INFORMATION WHO HOLDS

**ACCESS** 

**AND** 

**SECURITY:** 

**FREEDOM** 

**OF** 

# **INFORMATION**

BY GREGG KEIZER BY GREGG KEIZER

It all comes down to this—information is the current currency. If you rake in information, power, control, and influence will follow. you rake in information, power, control, and influence will follow. Let it slip through your fingers, and you're suddenly an Informa Let it slip through your fingers, and you're suddenly an Information Age pauper. Worse yet, if you let others take what's yours, tion Age pauper. Worse yet, if you let others take what's yours, It all comes down to this-information is the current currency. If you might as well put money in their pockets.

It's no surprise, then, that someone like Michael Milken, major-It's no surprise, then, that someone like Michael Milken, majordomo of the junk bond business and one of the junk business and operations and one of America's most audant audant audant cious white collar criminals, made hundreds of millions on illegal cious white collar criminals, made hundreds of millions on illegal domo of the junk bond business and one of America's most audainside information.

digital tsunami has already hit business, government, and A digital tsunami has already hit business. government. and the sciences, scouring the institutions that couldn't make sense of the new volumes of information and rewarding those sense of the new volumes of information and rewarding those that could. The deluge will pour into the home this decade already you can accumulate an extraordinary amount of data already you can accumulate an extraordinary amount of data with your household computer. And if they're to survive, with your household computer. And If tlley're to survive. schools, too, will have to digest vast quantities of information. schools. too. will have to digest vast quantities of Information. the sciences, scouring the institutions that couldn't make

Data tidal waves may put images in your mind of immense Data tidal waves may put images in your milld of immense amounts of information free for the asking and of an unrestricted amounts of information free for the asking and of an unrestricted

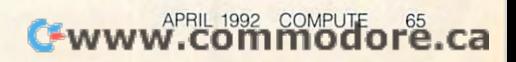

freedom to use that information any **freedom to use that information any**  way you see fit. Those images are not **way you see fit. Those images are not**  entirely accurate. **entirely accurate.** 

Information may be more plentiful to Information may be more plentiful today than it was ten years ago. near the day than it was ten years ago, near the time of the birth of the PC, but it's any time of the birth of the PC, but it's anything but free. It's not something to thing but free. It's not something to toss around thoughtlessly. How will toss around thoughtlessly. How will information be channeled into the information be channeled into the home? How will we pay for it? And how home? How will we pay for it? And how will we protect it? will we protect it?

#### Tap the Phone **Tap the Phone**

Almost all of the digital information rushes are all of the digital information rushes and the digital information rushes are all of the digital information rushes are all of the digital information rushes and the distribu ing into your home is carried in on disk or over the phone line. disk or over the phone line. Almost all of the digital information rush**ing into your home is carried in on a** 

Disks work well in delivering large Disks work well in delivering large amounts of information that isn't time-**amounts of information that isn't time**critical. Computer software—applica critical. Computer software-applications, games, educational programs— tions, games, educational programsis delivered on magnetic media. When is delivered on magnetic media. When you bring work home, you probably you bring work home, you probably throw a floppy in your briefcase or stick a disk in your pocket.

Smaller, more timely chunks of con Smaller, more timely chunks of consumable information come in on the **sumable information come in on the**  phone lines, courtesy of online servic **phone lines, courtesy of online servic**es like Prodigy, CompuServe, GEnie, America Online, and others. News, America Online, and others. News, stock quotes, sports scores, and weath stock quotes, sports scores, and weather predictions trundle across your **er predictions trundle across your**  screen when you have a modem hooked to your PC. hooked to your Pc.

Data delivery methods are unlikely Data delivery methods are unlikely to change, even though the quantities to change, even though the quantities involved will multiply. Rather than re involved will multiply. Rather than receive noncritical information on dozens **ceive noncritical information on dozens**  of floppy disks, for instance, you'll be of floppy disks, for instance, you'll begin to work with CD-ROMs that hold as gin to work with CD-ROMs that hold as much as 660MB of data. much as 660MB of data.

More timely information will keep com More timely information will keep coming over the phone. In fact, a recent Supreme Court decision cleared the way preme Court decision cleared the way for communications companies to be **for communications companies to be**come providers, not just conveyers, of **come providers, not just conveyers, of**  information. And last fall, the Federal information. And last fall , the Federal Communications Commission (FCC) Communications Commission (FCC) proposed that local telephone compa proposed that local telephone companies be allowed to compete with cable nies be allowed to compete with cable companies in transmitting TV program **companies in transmitting TV program**ming over fiber-optic cables. ming over fiber-optic cables.

The general movement to fiber op The general movement to fiber optics—bundles of glass threads theoret tics- bundles of glass threads theoretically capable of carrying hundreds of ically capable of carrying hundreds of video channels, as well as multiple video channels, as well as multiple voice, fax, and data lines—means **voice, fax , and data lines-means**  wider information conduits and offers **wider information conduits and offers**  up the possibility of even greater vol up the possibility of even greater volumes of data for the home. umes of data for the home.

#### Pay the Piper **Pay the Piper**

Information doesn't come cheap. Like Information doesn't come cheap. Like cable television, most information pro cable television, most information providers assess a flat fee-from \$4.95 to \$12.95 per month—and often tack on \$12.95 per month-and often tack on additional charges for special services. additional charges for special services. Almost any data you receive in a digital form costs more than similar informa **tal form costs more than similar informa**tion on paper. CD-ROM-based referenc-tion on paper. CD-ROM-based referenc-

es, for example, can cost several times **es, for example, can cost several times**  what you'd spend to put identical what you'd spend to put identical works on a bookshelf.

Because bringing information home costs so much, it's no surprise that **costs so much, it's no surprise that a**  majority of home computer users do not home computer users do not home computer users do not have been asset to with the extension is on the extension in the extension is only the extension in the extension of the extension of the extension of the extension of the extension of the extension of the extension of the extension of the e available to those who can pay for it. available to those who can pay for it. **Because bringing information home majority of home computer users do without. Freedom of information is only** 

Hints of economy do exist. Compe Hints of economy do exist. Competition among information providers has **tition among information providers has**  fueled minor price war among online **fueled a minor price war among online**  services; if the telephone companies services; if the telephone companies themselves enter the fray, that trend themselves enter the fray, that trend may continue. And lower prices for CD-may continue. And lower prices for CD-Rom drives have sparked the recent including the recent including the recent including the recent including the recent including the recent including the recent including the recent including the recent including the recen terest in home CD-ROM and multime terest in home CD-ROM and multimedia. A few CD-ROMs actually cost less than the paper versions they replace. than the paper versions they replace. ROM drives have sparked the recent in-

Still, since estimates for replacing Still, since estimates for replacing the country's existing communications the country's existing communications network with fiber-optic lines range as network with fiber-optic lines range as high as \$250 billion and since those high as \$250 billion and since those lines are virtually a prerequisite for more extensive information access, it's **more extensive information access, it's**  unlikely that you'll soon be reading the unlikely that you'll soon be reading the equivalent of your morning paper for equivalent of your morning paper for the price you now pay your carrier. **the price you now pay your carrier.**  (That didn't stop the Newspaper Pub (That didn't stop the Newspaper Publishers Association from attempting to lishers Association from attempting to block the Baby Bells from beginning to block the Baby Bells from beginning to provide information, though.) provide information, though.)

Home office and home business Home office and home business workers can most easily absorb the **workers can most easily absorb the**  costs by pegging them to increased costs by pegging them to increased productivity and by carrying them as <sup>a</sup> productivity and by carrying them as a business tax deduction. The rest of us business tax deduction. The rest of us won't necessarily get left with a dry data well; we just have to watch the information calories we consume. **mation calories we consume.** 

#### Four Steps to Data Diet **Four Steps to a Data Diet**

Wading through the Information Age Wading through the Information Age takes time and, unfortunately for any takes time and, unfortunately for anyone not hooked up to a corporate budget, too much money. **et, too much money.** 

You might be able to skimp on pa You might be able to skimp on paper clips, even pens, by hitting the of per clips, even pens, by hitting the office discount stores. But information is **fice discount stores. But information is**  never discounted. **never discounted.** 

One of the best data sources for the One of the best data sources for the home and home office computer user **home and home office computer user**  is CompuServe, the monolithic online is CompuServe, the monolithic online service. Forget about the scads of service. Forget about the scads of shareware software and the fragment shareware software and the fragmented special interest groups—though ed special interest groups- though both are places of unparalleled informa both are places of unparalleled information—and head directly to the refer tion-and head directly to the reference section on CompuServe by typ ence section on CompuServe by typing GO REFERENCE. ing GO REFERENCE.

It's here that you can search It's here that you can search through the back issues of several hun through the back issues of several hundred publications or hit more special dred publications or hit more specialized databases like Medline, the medi ized databases like Medline, the medical profession's information collection. **cal profession's information collection.**  Ringing up online research charges is **Ringing up online research charges is**  all too easy, though. You need some all too easy, though. You need some money-saving strategies. **money-saving strategies.** 

Know what you're after. Before you **• Know what you're after. Before you**  trip the online meter, plan your quest trip the online meter, plan your quest

for information. Narrow the search by **for information. Narrow the search by**  focusing your efforts and cut down on the cut down on the cut down on the cut down on the cut down on the cut of line time. If you're casting your data net line time. If you're casting your data net ses, for instance, use a keyword focusing your efforts and cut down on**for information on Pan Am's financial cri**search like PAN AM & FINANCIAL.

Know where the look of the look and the look of the look of the look of the look of the look of the look of the keeps online copy from <sup>48</sup> newspa keeps online copy from 48 newspapers—a much better resource on break **pers-a much better resource on break**ing information than magazines, which **ing information than magazines, which**  labor under a two- to three-month lag time. Some papers are better than oth time. Some papers are better than others. The *San Jose Mercury News*, for example, excels at technology reporting. ample, excels at technology reporting. Turn first to the Washington Post for the Washington Post for the Washington Post for the Washington Post for the Washington Post for the Washington Post for the Washington Post for the Washington Post for the Washington P news on government shenanigans. **news on government shenanigans. • Know where to look. CompuServe**  Turn first to the Washington Post for

Know what it's going to cost. Bal • Know what it's going to cost. Balance the need for immediate informa **ance the need for immediate informa**tion against the price you'll pay. Even tion against the price you'll pay. Even the slickest searches—where you quick the slickest searches-where you quickly find what you're looking for—rarely ly find what you're looking for-rarely run less than \$5. A ten-minute looksee at three newspaper articles rings see at three newspaper articles rings up as \$14. up as \$14.

• Know when to quit. Don't flog a dead horse. If you come up empty-dead horse. If you come up emptyhanded after a search and one alternate, drop it. Although you may want to nate, drop it. Although you may want to continue—at any cost—just to get that one tidbit of information, resist the temp one tidbit of information, resist the temptation. You can spend staggering tation. You can spend staggering amounts if you're not careful. Recon **amounts if you're not careful. Recon**sider your need for the information, or **sider your need for the information, or**  head for the local library instead. head for the local library instead.

Apply these tactics to any information Apply these tactics to any information quest—they're general enough to work quest- they're general enough to work anywhere—and you're guaranteed to anywhere- and you're guaranteed to spend less time—and less money. spend less time-and less money.

#### How to Keep What's Yours, Yours **How to Keep What's Yours, Yours**

With all the hazards to your information With all the hazards to your information and the high price you pay for it, you and the high price you pay for it, you have to put a high value on the data you accumulate. Here are just a few ways to make the world safer for your files. make the world safer for your files.

1. Buy a tape backup drive if your PC's hard drive is larger than 40MB. PC's hard drive is larger than 40MB. You're much more likely to back up You're much more likely to back up your data—and ensure its survival—if **your data- and ensure its survival- if**  you can simply stick a tape in the drive and sit back, rather than feed floppies to and sit back, rather than feed floppies to the computer for an hour or two. the computer for an hour or two.

2. If you can't afford <sup>a</sup> tape backup 2. If you can't afford a tape backup drive, go ahead and back up to flop drive, go ahead and back up to floppies using Fastback or some other pies using Fastback or some other backup utility. But back up only your backup utility. But back up only your document, file, and work directories-**document, file, and work direclories**forget about the applications. Re-creat forget about the applications. Re-creating the entire hard disk will be a headache (when isn't it?), but you can al ache (when isn't it?), but you can always reinstall applications and games. ways reinstall applications and games.

3. At home, lock up your PC to keep 3. At home, lock up your PC to keep unwanted hands off the machine. Some unwanted hands off the machine. Some PCs include a literal lock-just pocket the key. For those that don't, consider the key. For those that don't, consider something like MenuWorks Advanced, which demands a password before it lets you get to the computer's contents. lets you get to the computer's contents .

4. Viruses are vastly overrated—for 4. Viruses are vastly overrated-for

# pins and Super Super Super Super Super Super Super Super Super Super Super Super Super Super Super Super Super Super Super Super Super Super Super Super Super Super Super Super Super Super Super Super Super Super Super Sup **Power Moves. Hot Paint. Wild Spins and Super Sound.**

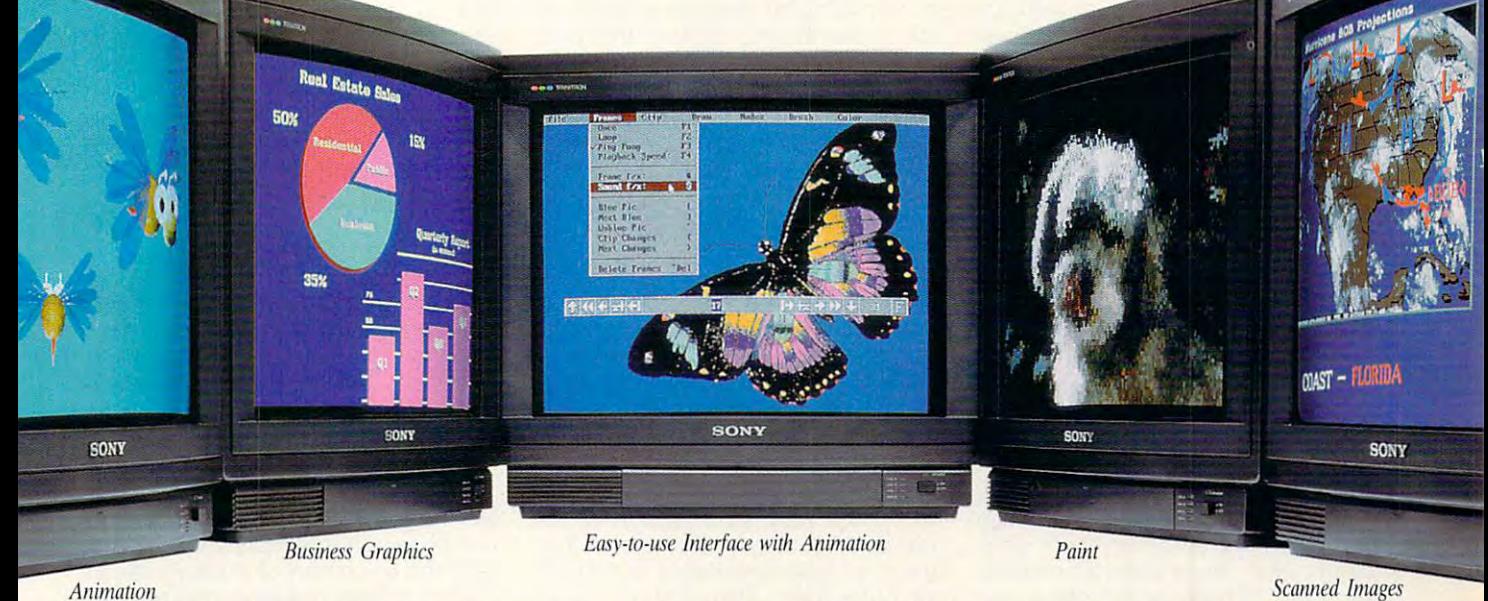

Animinion Scanned Images

## PC Animate Plus™ for polished, professional professional professional professional professional professional professional professional professional professional professional professional professional professional professi presentations. On the state of the state of the state of the state of the state of the state of the state of the state of the state of the state of the state of the state of the state of the state of the state of the state **PC Animate Plus™ for polished, professional presentations. Only \$199.95**

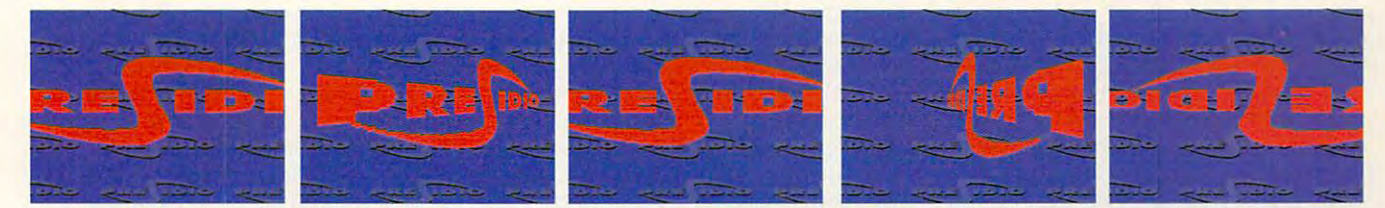

#### Put Your Project In Motion. Put Vour Project **In** Motion.

Get your act moving, fast. PC Animate Plus Get your act moving, fast. PC Animate Plus contains all the tools you need to create a knockout presentation – paint, 2D animation, graphics, special effects, and synchro tion, graphics, special effects, and synchro· nized sound.

Paint beautiful pictures in any resolution. Paint beautiful pictures in any resolution. Animate your own cartoons or graphics **Animate your own cartoons or graphics**  from other sources. Title home videos, from other sources. Title home videos, Create brilliant business presentations. Create brilliant business presentations. Produce your own music videos. Explore the Produce your own music videos. Explore the depths of your imagination. It's never been depths of your imagination. It's never been **easier.** 

#### Flexibility Matches Power. Flexibility Matches Power.

PC Animate Plus was designed for simplic PC Animate Plus was designed for simplicity. Simple to create, simple to change, and ity. Simple to create. simple to change, and simple to use. The dropdown menus make it immediately usable. The manual was written immediately usable. The manual was written for quick reference. And the program's for quick reference. And the program's flexibility is unequalled in any resolution forward or backward. PC Animate Plus forward or backward. PC Animate Plus supports the most popular sound card supports the most popular sound card (Sound Blaster1" compatible), converts (Sound Blaster'" compatible), converts Autodesk .FLI flies for compatibility, Autodesk .FLI files for compatibility, supports EGA. VGA. and VESA (super supports EGA, VGA, and VESA (super and ultra  $VGA$ ), up to 1280 x 1024 with 256 colors, as well 32,000 color formats. And. it colors, as well 32,000 color formats. And, it

reads or writes GIF, picture formats. picture formats. Power and Depth. Power and Depth. Special effects Special effects color, pixel, palette, color, pixel, palette, frame, and sound frame, and sound - PCX and TlFF

 $t_{\text{max}}$  your  $\alpha$  are  $\alpha$ complete art and complete art and

turn your PC into a

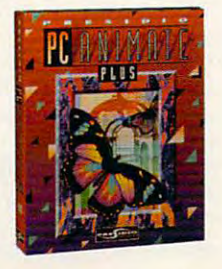

All names of companies and products as they appear are the registered trademarks and/or trade names of the respective companies.

animation department. Give 2D the look of animation department. Give 20 the look of 3D. Move images over easily defined paths. 30. Move images over easily defined paths. Change colors and apply textures as the Change colors and apply textures as the image moves. Alter your image with effects image moves. Alter your image with effects like shatter, defocus. ripple and more, like shatter, defocus, ripple and more. There you have it. PC Animate Plus. It's There you have it. PC Animate Plus. It's practical and affordable. Pius, it's great fun. practical and affordable. Plus, it's great fun.

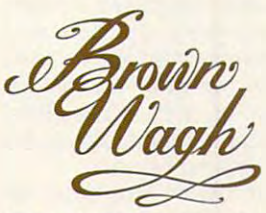

<sup>160</sup> Knowles Drive. Los Gates, CA <sup>95030</sup> **160 Knowles** Drive. los **Galos. CA 95030**  (800)451-0900 (outside CA) (408)378-3838 (inside CA) (408)378·3838 (inside CAl (408) 378-3577 (fax) Circle Reader Service Number <sup>164</sup> **Circle Reader Service Number 154** 

may migrate from Europe, where they're raising Cain. Do what you can they're raising called the set of the set of the set of the set of the set of the set of the set of the set of by using an antivirus package like Viru-by using an antivirus package like Virucide (see the product and service list and see the product and service list and service list and service list and at the end of the end of the end of the end of the end of the end of the end of the end of the end of the end of the end of the end of the end of the end of the end of the end of the end of the end of the end of the end of now. But some particularly nasty bugs cide (see the product and service list at the end of this article).

5. Taking work home? Why not take the hard drive with your part of the hard term in the hard through the movement of the second control of the h hard drives or carteristic drives at the drives at the state of the carteristic drives at both drives at both locations let you take the entire con tents of your drive with you, wherever you would be a second to the control of the control of the control of 5. Taking work home? Why not take the hard drive with you? Removable hard drives or cartridge drives at both locations let you take the entire con**tents of your drive with you, wherever you work.** 

6. Encrypt sensitive files. PC Tools 6. Encrypt sensitive files. PC Tools 7.1 lets you scramble data files—even 7.1 lets you scramble data files-even directories—and then decode them on directories-and then decode them only with the right password. ly with the right password.

7. Those people hanging around the fax machine know your business be for the state of the state of the state of the state of the state of the state of the state of the state of the your office PC—-Intel's Satisfaxtion is rel your office PC- Inters Satisfaxtion is relatively foolproof—and receive faxes at atively foolproof-and receive faxes at your desktop rather than at the commu your desktop rather than at the communal information trough. nal information trough. 7. Those people hanging around the **fax machine know your business be**fore you do. Invest in a fax board for

8. If you compute remotely from the S. If you compute remotely from the road with your home or office PC, se road with your home or office PC, secure the host by using passwords, re cure the host by using passwords, restricted calling lists, or any other secu stricted calling lists, or any other security features the remote software offers. rity features the remote software offers.

9. Walk around with your computing 9. Walk around with your computing world under your arm. A notebook computer is never more than <sup>a</sup> briefcase **puter is never more than a briefcase**  lock away. At home or the office, you lock away. At home or the office, you can quickly connect it to an adult-can quickly connect it to an adultsized monitor and keyboard for door-to-sized monitor and keyboard for door-todoor security. It is a security of the security of the security of the security of the security of the second security. It is **door security.** 

10. The paperless office is a myth. Play like the CIA and shred sensitive Play like the CIA and shred sensitive documents and printouts. personal **documents and printouts. A personal**  paper shredder that fits over the top of paper shredder that fits over the top of waste costs less than \$200.000 to the property of the second property of the second costs in the second property of the second property of the second property of the second property of the second property of the second pro a wastebasket costs less than \$200.

#### Don't Get Paranoid, But... **Don't Get Paranoid, But .** ..

The information glut has dark side, The information glut has a dark side, one that hits closer to home than you one that hits closer to home than you might think. In a world where digital records are de rigueur, electronic data **cords are de rigueur, electronic data**bases track our Social Security pay bases track our Social Security payments, driver's license numbers, credit **ments, driver's license numbers, credit**  histories, and nearly everything else histories, and nearly everything else that makes up modern life. When re that makes up modern life. When records that existence exists the cord of the south of the south of the south of the south of the south of the south of the south of the south of the south of the south of the south of the south of the south of the south of potential for mistakes. And worsecords that extensive exist, so does the abuse.

Hackers and viruses may grab the Hackers and viruses may grab the biggest headlines when they invade biggest headlines when they invade computer networks and crash systems, **computer networks and crash systems,**  but a more invisible invasion occurs every day. Computer databases contain ry day. Computer databases containing data on consumers—you and me— **ing data on consumers- you and me**are a prime information source for companies eager for new customers, **panies eager for new customers,**  banks considering loan applications, banks considering loan applications, and even private investigators hoping and even private investigators hoping to hunt down missing persons. **to hunt down missing persons.** 

The trouble is that it's impossible, dif The trouble is that it's impossible, difficult, or expensive for individuals even ficult, or expensive for individuals even to check the validity of those records. to check the validity of those records. Because they're so often used—before Because they're so often used-before a home loan is approved or a credit

card is a card is a construction of the credit reports have a construction of the construction of the credit reports of the construction of the construction of the construction of the construction of the construction of th drawn the most attention. Last year, and the most attention of the most attention. Last year, and the most of the consumer research group consumer research group Consumer research group Consumer research group Consumer research group Consumer research group Consumer research group Consumer research group Consumer research group Co tion that nearly half of the reports it tion that nearly half of the reports it the reports in the reports in the reports in the reports in the reports in the reports in the reports in the reports in the reports in the reports in the reports in the reports in th pulled from the country's major country's major country's major credit country's major credit and country of the **card issued-credit reports have**  drawn the most attention. Last year, **the consumer research group Consumer Union released the startling informa**pulled from the country's major credit **bureaus contained some errors.** 

In fact, one of the Big Three credit re In fact, one of the Big Three credit report companies, TRW, recently bowed to the critics and said that it would provide a said that it would provide a said that it would provide a second vide consumers free copies of their cred it reports on request. But with two other it reports on request. But with two other companies of similar size—each of **companies of similar size-each of**  which owns around <sup>150</sup> million records— **which owns around 150 million records**and hundreds of smaller companies, it is smaller companies, it is a smaller companies, it is a smaller companies, impossible to check every file. port companies. TRW, recently bowed to the critics and said that it would pro**vide consumers free copies of their cred**and hundreds of smaller companies, it's impossible to check every file.

#### Take My Number 2014 and the My Number 2014 and the My Number 2014 and the My Number 2014 and the My Number 2014 **Take My Number? No Way!**

Mailing lists and junk mail are nothing Mailing lists and junk mail are nothing new. !f you subscribe to almost any new. If you subscribe to almost any magazine, if you've ever returned **magazine, if you've ever returned a**  product registration or warranty card, **product registration or warranty card,**  or if you just happen to live in an area **or if you just happen to live in an area**  with (he right ZIP code, you already re with the right ZIP code, you already re**ceive a ton of unsolicited mail.** 

easy it's becoming for almost anyone easy it's becoming for almost anyone to get those mailing lists. Last year, Lo to get those mailing lists. Last year, Lotus scrapped CD-based databased control of the control of the control of the control of the control of the control of the control of the control of the control of the control of the control of the control of the control of that spotlighted names, addresses, that spotlighted names, addresses, and even spending habits of 120 million in the 120 million in the 120 million in the 120 million in the 120 million in the 120 million in the 120 million in the 120 million in the 120 million in the 120 million in the 120 lion consumers. MarketPlace: Housenesses to pinpoint customers to pinpoint customers. Our pinpoint customers and customers are pinpoint customers 30,000 people requested that their 30,000 people requested that their names be removed from the list; after names be removed from the list; after taking a negative publicity bath, Lotus junked the idea. In the idea of the idea of the idea of the idea of the idea. **What has some of us scared is how**  tus scrapped a CD-based database and even spending habits of 120 milholds would've made it much easier **and more economical for small busi**nesses to pinpoint customers. Over junked the idea.

Marketplace: Households may be dead, but your name's on lots of other dead, but your name's on lots of other lists. It's virtually impossible to expunge lists. It's virtually impossible to expunge your name from every one, but you can your name from everyone, but you can begin by writing the Direct Marketing begin by writing the Direct Marketing Association, <sup>1101</sup> 17th Street NW, Association, 1101 17th Street NW, Washington, D.C. 20036. A phone call won't do; you've got to write a letter. Ask that your name be removed from Ask that your name be removed from the Association's lists: It passes along the Association's lists: It passes along such requests to DMA-member mailing such requests to DMA-member mailing MarketPlace: Households may be list and electronic database makers.

#### Is Anybody Listening? **Is Anybody Listening?**

You probably dash off electronic mail You probably dash off electronic mail messages to coworkers across the of **messages to coworkers across the of**fice or to friends across the country with fice or to friends across the country without thinking about security. After all, out thinking about security. Aiter all, who'd want to read what you write? who'd want to read what you write?

Perhaps plenty of people. In Spring Perhaps plenty of people. In Springfield, Oregon, city hall's intraoffice elec field, Oregon, city hall's intraoffice electronic mail is now made available to **tronic mail is now made available to**  the public on paper. Accusations by the public on paper. Accusations by the mayor that a trio of conservative city councilmen conspired over E-mail **city councilmen conspired over E-mail**  to eliminate a human rights commission led to the public airing of private sion led to the public airing of private messages. Prodigy, the Sears- and messages. Prodigy, the Sears- and IBM-backed online service, recently IBM-backed online service, recently weathered yet another E-mail storm

when the recipient of private message in the recipient of private message in the recipient of private message o ments attempted to post it to one of the service's public bulletin boards. (Prodigy refused to post the original (Product to post the original to post the original to post the original to post the original to post the original to post the original to post the original to post the original to post the original to post the original to message or republic to it is in public to it in public to it is in public to it in public to it is in public to mation lines and continues are a series of the continues of the continues of the continues of the continues of when the recipient of a private message that spouted anti-Semitic sentimessage or a rebuttal to it in a public area and drew the ire of the Anti-Defamation League.)

E-mail may be as quick and conven ient as the phone, but it's not the same. For one thing, it's much easier to **same. For one thing, it's much easier to**  capture, reproduce, and repeat an elec capture, reproduce, and repeat an electronic message than it is to do the set of the set of the set of the set of the set of the set of the set of the same with telephone conversation. In **same with a telephone conversation. In**  essence, that's what makes possible the ongoing, constantly changing dis cussions that set E-mail apart. Messag days; if someone saves your message **days; if someone saves your message**  to disk, it may never disappear. **to disk, it may never disappear.**  E-mail may be as quick and convenient as the phone, but it's not the tronic message than it is to do the essence, that's what makes possible the ongoing, constantly changing discussions that set E-mail apart. Messages can remain on bulletin boards for

What can you do about it? Plenty. What can you do about it? Plenty. Never send something you wouldn't **• Never send something you wouldn't**  have the nerve to say. It's easy to let have the nerve to say. It's easy to let your emotions run rampant when you **your emotions run rampant when you**  can hide behind the impersonal nature can hide behind the impersonal nature of E-mail. If you wouldn't dare say some of E-mail. If you wouldn't dare say something to someone face to face or on the phone, why say it in <sup>a</sup> form that's the phone, why say it in a form that's far more permanent? **far more permanent?**  thing to someone face to face or on

Assume that someone is listening. **• Assume that someone is listening.**  With the exception of Prodigy, which With the exception of Prodigy, which screens messages before they're post screens messages before they're posted, online and E-mail services promise **ed, online and E-mail services promise**  privacy. Still, if you're sending sensitive privacy. Still, if you're sending sensitive information, don't take risks. While the information, don't take risks. While the transmitting service may not eaves **transmitting service may not eaves**drop, it's possible that critical informa drop, it's possible that critical information transmitted via computer could **tion transmitted via computer could**  fall into the wrong hands once it reach fall into the wrong hands once it reaches its destination.

• Request a receipt. Most E-mail services are a set of the computation of the computation of the computation of the computation of the computation of the computation of the computation of the computation of the computation of the computation of the computatio stance—will, on request, send you <sup>a</sup> re **stance-will, on request, send you a re**ceipt when your message is received **ceipt when your message is received**  and read. Note the time and date the and read. Note the time and date the message was read—it's your proof **message was read- it's your proof**  that the message arrived, and it docu that the message arrived, and it documents who read it. ments who read it. ices-MCI Mail and CompuServe, for in-

Protect your password. Guard any • Protect your password. Guard any E-mail passwords carefully and E-mail passwords carefully and change them frequently. If someone un change them frequently. If someone uncovers your password and account in **covers your password and account in**formation, they can assume your elec **formation, they can assume your elec**tronic identity. That's asking for trouble. tronic identity. That's asking for trouble.

Consider extraordinary precau **• Consider extraordinary precau**tions. In some situations, you may not **tions. In some situations, you may not**  want to transmit "in the clear." For the want to transmit "in the clear." For the ultimate in security, put the information ultimate in security, put the information in a file, encrypt that file with a datasecurity program, and then send it.

From the common sense to the clan **From the common sense to the clan**destine, these E-mail security tech destine, these E-mail security techniques could save you from embarrass **niques could save you from embarrass**ment or even save your job. **ment or even save your job.** 

#### Getting It and Keeping It **Gelling It and Keeping It**

You'll want to make sure that you get You'll want to make sure that you get the information you need in the most economical and efficient way possible onomical and efficient way possible

and, once you have it, make sure that the concerns of the sure that the sure that concerns of the sure that the from virus infestation and hardware fail**and, once you have it, make sure that**  you keep it for your own use, secure ure, and out of the wrong hands.

You may be at a disadvantage you are at the attention of the attention of the second state of the second state of the second state of the second state of the second state of the second state of the second state of the second state of the second state compiled from your driver's license, warranty cards, and catalog purchases, ranty cards, and cards, and cards, and catalog purchases, and catalog purchases, and catalog purchases, and catalog purchases, and catalog purchases, and catalog purchases, and catalog purchases, and catalog purchases, and but you are certainly not an understanding the certain problem in the certain control of the certain problem in when it comes to culling and securing **when it comes to culling and securing when it comes to accessing the files**  but you're certainly not an underdog **information.** 

All you need are the tools and techniques, the strategies and systems to manage and protect your lifeblood in manage and protect your interest in the protection in the second interest of the second interest of the second interest of the second interest of the second interest of the second interest of the second interest of the sec this Information Age. **D** 

#### **INFORMATION PRODUCTS**

**Central Point Software** 15220 NW Greenbrier Pkwy. Beaverton, OR 97006 Beaverton, OR <sup>97006</sup> Requirements: IBM PC or compatible, Requirements: IBM PC or compatible. 640K RAM; mouse optional; some utili **640K RAM; mouse optional; some utili·**  ties support Windows. **ties support Windows.**  Computer and Computer and Computer and Computer and Computer and Computer and Computer and Startup—S39.95 Startup-\$39.95  $M<sub>2</sub>$  minimum  $M<sub>2</sub>$  minimum  $M<sub>2</sub>$  minimum  $M<sub>2</sub>$  minimum  $M<sub>2</sub>$ Price per hour-\$12.80 Columbus, OH 43220  $\sim$ PC Tools-\$179.00 (503) 690-8090 **CompuServe Monthly minimum-\$2.00**  5000 Arlington Centre Blvd. (800) 848-8199

Untouchable-\$165.00 Fifth Generation Systems **Fifth Generation Systems**  <sup>10049</sup> Reiger Rd. Baton Rouge, LA <sup>70809</sup> Baton Rouge, LA 70809 (800) 873-4384 (800) 873-4384 Requirements: IBM PC or compatible. **Requirements: IBM PC or compatible,**  512K RAM. 512K RAM. Fastback Plus-\$189.00 10049 Reiger Rd.

Virucide—\$49.00 **Virucide-\$49.00**  1 Parsons Dr. Hiawatha. !A 52233-0100 Hiawatha, IA 52233-0100 (800) 223-6925 (800) 223-6925 Requirements: IBM PC or compatible, **Requirements: IBM PC or compatible, Parsons Technology**  P.O. Box 100 256K RAM.

 $M_{\rm H}$  , and  $M_{\rm H}$  , and  $M_{\rm H}$  , and  $M_{\rm H}$  , and  $M_{\rm H}$  , and  $M_{\rm H}$  , and  $M_{\rm H}$  $M_{\rm H}$  , and  $M_{\rm H}$  security—security—security—security—security—security—security—security—security—security—security—security—security—security—security—security—security—security—security—security—security—security PC Dynamics **PC Dynamics**  <sup>31332</sup> ViaColinas, Ste. <sup>102</sup> 31332 Via Colinas, Ste. 102 Westlake Village, CA <sup>91362</sup> Westlake Village, CA 91362 (800) 888-1741 (800) 888-1741 Requirements: IBM PC or compatible, **Requirements: IBM PC or compatible,**  512K RAM, hard drive; mouse optional. **512K RAM, hard drive; mouse optional.**  MenuWorks Advanced-\$89.95 **MenuWorks Total Security-\$149.95** 

PC-cillin—\$139.00 PC Rx (a software version of PC-cillin)— *PC Rx* **(a software version of PC-cillin}-**  $\bullet$ .00 Trend Micro Devices **Trend Micro Devices**  <sup>2421</sup> W. 205th St., Ste. D-100 2421 W. 205th St., Ste. D-100 Torrance, CA <sup>90501</sup> Torrance, CA 90501 (800) 228-5651 Requirements: IBM PC or compatible, **Requirements: IBM PC or compatible,**  9K RAM; PC-cillin requires parallel port. **9K RAM; PC-cillin requires parallel port.**  PC-cillin-\$139.00 569.00 (800) 228-5651

# PROTECT **PROTECT YOURSELF!**

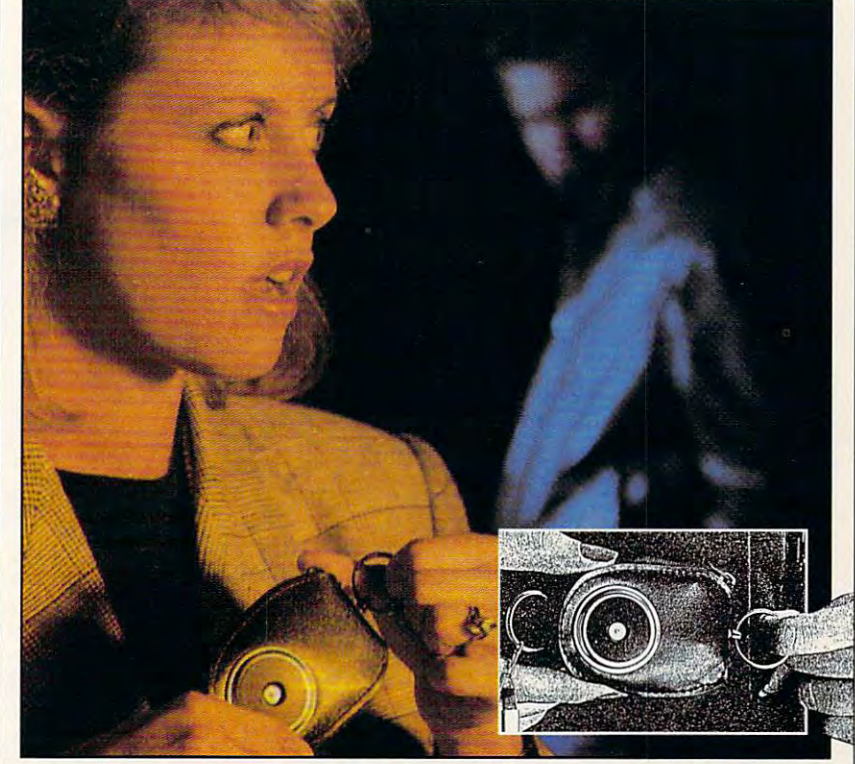

#### LOVED ONE FROM ASSAULT, BURGLARY, FIRE! **NEW SCREAM-ALARM HELPS PROTKT YOU OR A LOVED ONE FROM ASSAULT, BURGLARY, FIRE!**

This little combination key ring, 105-decibel scream-alarm can be This little combination key ring. 105-decibel scream-alarm can be kept in pocket or purse. Just pull the alarm ring and it emits . kept in pocket or purse. Just pull the alarm ring and it emits a loud shriek which doesn't stop until you turn it off. Can also be used in home or hotel room to detect break-in or fire through its built-in heat sensor, Battery included. heat sensor. Battery included. in home or hotel room to detect break-in or fire through its built-in

#### GALL TOLL-FREE: 800-642-8150 **CALL TOLL-FREE: 800-642-8150**

Cost is \$14.95 per unit. Add S3.00 shipping. Cost is 514.95 per unit. Add 53.00 shipping.

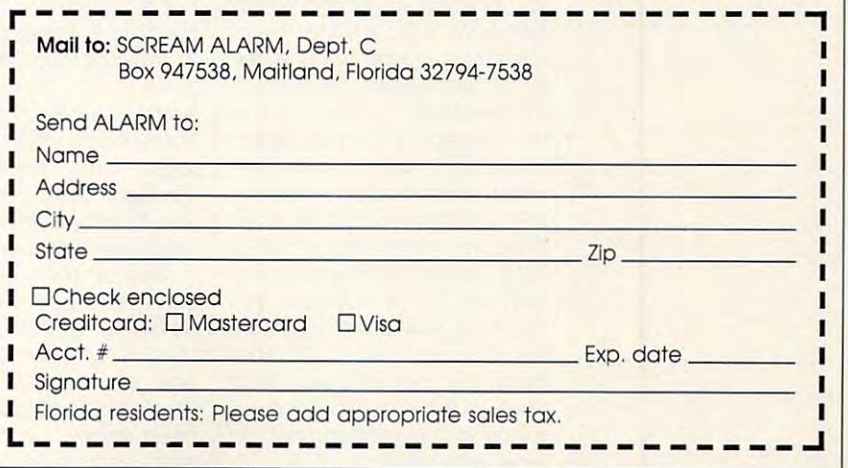

**APRIL 1992 COMPUTE 69** 

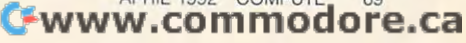

# **PRODUCTIVITY CHOICE**

This powerful Windows-based personal income tax-preparation tool for the average  $\sim$  the average  $\sim$  the average  $\sim$  the average  $\sim$ taxes in the set of the set of the set of the set of the set of the set of the set of the set of the set of the set of the set of the set of the set of the set of the set of the set of the set of the set of the set of the This powerful Windows-based personal income tax-preparation tool for the average taxpayer makes IRS schedules less taxing.

Alfred Giovetti

### **TURBOTAX FOR WINDOWS**

If you like the same state of the same state of the same state of the same state of the same state of the same state of the same state of the same state of the same state of the same state of the same state of the same sta Tax for Windows, you'll love Tax for Windows, you'll love ration program, TurboTax for Windows. It combines the best features of the two older packages and boasts a numparameter and boasts and boasts and boasts and boasts and ber of new options. ber of new options. If you liked TurboTaxor Maclnthis newly updated tax-prepa-

After last year's tax season in the control of the control of the control of the control of the control of the ended, ChipSoft, maker of the ended, ChipSoft, maker of the award-winning TurboTax, and the United States of the United States and the United States of the United States of the United States and TurboTax, and TurboTax, and TurboTax, actual of the United States of the United States quired Softview, producer of quired Softview, producer of Machine and Machine and Machine and Machine and Machine and Machine and Machine and Machine and Machine and Ma Soft is dedicated to support Soft is dedicated to supporting former Softview customers ing former Softview customers and using its newly purchased and using its newly purchased technology to enhance both technology to enhance both After last year's tax season **award-winning TurboTax, ac-**Macln Tax for Windows. Chipproduct lines.

It took me only about five It took me only about five Windows, using Windows 3.0, and that included running the and that includes a control to the fundamental state of the control to the control of the control of the control of Windows-based printer instal Windows-based printer installation procedure with the software with the software with the software with the software with the software with the software with the software with the software with the software with the software with the software with th fonts. You may also install the fonts. You may also install the program via DOS if you prefer. program via DOS if you prefer. Once you've installed the pro Once you've installed the program, you can execute it from **gram, you can execute it from**  minutes to install Turbo Tax for lation procedure with the soft DOS or Windows.

With TurboTax for Windown the property when the property of the control of the second second second second second second second second second second second second second second second second second second second second second second second sec form on your screen that looks form on your screen that looks like the IRS paper form. As like the IRS paper form. As your fill in the interest of the interest of the interest of the interest of the interest of the interest of the interest of the interest of the interest of the interest of the interest of the interest of the interest of t sensitive instructions, help, **sensitive instructions, help,**  and cross-linking to other rel and cross-linking to other relevant forms and summaries **evant forms and summaries**  are available. Or you can use are available. Or you can use Interview with TurboTax, **Interview with TurboTax,**  which asks you basic income-which asks you basic incometax questions much as <sup>a</sup> tax **tax questions much as a tax**  preparer interviews a client. with yes, no, or numerals and **with yes, no, or numerals and**  open up new schedules that open up new schedules that need to be prepared. Another need to be prepared. Another helpful feature is Logical Next helpful feature is Logical Next Step, which is a set of pop-up windows that help you decide windows that help you decide dows, basically you have a tax you fill in the information, linethe interactive method called Your answers fill check boxes what to do next.

when the company of the company of the company of the company of the company of the company of the company of the company of the company of the company of the company of the company of the company of the company of the com

in any order, and when you're in any order, and when you're ready to save the forms, you ready to save the forms, you simply access a pull-down menu or press F3 from any long-term and the press F3 from any long-term and the press F3 from any long-term and cation in the program. Double-cation in the program. Doubleclicking on the text portion of clicking on the text portion of any line in the office in the office in the office in the office in the office in the office in the office in the office in the office in the office in the office in the office in the office in the office in the office in gives you access to the official gives you access to the official Clicking on the consult button Clicking on the consultation of the consultation of the consultation of the consultation of the consultation of of the onscreen status bar or the help bar gives you access the help bar gives you access The cross-reference button of the help bar immediately the help bar immediately popular and the form of the form or schedule where the number originates. **where the number originates.**  Numbers and answers to ques **Numbers and answers to ques**tions are all the automatically carried carried carried carried carried carried carried carried carried carried carried carried carried carried carried carried carried carried carried carried carried carried carried carrie to the appropriate blocks or to the appropriate blocks or lines in all other applicable lines in all other applicable forms. Double-clicking on any forms. Double-clicking on any ization or the related form that develops the figure, allowing develops the figure, allowing you to prepare that form or you to prepare that form or schedule immediately. schedule immediately. You may answer questions menu or press F3 from any loany line in the official forms IRS instructions for that line. **to additional instructions and**  explanations of the tax code. pops up the form or schedule tions are automatically carried line or block will open an item-

Several interesting features Several interesting features make tax preparation with Tur **make tax preparation with Tur**boTax for Windows a real joy. (Well, maybe not exactly a joy; after a little is the present preparate and tion.) Immediately after they've tion.) Immediately after they've been entered, conflicting an been entered, conflicting answers are pointed out by <sup>a</sup> pop swers are pointed out by a popafter all, this is tax prepara-

up warning screen that ex **up warning screen that ex**planet the planet of the problem in easy-to-be problem in easy-to-be problem in easy-to-be problem in the problem in the problem in the problem in the problem in the problem in the problem in the problem in the problem in understand language, which helps you answer the ques helps you answer the questions correctly. You can enter **tions correctly. You can enter**  estimates and questionable estimates and questionable items followed by the letter items followed by the letter *E*  or and allowing market to allow the second market of the what-if situations or to give you where it situations of the interest or to give you to give you to give you to give you to give you to give you an early estimate of your re **an early estimate of your re**fund or tax due. The program and questionable entries so and questions are an extended to the control of the control of the control of the control of the control of th that you can enter the correct that you can enter the correct plains the problem in easy-to**or a question mark to allow**  these items to be used for then identifies these estimates data later.

**.. -.- ..... -**

Once you've finished enter ing all of your data, TurboTax ing all of your data, Turbo Tax for Windows helps you check you check you check you check you check you check you check you check you check you your forms for completeness, your forms for completeness, review that the form for audit potential, the method of audit potential, and the method of audit potential, and the method of the printing out the return. Also, printing out the return of the return of the return. Also, the return of the return. Also, the return of the return. Also, the return of the return of the return of the return of the return. Also, the return of the return once you've finished your fed once you've finished your federal return, you can transfer **eral return, you can transfer**  <sup>15</sup> available state income tax 15 available state income tax packages. The state forms packages. The state forms show the same smooth linking and same smooth linking and of forms and schedules, all accessible by double-clicking on cessible by double-clicking on the appropriate numeric field. the appropriate numeric field. Once you've finished enterfor Windows helps you check review them for audit potential, and make a final check before the data to one or more of the show the same smooth linking

The overall and continued function, and can continued function, and can can continue over the case of the case of ry-over from earlier versions of TurboTax, continues to be use . Turbo Tax, continues to be useful. Override allows you to by ful. Override allows you to bypass normal calculations and pass normal calculations and **The override function, a carry-over from earlier versions of**
information or to prepare **information or to prepare**  structions have proven incor **structions have proven incor**rection and the company of the programs of the company of the company of the company of the company of the company of the company of the company of the company of the company of the company of the company of the company of don't have such a function, tually important to prepare the property of the second terms of the second terms of the second terms of the second terms of the second terms of the second terms of the second terms of the second terms of the second terms o return correctly. defaults with otherwise correct forms where even the IRS inrect. Many other programs the lack of which makes it virtually impossible to prepare a **return correctly.** 

1991 version, but the one that the one that the one that the one that the one that the one that the one that the bota and the second control of the second control of the second control of the second control of the second control of the repetitive data from the repetitive data from the repetitive data from the repetitive data from a second p year's TurboTax Personal year's TurboTax Personal <sup>1040</sup> into the new program. 1040 into the new program. Names, addresses, bank ac count numbers, and other **count numbers, and other**  transferred to this year's sched Iransferred to this year's schedules, leaving only the amounts ules, leaving only the amounts blank for you to fill in. This fea blank for you to fill in. This feature is standard on all believe working al tax-preparation packages al tax-preparation packages but unique among personal but unique among personal packages. The contract of the contract of the contract of the contract of the contract of the contract of the contract of the contract of the contract of the contract of the contract of the contract of the contract of the Turbo Tax for Windows has a slew of new features for its 1991 version, but the one that I like the most will be a real timesaver for users of the 1990 Tur**boTax. You can now import**  the repetitive data from last Names, addresses, bank acsuch constant data will be ture is standard on professionpackages.

TurboTax for Windows is **TurboTax for Windows is**  the only true Windows-based on the only true Windows-based on the control of the only true Windowstax-preparation program on tax-preparation program on the market today. Other Win-Microsoft and Microsoft and Microsoft and Microsoft and Microsoft and Microsoft and dows-oriented tax-preparation programs are strictly charac programs are striclly character-based ports of DOS pro ter-based ports of DOS programs. The true Windows ap grams. The true Windows application gives this program plication gives this program the unique features of Winthe IRS for the IRS for the print of the print of the print of the print of the print of the print of the print looks like the IRS forms. Turbo looks like the IRS forms. Turbo-Tax for Windows is the only pro Tax for Windows is the only program I know of that prints all the IRS forms that it supports the interest of the IRS for the IRS for the IRS for the IRS for the IRS for the IRS for the IRS for the IRS for the IRS for the IRS for the IRS for the IRS for the IRS for the IRS for the IRS in true WYSIWYG fashion. in true WYSIWYG fashion. What you see on the screen is What you see on the screen is what actually prints, whether it what actually prints, whether it be 9-pin, 24-pin, or laser print be a 9-pin, 24-pin, or laser printer that controls the output. The er that controls the output. The  $\frac{1}{2}$  are so contract to contract the south are so contract to contract the south are so contract to contract the south of the south of the south of the south of the south of the south of the south of the south of the to the IRS forms that the IRS to the IRS forms that the IRS accepts them as official accepts them as official forms, not as factors, not as factors, not as factors, not as factors, not as factors, not as factors, not as the only true Windows-based the market today. Other Windows. The screen looks like the IRS forms, and the printout the IRS forms that it supports **dot-matrix forms are so close forms, not as facsimiles.** 

With <sup>55</sup> forms and sched ules, Turbo Tax for Windows I sheets and notepads would With 55 forms and sched-

will accommodate many of the many of the second simpler income-tax calcula simpler income-tax calculacomplex, including the new complex , including the new four-page Earned Income Credit calculation. It also ac Credit calculation. It also acschedules, work sheets, and support in the state state state statement in the species of species state state state state state state state state state state state state state state state state state state state state state state state state state sta will accommodate many of the tions and some of the most four-page Earned Income commodates some 52 other schedules, work sheets, and supporting statements for specific calculations.

The program supports the The program supports the forms for nine sole-proprietor forms for nine sole-proprietorship businesses, <sup>27</sup> rental prop ship businesses, 27 rental properties, nine farms. Farms. 1998. In the farms of the farms of the farms of the farms. The farms of the farms of number of assets, two employ number of assets, two employee business-expense sched ules, <sup>11</sup> sales of personal resi ules, 11 sales of personal residence, and a more multiples of the multiples of the multiples of the multiples of the multiples of the multiples of many other forms. Except for the two employees and two experiments of two experiments of two experiments of two experiments of two experiments of pense forms, there should be pense forms, there should be enough forms for the average forms for the average forms for the average control to the average property of the individual's personal tax return. **individual's personal tax return. erties, nine farms, 62 depreciation schedules for an unlimited ee business-expense sched**dence, and ample multiples of the two employee business-exenough forms for the average

The ability to exchange in The ability to exchange information with other programs formation with other programs is very important feature in  $m \cdot \frac{1}{2}$  ,  $m \cdot \frac{1}{2}$  ,  $m \cdot \frac{1}{2}$  ,  $m \cdot \frac{1}{2}$  ,  $m \cdot \frac{1}{2}$  ,  $m \cdot \frac{1}{2}$  ,  $m \cdot \frac{1}{2}$  ,  $m \cdot \frac{1}{2}$ that can update information to that can update information to  $i$  incorporate is a second interest in  $\mathcal{L}$ real boon. TurboTax for Windows allows you to import per dows allows you to import personal and business informa **sonal and business informa**tion from the popular time and an interest of the popular time of the popular time of the popular time of the popular time of accounting and budgeting pro accounting and budgeting program. Also, you can import da gram. Also, you can import data from any text file produced any text file by popular packages such as by popular packages such as Lotus 2-3, Word Perfect, and Perfect and Perfect and Perfect and Perfect and Perfect and Perfect and Perfect and others. And you can use the others. And you can use the cut-and-paste feature of Windows and Paste feature of Windows and Paste feature of Windows and Paste feature of Windows and Paste feature of Windows and Paste feature of Windows and Paste feature of Windows and Paste featu dows to import data from oth dows to import data from other a politication with the Windows with the Windows with the Windows with the Windows with the Windows with the Windows with the Windows with the Windows with the Windows with the Windows with the Windows with the Windows **is a very important feature in**  modern software. Software **incorporate new items is a**  tion from Quicken, the popular ta from any text file produced Lotus 1-2-3, WordPerfect, and cut-and-paste feature of Winer applications within the Win**dows environment.** 

TurboTax for Windows is not Turbo Tax for Windows is not perfect. There's still room for perfect. There's still room for improvement. My wish list in **improvement. My wish list in**cludes an automated error-cludes an automated errorchecking routine that would checking routine that would give a printable listing of possible problems. In addition to sible problems. In addition to pop-up supporting schedules pop-up supporting schedules that merely add up a list of numbers, pop-up minispread-bers , pop-up minispread-

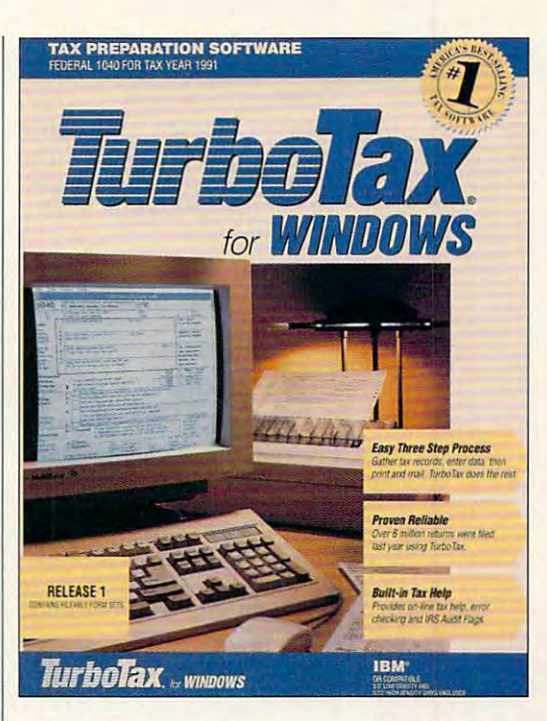

make the program more versa make the program more versatile. The program also suffers tile. The program also suffers culation is a review of complete the final review of complete pleted forms should have a should have a should have a should have a should be a should be a should be a should be a should be a should be a should be a should be a should be a should be a should be a should be a should be tomated audit-potential screen tomated audit-potential screen  $t_{\rm{eff}}$  , and  $t_{\rm{eff}}$  is a range for  $t_{\rm{eff}}$  and  $t_{\rm{eff}}$  and  $t_{\rm{eff}}$ many items and warns taxpay many items and warns taxpayers of potential audit problems. ers of potential audit problems. Expansion of the excellent but Expansion of the excellent but limited interview feature of the program would also make this program would also make this great package better. great package better. from the lack of a financial calculator. The final review of completed forms should have an authat offers normal ranges for limited interview feature of the

While Congress seems to While Congress seems to think that tax simplification is another form of making the tax another form of making the tax code and contract and less and less and less and less and less and less and less and less and less and less and  $f(x) = f(x) - f(x)$  for  $f(x) = f(x) - f(x)$  for  $f(x) = f(x) - f(x)$  for  $f(x) = f(x) - f(x)$ takes tax simplification serious takes tax simplification seriously and has made real inroads into making the process easi into making the process easier and more pleasant. While er and more pleasant. While most of us can't say that we most of us can't say that we look forward to preparing our look forward to preparing our taxes, with the guidance and taxes, with the guidance and help of TurboTax for Windows, help of Turbo Tax for Windows, at least preparing our taxes at least preparing our taxes can be a bit less painful. code more complex and less fair, TurboTax for Windows ly and has made real inroads **Circle Reader Service Number 314** 

compatibles with 1MB RAM (2MB **RAM (2MB**  recommended); one 3</r or S^A-inch floppy drive with Z.5MB free; with Z.5MB free; with Z.5MB free; with Z.5MB free; with Z.5MB free; with Z.5MB free; with Z.5MB free; with Z.5MB free; with Z.5MB free; with Z.5MB free; with Z.5MB free; with Z.5MB free; with Z.5MB f monochrome, CGA, EGA, MCGA, Or VGA, Or VGA, Or VGA, Or VGA, Or VGA, Or VGA, Or VGA, Or VGA, Or VGA, Or VGA, Or VGA, Or VGA, Or VGA, O Windows 3.0; supports **Windows 3.0; supports**  <sup>13</sup> types ot printers, **13 types 01 prlnlers, Including HewleH·**  including Hewlettand 24-pin dot-Packard laser and 9-<br>and 24-pin dot-<br>matrix—\$99.95 for (renewal package— \$49.95), \$69.95 for **(renewal package- \$49.9S), S69.9S lor**  states (renewall) (respectively) **IBM PC and compallbles with 1 MB recommended); one**  31/<sub>2</sub>- or 5<sup>1</sup>/<sub>4</sub>-inch floppy **drive and one hard drive with 2.SMB Iree; monochrome, CGA, EGA, MCGA, or VGA; lederal forms state lorms (renewal package-\$34.95)** 

<sup>6330</sup> Nancy Ridge Rd., ------san passager van die ge (619) 453-6860 **CHIPSOFT <sup>6330</sup>**Nanc~ **Ridge Rd., Sle. 103 San Diego, CA 92121 1619) 453·6B60** 

package—\$34.95)

## **PERSONAL PRODUCTIVITY**

Daniel Janal

### **WITHOUT IT. DON'T GO HOME**

nesses to accept control to accept control to accept cards to accept control to accept cards to accept cards to for purchases. Consultants, for purchases. Consultanls, professionals, designers, desk professionals, designers, desktop publishers, and others top publishers. and others  $x^2 + y^2 = 1$  , which is the their computers to the computation of  $\alpha$ work at home can benefit work at home can benefit from merchant cards, too. These accounts can be used These accounts can be used to ring up quick sales instead to ring up quick sales instead in the mail. Credit cards work. Don't start a business without it. "It" is a bank's merchant card account that allows busi· nesses to accept credit cards who use their computers to **from merchant cards, 100.**  of waiting for checks to arrive

Commercial banks have tradi Commercial banks have tradi· tion is a control of the down the second their noses and the control of the control of the control of the control of the control of the control of the control of the control of the control of the control of the control of es at home-based businesses, es at home·based businesses, however. A misguided folklore at banks says that home busi at banks says that home busi· nesses are fraught with fraud nesses are fraught with fraud and abuse that will cost and abuse that will cost banks millions, so they give banks millions. so they give storefronts. As a result of this question stereotype, and stereotype, and stereotype, and stereotype, and stereotype, and stereotype, and stereotype, and stereotype, and stereotype, and stereotype, and stereotype, and stereotype, and stereotype, and stere many home-based businesses are being unfairly denied ac es are being unfairly denied ac· cess to me and continue to me and continue to tionally looked down their nos· preference to businesses with questionable stereotype, **cess to merchant cards.** 

Designers, consultants, **Designers, consultants, professionals, and**  professionals, and publishers who use **publishers who use**  their computers merchant card. **their computers to wort< at home need the benefits of a merchant card.** 

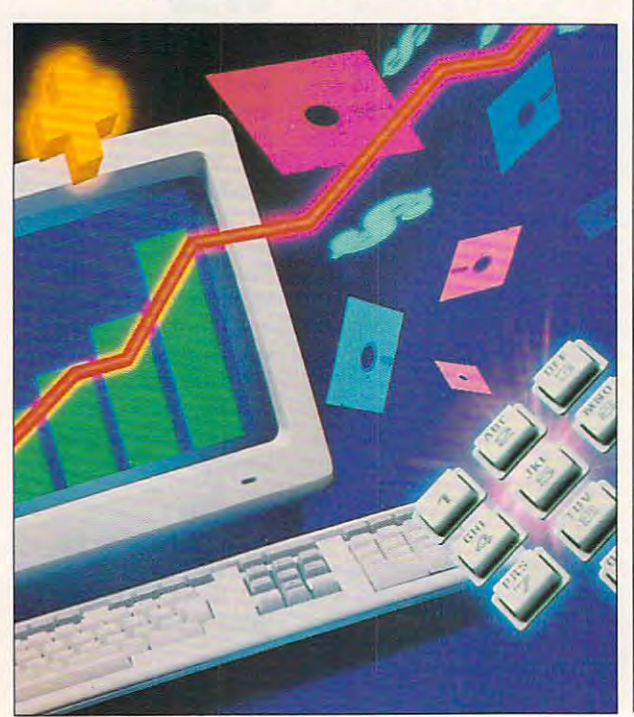

was lucky and got card card and got card and got card and got card and got card and got card and got card and got card and got card and got card and got card and got card and got card and got card and got card and got card from my bank—but had to bank and to bank and to bank and to bank and to bank and to bank and to bank and to bank jump through many hoops jump through many hoops and find and find bank of the find bank of the second state of the second state of the second state of the second state of the second state of the second state of the second state of the second state of the second state of to fight for me. I submitted a  $t$  the contract business plan that the page business plan that the page  $\alpha$ its successes in dealing with  $\cdots$  such such such that  $\cdots$  is a such that  $\cdots$ high-profile clients over five high·profile clients over five years; and my biography, years ; and my biography, which included profiles in USA which included profiles in USA Today and Success Maga Today and Success Maga· zine. {If you need help writing zine. (If you need help writing business plan, use Biz Plan a business plan. use Biz Plan Builder, software from JIAN Builder. software from JIAN Tools for Sales). The business-Tools for Sales). The businessme. In the end. I was issued me. In the end, was in the end, we have a strong the end of the end of the end of the end of the end of the end of the end of the end of the end of the end of the end of the end of the end of the end of the end of the end I was lucky and got a card from my bank-but I had to and find a bank officer willing three· page business plan that outlined my company's goal; plan method worked well for the card.

Others, like Bill Goodman of Others, and it is completely defined the design of the bill good manager of the state of the state of the state of the state of the state of the state of the state of the state of the state of the state of the state of the Cyclos, a San Franciscobased shareware company, ha based shareware company, ha· ven't been so lucky and had been so lucky. merchant account in another **merchant account in another**  when he moved to California. ven't been so lucky. He had a state but ran into obstacles

"I spent about two weeks "I spent about two weeks working with the vice presi working with the vice president at my branch trying to get dent at my branch trying to get very enthusiastic and seemed very enthusiastic and seemed and seemed and seemed and seemed and seemed and seemed and seemed and seemed and convinced I was a good credit risk. She argued with the it risk. She argued with the board at length trying to get board at length trying to get them to accept my applica them to accept my application," said Goodman, a shareware author of a Macintosh data compression program data compression program called Compact Pro. "I took in statements showing large as statements showing large assets for the company, no sets for the company, no debt, offered to put up debt, offered to put up \$15,000 in a security account, showed them a year's worth of statements from my previous **statements from my previous**  VISA account {with one VISA account (with one chargeback for the year), and charge back for the year), and still they didn't think I was acceptable. I am convinced that this bank officer did her best this bank officer did her best to get me approved—in fact, to get me approved-in fact, went ahead and opened my business accounts there later **business accounts there later**  because I was impressed with her attitude." with her attitude." **a merchant account. She was** 

He isn't giving up so easily. He isn't giving up so easily. "I don't think it's impossible-"I don't think it's impossibleit just takes time. The last time it just takes time. The last time got an account it took me

different banks." about four months of going to

where the is need, and is need, and is need to the interest of the terms of the terms of the terms of the terms of the terms of the terms of the terms of the terms of the terms of the terms of the terms of the terms of the tures surely formed that the surely surely and the control of the control of the control of the control of the control of the control of the control of the control of the control of the control of the control of the contro card industry is no exception. card industry is no exception. Small additional additional and in business in business and in business in business and in business and in the material and material and material and material and material and material and material and material and materia around the country say they around the country say they can provide merchant card active card and detail and found that I qualified for and found that and found that and found for the property of the property of the property of the property of the property of the property of the property of the property of the property of the property of the property of th such service—if I paid a \$200 application fee, paid 5-percent fee, paid 5-percent fee, paid 5-percent fee, paid 5-percent fee, percent fee, cent charge on orders, and cent charge on orders, and to verify purchases for \$79 a month—for four years! This is highway robbery to say the least. Unless you are doing a landslide business, you won't landslide business. you won't make money. Where there is a need, vultures surely follow. The credit Small ads in business journals **can provide merchant card ac**cess. I called one company application fee, paid a 5-perleased an electronic terminal highway robbery to say the make money.

Here are tips you might find Here are tips you might find useful in applying for a mer- $\sim$  card.  $\sim$  card.  $\sim$  card. chant card.

don't experience the reduced the reduced to the reduced to the reduced to the reduced to the reduced to the reduced to the reduced to the reduced to the reduced to the reduced to the reduced to the reduced to the reduced t flags of "home business" or flags of "home business" or "mail order." If you sell your "mail order." If you sell your product at seminars, and a seminary tions, or face to face, accentu tions, or face to face, accentuate the those dealings are a second that the second terms of the second terms of the second terms of the second terms of the second terms of the second terms of the second terms of the second terms of the second terms of t • Don't emphasize the red **product at seminars, conven**ate those dealings.

• Indicate that your business doesn't have large sales ness doesn't have large sales and its customers aren't likely and its customers aren't likely to be fraudulent. to be fraudulent.

• Offer to provide a security deposit. The bank will hold deposit. The bank will hold this money in an interest-bear **this money in an interest-bear**ing certificate of deposit. ing certificate of deposit.

Check with your profession • Check with your professional associations to see if they al associations to see if they have affiliations that can se have affiliations that can secure <sup>a</sup> card for you. For exam **cure a card for you. For exam**ple, the American Bar Association ation can provide details for its ation can provide details for its members. **members.**  ple, the American Bar Associ-

Ask your peers where • Ask your peers where they received their accounts. **they received their accounts.**  At one time, seven out of ten **At one time, seven out of ten**  new businesses failed. Howev er, since the advent of the er. since the advent of the home-based business, that fig home-based business. that figure has dropped to three in ure has dropped to three in ten. Obviously, home-based ten. Obviously, home-based businesses have had <sup>a</sup> lot to businesses have had a lot to do a success of American success of American success of American success of American success of American success of American success of American success of American success of American success of American success of Americ can enterprise. It's time for the can enterprise. It's time for the banks to wake up to this fact banks to wake up to this fact and make it easier for home-and make it easier for homebased businesses to obtain based businesses to obtain merchant status. **D** new businesses failed. Howevdo with the success of Ameri-

# Buy An Amiga <sup>3000</sup> 300 and 300 and 300 and 300 and 300 and 300 and 300 and 300 and 300 and 300 and 300 and 300 and 300 and 300 an efore April 30." **500 Reasons To**

That's what you can get direct from That's what you can get direct from Commodore when you buy an Amiga® 3000-25/50, or 3000-25/100 before April 30th. 25150, or 3000-251100 before April 30th. Or, you can even use your S500 immediately Or, you can even use your \$500 immediately right in the store toward the purchase of right in the store toward the purchase of your Amiga. your Amiga. A check for five hundred bucks.

Pay To The

C= Commodore®

John Smith

Five Hundred and

□■

Amiga <sup>3000</sup> series computers set the Amiga 3000 series computers set the standard for multimedia platforms, with true 32-bit architecture for demanding video and 32-bit architecture for demanding video and graphics applications. The A3000-25/100 graphics applications. The A3000-25/100 features and the main and the second the second in the second second that the second second second second second second second second second second second second second second second second second second second second seco features a 100M hard drive and 5M RAM.

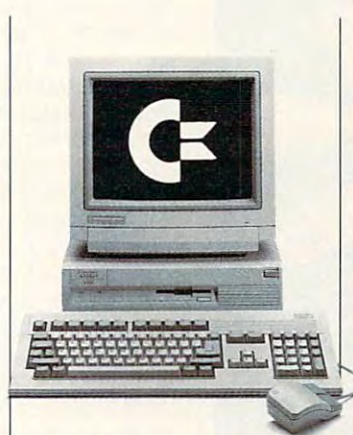

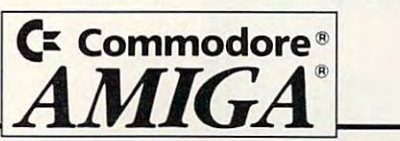

The A3000-25/50 has a 50M hard drive and 2M RAM.

 $000$ 

\$500%

 $rac{100}{100}$ 

All Amiga 3000s feature four-voice, two-All Amiga 3000s feature four-voice, twochannel sound, thousands of displayable channel sound, thousands of displayable colors, AmigaVision<sup>™</sup> (which lets you control graphics and video simultaneously), on-siie graphics and video simultaneously), on-site service<sup>\*</sup> and convenient leasing terms.

For more information, call 1-800-66- AMIGA. Or see your participating authorized AMIGA. Or see your panicipating authorized Commodore-Amiga dealer before April 30th. Commodore-Amiga dealer before April 30th.<br>
Terms may vary in Canada. Call 1-800-661-AMIGA.) 1-800-661 -AMIGA) For more information, call 1-800-66-

0 1992 Commodore Business Machines, Inc. Commodore and the Commodore logo are registered trademarks of Commodore Electronics Ltd. Amiga is a registered That and AMC AND ACTUAL AREA INCREDITED AND THE STATE OF STATE OF STAT

## **ARTS & LETTERS**

Robert Bixby and the problem of the problem of the problem of the problem of the problem of the problem of the Robert Bixby

### **REAL DESKTOP PUBLISHING**

Last month we took a practical look at putting together one of look at putting together one of the simple simple simple simple simple simple simple simple simple simple simple simple simple simple simple simple ing projects—a brief saddlechapters in literature in literature. This same interesting matrix as an additional is perfect for advertising mate is perfect for advertising material, catalogs, self-help books, self-help books, self-help books, self-help books, self-help books, self-help books, and self-help books, and self-help books, and self-help books, and self-help books, and self-help books, lets, instruction manuals, recognized and contact the contact of the contact of the contact of the contact of the per books, and so one so one so one so one seemed the simulation of the simulation of the simulation of the simulation of the simulation of the simulation of the simulation of the simulation of the simulation of the simula plicity of the binding is what plicity of the binding is what no more professional-looking  $\mathbf{b}$  binding that can be defined for the form of  $\mathbf{b}$ the simpler desktop publishstitched booklet often called a chapbook in literary circles. **This same inexpensive design**  rial, catalogs, self-help book**lets, instruction manuals, reci**pe books, and so on. The sim**makes it so attractive. There is**  no more professional-looking binding that can be had for such a low cost.

Desktop publishing **Desktop publishing**  isn't just for **universities.** professionallooking publications on the contract of the contract of the contract of the contract of the contract of the contract of the contract of the contract of the contract of the contract of the contract of the contract of the contract of the contrac for under \$2 per copy. isn't lust tor corporations and **You can create protesslonal, tooklng publications on a tabletop** 

have all of my printing done by photocopying at done by photocopying at Kinko's, a nationwide chain of copy shops. If you have collected a shop shops in the collection of the collection of the collection of the collection of the collection of the collection of the collection of the collection of the collection of the collec lege or university in your town, lege or university in your town, you're likely to have Kinko's, too. But there are many lesserknown companies that provides the provides that provides the provides that provides the provides that provides the provides of the provides of the provides of the provides of the provides of the provides of the provides of Though your pricing will prob Though your pricing will probable to found that follows are also that follows are the following that follows are the following that follows are the following that follows are the following that the following the following that the following the follow ing costs \$0.03 per fold. If ing costs \$0.03 per fold. If a copy shops. If you have a colyou're likely to have a Kinko's, too. But there are many lesserknown companies that pro**vide the same services.**  ably vary, I've found that fold-

means I've used ten sheets of paper and the folding will cost paper and the folding will cost \$0.30 per book. Stapling \$0.30 per book. Stapling costs \$0.05 per staple, or costs \$0.05 per staple, or \$0.10 per book. When you \$0.10 per book. When you ones nearest the center-will from the ones nearer the cover. (Take dozen sheets of particular sheets of particular sheets of particular sheets of particular sheets of particular sheets of particular sheets of particular sheets of particular sheets of particular sheets of particu per and fold them in half to see what means a mean seemed and considered the whole ple can live with the can live with the can live with the case of the case of the case of the case of the case of the ity, but for professional look, and the professional local local local local local local local local local local local local local local local local local local local local local local local local local local local local l prefer to have the edge state that the edge state the edge state that the edge state of the edges of the edges trimmed, which costs \$0.50 per book. For a grand total of \$1.35 per book, you'll turn ten \$1.35 per book, you'll turn ten sheets of paper into a professional-looking bound volume. sional-looking bound volume. book is 40 pages long, that fold a saddle-stitched book in half, the inner pages-the poke out a short distance er. (Take a dozen sheets of paper and fold them in half to see what I mean.) Many peo**ple can live with this irregular**ity, but for a professional look, I prefer to have the edges trimmed, which costs \$0.50

about Kinko's, it has to do about Kinko's, it has to do with the limited paper selected paper selected paper selected paper selected paper selected paper selected paper tion. If you do not a contract the dozen when the dozen en or so types and colors of the colors of the colors of the colors of the colors of the colors of the colors of the colors of the colors of the colors of the colors of the colors of the colors of the colors of the colors bond paper available, you'd bond paper available, you'd be better off going to a printer instead of a copy shop, but you'll pay more for everything. If I have one complaint with the limited paper selection. If you don't like the dozen or so types and colors of you'll pay more for everything.

There are even less expen **There are even less expen**sive ways to do the signal control to the signal control to the signal control to the signal control to the signal control to the signal control to the signal control to the signal control to the signal control to the sign dle-stitch stapler only costs dle-stitch stapler only costs  $\frac{1}{2}$  and  $\frac{1}{2}$   $\frac{1}{2}$  and  $\frac{1}{2}$  if  $\frac{1}{2}$  if  $\frac{1}{2}$  if  $\frac{1}{2}$  if  $\frac{1}{2}$  if  $\frac{1}{2}$ intend to do <sup>500</sup> or more books, it will pay for itself in the books, it will pay for itself in the saving the copy of the copyright the copyright the copyright the copyright the copyright the copyright the copyright the copyright that  $\mathcal{L}_1$ shop staple your books for shop staple your books for your can also fold your can also fold you can also followed a series of the can also followed a series of the can also books by hand, but my expe books by hand, but my experience in this area has been **rience in this area has been**  that it is the folding is the folding in the folding in the folding in the folding is the folding in the following in the following in the following in the following in the following in the following in the following in th miss affair. You'll often find yourself making compared for the compared for the company of the company of the company of the company of the company of the company of the company of the company of the company of the company of the company of the company of Trimming is one thing you **Trimming is one thing you**  won't be able to do adequate won't be able to do adequately at home without a large investment in machinery. sive ways to do things. A sadabout \$50, for example. If you intend to do 500 or more savings over having the copy you. You can also fold your that hand folding is a hit-orself making a crooked fold. **vestment in machinery.** 

So far we've talked a great deal about the production as deal about the production aspects of your publication: get ting it on paper and binding it. ting it on paper and binding it. But before you walk through But before you walk through the front door of the copy the front door of the copy shop, you should make sure that your booklet is perfect. that your booklet is perfect. This involves more than simply **This involves more than simply**  proofreading it carefully. It al proofreading it carefully. It alpects of your publication: get-

so means that you need to so means that you need to work on the design and the design of the design of the design of the design of the design of the design of the work on the design.

Last month we talked about Last month we talked about getting the body of the text on getting the body of the text on paper, but if you open paper, but if you open a book—even a simple chapbook—you is the final that the second that the second that the second there is the there's the second that the There's a cover, usually with There's cover, which will without the cover of the cover of the cover of the cover of the cover of the cover of right side (the front is on the right side (the front is on the front is on the front is on the front is on the front is on the front is on the f right when the cover lies flat) right when the cover lies flat) and the blurbs, author bio, and the blurbs, author bio, price, ISBN, and author photo price, ISBN, and author photo book-you'll find that there's more to a book than its body. the title and author on the on the left side.

You might want to have to have the first want to have the control of the control of the control of the control of the control of the control of the control of the control of the control of the control of the control of the er, or to save weight and moner, or to say the same weight and monotonically and monotonically and monotonically and monotonical monotonical monotonical monotonical monotonical monotonical monotonical monotonical monotonical monotonical monotonical mo inside front cover next. This will list the title of the book and will list the title of the book and the author, and if you are started and if you are started and if you are started and if you are started and if ing publishing company, ing a publishing company, you might want to put your col you might want to put your colophon on this page. Colorado and the colorado of the colorado and colorado and colorado and colorado and colorado and colorado and colorado and colorado and colorado and colorado and colorado and colorado and colorado and house Random House uses or Knopf's borzoi. I usually put the copyright page right on the copyright page right on the back of the inside front cov Ihe back of the inside front cover, but many people would pre er, but many people would prepage blank. Other pages that page blank. Other pages that  $y = m \cdot m \cdot m$  is the put in the put in the put in the put in the put is the put in the put in the put in the put in the put is a set of  $m \cdot m$  $f(x) = f(x) + f(x) + f(x) + f(x) + f(x) + f(x) + f(x)$ tents (which should be a should be a should be a a right page), a table of figures, acknowledgments, and **ures, acknowledgments, and**  dedication {which should ap a dedication (which should appear on a right page). You might want to have a blank sheet just inside the covey, you might want to have the the author, and if you are startophon on this page. A colophon is a symbol, like the little fer to leave the back of this you might want to put in the front include a table of contents (which should begin on

If you have a book whose design you admire, use it as **sign you admire, use it as a**  guide. If no invest in the China, and I have compared to the China of the China of the China of the China of the China of the China of the China of the China of the China of the China of the China of the China of the China cago Manual of Style, which is a strong of Style, which is a state of Style, which is a strong of Style, which is a strong of the Style of Style and Style and Style and Style and Style and Style and Style and Style and Sty has guidelines for put the put that is a putting of the put of the put of the put of the put of the put of the book together, as well as hun book together, as well as hundreds of pages of detailed in dreds of pages of detailed instructions on formatting and structions on formatting and proofreading. guide. If not, invest in The Chicago Manual of Style, which has quidelines for putting a proofreading.

So far, I haven't found a way to include color economi **way to include color economi**control in the control of the collection of the collection of the collection of the collection of the collection of the collection of the collection of the collection of the collection of the collection of the collection o or copiers charge up to \$2 per or copiers charge up to \$2 per page for color copies. The tech page for color copies. The technology has to come down in **nology has to come down in**  price before you can start price before you can start mass-producing with it. For ec mass-producing with it. For economical color, seek out a printer with a four-color press.  $\square$ cally. Most copy shops with col-

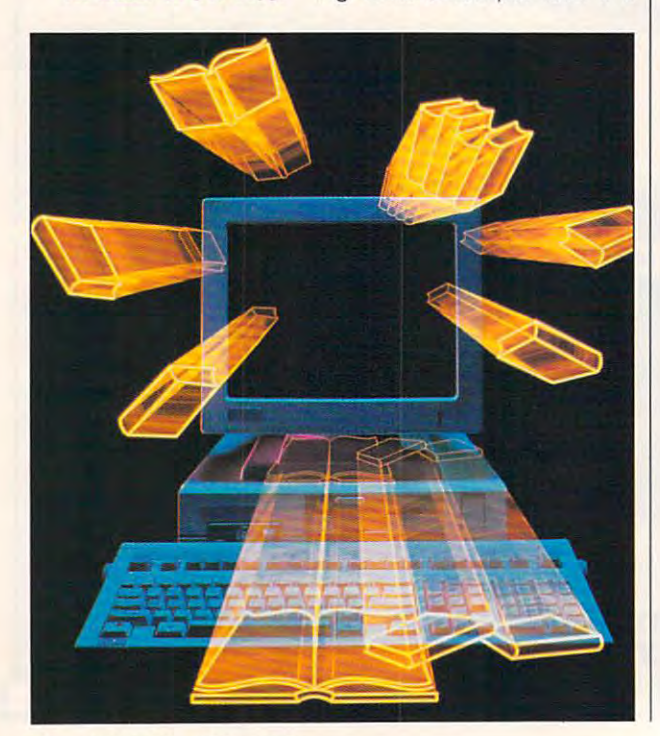

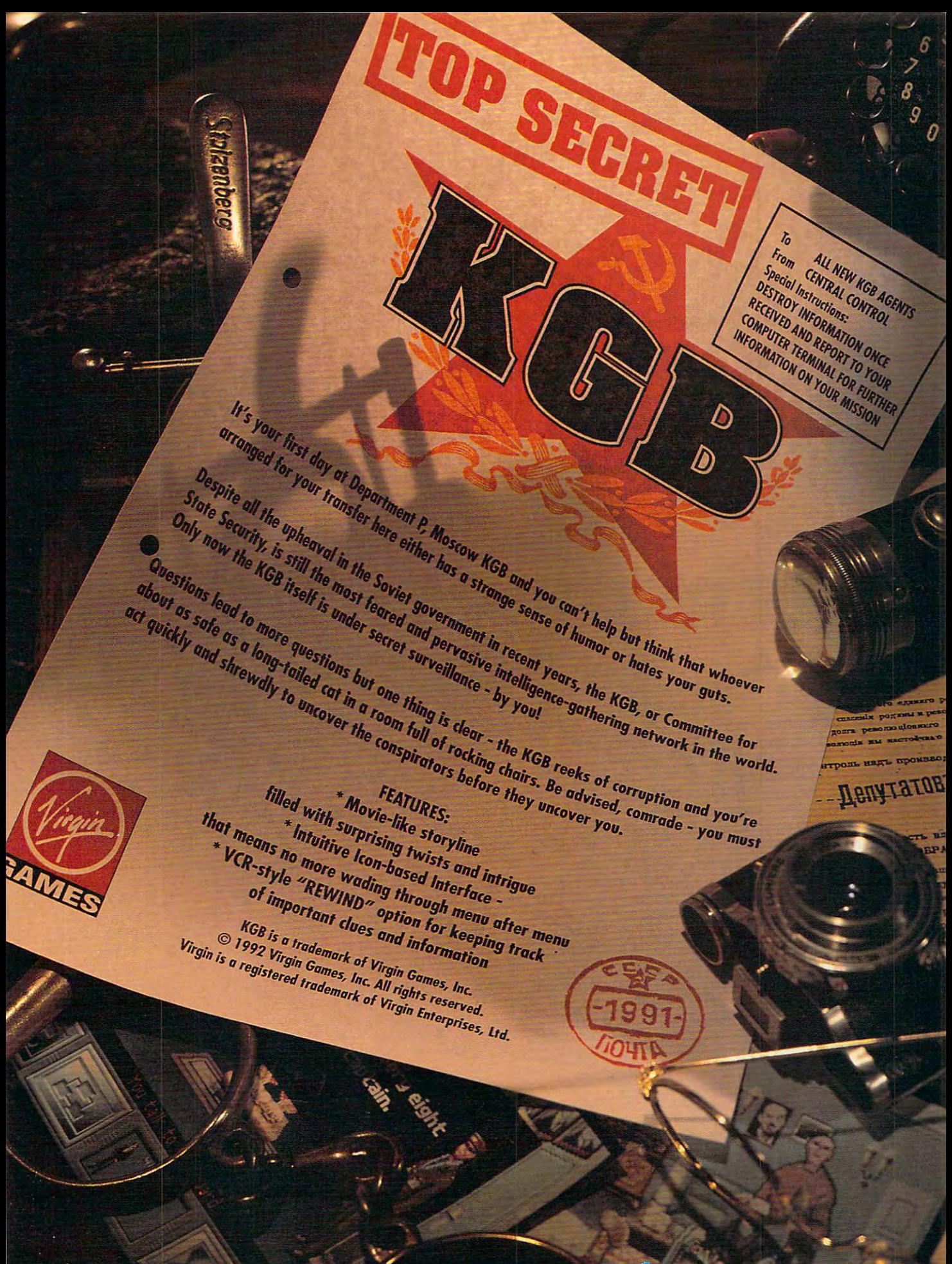

### so YOU THOUGHT THE COMPUTER WOULD MAKE THE PEN OBSOLETE?

### **THE RETURN OF THE PEN**

The key to the next generation of<br>
The computers is the writing instru-<br>
The ment that started it all 5000 computers is the writing instru **computers is the Writing instru**years ago, when the burgeoning Sumeri-years ago, when the burgeoning Sumeriand it is the surplus surplus of  $\mathcal{A}$  , and the surplus surplus  $\mathcal{A}$  , and the surplus of  $\mathcal{A}$ making cuneiform marks in gobs of wet making cuneiform marks in gobs of wet clay. The instrument was the stylus. But clay. The instrument was the stylus. But the technology is as new as tomorrow. the technology is as new as tomorrow. ment that started it all 5000 an harvest surpluses were tracked by

Pen-based computers have been her Pen-based computers have been heralded for months as the Next Big Thing. Lightweight, portable, and cer Thing. Lightweight, portable, and certainly easy to use, they're touted as tainly easy to use, they're touted as great second computers for mobile great second computers for mobile professionals—a reliable way for fore professionals-a reliable way for foremen and quality control technicians to men and quality control technicians to keep track of conditions at multiple keep track of conditions at multiple points on an assembly line or in <sup>a</sup> proc points on an assembly line or in a processing plant, and a way for foot patrols to make use of station computers. And to make use of station computers. And they're the first computers designed to they're the first computers designed to welcome computerphobic consumers **welcome computerphobic consumers**  who blanch at the sight of a keyboard. alded for months as the Next Big

The machines are designed to be The machines are designed to be held in one hand and written on by the other. The computer translates handprinted text into computer-based char printed text into computer-based characters. The computer can also be trained to recognize a number of typical gestures—for example, drawing a line through text erases it. Applications line through text erases it. Apptications software for pen-based portables often software for pen-based portables otten features boxes that can be checked features boxes that can be checked and menus that can be pulled down, al-and menus that can be pulled down, alheld in one hand and written on by the

### BY SCOTT LEIBS

lowing the user to enter data with lowing the user to enter data with a flick of the wrist. In fact, despite the image most people have of writing with age most people have of writing with a pen on computer, actual applications pen on a computer, actual apptications for these machines are designed to min for these machines are designed to minimize text input, to make it a matter of checking boxes and following menus. checking boxes and following menus.

The skepticism many have about The skepticism many have about a pen operating system being respon pen operating system being responsive and flexible enough to cope with sive and flexible enough to cope with real-world handwriting has led to a series of manufacturers waffling on the ries of manufacturers waffling on the whole pen concept. Instead, they offer computers with a touch-sensitive screen for graphics and fill-in-the-screen for graphics and fill-in -theblank operations and a keyboard for straight entry of text. First among straight entry of text. First among these computers was Momenta, a powerhouse laptop with a proprietary "pentop" environment in conjunction with top" environment in conjunction with MS-DOS. Recently Momenta was MS-DOS. Recently Momenta was joined by DFM Systems' "multimodel joined by DFM Systems' "muttimodet PC" called the TraveLite. It uses Eazy-PC" called the TraveLite. It uses Eazy-Touch, a database product specifically designed for use with a touchscreen. The software is DOS-based and is com The software is DOS-based and is compatible with databases written in C, C++, Clipper, and Foxbase. C++, Ctipper, and Foxbase.

### Handwriting on the Wall **Handwriting on the Wall**

Despite the flurry of excitement, there Despite the flurry of excitement, there are relatively few pen-based comput are retatively few pen-based computers available today and very little in the ers avaitabte today and very little in the way of off-the-shelf software for them. way of off-the-shelf software for them. The models that are available are expensive, and they're aimed at large pensive, and they're aimed at large corporations, particularly at those with corporations, particutarly at those with employees out in the field gathering da employees out in the field gathering data from policyholders, hospital patients, ta from policyholders, hospital patients, or electric meters. **or electric meters.** 

Industry watchers say, however, Industry watchers say, however, that high demand for those uses will that high demand for those uses will drive down prices and inspire range **drive down prices and inspire a range**  of software specifically aimed at con of software specifically aimed at consumers and small business owners. **sumers and small business owners.**  "This is the first PC technology that "This is the first PC technology that could get a computer into the hands of everybody," says Tim Bajarin, execu everybody," says Tim Bajarin, executive vice president of Creative Strate tive vice president of Creative Strategies International, <sup>a</sup> research and con gies International, a research and consulting organization based in Santa sulting organization based in Santa Clara, California. Bajarin believes sales of pen-based portables, which sales of pen-based portables, which now number only in the tens of thou now number only in the tens of thousands per year, will reach 2 million per year by 1995. Other predictions from year by 1995. Other predictions from Forrester Research in Cambridge, Mas Forrester Research in Cambridge, Massachusetts, and BIS Strategic Deci sachusetts, and BIS Strategic Decisions in Norwell, Massachusetts, esti sions in Norwell, Massachusetts, estimate sales at about half of that figure. mate sales at about half of that figure. But even the more conservative figures **But even the more conservative figures**  suggest that the pen-based computer suggest that the pen-based computer will find mainstream acceptance very will find mainstream acceptance very quickly. Bajarin believes that by 1995, quickly. Bajarin believes that by 1995, over <sup>40</sup> percent of all portable PCs over 40 percent of all portable PCs sold will be pen-based. sold will be pen-based.

Gwww.commodore.ca

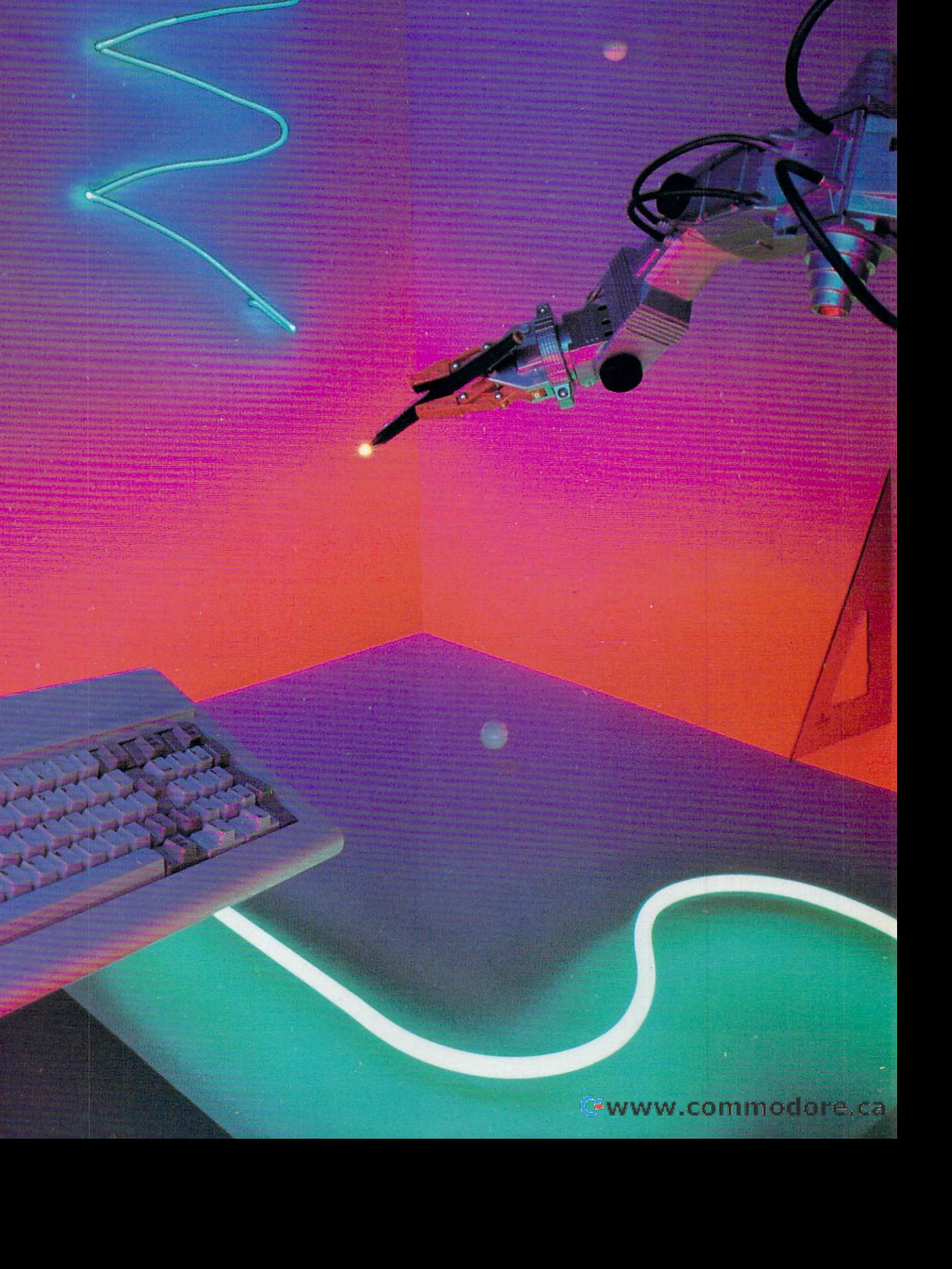

were about 8,000 pen-based computwere about 8,000 percent 8,000 percent 8,000 percent 8,000 percent 8,000 percent 8,000 percent 8,000 percent 8,000 percent 8,000 percent 8,000 percent 8,000 percent 8,000 percent 8,000 percent 8,000 percent 8,000 percent 8 ers shipped in the U.S. Dataquest ex ers shipped in the U.S. Dataquest exper the figures to be about 41,000 per the figures to be about 41,000 per the figures to be about 41,000 per t units in 1991 and anticipates the component of the 1991 and 2001 and 2002 and 2003 and 2003 and 2003 and 2003 and 1995 a out 2005 a 1995 a original and the metal company and company of the company of the company of the company of the company of the company of the company of the company of the company of the company of the company of t would be 14 percent of all PCs and 30 percent of all portable PCs. percent of all portable PCs. The policy of all portable PCs. The position of all positions of all positions of a Dataquest states that in 1990 there pects the figures to be about 41,000 **units in 1991 and anticipates that in**  1995 about 3,000,000 pen-based computers will be shipped in the U.S. That

### The Theory of Evolution **The Theory of Evolution**

these computers will evolve. Penbased portables are already being based portables are already being a resolutions and are all the positive and all the positive are all the positive and all the positive and all the positive are all the positive and all the positive and all the positive ar used in a number of industries where workers fill out for the second control of the second control of the second control of the second control of the second control of the second control of the second control of the second control of the second control of the docks, in realtors' offices, and in docks, in realtors' offices, and in a host of similar places with the similar places of the similar places. task to design software that resembles task to design software that resembles by stylus into centralized database. Observers generally agree about how workers fill out forms-on loading host of similar places. It's a fairly easy a form and can transfer data entered by a stylus into a centralized database.

A little further down the road—just over the horizon, in fact—is the ma **over the horizon. in fact-is the ma**chine that will interpret both printed let chine that will interpret both printed letters and script, include wireless models with an and script, including wireless models with a series of the series of the series of the series of the series of the series of the series of the series of the series of the se dems and other peripheral devices, dems and other peripheral devices, weigh only a pound or so, use longlife batteries, and carry <sup>a</sup> price tag life batteries, and carry a price tag well below the daunting \$3,000-\$5,000 well below the daunting \$3,000-\$5,000 average cost of today's machines. average cost of today's machines. **ters and script, include wireless mo-**

the first to offer a true pen-based comthe first true per based completely true per based on the first true per based complete the person of the complete puter, is one manufacturer that plans to plans to the plans to the plans to the plans to the plans to the plans to the plans to the plans to the plans to the plans to the plans to the plans to the plans to the plans to the pursue the technology where the technology where the technology where the technology where the technology wherever it home users. While Microsoft and GO dard for pen environments should be based on a proprietary operating sysbased on proprietary operating systems and property sys-GRiD Systems (owned by Tandy), puter, is one manufacturer that plans to pursue the technology wherever it leads, from large corporations to have squabbled over whether the stan-

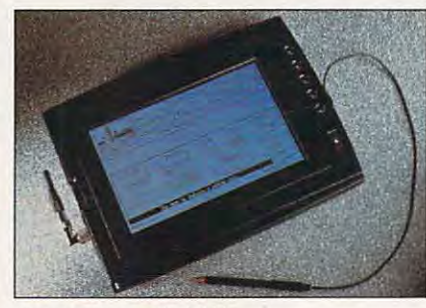

Connect to radio LANs. **Connect to radio LANs.** 

tern (GO) or the heavy equipment re tem (GO) or the heavy equipment requirements of Windows (Microsoft), quirements of Windows (Microsoft), GRiD has sold pen-based computers GRiD has sold pen-based computers by the thousands that use nothing sex by the thousands that use nothing sexier than MS-DOS operating on an <sup>8088</sup> ier than MS-DOS operating on an 8088 CPU. Exciting changes are afoot, how CPU. Exciting changes are afoot, however. New GRiDPADs have been add ever. New GRiDPADs have been add-

age to local area networks, 386 microprocessors, and hard disks. GRiD is alprocessors, and hard disks. GRiD is al so licensing its PenRight! application de velopment environment to this control of the party of the party of the party of the party of the party of the to offer selection of a property selection of a property for a property of a property of a property of a property of a property of a property of a property of a property of a property of a property of a property of a prope  $i \in \{1, \ldots, n\}$  is such a computer successful per computers. While  $i \in \{1, \ldots, n\}$ most of its sales have been to major most of its sales have been to major American corporations (including Kel-American corporations (including Kelloggs and Philips Petroleum) and the loggs and Philips Petroleum) and the U.S. Army, it is actively pursuing dis U.S. Army, it is actively pursuing distribution to the individual computer us tribution to the individual computer user, and GRiDPADs may soon appear er, and GRiDPADs may soon appear on the shelves of Tandy's new retails new retails new retails and the shelves of Tandy's new retails and the shelves arm, the Computer Computer Computer Computer Computer Computer Computer Computer Computer Computer Computer Co ed to the line that provide for radio linkso licensing its PenRight! application de**velopment** environment to third-party software vendors so GRiD will be able **to offer a selection of applications for**  its successful pen computers. While on the shelves of Tandy's new retail arm, the Computer City stores.

Ken Dulaney, director of marketing Ken Dulaney, director of marketing for portable computers at GRID, says, and the GRID, says, and the GRID, says, and the GRID, says, and the GRID, says, and the GRID, says, and the GRID, says, and the GRID, says, and the GRID, says, and the GRID, says, and "We draw a distinction between penbased hand-held computers, which is based hand-held computers, which is what we are marketing today to busi what we are marketing today to business, and tablet computers, which we ness, and tablet computers, which we think will have a home market in big the home market in big the big the big the home market in big the big the way about 1993-1994." Dulaney says way about 1993-1994." Dulaney says the home market will require durable the home market will require durable machines priced under \$1,000 for machines priced under \$1,000 for which plenty of basic software—word processors, spreadsheets, and the processors, spreadsheets, and the like—is available. WordPerfect, Lotus, and others are already planning pen-and others are already planning penfor portable computers at GRiD, says, think will hit the home market in a big

Two words you often hear in discussions **Two words you often hear in discussions**  of pen-based computing are horizontal **of pen-based computing are horizontal**  and vertical computing refers to the computing refers to the computing refers to the computing refers to the computing refers to the computation of the computation of the computation of the computation of the computation programs written for a particular application, such as <sup>a</sup> database form specifically **tion, such as a database form specifically**  designed to mimic the forms used by an **designed to mimic the forms used by an**  insurance or shipping company. Horizon **insurance or shipping company. Horizon**tal applications include things like word **tal applications include things like word**  processors and graphics packages that **processors and graphics packages that**  can be used by anyone. Naturally, the em **can be used by anyone. Naturally, the em**phasis in pen-based computing has been **phasis in pen-based computing has been**  on the vertical applications because get **on tile vertical applications because get**ting the computer into the hands of sales **ting the computer into the hands of sales**men and shipping clerks is the key to get **men and shipping clerks is the key to get**ting the industry off the ground. However, **ting the industry off the ground. However,**  this market is highly volatile, and it makes **this market is highly volatile, and it makes**  sales of thousands of machines or adoption of a particular operating system hostage to a few hundred or a few thousand MIS (Management Information System) di **MIS (Management Information System) di**rectors at giant companies across the coun **rectors at giant companies across the coun**try Initial success must depend on the im **try. Initial success must depend on the im**mediate usefulness of the pen-based com **mediate usefulness of the pen-based com**puter for electronically gathering the same **puter for electronically gathering the same**  information now gathered on paper **information now gathered on paper**  forms. The future is a different story. **and vertical. Vertical computing refers to** 

Where do you think the PC would be if **Where do you think the PC would be if**  schools, small businesses, and individuals **schools, small businesses, and individuals**  hadn't seen it as essential to their work? It **hadn't seen it as essential to their work? It**  would be <sup>a</sup> curiosity seen only in <sup>a</sup> few cor **would be a curiosity seen only in a few cor**porate offices, and it most likely would've **porate offices, and it most likely would've**  been replaced by terminals—dumb or oth **been replaced by terminals-dumb or oth**erwise—hooked to mainframes. The suc **erwise-hooked to mainframes. The suc**cess of nearly al! consumer electronics is **cess of nearly all consumer electronics is**  based on acceptance by individuals. There **based on acceptance by individuals. There**fore, the real question of whether pen-**fore, the real question of whether pen**based computing will succeed or be anoth **based computing will succeed or be anoth**er footnote in computer history will be **er footnote in computer history will be** 

#### **TAKING PEN IN HAND**

decided by those of us who use comput **decided by those of us who use comput**ers in our own lives. How will you decide **ers in our own lives. How will you decide**  which technology is for you? **which technology is for you?** 

Microsoft, developer of Windows with **Microsoft, developer of Windows with**  Pen Computing, is pinning its hopes on **Pen Computing, is pinning its hopes on**  the fact that Windows is already almost uni **the fact that Windows is already almost uni**versally installed. Only minor modifications **versally installed. Only minor modifications**  would be necessary for a *Windows* program to be pen-based, and dozens of **gram 10 be pen-based. and dozens of**  applications now in use could be pen-**applications now in use could be pen**driven with no modifications at all. Micro **driven with no modifications at all. Micro**soft doesn't see any significant disadvan tage in the relatively rigorous hardware **tage in the relatively rigorous hardware**  requirements necessary to run Windows be **requirements necessary to run Windows be**cause Go's Penpoint and Penpoint also requires 3866 and 286 and 386 and 386 and 386 and 386 and 386 and 386 and CPU and GRiD is also offering a unit with PenPoint and Windows with Pen Comput **PenPoint and Windows with Pen Comput**ing capability. **ing capability. soft doesn't see any significant disadvancause GO's PenPoint also requires a 386** 

In contrast to Microsoft's entry, PenPoint from GO is targeted at new users. Seeing **from GO is targeted at new users. Seeing**  that there has been very little penetration **that there has been very little penetration**  of the microcomputer into the workplace be **of the microcomputer into the workplace be**yond the personal computers on the **yond the personal computers on the**  desks of white-collar workers. GO intends **desks of white-collar workers, GO intends**  to win the competition for new users **to win the competition for new users**  based on its good looks and charm. **based on its good looks and charm.** 

Anyone who has attempted to use Win **Anyone who has attempted to use Win**dows with light pen has discovered that **dows with a light pen has discovered that**  this operating environment, designed **this operating environment, designed**  around the mouse, is awkward to use with **around the mouse, is awkward to use with**  pen. PenPoint hopes to sidestep the as **a pen. PenPoinl hopes to. sidestep the as**sumptions built into *Windows* with a new approach based on the pen and paper met **proach based on the pen and paper met**aphor, which new users tend to find more **aphor, which new users tend to find more**  comfortable. GO describes PenPoint as <sup>a</sup> **comfortable. GO describes PenPoint as a**  leading edge graphical user interface, sim **leading edge graphical user interface. sim**ilar to the Macintosh interlace and pre **ilar to the MaCintosh interface and pre**ferred by many Macintosh users. **ferred by many Macintosh users.** 

Because the PenPoint operating system **Because the PenPoint operating system**  has such complete library of routines, **has such a complete library of routines,**  development costs are reduced, and ap **development costs are reduced. and ap**plications are very small; and a planning the option are very complete the option erating system is expected to top out at **erating system is expected to top out at**  4MB, programs will average 200K. Further **4MB, programs will average 2OOK. Further**more, unlike Windows, PenPoint won't be **more, unlike Windows. PenPoinl won't be**  processor- or hardware-dependent. It **processor- or hardware-dependent. It**  could be ported to any 32-bit device. **could be ported to any 32-bit device. plications are very small; although the op-**

So far, Pencil software development software development software development of the software development of the control of the control of the control of the control of the control of the control of the control of the cont has been split evenly between job-specif **has been split evenly between job-specif**ic and general applications. GO sees this **ic and general applications. GO sees this**  as <sup>a</sup> sign of health because, after corpora **as a sign of health because, after corpora**tions and early adopters (individuals attracted to new technology for its novelty as **ed to new technology for its novelty as**  much as its usefulness) have had their fill, **much as its usefulness) have had their lill,**  pen-based computer makers and the soft **pen-based computer makers and the soft**ware writers serving them will nave to de **ware writers serving them will nave 10 de**pend on individuals for sales. **pend on individuals for sales.**  So far, PenPoint software development

What individuals? People who've **What individuals? People who've**  worked with computers for years and see **worked with computers for years and see**  the new person person in the new persons as an important person as an important service in the service of the provement over what they've used in the **provement over what they've used in the**  past. But also—and more importantly— **past. But also-and more importantly**people who've never bought a computer and like the pen-and-paper metaphor. **and like the pen-and-paper metaphor.**  "Your mother will have one," one industry **"Your mother will have one," one industry**  spokesperson told me. Well, maybe. But **spokesperson told** me. **Well, maybe. But /**  certainly will, and on that machine I'll want **certainly will, and on that machine I'll want**  word processor and graphics package **a word processor and a graphics package**  and a complete selection of support software. I'll want the computer to fit in my brief **ware. I'll want the computer to fit in my brief**case or jacket pocket, and I'll want it to be **case or jacket pocket, and I'll want it to be**  faster, friendlier, and more powerful than **faster, friendlier, and more powerful than**  the behemoths that fill up my desktop to **the behemoths that fill up my desktop to**day. And, if the industry oracles are correct, **day. And, if the industry oracles are correct,**  won't be disappointed. **I won't be disappointed. the new pen-based computers as an im-**

> —ROBERT BIXBY **-ROBERT BIXBY**

### TOLKIEN'S EPIC MIDDLE-EARTH **TOLKIEN'S EPIC MIDDLE,EARTH**  TRILOGY CONTINUES! **TRILOGY CONTINUES!**

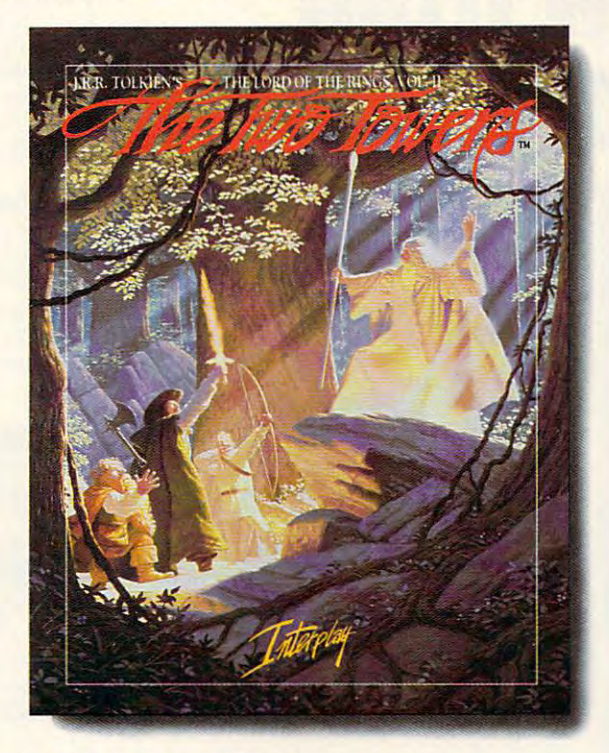

**I.R.R. TOLKIEN'S THE LORD OF THE RINGS, VOL. II** 

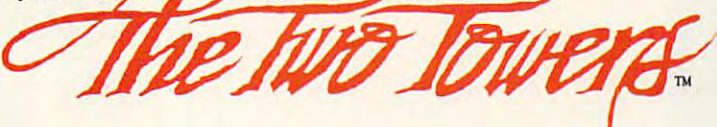

The legendary tale lives on, as The legendary tale lives on, as The Two Towers™ picks up where the *The Two Towers* TM picks up where the critically acclaimed The Lord of the Rings, critically acclaimed The Lord *of the Rings,*  Vol. I™ left off. The wicked Lord Sauron *Vol.* [TM left off. The wicked Lord Sauron persists in his quest to capture the one true persists in his quest to capture the one true ring of power. But now the Evil Wizard ring of power. But now the Evil Wizard Saruman, with his insatiable lust for power, Saruman, with his insatiable lust for power, is after it as well. is after it as well.

You, the player, control a party of benevolent characters in this captivating, benevolent characters in this captivating, role-playing adventure as they battle ores, role-playing adventure as they battle orcs, trolls, wargs, ghosts, and oliphaunts. trolls, wargs, ghosts, and oliphaunts.

You'll travel through the dark and You'll travel through the dark and mysterious Forest of Fangom, over mysterious Forest of Fangorn, over treacherous mountain passes, past the treacherous mountain passes, past the great fortress cave complex, through the great fortress cave complex, through the ghastly marsh of the eternal spirits and, ghastly marsh of the eternal spirits and, ultimately, come face to face with the ultimately, come face to face with the mysterious two towers. mysterious two towers.

all the color and interesting the property of the color of the color of the color of the color of the color of the color of the color of the color of the color of the color of the color of the color of the color of the col Middle-earth comes to life with state-Middle-earth comes to life with stateof-the-art, <sup>256</sup> color VGA graphics, of-the-art, 256 color VGA graphics, a new and enhanced interface, full new and enhanced interface, full musical score, digitized speech, and musical score, digitized speech, and color color comparative and color All the color and imagery of colorful animations. *MS-DOS Screens Pictured.* 

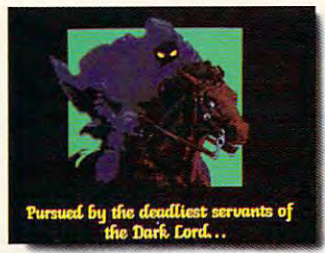

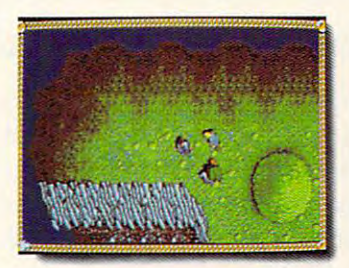

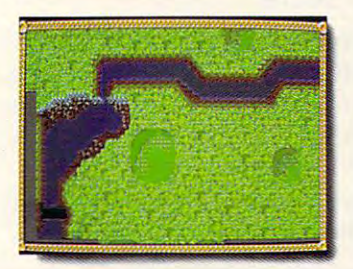

**Circle Reader Service Number 105** 

The Two Towers™ is stunning *The Two Towers""* is a srunning sequel that will involve you deeply in the sequel that will involve you deeply in the Tolkien experience. Tolkien experience.

- Standard and the standard complete as game or player and the first standard complete as game or player as game as sequel *Stands alone as a game or plays* as a *sequel*
- $\cdots$ *• Automapping*
- $F$  . The scale scale  $F$  is the scale  $F$  of  $F$  and  $F$  and  $F$  are  $F$  and  $F$  are  $F$  and  $F$  are  $F$  and  $F$  are  $F$  and  $F$  are  $F$  and  $F$  are  $F$  and  $F$  are  $F$  and  $F$  are  $F$  and  $F$  are  $F$  and  $F$  are  $F$  and *• Full screen,* 256 *color VGA graphics*
- Complete musical score and digital score and discussions and discussions are and discussions and discussions of speech and sound effects for all major *speech* and *sound effects for all major*  sound boards *sound boards • Complete musical score* and digitized
- Enhanced, easy to use, point-and-click  *Enhanced, easy* to *use, point-and-click*  interface *interface*
- **Thousands of screens of Middle-earth** terrain to explore *terrain* to *explore*

To order The Two Towers™, call To order *The Two Towers™,* call

1-800-969-GAME. 1-800-969-GAME.  $The Two Tower<sup>TM</sup>$ is available for MS-DOS Interplay Productions machines at \$59.95. (714) 549-2411  $\frac{1}{2}$ 

<sup>3710</sup> S.Susan, Suite <sup>100</sup> machines 3710 S. Susan, Suite 100 Santa Ana, CA <sup>92704</sup> Santa Ana, CA 92704

their publishers, George Allen & Unwin (publishers) Ltd. The plot of The Lord of the Rings, characters of the hobbits, and the other characters from Lord Lord of the Rings are © George Allen & University and 1966 1974 1979

### new from the contract of the contract of the contract of the contract of the contract of the contract of the c GeoWorks Press **GeoWorks Press**  New from

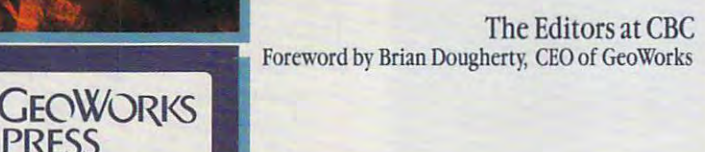

Here's the complete guide to desktop publishing with Here's the complete guide to desktop publishing with GeoWorks, the award-winning graphical environment GeoWorks, the award-winning graphical environment and applications package. Includes everything you and applications package. Includes everything you need to know to create eye-catching documents, includ need to know to create eye-catching documents, including business forms and brochures, invitations, banners ing business forms and brochures, invitations, banners and greeting cards, and much more. and greeting cards, and much more.

To order your copy, send \$18.95 plus \$2 shipping and han To order your copy, send \$18.95 plus \$2 shipping and handling (U.S., \$4 Canada and \$6 other) to COMPUTE Books, dling (U.S., \$4 Canada and \$6 other) to COMPUTE Books, c/o CCC, <sup>2500</sup> McClellan Ave., Pennsauken, NJ 08109. (Res c/o CCC, 2500 McClellan Ave., Pennsauken, NJ 08109. (Residents of NC, NJ, and NY, please add appropriate tax; Canadian orders add 7% Goods and Services Tax.) nadian orders add 7% Goods and Services Tax.)

All orders must be paid in U.S. funds drawn on a U.S. bank. Orders will be shipped via UPS Ground Service. Offer good while supplies last. be shipped via UPS Ground Service. Offer good while supplies last.

WITH THE COMPANY WAS COMPANY WHEN

WITH

Publishing **PtiuSHING** 

**DESKTOP** 

George Communication and the communication of the communication of the communication of the communication of the communication of the communication of the communication of the communication of the communication of the comm

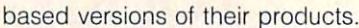

fer machines that support the two bestfer mathematic that support the two best-two best-two best-two best-two best-two best-two best-two best-two bestknown operating systems designed spe known operating systems designed specifically for pen-based computers: cifically for pen-based computers: Windows with Pen Computing (more Windows with Pen Computing (more commonly called Pen Windows). Other commonly called Pen Windows). Other hardware vendors, including IBM and hardware vendors, including IBM and NCR, have made similar pledges. NCR, have made similar pledges. Dulaney also says GRiD intends to of-GO's PenPoint and Microsoft's

#### In Search of the Right Guide Guide Guide Guide Guide Guide Guide Guide Guide Guide Guide Guide Guide Guide Guide Guide Guide Guide Guide Guide Guide Guide Guide Guide Guide Guide Guide Guide Guide Guide Guide Guide Guide G **In Search of the Right GUI**

You might wonder why a special pen operating system is necessary in light operating system is necessary in light of the fact that GRiD and others have of the fact that GRiD and others have DOS compatible. The new operating  $\sim$  compatible. The new operation of  $\sim$  compatible. The new operation of  $\sim$ systems tap the power of the pen. systems tap the power of the pen. Vern Raburn, chairman of Slate (a Vern Raburn, chairman of Slate (a already demonstrated models that are

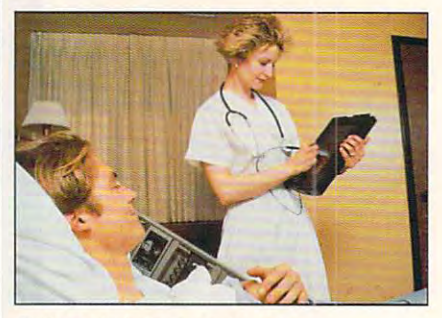

Collect vita! signs on rounds. **Collect vital signs on rounds.** 

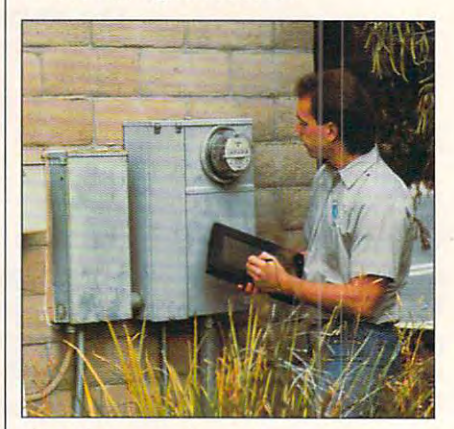

Simplify remote data entry. **Simplify remote data entry.** 

small Scottsdale, Arizona, startup that's focusing exclusively on pen-that's focusing exclusively on penbased software), says the major bene based software), says the major benefit of the new machines is their "pencen-**fit of the new machines is their "pencen**tricity." He says Slate's litmus test for tricity." He says Slate's litmus test for new software is simple: Is it as good as **new software is simple: Is it as good as**  paper and pencil? "Every time we come up with new technology," Ra come up with new technology," Raburn explains, "we try to [tack] it onto burn explains, "we try to [tack] it onto existing technology instead of using it in new ways." **in new ways."** 

Slate makes a product called Pen-Apps, a software tool set that makes it easier for application developers to develop software for pen-based ma velop software for pen-based machines. The idea is to give the user as chines. The idea is to give the user as much freedom as possible. "You don't much freedom as possible. "You don't have to stay within the lines when you have to stay within the lines when you write something, for example," Raburn write something, for example," Raburn

PRESS TO PERSONAL PROPERTY AND RESIDENCE PROPERTY AND INCOME.

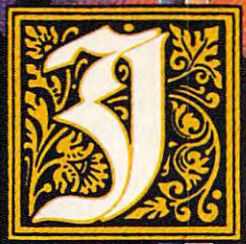

### hiltedieur and hiltedieur and hiltedieur and hiltedieur and hiltedieur and hiltedieur and hill and hiltedieur and hill and hiltedieur and hill and hill and hill and hill and hill and hill and hill and hill and hill and hil more horrifying than fantasy.

tep back to 15th Century Germany  $-$ a feudal society in which the Emperor is powerless. Private wars among notles is powerless. Private wars among nobles are rampant. And men call on alchemy and saintly intercession to shield them and saintly intercession to shield themselves from plague, witchcraft, and the swords of their enemies.

Darklands<sup>™</sup> sets computer roleplaying hack <sup>500</sup> years, as it plunges you playin,g back 500 years as it plunges you into this authentic and sinister setting. into this authentic and sinister setting.

Io survive, and become the stuff of legend, you like to lead you and will have to lead you and you will have to lead you have a second complete to band against blood-thirsty robber knights, witches, dragons, and thieves. knights, witches, dragons, and thieves. legend, you'll have to lead your heroic

Each quest combines the otherworldly excitement and intense realism worldly excitement and intense realism you can only get torn MicroProse—the you can only get from MicroProse-the leader in simulation sortware. leader in simulation software.

So look for Darklanas where you have you have you have been presented and you have you have you have you have you buy computer games. Because this March, the Middle Ages return. March, the Middle Ages return. So look for *Darklands* where you

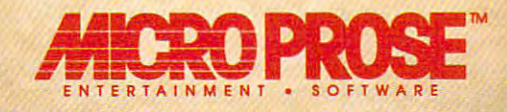

dates and availabilities, call MicroProse Customer Service at<br>
(410) 771-1151...° 1991 MicroProse. Inc.<br>
180 Lakefront Drive,<br>
Hunt Valley, MD 21030.

Heroic Adventures in Medieval Circle Reader Service Number <sup>113</sup>

N,Uc •■'■

### **PEN-ULTIMATE COMPUTING**

Note all pen-based computing is following in the per-based computing is following in the per-based computing is the GRiD/Microsoft/GO model. There are **the GRiD/MicrosofVGO model. There are**  couple of very interesting sidelights, or penlights, in pen computing. Data Entry **penlights, in pen computing. Data Entry**  Systems, a pioneering company in the field, offers ScriptWriter, a machine that uses actual paper and pen with a touchsensitive pad underneath to capture the **sensitive pad underneath to capture the**  input for computer. **input for a computer. Not all pen-based computing is following a couple of very interesting sidelights, or** 

Superscript offers pen-input device called the Superscript II. It attaches to **called the SuperScript II. It attaches to a**  design machine via the VGA cable and VGA cable and VGA cable and VGA cable and VGA cable and VGA cable and VGA cable and accepts pen input for use with database **accepts pen input for use with database**  software. Using existing hardware **software. Using existing hardware**  keeps the cost low, but it doesn't do lot **keeps the cost low, but it doesn't do a lot**  for portability. Special software called Pen-**for portability. Special software called** *Pen-*Sieve uses artificial intelligence technique uses artificial intelligence techniques are artificial intelligenc niques involving context and pattern **niques involving context and pattern**  matching to determine the meaning of oth **matching to determine the meaning of** oth~ erwise indecipherable handwriting. The **erwise indecipherable handwriting. The**  Superscript II device is like an III device is like an III device is like an III device is like an III devices graphics tablet, providing pen-based **graphics tablet, providing** pen~based desktop computing. **desktop computing. SuperScript offers a pen-input device desktop machine via the VGA cable and Sieve uses artificial intelligence tech-SuperScript 11 device is like an LCD** 

 $-$ **SCOTT LEIBS** 

says, "and the machine can know what **says, "and the machine can know what**  you are a set of the set of the set of the some set of the some set of the set of the some set of the some set of the set of the set of the set of the set of the set of the set of the set of the set of the set of the set o times a circle can be an edit mark, other times <sup>a</sup> graphic, and other times sim **er times a graphic, and other times sim**ply the number of the letter or the letter or the letter or the letter or the letter or the letter or the letter or the letter or the letter or the letter or the letter or the letter or the letter or the letter or the lett **you mean in different contexts. Some**ply the number 0 or the letter 0."

The main advantage of pen-based The main advantage of pen-based computers over other portables is a computer of the positive interest of the positive interest of the positive of the positive interest of the positive interest of the positive interest of the positive interest of the posi their ability to recognize handwriting. To their ability to recognize handwriting. Today's machines on the control of the control of the control of the control of the control of the control of the control of the control of the control of the control of the control of the control of the control of the contr but the ability to read script is only but the ability to read script is only a few years away. Observers say that it's promise of feeling as natural to use a natural to use a natural to use a natural to use a natural to use a natural to use a natural to use a natural to use a natural to use a natural to use a natural to use a natural to us as a per per second paper. **computers over other portables is**  day's machines only read printed text, vital if the machines are to fulfill their promise of feeling as natural to users as pen and paper.

Today machines employ a number of different techniques techniques techniques to recognize the control of the company of the company of the co user's printing. Pattern-recognition— **user's printing.** Pattern~recognition matching the user's scrawl against **matching the user's scrawl against a**  known set of letters and numbers—is known set of letters and numbers-is one way. Typically, it accounts for about 35 percent of the job. Another the job. Another the job. Another the job. Another the job. Another the job technique is heuristics, a set of rules,  $s = \frac{1}{2}$  as  $s = \frac{1}{2}$  and  $s = \frac{1}{2}$  and  $s = \frac{1}{2}$  and  $s = \frac{1}{2}$  and  $s = \frac{1}{2}$  and  $s = \frac{1}{2}$  and  $s = \frac{1}{2}$  and  $s = \frac{1}{2}$  and  $s = \frac{1}{2}$  and  $s = \frac{1}{2}$  and  $s = \frac{1}{2}$  and  $s = \frac{1}{2}$  and  $s = \frac{1}{2}$  an that help the machine narrow the likely that help the machine narrow the likely options. Pen-based computers also cap options. Pen-based computers also capture dynamic stroke information, such **ture dynamic stroke information, such**  as the direction, speed, and intensity as the direction, speed, and intensity of a stroke, which can be useful in differentiating a *V* from a check mark. of different techniques to recognize the about 35 percent of the job. Another such as "I before E except after C,"

Users of pen-based machines that employees that experiences that experiences that experiences the experience of ploy the PenPoint operating system from GO spend about an hour to <sup>90</sup> min from Go. spend about an hour to 90 minutes in training mode, during which the utes in training mode, during which the machine essentially gets to know the machine essentially gets to know the handwriting of its user. As Raburn says, handwriting of its user. As Raburn says, "It becomes the most personal of com "It becomes the most personal of computers." Experts predict that in a few years this process will happen online years this process will happen online Users of pen-based machines that emand will be invisible to the user.

Slate has also announced PenBook, Slate has also announced PenBook, which turns a book in PostScript format into a virtual book that can be read on pen-based computer. The user can a pen-based computer. The user can <sup>82</sup> COMPUTE APRIL <sup>1992</sup> **82 COMPUTE APR1L 1992** 

add notes or search for text within the add notes or search for text within the book but can't actually edit it. This is book but can't actually edit it. This is intended for creating easily carried edi **intended for creating easily carried** edi~ tions of technical manuals and other tions of technical manuals and other kinds of guides that might be better kinds of guides that might be better stored in electronic form.

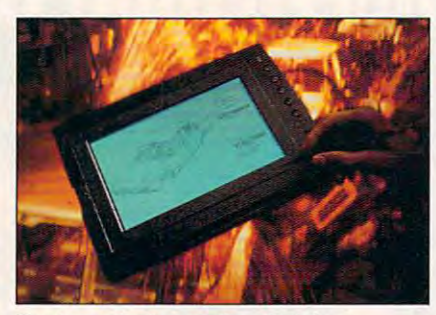

Track production on the plant floor. **Track production on the plant floor.** 

Like others in the industry, Raburn Like others in the industry, Raburn says that while the near-term market while the near-term market and the near-term market and the near-term market and the near-term market and the near-term market and the near-term market and the near-term market and the for pen-based portables is the busi for pen-based portables is the business world, a much bigger market is just around the corner. "Today we're **just around the corner. "Today we're**  selling PCs mainly to people who already have one and are upgrading. There's a large percentage of people who have said, 'Thanks, but no who have said, 'Thanks, but no thanks,' to PCs. This technology will re thanks,' to PCs. This technology will refuel the industry with a whole set of says that while the near-term market **new users."** 

The potential of pen-based ma The potential of pen-based machines hasn't escaped the notice of in **chines hasn't escaped the notice of** jn~ ternational computer makers. More ternational computer makers. More than dozen Japanese companies are **than a dozen Japanese companies are**  already developing machines. But Ra already developing machines. But Raburn predicts that most Japanese com burn predicts that most Japanese companies will focus their efforts on their do panies will focus their efforts on their domestic market, giving U.S. companies **mestic market, giving U.S. companies**  rare opportunity to get the upper a rare opportunity to get the upper hand in rapidly emerging technology. hand in a rapidly emerging technology.

Canadian company, MicroSlate, A Canadian company, MicroSlate, has a line of Datellite "Pen 'N Touch" computers specially hardened to meet a meeting from the meeting of the factor and a contract of the computer special of the computation of the computation of the computation of the computation of the computation of the com NATO military specs (you can drop NATO. military specs (you can drop them from waist level to the pavement without damaging them). MicroSlate without damaging them). MicroSlate claims to have had the first pen-based claims to have had the first pen-based computer on the market but has been computer on the market but has been delayed in its bid for FCC approval to delayed in its bid for FCC approval to sell its machines in the U.S. Now the sell its machines in the U.S. Now the machines are available, and they've also are available, and they've also they've also they've also they've also they've also ready started to make inroads into the ready started to make inroads into the market, particularly where the ability to market, particularly where the ability to resist damage is crucial (such as in resist damage is crucial (such as in emergency medical services}. For just emergency medical services). For just under \$6,000 they offer 4MB of RAM under \$6,000 they offer 4MB of RAM and a 60MB hard disk. They're ready to run Windows with Pen Computing to run Windows with Pen Computing when Microsoft begins marketing it. **when Microsoft begins marketing it.**  computers specially hardened to meet machines are available, and they've al-

Given all the activity in this field, it's Given all the activity in this field, it's clear that many U.S. firms are ready to clear that many U.S. firms are ready to face the challenge. However the penbased market plays out, computer using the computer using the computer using the computer using the computer using the computer using the computer using the computer using the computer using the computer using the computer ers are certain to see the prices of pen-**ers are certain to see the prices of pen**based portables drop and the features based portables drop and the features improve at dizzying pace. **improve at a dizzying pace. 0**  based market plays out, computer us-

### **PRODUCT INFORMATION**

Scriptwriter **ScriptWriter**  \$1,495 \$1,495 Data Entry Systems **Data Entry Systems**  <sup>701</sup> Pratt Ave.. Ste. <sup>101</sup> **701 Pratt Ave., Ste. 101**  Huntsville, AL <sup>35801</sup> **Huntsville, AL 35801** 

(205) 539-2483 (205) 539-2483

\$2,745 (no hard disk) \$2.745 (no hard disk) **4,245 (200 million hard disk)** DFM Systems DFM Systems W. Des Moines, IA <sup>50265</sup> **W. Des Moines, IA 50265**  (515) 225-6744 (515) 225-6744 **TraveLite** \$3.245 (20MB hard disk) 1601 48th 51.

#### **PenPoint**

(415) 358-2000

<sup>950</sup> Tower Ln., Ste. <sup>1400</sup> 950 Tower Ln" Ste. 1400 Foster City, CA <sup>94404</sup> Foster City, CA 94404 GO (415) 358-2000

\$2,370 (nonbackliterature of the content of the content of the content of the content of the content of the co GRiDPAD RC GRiOPAD RC \$2,870 (backlit, radio interface) **\$2,870 (backlit, radio interface)**  GRiDPAD HD GRiDPAD HD \$3,570 (backlit, 20MB hard disk) \$3,570 (backlit, 20MB hard disk) GRID SYSTEMS IN THE REAL PROPERTY OF THE REAL PROPERTY OF THE REAL PROPERTY. <sup>47211</sup> Lakeview Blvd. **47211 Lakeview Blvd.**  Fremont, CA <sup>94538</sup> **Fremont, CA 94538**  (415) 656-4700 GRiDPAO \$2,370 (nonbacklit) GRiD Systems (415) 656-4700

MicroSlate **Datellite**  \$5.995

<sup>9625</sup> Ignace St., Ste. 9625 Ignace St. , Ste. 0 Brossard, PQ (514) 444-3680 (514) 444-3680 **Brossard, PO**  Canada J4Y 2P3

Windows with Pen Computing **Windows with Pen Computing**  Microsoft **Microsoft**  One Microsoft Way **One Microsoft Way**  Redmond, WA <sup>98052</sup> Redmond. WA 98052 (800) 426-9400

(800) 426-9400 426-9400 426-9400 426-9400 426-9400 426-9400 426-9400 426-9400 426-9400 426-9400 42700 42700 42700 42700 42700 42700 42700 42700 42700 42700 42700 42700 42700 42700 42700 42700 42700 42700 42700 42700 42700

Momenta **Momenta**  \$4,995 {non-backlith) { non-backlith (non-backlith) { non-backlith) } { non-backlith **Momenta** <sup>189</sup> N. Bernardo Ave. **189 N. Bernardo Ave.**  Mountain View, CA <sup>94043</sup> **Mountain View, CA 94043**  (415) 969-3876 \$4,995 (nonbacklit) \$5.495 (backlit) (415) 969-3876

PenApps PenApps

\$2,500 PenBook **PenBook**  \$695 (author) \$695 (author) \$99 (reader) \$99 (reader) Scottsdale, A2 <sup>85260</sup> Scottsdale. AZ 85260 (602) 443-7322 (602) 443-7322 \$2,500 **Slate**  15035 N. 73rd St.

Superscript II **SuperScript 11**  \$1,595 \$1,595 Superscript **SuperScript**  <sup>36</sup> Bay State Rd. Cambridge, MA <sup>02138</sup> Cambridge, MA 02138 (617) 876-0787 (617) 876-0787 36 Bay State Rd.

### Cwww.commodore.ca

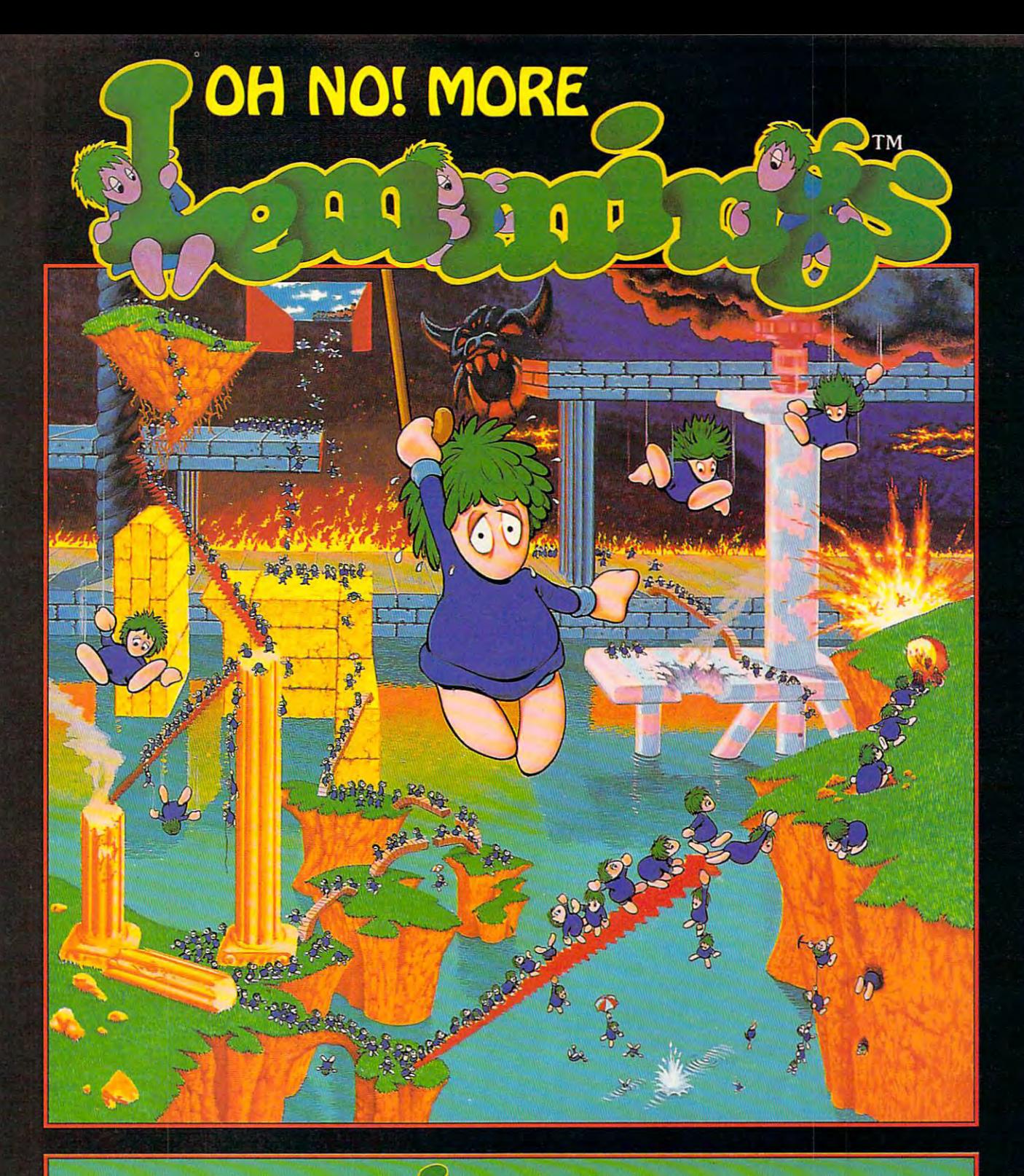

### 100 Brand New **Accessobiships** Adventures!

Just when you they were finally safe that they were finally safe that they were finally safe that they were finally safe the contribution of the contribution of the contribution of the contribution of the contribution of t have bliss fully blundered of the state of the state of the state of the state of the state of the state of the state of the state of the state of the state of the state of the state of the state of the state of the state

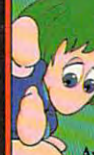

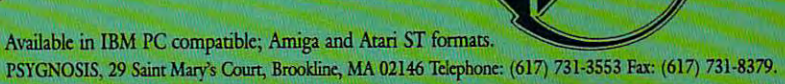

Circle Reader Service Number 1G3

O www.commodore.ca

## DISCOVERY CHOICE **DISCOVERY CHOICE**

Battle strange life forms in the Battle strange life forms in the depths of the ocean in this control of the ocean in this control of the ocean in this control of the ocean in this control of the ocean in this control of the ocean in this control of the ocean in the ocean in this control math-powered submarine game. math-powered submarine game. depths of the ocean in this

Peter Scisco

### OPERATION **OPERATION NEPTUNE**

wreckage and solve the mys wreckage and solve the mystery of secretary and secretary mission and secretary space mission space mission space mission space mission gone awry. gone awry. **Your mission: to recover the teryof a secret space mission** 

Data canisters containing **Data canisters containing**  the logbook and observations the logbook and observations of the crew on the space mis of the crew on the space mission were spread throughout sion were spread throughout inhospitable undersea terrain **inhospitable undersea terrain**  back to earth from beyond the  $b$  and beyond the earth from being the property of the earth from beginning the extent of the extension of the extension of the extension of the extension of the extension of the extension of the extension of the extensi solar system. Once you've col solar system. Once you've collected the canisters and bro lected Ihe canisters and broken their security codes, you ken their security codes, you not only will reveal the discov not only will reveal the discoveries made by the scientists eries made by the scientists and astronauts on the space and aslronauts on the space mission but may also learn **mission but may also Jea rn**  site are linked to the canisters or are just coincidence. when they were jettisoned whether the toxins at the crash or are just a coincidence.

This ecologically correct sce Thisecologically correct scenario forms the backdrop for nario forms the backdrop for the educationally sound Operation Neptune, one of the ation Neptune, one of the most ambitious programs to most ambitious programs to emerge from The Learning emerge from The Learning Company. Designed for kids Company. Designed for kids age 10 and up, *Operation Nep*t*une* combines fast-paced arcade action and great graph cade aclion and great graphics presentation with well-ics presentation with wellgrounded mathematical princi grounded mathematical principles. The result is game ples. The result is a game that's as addictive as any vid that's as addictive as any videogame you're likely to buy. eogame you're likely to buy. You and your children will You and your children will have so much fun playing it have so much fun playing it that you might not realize that you might not realize you're getting a refresher **course in math.** 

This is a key point in The Learning Company's strategy: Learning Company's strategy: to design educational software to design educational software that teaches subtly, if not sur that teaches subtly, if not surreptitiously. Operation Neptune reptitiously. Operation Neptune succeeds by presenting math succeeds by presenting math problems in a thoroughly entertaining way. Few kids will be taining way. Few kids will be able to resist playing it all the able to resist playing it all the way to the end. way to the end.

The arcade portion places The arcade portion places you in command of the Nep-you in command of the Neptune, a small deep-sea submarine equipped with sophisti cated on-board computer and cated on-board computer and the capability of grabbing small objects from the ocean small objects from the ocean rine equipped with a sophistifloor.

To make progress, you To make progress, you must solve any number of equa must solve any number of equations and problems—applied tions and problems- applied math that tests your abilities to math that tests your abilities to deal with fractions, decimals, deal with fractions, decimals, different contexts. You might, different contexts. You might, for example, have to indicate the distance your sub has trav the distance your sub has traveled, given its rate of speed eled, given ils rate of speed and time in the water. Or you and time in the water. Or you might have to compute the might have 10 compute the square kilometers left to square kilometers left to search in given sector. It's **search in a given sector. It's**  more than <sup>a</sup> little challenging. more than a little challenging. **and whole numbers in several** 

Kids, of course, and course, and course, and course, and course, and course, and course, and course, and course, ements of such programs ements of such programs than they are captivated by than they are captivated by the entertainment, and Operation Neptune captivates. You ation Neptune captivates. You must maneuver your small **must maneuver your small**  ship through treacherous un ship through treacherous underwater trenches and can **derwater trenches and can**yons, avoiding obstacles yons, avoiding obstacles such as outcroppings of rock, such as outcrop pings of rock, **Kids, of course, are less en**thralled with the educational el-

coral relationship corresponds to the like of the like of the like of the like of the like of the like of the arcade elements prevent Oper ation Neptune from evaporat ation Neptune from evaporating under the pressure of solv ing under the pressure of solving math problems. ing malh problems. coral reefs, and the like. These arcade elements prevent Oper-

Moving the submarine is Moving the submarine is not overly difficult, but precise not overly difficult, but precise movements are not be a set of the set of the set of the set of the set of the set of the set of the set of the cuted. Occasionally, your craft will be tossed by under craft will be tossed by underlenge in piloting the Neptune is in using these currents to **is in using these currents to**  slip past obstacles and re slip past obstacles and retrieve parts of the wreckage. trieve paris of the wreckage. **movements aren't easily exe**sea currents. Part of the chal-

As if maneuvering your sub As if maneuvering your sub weren't enough to keep you oc weren't enough 10 keep you occupied, you must also deal cupied, you must also deal with a deadly mix of strange sea creatures. These odd ani sea creatures. These odd animals aren't just the fantasies of mals aren't just the fantasies of back-room game designer; a back-room game designer; they're modeled after actual they're modeled after actual creatures that you might en creatures that you might enneath the ocean's surface. neath the ocean's surface. counter in the second world be-

You and your kids will have You and your kids will have hours of fun trying to avoid hours of fun trying to avoid these undersea inhabitants, these undersea inhabitants, which range from angelfish to anemones, puffer fish to octo anemones, puffer fish to octopuses. The Learning Compa-puses. The Learning Compa-

Ewww.commodore.ca

ny takes some license in the license in the license in the license in the license in the license in the license fish throw rocks, for example. fish throw rocks, for example. dodge these creatures if they do de these creatures in the second creatures in the second control of the second control of the second control of were no more dangerous than **were no more dangerous than**  goldfish in an aquarium? goldfish in an aquarium? ny takes some license in the **name of entertainment-some**  But what fun would it be to

You have a supply of weapons to get you through especially tricky parts. The Learn cially tricky parts. The Learnng Company gets good marks here for keeping the game's underwater theme in game's underwater theme in mind when designing its defen mind when designing its defensive system: ink pellets. When sive system: ink pellels. When faced with a menace, you can temporarily surround it with **temporarily surround it with**  dark ink, allowing you and dark ink, allowing you and your sub to slip past. your sub to slip past

The rest of the game also of the game also of the game also of the game also of the game also of the game also of fers attractive, carefully de fers attractive, carefully designed and underways are underways as a set of the underways are underways as a set of the underways are underways as a set of the underways are underways as a set of the underways are underways as a set of the underways a prilliant pastels in a sea of blue have a fish and other cases are constant as a you meet during your explora you meet during your explorations are well designed and are well as a set of the set of the set of the set of the set of the set of the set of the set of the set of the set of the set of the set of the set of the set of the set of the set of the set presented, and the animation is a set of the animation is a set of the animation in the animation is a set of the animation in the animation is a set of the animation in the animation in the animation of the animation is a The rest of the game also ofsigned graphics. The underwa**ter environment is rendered in**  hues, fish and other creatures tions are well designed and **presented, and the animation is**  smooth and fun to watch.

The game's universe is **The game's universe is**  quite large, so your kids will be quite large, so your kids will be able to enjoy playing for many able to enjoy playing for many hours. Five separate zones, **hours. Five separate zones,**  which increase in difficulty, tomization options, and Operation Neptune offers plenty of game partnership of the control of the control of the control of the control of the control of the control of the control of the control of the control of the control of the control of the control of the control of the con which increase in difficulty. are each divided into three sectors. Combine that with the cusgameplay.

action and gameplay makes action and gameplay makes you uneasy, don't fret—Oper you uneasy, don't fret-Operation Neptune provides plen ation Neptune provides plenty of mathematical challenges. You can come come controlled it also controlled the customized controlled and controlled the customized controlled by the controlled controlled by the controlled controlled by the controlled controlled by the controlled co four levels: Whole Numbers On y; Fractions and Whole Numbers: Decimals and Whole  $\frac{1}{2}$ tions, and Whole Numbers. If all this talk about arcade You can customize it along four levels: Whole Numbers Onbers; Decimals and Whole **Numbers; or Decimals, Frac**tions, and Whole Numbers.

The math problems range The math problems range from simple addition and sub from simple addition and subtraction to more advanced problems involving compass **problems involving compass**  headings, volumes, area, per headings, volumes, area, per**traction to more advanced** 

centrages, and sequence patients of the central central central central central central central central central central central central central central central central central central central central central central centra tor is available. Not all of the problems allow you to use it, problems allow you to use it, how a stream for an option there are no option to perform the stream of for turning off the calculatorgreat for parents who want great for parents who want their children to have more prac their children to have more practice in solving problems with **lice in solving problems with**  per construction and performance and paper. The paper of the paper of the paper of the paper of the paper of the centages, and sequence patterns. To help you, a calcula**however. And there's an option**  pencil and paper.

The game doesn't use The game doesn't use time de la comparación de la comparación de la comparación de la comparación de la comparación de la comparació ing unnecessary and artificial ing unnecessary and artificial pressures. Instead, you start pressures. Instead, you start each sector with three full oxygen tanks, each containing ygen tanks , each containing four units of oxygen. Crashing four units of oxygen. Crashing into sea wall of the floor, in the floor, in the floor, in the floor, in the floor, in the floor, in the floor, correctly answering a problem, or getting attacked by lem, or getting attacked by a sea creature costs you one unit of oxygen. Keep your unit of oxygen. Keep your eyes peeled for Zoom, the friendly dolphin that's trained friendly dolphin that's trained to bring you more oxygen to bring you more oxygen timed questions, thus eliminatinto a sea wall or the floor, insea creature costs you one tanks.

Although you're penalized Although you 're penalized for incorrect answers, Opera **for incorrect answers, Opera**tion Neptune teaches you how tion Neptune teaches you how to solve problems to the the the first incorrect answer, it offers hint as it prompts you to try a hint as it prompts you to try again. If you miss again, anoth again. If you miss again, another unit of oxygen is used up, er unit of oxygen is used up, and the program explains how and the program explains how to solve the problem. to solve the problem. to solve problems. After the **first incorrect answer, it offers** 

The short-term goals of mak The short-term goals of making it though three sectors and then through <sup>a</sup> zone are en then through a zone are enhanced by the underlying prem hanced by the underlying premse of the game-solving the riddle of the data canisters. If dle of the data canisters. If you're able to break the code that grants access to its con that grants access to its contents, each canister provides tents, each canister provides a short entry to the space crew's short entry to the space crew's logbook. Placing these entries logbook. Placing these entries together lets you slowly unravel together lets you slowly unravel the mystery behind the secret the mystery behind the secret space voyage. space voyage. you're able to break the code

Only a few small technical mprovements could make Operation Neptune better. An eration Neptune better. An option to start a new game without completely exiting the pro-out completely exiting the pro-

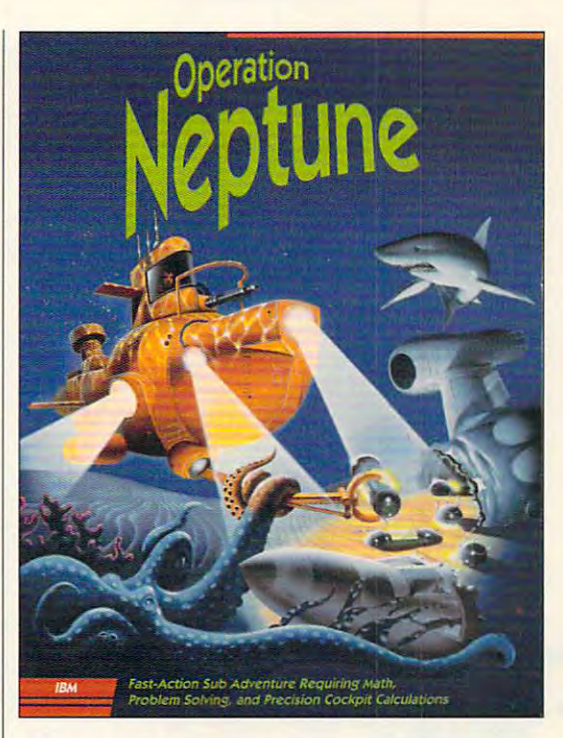

gram would be useful for family and the useful form of the useful for family and the useful for family and the useful for family and skill levels. Also, given the game's arcade quality, game's arcade quality, joystick support is conspicu joystick support is conspicuously absent. My only other ously absent My only other complaint is the startup se complaint is the startup sequence, which calls for you to quence, which calls for you to type the letters on to launch type the letters on to launch the game. I prefer something more memorable, like nep-more memorable, like neptune. These are small quibbles, however, in an otherwise **bles, however, in an otherwise**  excellent piece of work. excellent piece of work. gram would be useful for families with children at different

Once considered not much Once considered not much cards, learning programs to cards, learning programs today are hardly recognizable day are hardly recognizable as educational. Now they rival as educational. Now they rival videogames for arcade excite videogames for arcade excite $m = 1$  measurement and simulations for specific the specific specific specific specific specifies  $\alpha$ cial effects. And the best edu cial effects. And the best education software retaining the retaining the software retaining the software retaining the software retaining to the software retaining the software retaining the software retaining the software retaining to the software re ability to teach, to excite, and ability to teach, to excite, and to maintain an interest in learn **to maintain an interest in learn**ing. Operation Neptune sets ing. Operation Neptune sets sail in grand fashion. more than electronic flash**ment and simulations for spe**cational software retains the **Circle Reader Service Number 312 0** 

compatibles; 512K **compallbles; 512K**  RAM (640K lor Tandy); CGA, EGA, **Tandy); CGA, EGA,**  MCGA, VGA, or **MCGA, VGA, or**  Tandy lfi-color; **Tandy 16·color;**  supports and Lib, and Lib, and Lib, and Lib, and Lib, and Lib, and Lib, and Lib, and Lib, and Lib, and Lib, and Lib, and Lib, and Lib, and Lib, and Lib, and Lib, and Lib, and Lib, and Lib, and Lib, and Lib, and Lib, and Li Sound Blaster, and **Sound Blaster, and**  sound cards— **sound cards- IBM PC and RAM (640K lor supports Ad Lib, Roland LAPC· 1 \$59.95** 

Fremont, CA <sup>94555</sup> **Fremonl, CA 94555**  (800) 852-2255 **(800) 852·2255 THE LEARNING COMPANY 6493 Kaiser Dr.** 

\$59.95

APRIL <sup>1992</sup> COMPUTE <sup>85</sup> **APRIL 1992 COMPUTE 85** 

### **PATHWAYS**

Steven Anzovin

### **MUSICIAN ARTIFICIAL**

The advertisement of MIDI (Musical International International International International International International strument Digital Interface), an er, has revolutionized music composition. With a computer composition. With computer computer and computer computer computer computer computer computer computer computer computer computer computer computer computer computer computer computer computer computer computer computer co struments, one composer can struments, one composer can be composed to be composed to be composed to be composed to be composed to be composed to be composed to be composed to be composed to be composed to be composed to be composed to be composed to write and perform what in the write and perform what in the present the required and the control of the control of the control of the control of the control of the control of the control of the control of the control of the control of the control of the control of the control of th entire orchestra. But live per entire orchestra. But live per· formers who sit in on the jam have to follow the computer, have to follow the computer, since the computer is unable computer in the computer is unable to the computation of the computation of the computation of the computation of the computation of the computation of the computation of the computation of the to follow them. That stifles a human performer's style and man performer's style and makes for mechanical-sound **makes for mechanical-sound**ing music. **ing music.**  The advent of MIDI (Musical In· strument Digital Interface), an interface that lets electronic instruments talk to a comput· and a few MIDI·controlied in· **preelectronic era required an**  formers who sit in on the jam since the computer is unable

In a new research project called AlcP (Artificially Intelligence) and Artificial Intelligence and Artificial gent Computer Performer), ar gent Computer Performer), ar· tificial intelligence (Al) research intelligence (Al) research (Al) research (Al) research (Al) research (Al) research er and amateur violist Bridget er and amateur violist Bridget Baird is trying to reverse that Baird is trying to reverse that situation-to create a computer system that can listen to and er system that can listen to and follow along with one or more or more or more or more or more or more or more or more or more or more or more live performers. **live performers.**  called AICP (Artificially Intelli· tificial intelligence (AI) research· follow along with one or more

**a music tutor,** a professional-level and a professional-level and control of the control of the control of the control of the c accompanist, or even performer in **even a pertormer In a Could a computer be a prolesslonal-level accompanist, or IIrst·rank orchestra?** 

 $\mathcal{A}$  . The form is the form in the form in the form is the form in the form in the form in the form in the form in the following  $\mathcal{A}$ AICP exists only in the for·

London in a lab at tiny Connecti-London in lab at tiny Connecti cut College, where Baird is cut College, where Baird is a Department of Mathematics, Connecticut College, Mohegan Avenue, New London, Connecticut 06320. Her E-mail address is bbbai@conncoll.bitnet.) is bbbai@conncoll.bitnet.) mer whaling town of New professor. (Baird's address is

Three years ago, Baird, fel Three years ago, Baird, fel· Blevins, and music professor professor and music professor professor and music professor and music professor and No. No. 2008. No. 2009. No. 2009. No. 2009. No. 2009. No. 2009. No. 2009. No. 2009. No. 2009. No. 2009. No. 20 idea of a program that could play a synthesizer to accompament played by a live musiment played by live music music music music music music music music music music music music music music music music music music music music music music music music music music music music music music music music music musi cian. Similar projects have been undertaken at MIT and been undertaken at MIT and Carnegie-Mellon. Carnegie·Melion. low mathematician Donald **Blevins, and music professor**  Noel Zahler came up with the ny MIDI input from an instru·

By last year, AlCP could ex By last year, AICP could ex· perturbation of the perturbation of the perturbation of the perturbation on the perturbation of the perturbation er—as long as he or she er-as long as he or she played only a string of single notes. The program, running notes. The program, running with a MIDI interface, "listens" to <sup>a</sup> person playing another to a person playing another MIDI instrument-for example, a keyboard or a MIDIcially intelligent rules to figure cially intelligent rules to figure while keeping up with the lives of the lives of the lives of the lives of the lives of the lives of the lives of the lives of the lives of the lives of the lives of the lives of the lives of the lives of the lives of the l performer. If the live performer performer. If the live performer changes tempo or key in changes tempo or key in a way not specified in the way not specified in the score, AlCP can still follow score, AICP can still follow along without missing a beat. AlCP does depend on AICP does depend on a score, so improvisation isn't **score, so improvisation isn't**  pertly follow one human playon a Macintosh equipped miked violin-and uses artifiout how to stick to the score while keeping up with the live

with its capabilities of the capabilities of the capabilities of the capabilities of the capabilities of the capabilities of the capabilities of the capabilities of the capabilities of the capabilities of the capabilities Last summer, Baird such such as a summer summer summer summer summer summer summer summer summer summer summer snagged a National Science Foundation grant to enhance Foundation grant to enhance Alcohol alcohol and the following the construction of the control of the following player and the following player ers. "Usually the NSF tosses ers. "Usually the NSF tosses any proposal right into the second right into the second right into the second right into the second right into the second right into the second right into the second right into the second right into the second right into or *music* in it," says Baird, "but to my surprise, they gave us to my surprise, they gave us the money." Since no single **the money," Since no single**  processor could handle the in processor could handle the in· put, Baird turned to parallel put, Baird turned to parallel processing. She installed sev processing. She installed sev· eral Indian Indian Indian Indian Indian Indian Indian Indian Indian Indian Indian Indian Indian Indian Indian Indian Indian Indian Indian Indian Indian Indian Indian Indian Indian Indian Indian Indian Indian Indian Indian in the Mac and the Middle Middle Middle Middle Middle Middle Middle Middle Middle Middle Middle Middle Middle from each live performer, there from each live performer, there· by obtaining the processing by obtaining the processing within its capabilities. Yet.<br>Last summer, Baird Last summer, AICP to follow multiple play· any proposal right into the trash can if it has the words art eral Inmos Transputer boards in the Mac, one to handle MIDI

few thousand dollars (though the temperamental Inmos and the temperamental Inmos and Mac operating systems crash Mac operating systems crash each other daily in the study of the study of the study of the study of the study of the study of the study of dents—Miriam Fendel, who is major; Chris Amorossi, who did major; Christian Amorossi, who did not consider the christian and christian and christian and christian and christian and christian and christian and christian and christian and christian and christian and christian and ch the coding; and Dave McClen-the coding; and Dave McClen· don, who designed the interest of the interest of the interest of the interest of the interest of the interest of the interest of the interest of the interest of the interest of the interest of the interest of the interest face—got AlCP to respond to face-got AICP to respond to as many as eight players. The contract players in the contract players of the contract players in the contract of the contract of the contract of the contract of the contract of the contract of the contract of the contract **power of a mainframe for a**  each other daily). Three stu· a bassoonist and psychology don, who designed the interas many as eight players.

AlCP raises larger phi AICP raises larger philosophical questions. "The losophical questions. " The main challenge," says Baird, main challenge, " says Baird, "is to figure out what people "is to figure out what people are really doing when they are really doing when they make music together." For ex- . ample, Fendel, the psycholo ample, Fendel, the psychology major, is trying to figure out gy major, is trying to figure out how musicians choose be **how musicians choose be**tween conflicting inputsfirst flute, who might be off-key. first flute, who might be off-key. Who might be off-key. Who might be off-key. Who might be off-key. Who might be obtained the set of the set of the set of the set of the set of the set of the set of the set of the set of same decisions. Baird notes, "As programmers we have to **"As programmers we have to**  verballize when we are doing as a set of the control of the control of the control of the control of the control of the control of the control of the control of the control of the control of the control of the control of t musicians and then crystallize musicians and then crystallize whether to follow the first violin, who might be off-tempo, or the AICP must learn to make the **verbalize what we are doing as**  that into computer code."

that into computer computer computer computer computer control of the control of the control of the control of the control of the control of the control of the control of the control of the control of the control of the co

possible to turn AICP into a mupossible to turn AlcP into the turn AlcP into multiple to the multiple to the multiple to the multiple to the multiple to the multiple to the multiple to the multiple to the multiple to the multiple to the multiple to the sic tutor, professional-level and level and the professional-level and the professional-level and the professionalaccompanist, or maybe even **accompanist, or maybe even**  a French horn in a first-rank orchestra. It should be possible to possible the possible to possible the possible to possible the possible to possible the possible to possible the possible to possible the possible to possible the possible to possible the it's being played by <sup>a</sup> famous it's being played by a famous virtuoso—keyboard by Vladi virtuoso-keyboard by Vladimir Horowitz or Jerry Lee Le mir Horowitz or Jerry Lee Lewis—whose style could be reduced to an algorithm. So far, and the south of an algorithm. So far, and the south of an algorithm. So far, and the south of an algorithment of the south of the south of the south of the south of the south of the south of there's nothing like AlCP in the there's nothing like AICP in the ware. Baird says she'd like to the top she's she's she's she's she's she's she's she's she's she's she's she's cial product some day, but with with the control of the control of the control of the control of the control of out more money (her NSF grant will run out at the end of the end of the end of the end of the end of the end of the end of the end of the end of the end of the end of the end of the end of the end of the end of the end of the end of the end of th the summer of 1992), that's un the summer of 1992), that's unlikely to happen. For now, likely to happen. For now, string trios looking for a fourth will just have to hire a real live person. Given the current **person. Given the current**  dearth of jobs for human mu dearth of jobs for human musicians, maybe that's not sicians, maybe that's not such a bad thing.  $\Box$ Down the road, it should be sic tutor, a professional-level chestra. It should even be possible to make an AICP-controlled instrument sound like duced to an algorithm. So far, **world of consumer music soft**ware. Baird says she'd like to see AICP become a commercial product someday, but withgrant will run out at the end of

### UN **TM** H.

Translated to the computer screen for the first time, you can now experience

the exotic world of the bestselling science fiction

fantasy epic of all time-DUNE™!

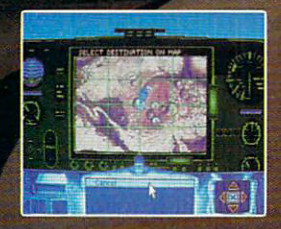

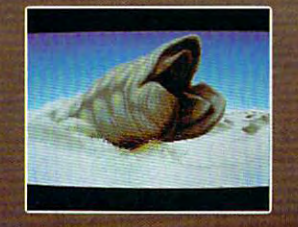

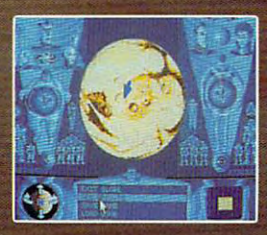

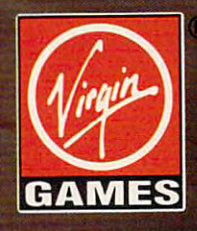

DUNE is a trademark of Dino De Laurentiis Corporation and licensed by MCA/Universa! Merchandising, Inc. © 1984 Dino De Laurentlis Corporation. All rights reserved.

<sup>1992</sup> Virgin Games. Inc. AH rights reserved Circle Reader Service Number 167

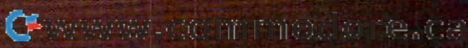

## **MULTIMEDIA PC**

David English David English

### **THAT SPARKLE PRESENTATIONS**

Multimedia is finally here. Some of you may already Some of you may already have bought Multimedia PC. The property of the property of the property of the property of the property of the Even more of you are proba Even more of you are probably thinking about buying one. bly thinking about buying one. You've seen the flashy multime You've seen the flashy multimedia demonstrative community and at your local community and at your local community and at your local community and puter store or industry trade puter store or industry trade show, and in our complete water and the second control of the second control of the second control of the second control of the second control of the second control of the second control of the second control of the second action. Some of you may even action. Some of you may even horns and create your own mulhorizon and create your own multiple your own multiple your own multiple your own multiple your own multiple your own multiple your own multiple your own multiple your own multiple your own multiple your own multiple your tations. The hardware is easy—pick a certified MPC Multimedia is finally here. have bought a Multimedia PC. **dia demos at your local com**show. and you want in on the want to take the bull by the timedia applications or presen-

ts Macintosh program, Macits Machinese and Machinese and Machinese and Machinese and Machinese and Machinese and Machinese and Machinese and roMind Director, which is cur **roMind Director, which is cur**rently the best program on any program on any order of platform for creating multime platform for' creating multimedia applications. While officials dia applications. While officials from the company of the company have higher than the company of the company of the company of the company of the company of the company of the company of the company of the company of the company of the company of the comp that we'll even the well-see very seen and we'll eventually seen and we were very seen and we will be a set of sion of Director for Windows, **sion of Director for Windows,**  MacroMind's first PC program MacroMind's first PC program is actually a traditional presen $t = t + \frac{1}{2}$  , and  $t = t + \frac{1}{2}$  , and  $t = t + \frac{1}{2}$ number of Director-like features. Like its older brother, Ac tures. Like its older brother, Action! lets you quickly combine tion! lets you quickly combine sound, motion, text, and graph sound, motion, text, and graphthing interactive. The programs **thing interactive. The programs**  MacroMind is best known for rently the best program on any from the company have hinted that we'll eventually see a vertation program-though one that offers a surprisingly large ics and even make the whole

Haloph

use Action! to playback Director Director Director Director Director Director Director Director Director Director Director Director Director Director Director Director Director Director Director Director Director Director Director Direct tor files on your PC-though imlose their inter**are so similar**  that you can play back Direcported files do **activeness.** 

Like Direc Like Direcof tools in floating windows windows windows windows windows and the second windows windows windows windows windows windows and that let you that let you tor, Action! offers a variety **ing windows** 

view and alter the objects in your presentation. The Too! Pal your presentation. The Tool Paling program tools (pointer, ing program tools (pointer, text, circle, oval, and so on) as text, circle, oval, and so on) as dia tools. The multimedia tools include an Action tool for applying movement, duration, applying movement, duration, and special effects to an object to an object to an object to an object to an object to an object to an object ject; a Sound tool for attaching WAV-format digitized sound a WAV-format digitized sound ject; and a Link tool for creatject; and Link tool for creat ing interactive buttons or link **ing interactive buttons or link**ing an object so that it oper ing an object so that it operview and alter the objects in ette window has the usual draw**well as some unique multime**and special effects to an obor CD-audio sound to an obates like a button.

The other floating windows The other floating windows include a VCR-like Control Panel with play, stop, rewind, fast el with play, stop, rewind, fast forward, half-second-forward,  $-$  and  $-$  but denote but the second-back but the second-back but the second-back but the second-back but the second-back but the second-back but the second-back but the second-back but the second-back but the second-bac tons; a Timeline panel that lets you quickly view and shift lets you quickly view and shift objects over a linear time line; forward, half-second-forward, and half-second-back but-

Schedule Sorte that lets you receive your results you receive you receive your product you receive you receive scenes and select each scene is duration, color palace and color palace and ette, template, and transition; temperature, and transition; temperature, and transition; temperature, and transition; and Content List that produces the product that produces a second content of the product of the product of the vides yet another view of the view of the view of the view of the view of the view of the view of the view of the view of the view of the view of the view of the view of the view of the view of the view of the view of the structure of your presenta **structure of your presenta**card, you can use the Print card, you can use the Printed States that the Printed States of the Printed States of the Printed States of the Printed States of the Printed States of the Printed States of the Printed States of the Printed States of the to video option to copy your presentation to video the contract of the contract of the contract of the contract of the contract of the contract of the contract of the contract of the contract of the contract of the contract of the contract of the cont a Scene Sorter that lets you rearrange the order of your **scene's duration, color pal**ette, template, and transition; and a Content list that provides yet another view of the **tion- this time as an outline.**  If you have a NTSC video to Video option to copy your presentation to a videotape **recorder.** 

Fortunately, all this is laid out so you on the sound of the sound of the sound of the sound of the sound of the sound of the sound of the sound of the sound of the sound of the sound of the sound of the sound of the sound of the sound of the sound of with the tools and controls with the tools and controls that you need at the moment of the moment at the moment of the moment at the moment of the moment of the moment In addition, the package in cludes more than <sup>100</sup> profes cludes more than 100 professionally designed temperature and the simulation of the signed temperature and the signed temperature and the signed temperature and the signed temperature and the signed temperature and the signed of the signed of the sig ClipMedia Library of Section 2014, and the sounds, and the sounds, and the sounds, and the sounds, and the sounds, and graphics, and animations; and animations; and animations; and animations; and animations; and animations; and Adobe Type Manager for Adobe Type Manager for smooth type in any size. In any size, it is the size of the size of the size of the size of the size of the size of the size of the size of the size of the size of the size of the size of the size of the size of the size o many cases, you can simply **many cases, you can simply**  load a template, edit the text and graphics, and create and create and create and create and create and create and create and create and creat instant presentation. You can **instant presentation. You can**  also use the Windows clipped and windows control to the Windows clipped and windows clipped and windows control to board to import graphics and board to import graphics and charts (in DiB and BMP for DiB and BMP for DiB and BMP for DiB and BMP for DiB and BMP for DiB and BMP for DiB and BMP for DiB and BMP for DiB and BMP for DiB and BMP for DiB and BMP for DiB and BMP for DiB and BMP for DiB mats) from other applications. The problem were applied to the contract of the contract of the contract of the contract of the contract of the contract of the contract of the contract of the contract of the contract of the You could scan your compa You could scan your company's logo, into Action in the Action of Action in the Action of Action in the Action of Action in the Action of and have it zip across the **and have it zip across the**  screen to the sound of a speeding rocket. out so you only have to deal that you need at the moment. In addition, the package insionally designed templates; a ClipMedia Library of sounds, graphics, and animations; and smooth type in any size. In **and graphics, and create an**  also use the Windows clipcharts (in DIB and BMP formats) from other applications. ny's logo, import it into Action!, ing rocket.

**tion! as "instant multimedia** presentation software." On the presentation software." On the one has a second the second this is made the second that is made the second the second terms of the second terms of the second terms of the second terms of the second terms of the second terms of the second terms of the se hype—don't expect to be able hype-don't expect to be able to learn this program complete to learn this program completely in an hour or two. There are **ly in an hour or two. There are**  just too many elements in **just too many elements in**volved. On the other hand, volved. On the other hand, once you do learn it, you can **once you do learn it, you can**  put together an impressive presentation in just <sup>15</sup> or <sup>20</sup> presentation in just 15 or 20 comes as close to a cut-andpaste multimedia construction passed and pastern construction of the construction of the construction of the construction of the construction The fact that a program this powerful is so that the control is so that the control is so that the control is so that the control is so that the means we're likely to see means we're likely to see more at the ferrest things from the ferrest than the ferrest than the ferrest than the ferrest than the ferrest of the ferrest than the ferrest of the ferrest of the ferrest than the ferrest of the ferrest of the ferrest o tile minds of MacroMind.  $\Box$ MacroMind has billed Acone hand, this is marketing put together an impressive **minutes. MacroMind Action!**  kit as we've seen on the PC. powerful is so easy to use more great things from the fer-

**Action!, you multimedia With MacroMlnd can create Instant presentations.** 

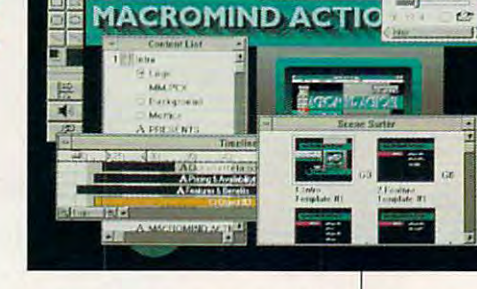

computer or appropriate MPC computer or appropriate MPC upgrade kit—but which software the but which software the but which software the but which software the but which software the but which so the but which so the but which so the but which so the but which so the but which ware should you choose? ware should you choose? upgrade kit-but which soft-

If you want to complete self-be controlled to controlled the controlled to controlled the control of the control of the control of the control of the control of the control of the control of the control of the control of t contained multimedia applica contained multimedia applica $t_{\rm t}$  tion, we have better that the probability  $t_{\rm t}$ Asymetrix's Multimedia Re Asymetrix's Multimedia Resource Kit, which adds support the support of the support of the support of the support of the support of the support of the support of the support of the support of the support of the support of the support of the support port for CD-ROM, laser disc port for CD-ROM, laser disc players, and a software, and a software, and a software, and a software, and a software, and a software, and a dio- and overlay-video cards, **dio- and overlay-video cards,**  and MIDI synthesizers to and MIDI synthesizers to Asymetrix ToolBook 1.5. But if you want to create a presentation—much like the kind you are all the concan produce with Microsoft and Microsoft and Microsoft and Microsoft and Microsoft and Microsoft and Microsoft and PowerPoint, Aldus Persuasion, PowerPoint, A/dus Persuasion, or Harvard Graphics, with exdigitized sound—take good digitized sound- take a good (MacroSoft Mind, 600 Townsend) and the sense of the sense of the sense of the sense of the sense of the sense of the sense of the sense of the sense of the sense of the sense of the sense of the sense of the sense of the s Street, Suite 310W, San Street, Suite 310W, San Francisco, California 94103; 415-442-0200; \$495). 415-442-0200; \$495). If you want to create a selftion, your best bet is probably source Kit, which adds sup**players, animation software, au-**Asymetrix Too/Book 1.5. But if tation-much like the kind you can produce with Microsoft **tensive animation and**  look at MacroMind Action! (MacroMind, 600 Townsend)

88 COMPUTE APRIL 1992

## **GAMEPLAY**

Orson Scott Card

### FOR (IM)MATURE **FOR (lM)MATURE AUDIENCES ONLY**

The stereotype of a computer programmer is permanent in permanent in permanent in the second second in the second second in the second second in the second second in the second second in the second second in the second second in the second second seco date. The stereotype isn't date. The stereotype isn't true. Programming attracts no programming attracts no programming attracts no programming attracts no programming attracts no programming attracts of the control of the control of the control of the control of the control more nerds than any other more nerds than any other brain-intensive profession. **brain-intensive profession.**  And yet some games make And yet some games make you wonder if their game-you wonder if their gamewrights have complexes linger wrights have complexes lingering from junior high. ing from junior high. **programmer is a permanent**  melvin who has never had a **true. Programming attracts no** 

out, Access had a state-of-theart mystery game with all of art mystery game with all of the ingredients: a hard-boiled detective in the Raymond detective in the Raymond Chandler mode, a high-tech near-future underworld where near-future underworld where life is cheap and greed is life is cheap and greed is king, and sex as casual as **king, and sex as casual as a**  cup of coffee. cup of coffee. When Crime Wave came

Access does games right, Access does games right, providing multiple named providing multiple named saves at any point; a built-in hint system; and a quick, clean exit from the game. And clean exit from the game. And when you're given a choice of dialogue, it makes a difference which questions you ence which questions you choose—maybe you'll get in choose-maybe you'll get information from another char **formation from another char**acter, and maybe you won't. acter, and maybe you won't.

There's humor in the story There's humor in the story and good writing throughout. and good writing throughout. The visuals are stunning mix **The visuals are a stunning mix**  of recorded video and drawn of recorded video and drawn and  $\alpha$  is the real reality of the reality of the reality of the reality of the reality of the real  $\alpha$ blends in with unreality. blends in with unreality. animation, so that reality

But that's where we get into But that's where we get into trouble, too. Crime Wave be trouble, too. Crime Wave begins with a scanned video of the president's daughter be the president's daughter being kidnapped. Later, we see ing kidnapped. Later, we see her struggling in the grip of her struggling in the grip of a thug. The image is of an attrac thug. The image is of an attractive actress in a red spaghettistrap gown. It's set off as spe . strap gown. It's set off as a special moment of reality in the **cial moment of reality in the**  underlying unreality. It's dis underlying unreality. It's disturbing that the sexiest image is of a woman struggling to resist being abducted by a stronger male figure. stronger male figure.

At another point in the At another point in the game, the player accesses ada-game, the player accesses ada-

tabase in which the images of for reference. The president's for reference. The president's daughter is apparently nude, daughter is apparently nude, but you can only see her upper but you can only see her upper chest. As you watch, her image chest. As you watch, her image is smoothly rotated in video. But the database listing for But the database listing for a man shows him wearing **man shows him wearing a**  shirt, and nothing is shown be shirt, and nothing is shown below the collar. And instead of low the coliar. And instead of a lovingly transferred video, you lovingly transferred video, you flip from front to profile to one-flip from front to profile to onequarter views. The implication quarter views. The implication is clear: Women are sex ob **is clear: Women are sex ob**jects; men are people. **several characters are stored**  is smoothly rotated in video. jects; men are people.

If the president's daughter If the president's daughter were Jessica Rabbit, an exag **were Jessica Rabbit, an exag-**

gerated carica an, there would an, there would be a great distance between **tance between**  the screen and the screen and realistic control of the control of the control of the control of the control of the control of the control of the control of the control of the control of the control of the control of the control of the control of the co **gerated caricature of a womthe scene on**  reality.

sica Rabbit, to the image of computer pro **computer pro**grammers as **grammers as**  guys who can't guys who can't get a date. She isn't Jessica Rabbit. however. And so we're back

Martian Memorandum is per **Martian Memorandum is per**haps less disturbing, but con haps less disturbing, but considering that there is no warn sidering that there is no warning on the package, I wonder how happy many parents how happy many parents would be to know that one of would be to know that one of the experiences their teenagers might have during the agers might have during the playing of the game is a sexual encounter with the charac al encounter with the character Rhonda. The gamewrights ter Rhonda. The gamewrights aren't taking themselves all aren't taking themselves all that seriously. They video that seriously. They videotaped Rhonda pressing her taped Rhonda pressing her lips against a glass screen in order to suggest that she's order to suggest that she's kissing the player, which kissing the player, which looks silly and gets a laugh. And they certainly weren't try And they certainly weren't trying to be pornograph ing to be pornographic—when Rhonda gets you to ic-when Rhonda gets you to her room, she undresses only her room, she undresses only to her underwear, and then to her underwear, and then you skip to seeing her in bed you Skip to seeing her in bed

afterward. Nor does the afterward. Nor does the game flow force you to go **through this encounter-in**deed, the game seems to deed , the game seems to steer you away from it. But it's steer you away from it. But it's there for any player to find. there for any player to find. Access is hardly the only com Access is hardly the only company engaging in this behav pany engaging in this behavior. Rise of the Dragon (Dynamix) is in the same league namix) is in the same league as the Access games, and be as the Access games, and because it's cyberpunk cause it's a cyberpunk game, it also takes us game, it also takes us through some lowlife expe through some lowlife experiences. Dragon isn't video **riences. Dragon isn't video**table at any iterations are artistic and artists are did good job at tricky mo did a good job at tricky moments (the Pleasure Dome, ments (the Pleasure Dome, game flow force you to go taped; it's drawn. The artists

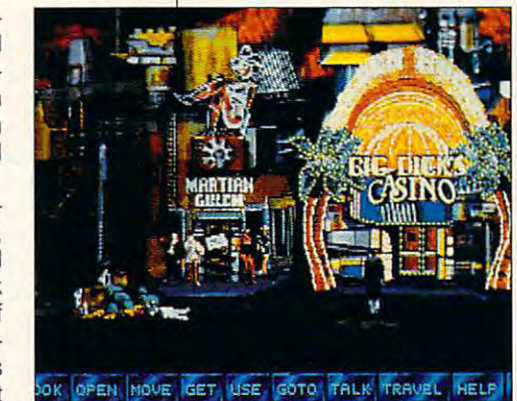

for instance) of putting the nu for instance) of putting the nudity and suggestive activities **dity and suggestive activities**  in grayed-out background. in a grayed-out background. Stili, kids discover soon Still, kids discover soon enough that in playing this enough that in playing this game you can "do it" with game you can "do it" with your (the hero's) girlfriend. your (the hero's) girlfriend. Nothing is shown, but having Nothing is shown, but having sex is one of the options in **sex is one of the options in**  the game experience. **the game experience.** 

While parents can preview **While parents can preview**  videotape or movie or read **a videotape or movie or read**  book before giving it to a book before giving it to their kids, they can't possibly their kids, they can't possibly preplay a difficult computer game and be sure they've game and be sure they've seen every scene that their **seen every scene that their**  kids might end up seeing. kids might end up seeing.

It's time for game develop It's time for game developers to do some serious think **ers to do some serious think·**  ing about who their audience is—and how they're affecting ed computer games.  $\Box$ ing about who their audience that audience with their R-rat-

games have represented the property of the control of the control of the control of the control of the control of the control of the control of the control of the control of the control of the control of the control of the for the industry lo take **lor the industry to take**  responsibility for games created by the **games created by the**  for the underaged. **Some 01 the best games have R-rated**  scenes. It's time **responsibility lor Immature** 

## ENTERTAINMENT CHOICE **ENTERTAINMENT CHOICE**

Rediscover lazy summer days, Rediscover lazy summer days, tree forts, and pranks as a nine-year-old boy in this fun, satirical adventure game. in this fun, satirical adventure game.

David Sears

### **THE ADVENTURES OF WILLY REAMISH**

Consider average nine-year-**Consider average nine-year**olds: They play videogames, aids: They play videogames, hunt for trouble, and, most important for the property of the control of the control of the control of the control of the control of the control of the control of the control of the control of the control of the control of with careers and carpools, with careers and care excellent and carpools, which can be career and carpools, and carpools, and carpools, and adults can forget what sum adults can forget what summer vacation means of the means of the means of the means of the means of the means of the means of the means of the means of the means of the means of the means of the means of the means of the means of the means of the m ber lazy days spent in tree ber lazy days spent in tree forts and staying up late on forts and staying up late on weeknights?) Adults may con weeknights?) Adults may consider their lives to be pretty im sider their lives to be pretty important, but given the oppor portant, but given the opportunity, how many wouldn't tunity, how many wouldn't trade places with the places with the places with the places of the places of the places of the places of the places of the places of the places of the places of the places of the places of the places of the places of the few days? Wouldn't you at few days? Wouldn't you attempt to recapture the exuber tempt to recapture the exuberance lost to responsibility? ance lost to responsibility? Wouldn't you try to rediscover Wouldn't you try to rediscover the feeling that you can do the feeling that you can do anything, given a few close hunt for trouble, and, most important, have fun. Burdened **mer vacation means. (Remem**trade places with a kid for a **friends and three summer**  months?

The creative minds at Dychildhood means to us grown childhood means to us grownups. Certainly only the young ups. Certainly only the young at heart could produce the ju at heart could produce the juvenile wonderland of The Advanced Operation and the Advanced Operation and the Advanced Operation and the Advanced Operation and the Advanced Operation and the Advanced Operation and the Advanced Operation and the Advanced ventures of Willy Beams with the Willy Beams with the Second Company of Willy Beams with the Willy Beams of Willy Beams and such mature wit and style. such mature wit and style. The creative minds at Dynamix must know what lost venile wonderland of The Adventures of Willy Beamish with

You say you want to a second care care care care much for adventure games? The adventure games in the adventure games of a second control of the adventure games Forget creeping around dun Forget creeping around dungeons or conquering the uni geons or conquering the universe for a while. Instead, imagine your self-title holding the title of title of title of title of title of title of title of title of title o regional Nintari videogame regional Nintari videogame champ and try to figure out to figure out to figure out to figure out to figure out to figure out to figure out  $\frac{1}{2}$  for  $\frac{1}{2}$  and  $\frac{1}{2}$  from the period to win the set of the set of the set of the set of the set of the set of the set of the set of the set of the set of the set of the set of the set of the set of the se annual frog-jumping contest. annual frog-jumping contest. The grand prize of  $\overline{25}$  of  $\overline{25}$  of  $\overline{25}$  of  $\overline{25}$  of  $\overline{25}$  of  $\overline{25}$  of  $\overline{25}$  of  $\overline{25}$ will see you to the Nintari cham will see you to the Nintari championships in style, but even security in style, but even security in style, and the style style, and the style ond prize gives you a shot. As Willy Beamish, nothing could Willy Beamish, nothing could please you more than the na please you more than the na- $\mathcal{B}$  both prediction for the state  $\mathcal{B}$  and  $\mathcal{B}$ trouble and possessing yup trouble and possessing yup-**You say you've never cared**  much for adventure games? ine yourself holding the title of champ and try to figure out a way for your pet frog to win the The grand prize of \$25,000 pionships in style, but even sectional Nintari title. But alas!<br>Born with a predilection for

pie parents all too pie parents all too willing to ship you off willing to ship you off to military school, you to military school, you have to stay on your best have to stay on your best behavior. Even kids can have behavior. Even kids can have serious problems. The company of the later and the serious problems.

On the last day of school be On the last day of school before summer vacation, you'll fore summer vacation, you'll find yourself locked in a battle of wills with both your crabby of wills with both your crabby teacher and your despised PE teacher and your despised PE instructor. Escape detention, instructor. Escape detention, and you must contend with a towering bully. Make your way towering bully. Make your way home, and you'll find that a notso-good report card has pre so-good report card has preceded you. ceded you.

Should you take it from the Should you take it from the mail slot and hope Dad never mail slot and hope Dad never asks to see it, or should you asks to see it, or should you you swing your little sister so you swing your little sister so high that she goes into orbit? high that she goes into orbit? Should you feed the dog at Should you feed the dog at the table? Moral dilemmas the table? Moral dilemmas such as these will plague you, such as these will plague you. and depending on how you and depending on how you want to play your preterior preterior and the play your preterior preterior and the play of the play of the play ter ego, you'll sway from angel ter ego, you'll sway from angelic to do not to do not the contract management of the contract matches of the contract matches of the contract matches of the contract matches of the contract matches of the contract matches of the contract matches of the leave it for him to find? Should want to play your preteen alic to downright malicious.

Occasionally, the ghost of Occasionally, the ghost of Grandpa Beamish will material material material material material material material material material material ize and offer counsel, but you ize and offer counsel. but you can't always depend on his ad can't always depend on his advice to be lots of fun. Besides, vice to be lots of fun. BeSides, whether you prefer to play Willy as brash or timid, you must still defeat a gang of local  $t$  to  $t$  and  $t$  and  $t$  and  $t$  and  $t$  and  $t$  and  $t$  and  $t$  and  $t$  and  $t$  and  $t$  and  $t$  and  $t$  and  $t$  and  $t$  and  $t$  and  $t$  and  $t$  and  $t$  and  $t$  and  $t$  and  $t$  and  $t$  and  $t$  and  $t$  and  $t$  and  $t$  an seedy bar, and thwart the wick a seedy bar, and thwart the wick-Grandpa Beamish will materially as brash or timid. you must toughs, worm your way inside

ed plans of the despicable Le-ed plans of the despicable Leona Humpford—rather unsa ona Humpford- rather unsavory assignments. vory aSSignments.

Veterans of Rise of the Drag Veterans of Rise of the Dragon and Heart of China will find on and Heart of China will find the interface of The Adven the interface of The Adventures of Willy Beamish familiar tures of Willy Beamish familiar but perhaps somewhat more but perhaps somewhat more evolved. Like its predeces evolved. Like its predecessors, this Dynamix adventure sors. this Dynamix adventure runs just fine without a parserall actions result from pointing all actions result from pointing and clicking with the mouse and clicking with the mouse or, more rarely, from keyboard or, more rarely, from keyboard controls. To pick up an object, controls. To pick up an object, just move the mouse pointer un **just move the mouse pointer un**til an arrow appears and **til an arrow appears and**  points to what you want to what to what you want to want to want to want to want to what you want to want to want to want to want to want to want to want to want to want to want to want to want to want to want to want to w grab. Click the left mouse but grab. Click the left mouse button, and you have the merchan ton, and you have the merchandise. If you want to place the dise. If you want to place the goods in Willy's knapsack, goods in Willy's knapsack. click on Willy. Want to take click on Willy. Want to take something out for inspection? something out for inspection? Click on Willy again; an inven Click on Willy again; an inven $t_{\rm t}$  screen appears, complex and complete appears to the secret appears of  $\alpha$ plete with selectable images plete with selectable images of all the objects that are in his of all the objects that are in his possession. **possession.**  points to whatever you want to tory screen appears, com-

Willy walks almost every Willy walks almost everywhere in his hometown of where in his hometown of Frumpton. Whether he wants to Frumpton. Whether he wants to have pizza at The Slice of Life of Life of Life of Life of Life of Life of Life of Life of Life of Life of Li or meet his friends Perry and or meet his friends Perry and Dana at the tree fort, he'll travel Dana at the tree fort, he'll travel there on foot. To send Willy on there on foot. To send Willy on have pizza at The Slice of Life

Ewww.commodore.ca

mouse pointer over the onmouse pointer over the only of the only of the only of the only of the only of the only of the only of the only of screen location is the screen location of the screen location of the screen and the screen location of the screen visit. When the point of the point of the point change of the point of the point of the point of the point of the point of the point of the point of the point of the point of the point of the point of the point of the poin es to EXIT, you can consider the state of the EXIT, you can consider the constant of the CIT, you can consider left mouse but the mouse but the control of the control of the control of the control of the control of the control of the control of the control of the control of the control of the control of the control of the control o his way, you just move the **screen location you want him to**  visit. When the pointer changes to EXIT, you can click the left mouse button, and Willy will trot off.

first-person perspective of first-person perspective of many adventure games, Willy and Willy and Willy and Willy and Willy and Willy and Willy and Willy and Willy and ter on the screen with the rest point-and-manipulate mentalipoint-and-manipulate mentalistic mentalistic mentalistic mentalistic mentalistic mentalistic mentalistic mental ty of the interface, Willy can be interface, Willy can be interface, Willy can be interface, Willy can be interface, move through his world at move through his world at a frantic pace—one approach frantic pace-one approaching real life. On 40-MHz <sup>386</sup> machine, Willy seems hyper-machine, Willy seems hyperkinetic; at only 20 MHz, you are at our control of the control of the control of the control of the control of want to offer the sluggish boy want to offer the sluggish boy Instead of the now passe many adventure games. Willy Beamish puts the main characof the cast. Paired with the ty of the interface, Willy can ing real life. On a 40-MHz 386 kinetic; at only 20 MHz, you a Slam Dunk Cola.

Dynamix outdoes itself with the backgrounds in this one. the backgrounds in this one. Each screen, first painted by Each screen, first painted by brush and the scanned by collection and the scanned by collection and then scanned by collection and then scanned by collection and the scanned by collection and the scanned by collection and the scanned by collection and or scanner, shows what 256- or scanner, shows what 256 color VGA can do for a game. Disney or Hanna Barbera ani mation fans might recognize mation fans might recognize ists here. For instance, Rene ists here. For instance, Rene Garcia, who painted the Garcia, who painted the gloomy visual environment for gloomy visual environment for Ursula in The Little Mercury of the Little Mercury and Little Mercury and the Little Mercury of the Little Mer does an extra dominate in the fine state of the state of the state of the state of the state of the state of the state of the state of the state of the state of the state of the state of the state of the state of the state for the stills of Leona for the stills of Leona Humpford's mansion. Dynamix outdoes itself with brush and then scanned by col-Disney or Hanna Barbera anithe work of some talented art-Ursula in The Little Mermaid, does an equally fine job here Humpford's mansion.

Solving all the puzzles, locat Solving all the puzzles, locating all the essential objects, ing all the essential objects, and winning the frog-jumping and winning the frog-jumping contest require more than bit contest required to the contest requirement of the contest requirement of the contest requirement of the contest requirement of the contest requirement of the contest requirement of the contes of trial and error. Fortunately, of trial and error. Fortunately, your material and such an exception of the substitution of the substitution of the substitution of the sound of  $t_1$  accounts to account of  $\alpha$  in the second second second second second second second second second second second second second second second second second second second second second second second second second secon your endeavors—one that mi **your endeavors-one that mi**raculous are all the control time and the control of the control of the control of the control of the control of the control of the control of the control of the control of the control of the control of the control of the some or threatens your sanity. some or threatens your sanity. Sure, some parts repeat too fre Sure, some parts repeat too fre- $\frac{1}{2}$  and  $\frac{1}{2}$  and  $\frac{1}{2}$  and  $\frac{1}{2}$  are proposed representations of the representation of  $\frac{1}{2}$ themes—but at worst you'll themes-but at worst you 'll just walk around humming the just walk around humming the music from the introduction. music from the introduction.  $S = S$  , and  $S = S$  , and  $S = S$  , and  $S = S$  , and  $S = S$  , and  $S = S$  , and  $S = S$  , and  $S = S$  , and  $S = S$  , and  $S = S$  , and  $S = S$  , and  $S = S$  , and  $S = S$  , and  $S = S$  , and  $S = S$  , and  $S = S$  , and  $S = S$  , and  $S = S$  , and  $S = S$ contest require more than a bit you have a suitable sound**track to accompany you in**  raculously never grows tirequently-in movies, these repetitious melodies are called Sound effects are prominent,

and the Dynamics of the Dynamics of the Dynamics of the Dynamics of the Dynamics of the Dynamics of the Dynamics some surprisingly appropriate and the Dynamix team coaxes some surprisingly appropriate **noises out of even the most ba**sic Ad Lib card.

via pop-up panels and pop-up panels and pop-up panels and pop-up panels and pop-up panels and pop-up panels and thought balloons. Designers are the second balloons. Designers are the second balloons. Designers are the second balloons. Designers are the second balloons. Designers are the second balloons. Designers are the second ball Jeff Tunnell envisioned Willy and Tunnell envisioned Willy and Tunnell envisioned Willy and Tunnell envisioned toon—a goal not begin the second the second the second theorem and the second the second theorem and the second the clear digitized speech necessarily and control to the control of the control of the control of the control of the control of the control of the control of the control of the control of the control of the control of the con sary for complete cartoon effective complete cartoon effective cartoon effective cartoon effective cartoon effective cartoon effective cartoon effective cartoon effective cartoon effective cartoon effective cartoon effecti fect comes at premium. ters in Williams bandy beaming bandy and the second second second second second second second second second second second second second second second second second second second second second second second second second se about, most of a PC's resource resource resource resources in the PC's resources in the PC's resources in the es would go toward playing es would go towa rd playing back samples. Instead, more than 1990, the complete samples of the complete samples. In the complete samples of like communication strip than an animal communication of the communication of the communication of the communication of the communication of the communication of the communication of the communication of the communication mated feature, will be a second feature, will be a second control of the second second second second second second second second second second second second second second second second second second second second second se **Characters communicate**  via pop-up panels and thought balloons. Designer Jeff Tunnell envisioned Willy **Beamish as an interactive car**toon-a goal not beyond the reach of modern PCs-but the clear digitized speech necessary for a complete cartoon ef**fect comes at a premium.**  With all the words the characters in Willy Beamish bandy about, most of a PC's resourcback samples. Instead, more **like a comic strip than an ani**mated feature, Willy Beamish **makes extensive use of text.** 

Willy's possible responses to the responses to the control of the control of the control of the control of the control of the control of the control of the control of the control of the control of the control of the contro can at times prove infuriation at times prove infuriation and the canonical control of the canonical control of especially if they don't jibe with especially if they don't jibe with your concept of Willy. Some your concept of Willy. Sometimes the little guy might seem times the little guy might seem too precocious for your tastes. too precocious for your tastes. Still, we can forgive a nine-yearold for many indiscretions, and you must remember that when you must remember that when you play Willy, you play you play Willy, you play a Willy Beamish offers you the Willy Beamish offers you the chance to laugh at a structure of the laugh at a structure of the laugh at a structure of the structure of the the adult world without really suf the adult world without really suffering the consequences. **fering the consequences.**  Willy's possible responses to other characters' statements **can at times prove infuriating,**  child-a cartoon child at that. chance to laugh at adults and

movable objects scattered movable objects scattered throughout the game as well; throughout the game as well; tour of Frumpton should a tour of Frumpton should evoke more than a few laughs as you uncover the history and as you uncover the history and hilarity behind almost every thing in sight. thing in sight. Take time to examine the imhilarity behind almost every-

Younger players might Younger players might miss some of the rampant in **miss some of the rampant in**nuendo, but most world-wea nuendo, but most world-weary adults can be received a run of the run of the run of the run of the run of the run of the run of the run of the run of the run of the run of the run of the run of the run of the run of the run of the run of the run of ning commentary on crime, **ning commentary on crime,**  pollution, and the evil of artificial control of artificial control of artificial control of artificial control of artificial control of artificial control of artificial control of artificial control of artificial control cial sweeteners. **cial sweeteners.**  ry adults can't miss the runpollution, and the evil of artifi-

In almost every regard a delight, The Adventures of Willy light, The Adventures of Willy

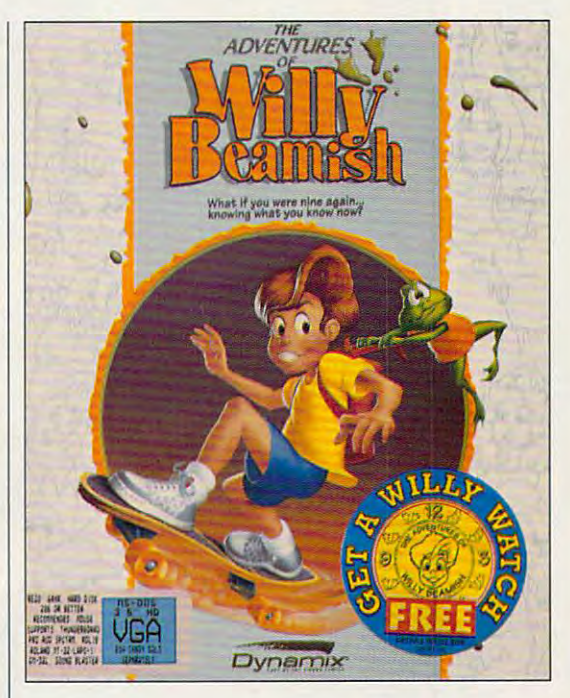

Beamish delivers managea ble challenge with astounding ble challenge with astounding replay value. Puzzles, neatly replay value. Puzzles, neatly paired with multiple clues, paired with multiple clues , won't cause any protracted, won't cause any protracted, hair-pulling frenzies after your hair-pulling frenzies after your bedtime, but the gnawing mys bedtime, but the gnawing mystery of what happens at the Nin-tery of what happens at the Nintari championships won't let tari championships won't let you rest, either. With <sup>20</sup> save-you rest, either. With 20 savegame slots available, you real game slots available, you really can't help but make some pro ly can't help but make some progress in every gaming session. **gress in every gaming session.**  Beamish delivers a managea-

Admittedly, Willy Beamish re Admittedly, Willy Beamish relies heavily on animated inter lies heavily on animated interformation that makes the formation that makes the game a story as well as a series of puzzles. You might over ries of puzzles. You might overlook this flaw for the sheer look this flaw for the sheer charm of the segues them charm of the segues themselves, but, more likely, you'll selves, but, more likely, you'll forgive it for the second forgive it for the second chance at your term in the second control of the second control of the second control of the second control of one can resurrect lost sum **one can resurrect lost sum**mers, but that the Dynamix, but the Dynamix, but the Dynamix, but the Dynamix, but the Dynamix, but the Dynamix, but the Dynamix, but the Dynamix, but the Dynamix, but the Dynamix, but the Dynamix, but the Dynamix, but the now you can have a second childhood—Willy's. childhood-Willy's. ludes to relate much of the inchance at youth it offers. No mers, but thanks to Dynamix, **Circle Reader Service Number 313** 

compatibles, 286 percent and 286 percent and 286 percent and 286 percent and 286 percent and 286 percent and 28  $64.644$  Ram; Eq. (2014) and Eq. (2014) and Eq. (2014) and Eq. (2014) and Eq. (2014) and Eq. (2014) and Eq. (2014) and Eq. (2014) and Eq. (2014) and Eq. (2014) and Eq. (2014) and Eq. (2014) and Eq. (2014) and Eq. (2014) a VGA, or Tandy 16 coior; hard drive; **color; hard drive;**  supports Ad Lib, Roland, Sound **Roland, Sound Thunderboard-**\$59.95 **IBM PC and compatibles, 286 processor recommended; 640K RAM; EGA, VGA, Dr Tandy 16 supports Ad Lib, Blasler, and S59,95** 

**A division of Sierra** P.O. Box <sup>485</sup> P,O, **Box 485**  Company of the coarse of the coarse of the coarse of the coarse of the coarse of the coarse of the coarse of the coarse of the coarse of the coarse of the coarse of the coarse of the coarse of the coarse of the coarse of t <sup>93614</sup> **(800) 326-6654**  (800) 326-6654 **DYNAMIX On-Line Coarsegold, CA 93614** 

APRIL <sup>1992</sup> COMPUTE <sup>91</sup> **APRIL 1992 COMPUTE 91** 

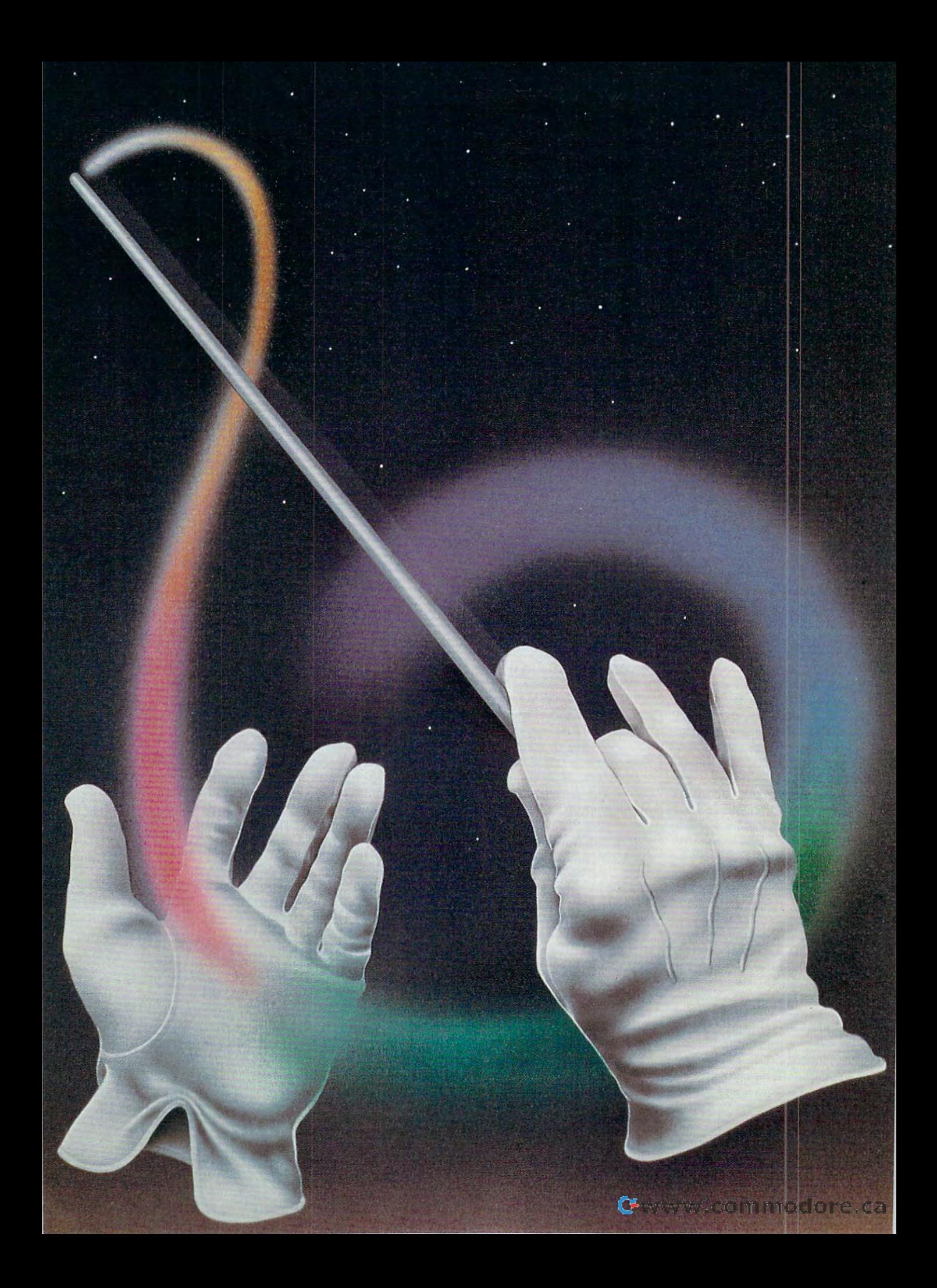

## SOUNDINGS

hether it's biff-bam sound effects or a narrator telling you that you just inserted the wrong disk in drive A, sound adds an important new dimension to com puter interaction. PC games and tutorials make increasing use of sound, and many require sound cards to achieve their full potential. Although other computers like the Apple IIgs, the Commodore 64, and the Amiga, were designed around sound chips, the PC has been justly famous for its tinny little speaker and poor sound re production. As a result, an entire industry has grown up around this shortcomingan industry entering its second generation and enjoying an unexpected boost from the movement to multimedia.

BY LAMONT WOOD

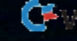

Two items typify recent changes in sound: the introduction of inexpensive **sound: the introduction of inexpensive**  single-purpose boards for gameplay single-purpose boards for game play and the movement to more expensive **and the movement to more expensive**  cards that rival studio-quality synthesiz cards that rival studio-quality synthesizers of only a few years ago. The new sound boards may have input jacks for sound boards may have input jacks for microphones or recording devices and **microphones or recording devices and**  often (since they're intended for use often (since they're intended for use with games) joystick ports. with games) joystick ports.

### **The Great Divide**

There are several types of computer au There are several types of computer audio, but the main split is between wave dio, but the main split is between waveform and MIDI (Musical Instrument Dig form and MIDI (Musical Instrument Digital Interface). Waveform, also called ital Interface). Waveform, also called digitized sound, involves encoding and digitized sound, involves encoding and storing sound in digital format by sam storing sound in digital format by sampling it many times a second. Output can be almost indistinguishable from in **can be almost indistinguishable from in**put. The quality varies according to the sampling rate, which can run from sampling rate, which can run from 4,000 to 44,000 times a second. Since these sample rates are so high, even these sample rates are so high, even compressed waveform files can be **compressed waveform files can be**  huge, straining even CD-ROMs. huge, straining even CD-ROMs.

MIDI files, meanwhile, can be dramat MIDI files, meanwhile, can be dramatically smaller, with bytes representing ically smaller, with bytes representing musical notes rather than fragments of musical notes rather than fragments of sound waves. However, the MIDI device must be able to synthesize each vice must be able to synthesize each instrument the music calls for, and instrument the music calls for, and a "saxophone" being played by one "saxophone" being played by one MIDI device may sound more or less MIDI device may sound more or less realistic than a "saxophone" on another MIDI device.

Aside from this variability, the main Aside from this variability, the main drawback of the MIDI standard is that drawback of the MIDI standard is that there's no entirely satisfactory way of there's no entirely satisfactory way of producing the human voice with it. producing the human voice with it. Sound boards used for Windows with Sound boards used for Windows with Multimedia, for instance, are required Multimedia, for instance, are required to offer both MIDI and waveform circuit to offer both MIDI and waveform circuitry so they can provide hardware sup ry so they can provide hardware support for music and speech. port for music and speech.

### **The Electronic Ocarina**

sound boards from the leading ven sound boards from the leading vendors—Creative Labs, Ad Lib, Covox, dors-Creative Labs, Ad Lib, Covox, and ATI. All offer both MIDI and wave and AT!. All offer both MIDI and waveform support. The waveform files can sound remarkably life-like, depending sound remarkably life-like, depending on the quality of the speakers being used. (You'll find that large, powered used. (You'll find that large, powered speakers provide better reproduction speakers provide better reproduction from any sound card.) from any sound card.) For this feature article I looked at PC

The MIDI files sound about the The MIDI files sound about the same, regardless of the card, because same, regardless of the card, because the eight-bit cards all use the same ba the eight-bit cards all use the same basic Yamaha synthesizer chips, which **sic Yamaha synthesizer chips, which**  can play 11 instruments at a time. Whether that quality of music is accept Whether that quality of music is acceptable or exceptional depends entirely able or exceptional depends entirely on your expectations. on your expectations.

If you're used to beeps and boops If you're used to beeps and boops from your PC or if you've grown accus from your PC or if you've grown accustomed to the sound quality of Nintendo tomed to the sound quality of Nintendo games, you'll be pleasantly surprised. games, you'll be pleasantly surprised. **94 COMPUTE APRIL 1992** 

### REALLY INEXPENSIVE: ACCESS REALSOUND **REALLY INEXPENSIVE: ACCESS REALSOUND**

the ball, hear the swoosh of the club, and watch the golf ball sail over the landscape. **watch the golf ball sail over the landscape.**  And when it flies into tree, you can hear **And when it flies into a tree, you can hear Amidst subdued bird noises, you address the shredding of leaves.** 

"Looks like he hit a tree, Jim," says the "Looks like he hit tree. Jim, " says the hit tree is the hit tree in the hit tree in the hit tree is the hit tree in the hit tree in the hit tree in the hit tree in the hit tree in the hit tree in the hit tree in the hit t and vacuous as his real-life counterparts. **robot sports commentator, as monotonic** 

Yet, these noises, part of *Links* from Access Software, are produced without any special equipment. They come out of your system's internal speaker-an item generally limited to making warning generally limited to making warning warning warning warning warning warning warning warning warning warning warning warning warning warning warning warning warning warning warning warning warning warning warning warning wa beeps. Spokesman Steve Witze! explained **beeps. Spokesman Steve Witzel explained**  that Access has developed RealSound as **that Access has developed RealSound as** 

REALLY HIGH QUALITY: ROLAND LAPC-1 **REALLY HIGH QUALITY: ROLAND LAPC-1** 

**be faint.** 

Take heart—you can have professionalquality sound from your PC. You just have **quality sound from your PC. You just have**  to pay for it. You can instance, get the pay for it. You can, for it. You can, for it. You can, for it is not instance, get the set of it. You can, for it is not instance, and it is not instance, and it is not instance, an S595 LAPC-1 from Roland. \$595 LAPC-1 from Roland. Take heart-you can have professional**to pay lor it. You can, for instance. get the** 

The same MIDI files were played with **The same MIDI files were played with**  the boards reviewed above. The boards reviewed above. The property of the second control of the second control of the second control of the second control of the second control of the second control of the second control o were played on the stereo LAPC-1 using **were played on the stereo LAPC-1 using**  the same speakers at the same speakers at the same settings. The same settings is the same setting of the same The results were memorably different. The **The results were memorably different. The**  music sounded like an electric guitar with the like and with the like and with the second control of the second live orchestral backup. The effect is the re **live orchestral backup. The effect is the re**sult of using sophisticated custom synthe **sult of using sophisticated custom synthe**sizes as a chips in the standard and standard and the state of the standard and the standard Yaman and Tamah ha chips. Windows with Multimedia has **ha chips. Windows with Multimedia has a**  driver to support it. **driver to support it. the boards reviewed above. Then they the same speakers at the same settings. music sounded like an electric guitar with sizer chips instead of the standard Yama-**

Besides the price, there are other draw **Besides the price, there are other draw-**

### **REALLY ENTERTAINING: DISNEY'S SOUND SOURCE**

It used to be that If you were out of expan **It used to be that if you were out of expan**sion slots or you used <sup>a</sup> iaptop that had no **sion slots or you used a laptop that had no**  expansion slots to begin with, you could ei **expansion slots to begin with, you could either use RealSound or suffer in silence.** 

Disney Software. It's a simple \$39 box (it only costs \$20 when purchased bundled **only costs \$20 when purchased bundled**  with Disney software packages) about the **with Disney software packages) about the**  size of business telephone. The Sound **size of a business telephone. The Sound**  Source connects with your PC's parallel **Source connects with your PC's parallel**  port. What if you need to use your printer? **porI. What if you need to use your printer?**  The parallel plug has both a male and a female end so that you can plug your print **male end so that you can plug your print**er in and still use the Sound Source. (But **er in and still use the Sound Source. (But**  if the printer is connected, you have to **if the printer is connected, you have to**  turn it on for the Sound Source to work cor **turn it on for the Sound Source to work cor**rectly.) The Sound Source itself is powered **rectly.) The Sound Source itself is powered But now there's the Sound Source from** 

**by a standard nine-volt battery.** 

**with more external connectors.** 

theme music, and narration. **theme music, and narration.** 

**have to get a separate board.** 

backs. No software comes with it—you're **backs. No software comes with it-you're**  expected to run it with game or acquire **expected to run it with a game or acquire**  music composition software separately. **music composition software separately,**  And waveform audio isn't supported—if **And waveform audio isn't supported-if**  you want voice narration as well, you'll **you want voice narration as well, you'll**  Meanwhile, the LAPC-1 is slated for Meanwhile, the LAPC-1 is slated for the LAPC-1 is slated for the LAPC-1 is slated for the LAPC-1 is slated for eventual replacement by the new Roland **eventual replacement by the new Roland**  SCC-1 board at the same price. This new **SCC-l board at the same price. This new**  Roland board is touted as offering even bet ter sound quality, but the main difference **ter sound quality, but the main difference** 

**most for the creation of sound effects,** 

by <sup>a</sup> standard nine-volt battery. The main drawback is that parallel **The main drawback is that parallel**  ports aren't as standardized as you might **ports aren't as standardized as you might**  think. The Sound Source relies on <sup>a</sup> cou **think. The Sound Source relies on a cou**ple of pins in the connector that are rarely **ple of pins in the connector that are rarely**  used, and some board makers save <sup>a</sup> few **used, and some board makers save a few**  cents by leaving them disconnected. The **cents by leaving them disconnected. The**  Sound Source won't work with those **Sound Source won't work with those boards at all.** 

chips. The other differences are the other differences are the other differences are the other differences are can't create new instruments as you can **can't create new instruments as you can**  with the LAPC-1 and the SCC-1 comes with the LAPC-1 and the SCC-1 comes

Roland board is touted as offering even bet-**1 noted is that iI's smaller and uses fewer chips. The other differences are that you** 

way to send pulses to the PCs speaker to the PCs speaker to the PCs speaker to the PCs speaker to the PCs speaker to make it produce speech. Unfortunately, **to make it produce speech. Unfortunately,**  because of the quality of the hardware, the **because of the quality of the hardware, the**  speech is of the quality of the quality of the quality of voice on the quality of voice on the quality of voice long-distance telephone connection—eve **long-distance telephone connection--eve**rything is comprehensible, but you considered the comprehensible, but you considered the company of the company of the company of the company of the company of the company of the company of the company of the company of th wouldn't confuse it with the real thing. On **wouldn't confuse it with the real thing. On**ly digitized sound is hardware the sound is hardware that the sound of the sound is hardware that the sound of MIDI music synthesizer. And the piezoelec **MIDI music synthesizer. And the piezoelec**tric speakers used in some laptops tend to About 65 other software vendors have licensed RealSound technology so far, licensed RealSound technology so far,

**a way to send pulses to the PC's speaker** 

**speech is of the quality of a voice on a rything is comprehensible, but you ly digitized sound is handled-there's no tric speakers used in some laptops tend to** 

available, and you're likely to encounter **available, and you're likely to encounter**  Sound Source circuitry more and more in **Sound Source circuitry more and more in**  the future, since Phoenix Technologies **the future, since Phoenix Technologies**  has licensed it for use in the ROM BIOS **has licensed it for use in the ROM BIOS**  chips it makes for PC clones. This should **chips it makes for PC clones. This should**  lead to broader support and might result **lead to broader support and might result**  in a long-awaited PC sound standard. **Windows with Multimedia drivers are** 

Yet the music doesn't measure up to **Yet the music doesn't measure up to**  your home stereo, unless you've pur **your home stereo, unless you've pur**chased an expensive MIDI synthesizer chased an expensive MIDI synthesizer as your output device. as your output device.

But even if you find the sound itself But even if you find the sound itself similar, nothing else is—software support, auxiliary inputs and outputs, and port, auxiliary inputs and outputs, and other options differ greatly from board other options differ greatly from board to board. (Incidentally, because of to board. (Incidentally, because of space limitations, all of the sound space limitations, all of the sound boards use Vs-inch miniature jacks on boards use Va-inch miniature jacks on their ports.) Some offer stereo output, their ports.) Some offer stereo output, although a MIDI file has to have been recorded in stereo in order to be repro **recorded in stereo in order to be repro**duced in stereo. Some boards offer duced in stereo. Some boards offer joystick ports that could also be used joystick ports that could also be used

to interface to an external MIDI synthe to interface to an external MIDI syntherious about music reproduction. rious about music reproduction. sizer for those PC users who are se-

### Getting Creative **Getting Creative**

Creative Labs undoubtedly offers the Creative Labs undoubtedly offers the most diversity. For \$849.95 you get not most diversity. For \$849.95 you get not just a sound card but a whole upgrade kit to turn your PC into an MPC (Multi kit to turn your PC into an MPC (Multimedia PC). This includes a Creative Labs Sound Blaster Pro sound card Labs Sound Blaster Pro sound card which also controls an internal CD-which also controls an internal CD-Roman drive, Windows with Multimedia and Multimedia and Multimedia and Multimedia and Multimedia and Multimedia on CD, and four other CD titles: Microsoft Bookshelf (don't miss the animated encyclopedia entries), a game, a col-ROM drive, Windows with Multimedia

### C www.commodore.ca

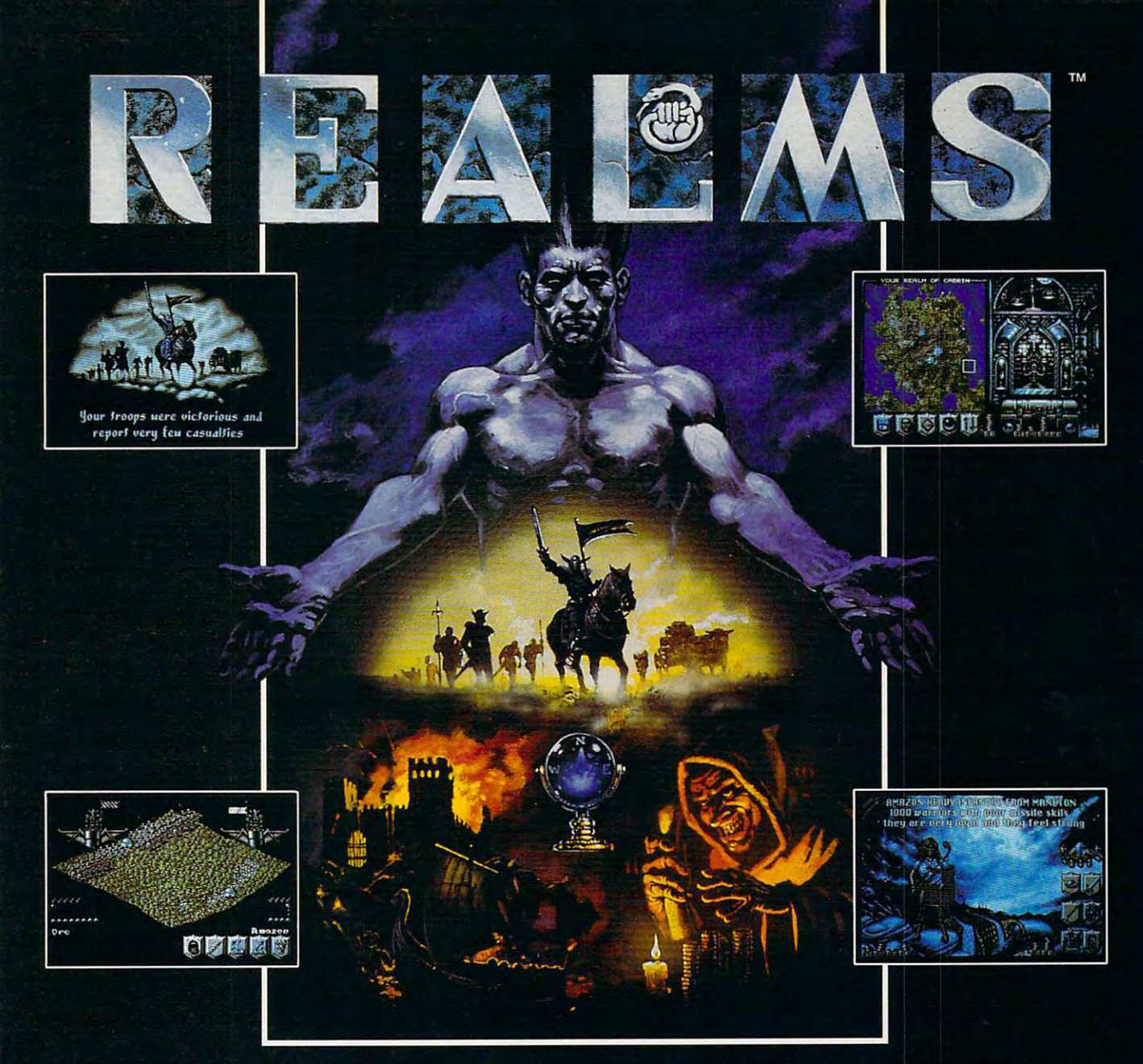

The King is dead. Long live the new King - you.

Endowed with the divine right to rule, yourfather bequeaths to you his Realm. Unfortunately, as your sphere of influence grows, so does the resentment from the rulers of neighbouring Realms. Jealousy is such an ugly thing.

The fragile peace has been shattered and war rages between the Realms. Now your brief reign has become a fight for survival. The neighboring Realms are growing in strength at your expense.

Do you build lines of supplies to barter with them? Or do you build armies to battle with them? Each Realm vies to **GAMES** be the ultimate power.

But there can only be one. just make sure its yours.

### Enter the world ofREALMS and you could control:

- "OVER 125,000 SQUARE MILES OF FRACTALLY-GENERATED LANDSCAPE
- $\sim$ 128 ARMIES, EACH A THOUSAND STRONG WITH DEFINABLE BATTLE FORMATIONS
- ~SIX DISTINCT HUMANOID RACES
- "COUNTLESS FOLLOWERS AND THEIR MONEY R **IN INNUMERABLE CITIES**

Created by the award-winning Graftgold development team, REALMS combines the intuitive playability of an arcade game with the depth of strategy usually found only in the most complex simulations.

LOVE THY NEIGHBOR? OR PUT HIM TO THE SWORD? THE CHOICE IS YOURS.

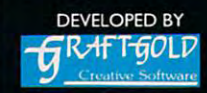

AMIGA SCREEN SHOTS SHOWN.

Realms is a trademark of Virgin Games, Inc. @ 1991 Virgin Games, Inc. All rights reserved. @ 1991 Graftgold Ltd. Virgin is a registered trademark of Virgin Enterprises, Ltd. Illustration by Dermot Power.

FOR PRICING AND ORDERS, PLEASE CALL 800-VRG-IN07. VISA, MASTERCARD, AMERICAN EXPRESS, AND CHECKS ACCEPTED. Ų www.commodore.ca

**Circle Reader Service Number 151** 

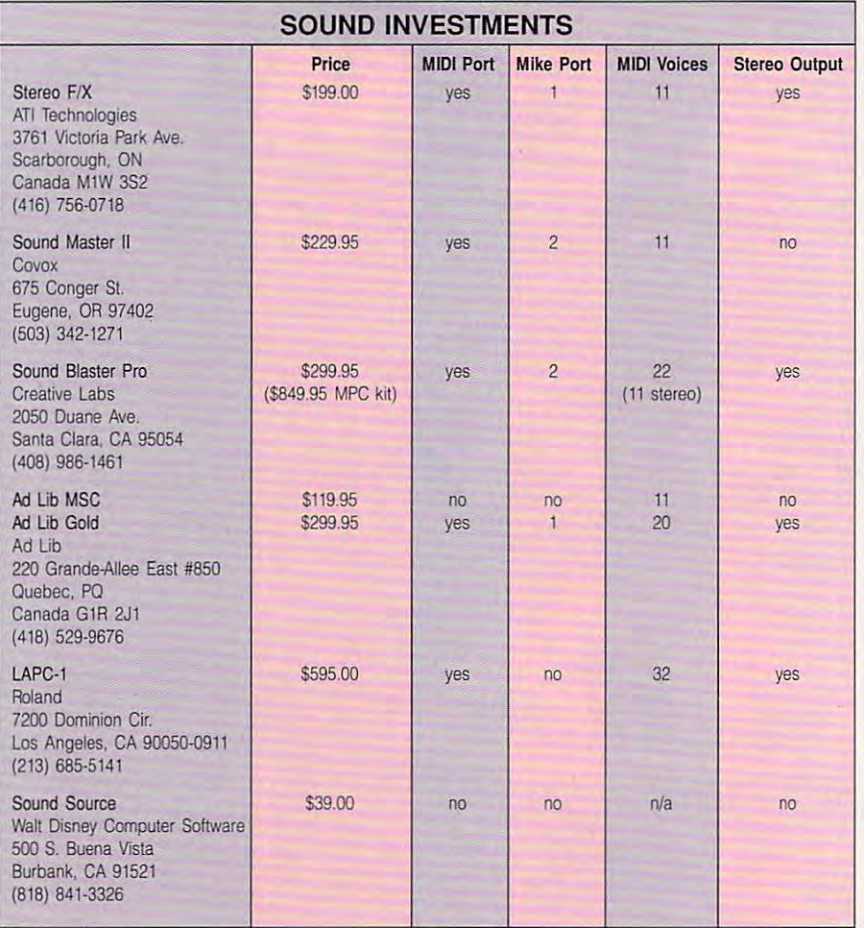

lection of sound effects, and a software samples in the same in the same state of the same samples of the same state of the same state of the same of the same of the same of the same of the same of the same of the same of the same of the same of the same of Pro sells for S299.95. Pro sells for \$299.95. ware sampler. By itself, Sound Blaster

The Visit and College includes several and contract of utilities geared to the Sound Blaster, utilities geared to the Sound Blaster, including Chatterbox to play waveform including Chatterbox to play waveform files, Jukebox to play MIDI files (al files, Jukebox to play MIDI files (although both types can be played by though both types can be played by the state of the state of the state and the state of the state of the state of the state of the state of the state of the state of the state of the state of the state of the state of the state of the state of the state of utility from Microsoft), and sound mix utility from Microsoh), and a sound mixsic files and sound effects you can use sic files and sound effects you can use with the Multimedia Alarm Clock—the with the Multimedia Alarm Clock- the car-crash effect is sure to rouse you. **car-crash effect is sure to rouse you.**  The Windows CD includes several the standard Media Player multimedia er. The CD also has a collection of mu-

Other DOS software bundled with Other DOS software bundled with the Sound Blaster includes voice education and the Sound Sound Blaster include the Sound Blaster include the Sound Blaster include the Sound Blaster include the Sound Blaster include the Sound Blaster include the Sound Bla itor that lets you edit waveform files, itor that lets you edit waveform files, complete with an oscilloscopelike display that lets you cut and paste; MIDI play that lets you cut and paste; MIDI music composition software; and soft **music composition software: and soft**ware to integrate Sound Blaster sound ware to integrate Sound Blaster sound with existing onscreen animations. **with existing onscreen animations.**  There's also voice synthesizer that will read ASCII files aloud. (Predictably, will read ASCII files aloud. (Predictably, the output can be quite stilted; if, for in the output can be quite stilted; if, for instance, it encounters a page divider of <sup>60</sup> equal signs, it will pronounce 60 equal signs, it will pronounce "equal sign" <sup>60</sup> times.) "equal sign" 60 times.) the Sound Blaster includes a voice ed-There's also a voice synthesizer that

### Trump Card **Trump Card**

At the opposite end of the feature spec At the opposite end of the feature spectrum is the Ad Lib MSC (Music Synthe trum is the Ad Lib MSC (Music Synthesizer Card), which is intended to be sizer Card), which is intended to be <sup>96</sup> COMPUTE APRIL <sup>1992</sup> 96 COMPUTE APRIL 1992

plugged in and used by the applica plugged in and used by the applicament. There are no settings or jumpers ment. There are no settings or jumpers or drivers to worry about—you tell or drivers to worry about- you tell your game software to use Ad Lib, and your game software to use Ad Lib, and suddenly you have sound. **tion software without much user involve**suddenly you have sound.

For \$119.95 you get the card itself For \$119.95 you get the card itself and utility called Jukebox that plays the plays of the plays of the plays of the plays of the plays of the plays Ad Lib does additionally offer musical Ad Lib does additionally offer musical composition society and complete visual composition and composition called Visual Composition and composition poserthat represents the notes in play poser that represents the notes in player-piano format (that is, as holes in er-piano format (that is, as holes in a sliding display adjacent to piano keys) sliding display adjacent to piano keys) rather than in the musical staff. (Visual composer, but discussed with the board, but the board, and the board, and the board, and the board, and the board, and costs \$199.95.) costs \$199.95.) and a utility called Jukebox that plays music files in Ad Lib's own ROL format. composition software called Visual Com-Composer, bundled with the board,

The only outputs on the board are The only outputs on the board are the speaker jack and the volume con the speaker jack and the volume control—there is no jack provided for micro trol-there is no jack provided for microphone input. phone input.

As this was being written, Ad Lib As this was being written, Ad Lib was readying its Ad Lib Gold card, was readying its Ad Lib Gold card, a \$299.95 package that will offer higher-\$299.95 package that will offer higherquality MIDI, stereo output, micro quality MIDI, stereo output, microphone input jacks, Windows with Mul phone input jacks, Windows with Multimedia drivers, and other auxiliary **timedia drivers, and other auxiliary**  features. The Ad Lib Gold Card won't features. The Ad Lib Gold Card won't use the standard Yamaha chips. For use the standard Yamaha chips. For PC users who are seeking the illusion PC users who are seeking the illusion of being in a concert hall, a Surround Sound add-on module is available to Sound add-on module is available to add the appropriate reverb. add the appropriate reverb.

### **To Master Sound**

Meanwhile, there's the \$229.95 Sound  $M_{\rm H}$  , and  $M_{\rm H}$  is fully compatible compatible compatible compatible compatible compatible compatible compatible compatible compatible compatible compatible compatible compatible compatible compatible compatible c many more features—as you'd expect many more features- as you'd expect Master II from Covox. It's fully compatible with the Ad Lib card, but it has from looking at the price.

from a contract at the price of the price. The price of the price of the price of the price of the price. The The board has two microphone in the second interest of the second interest of the second interest of the second interest of the second interest of the second interest of the second interest of the second interest of the se mikes), a joystick/MIDI connector, and mikes in the latitude of the connect of the connection of the connection of the connection of the connection of the connection of the connection of the connection of the connection of the connection of the connection of th two small, unpowered speakers; however, however, however, however, however, however, however, however, however, ever, if  $q$  and if  $q$  and if  $q$  and if  $q$  and if  $q$  and if  $q$  and if  $q$  and if  $q$  and if  $q$  and if  $q$  and if  $q$  and if  $q$  and if  $q$  and if  $q$  and if  $q$  and if  $q$  and if  $q$  and if  $q$  and if  $q$  and if  $q$  high importance to you, you would get better-quality sound using almost get better-quality sound using almost any set of headphones or powered any set of headphones or powered speakers. The board has two microphone inputs (for powered and unpowered a volume control. The unit comes with two small, unpowered speakers; however, if quality sound reproduction is of high importance to you, you would speakers.

Notable among the provided soft where is what we called voice-beam is what when  $\omega$  and  $\omega$  and  $\omega$  and  $\omega$  and  $\omega$ command utility. It lets you speak command utility. It lets you speak a phrase up to 1V2 seconds long into the 1V2 seconds long into the 1V2 seconds long into the 1V2 seconds long in microphone. You repeat the phrase the phrase the phrase the phrase the phrase the phrase the phrase the phrase the phrase the phrase the phrase the phrase the phrase the phrase the phrase the phrase the phrase the phrase t three times and the system times and the system times and the system that the system that the system of  $\alpha$ phrase equals a particular and particular keyboard in the particular and the particular and the particular and put in the secretary there is a say the same that the same of the same of the same of the same of the same of the same of the same of the same of the same of the same of the same of the same of the same of the same of the phrase, your computer will execute the phrase, your computer will execute the  $k$ eyboard in put and the feature could be accessible between  $\alpha$ used as an attention-getting gimmick used as an attention-getting gimmick at a presentation, allowing you to command your computer to computer the computer of the computer significant states of the computer states of the computer of the computation of the computation of the computation of the computation of the computation of the co or sum a column of figures just by  $s = 1$ Notable among the provided software is what might be called a voicephrase up to 1<sup>1/2</sup> seconds long into the microphone. You repeat the phrase three times and tell the system that the phrase equals a particular keyboard input. Thereafter, when you say the keyboard input. This feature could be mand your computer to change slides speaking to it.

Sound Master II also comes with Sound Master II also comes with a music composition program called the component of the component of the component of the component of the component of the component of the component of the component of the component of the component of the component of th  $\mathcal{L}$  , and (which produces station) is a station of the station of  $\mathcal{L}$ are reportedly in the works. are reportedly in the works. music composition program called Lyra (which produces staff notation) and a waveform editor. Windows with Multimedia drivers for Sound Master II

### Special F/X **Special FIX**

from ATI Technologies offers both Ad from ATI Technologies offers both Ad  $\mathbf{b}$  , and the steam and output and output and output and output and output and output and output and output and output and output and output and output and output and output and output and output and output and outpu jacks, volume control, and MIDI/ joystick interface. DOS and Windows with Multimedia drivers, MIDI players, with Multimedia drivers, MIDI players, waveform editors, and animation syn **waveform editors, and animation syn**chronization software are provided, but **chronization sohware are provided, but**  the board is the board is a shipped with a shipped with a shipped with a shipped with a shipped with a shipped with a shipped with a shipped with a shipped with a shipped with a shipped with a shipped with a shipped with a composition software as such. composition software as such. Meanwhile, the \$199 Stereo *FIX* card Lib and Sound Blaster emulation. The board has stereo input and output jacks, a volume control, and a MIDI/ joystick interface. DOS and Windows the board isn't shipped with any music

All of these boards will launch you All of these boards will launch you fairly painlessly into the brave new world of PC sound. But sound is a big world, and MIDI constitutes a whole industry unto itself. Before getting in dustry unto itself. Before getting involved, you might want to consider the volved, you might want to consider the alternatives discussed in the accompa **alternatives discussed in the accompa**nying sidebar. nying sidebar. fairly painlessly into the brave new

Whatever sound decision you Whatever sound decision you make, you'll find that many of your ac make, you'll find that many of your action and adventure games—most **tion and adventure games-most**  games now support sound cards—are games now support sound cards-are more enjoyable when you can hear more enjoyable when you can hear them. And who knows? Once you be them. And who knows? Once you become familiar with some of the MIDI mu come familiar with some of the MIDI music-composition software available on **sic-composition software available on**  the market, you might discover that the market, you might discover that you or someone else in your family is you or someone else in your family is a budding musical genius. budding musical genius. 0

C www.commodore.ca

## 64/128 VIEW **64/128 VIEW**

New titles trickle into North America as the 64 continues to create interest abroad.

Tom Netsel

When we have a strong was the last the last the last the last the last the last the last the last the last the last the last the last the last the last the last the last the last the last the last the last the last the las time you saw an ad **time you saw an ad**  time you saw an ad<br>for the 64 on televi-<br>sion? If you live in Eng land.you probably saw tensecond spot tacked on the second spot tacked on the end of an Amiga ad the state range and the range during the Christmas season. during the Christmas season. for the 64 on televiland,you probably saw a tenend of an Amiga ad that ran

portant before-Christmas ad portant before-Christmas ad campaign in eariy Novem campaign in early November, pushing the Amiga, ber, pushing the Amiga, CDTV, and the 64, spend COTV, and the 64, spending about £4.5 million on ing about £4.5 million on the TV spots. This marked the TV spots. This marked made a television appearance in the United Kingdom ance in the United Kingdom Commodore started its imthe first time the 64 has since the mid-1980s.

In Germany last year, In Germany last year, sales were the highest ever sales were the highest ever for the 64, with more than for the 64, with more than 400,000 of them making 400,000 of them making their way into German **their way into German**  there are more than 3 million 64s in Germany now. 64s in Germany now. **homes. Commodore claims** 

It appears that not It appears that not everyone has written off the everyone has written off the plucky little 8-bitter. Too bad plucky little 8-bitter. Too bad interest isn't as great in **interest isn't as great in**  ninth annual World of Com ninth annual World of Commodore in Toronto, for exam ple. It was a lack luster show for 64/128 owners. show for 64/128 owners. play at the huge Commo play at the huge Commodore Canada booth, and dore Canada booth, and this was the first year the company didn't hire Jim But-company didn't hire Jim Butterfield to conduct seminars. **terfield to conduct seminars.**  North America. Take the **modore in Toronto, for exam-**There were no 64s on dis-

One of the few bright One of the few bright spots of <sup>64</sup> activity came spots of 64 activity came from Free Spirit Software. It from Free Spirit Software. It announced a new series of education titles from Satchel education titles from Satchel Software in Australia. Prices **Software in Australia. Prices**  weren't firm then, but the weren't firm then, but the following products should following products should be available by this time. be available by this time.

Picture Book lets stu Picture Book lets students create stories with **dents create stories with**  words and pictures. Dr. words and pictures. Dr. Spellingstein helps with spell Spellingstein helps with spell-

ing when he has not too busy to busy the busy of the busy of the busy of the busy of the busy of the busy of the busy of the busy of the busy of the busy of the busy of the busy of the busy of the busy of the busy of the b combining body parts in his combining body parts in his lab with laser beams. lab with laser beams. ing when he's not too busy

Granny's Garden is **Granny's Garden is a**  structured adventure game **structured adventure game**  for grades 1-4, and Math for grades 1-4, and Math Booster allows elementary Booster allows elementary school children to improve the improvement of the interest of the interest of the interest of the interest of the interest of the interest of the interest of the interest of the interest of the interest of the interest of number skills by playing an number skills by playing an exciting arcade-style game. exciting arcade-style game. school children to improve

Flowers of Crystal is Flowers of Crystal is a graphic adventure game in graphic adventure game in which players must face which players must face burning deserts, rugged burning deserts, rugged mountains, and other danger mountains, and other dangerous areas with spells and **ous areas with spells and**  magic. The teaching activi magic. The teaching activi $t_{\rm{eff}}$  associated with the problems with the problems  $\sim$ gram cover most areas in the cover most areas in the cover most areas in the cover most areas in the cover most of the cover most of the cover most of the cover most of the cover most of the cover most of the cover most of an elementary school curric **an elementary school curric**er's guide, audio cassette, er's guide, audio cassette, map, and storybook. Drag map, and storybook. Dragon World is another adventure game that provides a range of resources. **range of resources.**  ties associated with the pro**gram cover most areas in**  ulum. It comes with teach-

In The Lost World, the Lost World, the Lost World, the Lost World, the Lost World, the Lost World, the Lost World, the Lost World, the Lost World, the Lost World, the Lost World, the Lost World, the Lost World, the Lost Wo them of the measure provides and the measurement of the control of the control of the control of the control of the control of the control of the control of the control of the control of the control of the control of the c springboard for develop a springboard for developing a wide range of problemsolving skills in language, solving skills in language, math, science, social stud **math, science , social stud**ies, and more. Another pack ies, and more. Another package with a theme is Jara Tava-The Isle of Fire. Students must cross shark-infest **dents must cross shark-infest**ed waters, avoid pitfalls, explore dank caverns, and try plore dank caverns , and try hang gliding to solve this hang gliding to solve this graphic adventure game. graphic adventure game. In The Lost World, the theme of dinosaurs provides

Creative Micro Design offi Creative Micro Design officials at the show were excit **cials at the show were excit**ed about a German product they plan to distribute. They they plan to distribute. They didn't have samples at the didn't have samples at the show, but be on the lookout show, but be on the lookout new GEOS program a new *GEOS* program called Perfect Print LO. This called Perfect Print LQ. This enhancement package pro enhancement package provides near laser quality vides near laser quality from dot-matrix printers. It of from dot-matrix printers. It offers more than <sup>50</sup> fonts and fers more than 50 fonts and is capable of  $360 \times 360$  dpi on <sup>a</sup> 24-pin printer and <sup>240</sup> on a 24-pin printer and 240  $\times$  216 dpi on a 9-pin.  $\Box$ 

### **GAZETTE**

#### 64/128 VIEW 128 VIEW 128 VIEW 128 VIEW 128 VIEW 128 VIEW 128 VIEW 128 VIEW 128 VIEW 128 VIEW 128 VIEW 128 VIEW **64/128 VIEW G-l**

New <sup>64</sup> software was scarce at the World of New 64 software was scarce at the World of Commodore, but products from abroad are trickling in. Commodore, but products from abroad are trickling in. By Tom Netsels and Netsels and Netsels By Tom Netsel.

 $-$ 

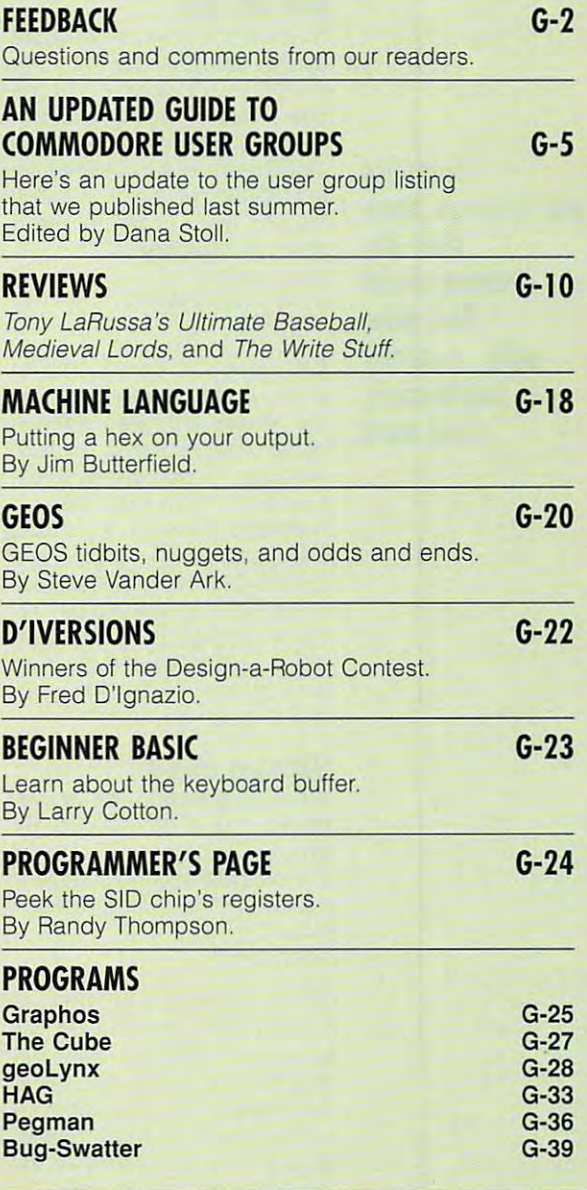

**C-www.commodore.ca** 

**APRIL 1992 COMPUTE** 

### FEED ALL THE STATE AND THE STATE AND THE STATE AND THE STATE AND THE STATE AND THE STATE AND THE STATE AND THE **FEEDBACK**

### Bug-Swatter **Bug-Swatter**

couple of readers noted A couple of readers noted that syntax errors occur in the syntax errors occur in the syntax errors of the syntax errors of the syntax errors of the syntax errors of the syntax errors of the syntax errors of the syntax errors of the syntax errors of lines 580 and 585 of CoilCalc (June 1991). Author Robert (June 1991). Author Robert tions to the program. tions to the program. that syntax errors occur in Marcus offers these COrrec-

### <sup>580</sup> IN=.2'VAL{CD\$)T2\* 580 IN=.2"VAL(CDS)t2' (TN(GA)\*VAL(CL\$))T2 (TN(GA) -VAL(CLS))t2 <sup>585</sup> IN=IN/((3\*VAL(CD\$))+(9-VAL 585 IN=IN (3 VAL(CDS))+(9 VAL (CLS)))

590 IN=INT(100\*IN+.5)/100

### Disk of Ages **Disk of Ages**

Questions and the control of the control of the control of the control of the control of the control of the control of the control of the control of the control of the control of the control of the control of the control o disk life, and the state of the state of the state of the state of the state of the state of the state of the 64s, drive belts, magnetic components, and the contract of the contract of the contract of the contract of the contract of the contract of the contract of the contract of the contract of the contract of the contract of the contract o interference, **Questions and answers about disk lite, different model 645, drive belts, magnetic interference, and more** 

For how many years will data For how many years will data written on a disk by the 1541 disks have lengthy warran disks have lengthy warranties, and interesting the interesting the interesting of the interest of the interest of the interest of the interest of the interest of the interest of the interest of the interest of the interest of the interest of the i stored on the eventual stored on the eventual state of the eventual state of the eventual state of the eventual fade to the point of illegibility? fade to the point of illegibility? Should you copy all your Should you copy all your disks periodically? disks periodically? drive be accessible? Some ties, but does the information stored on them eventually **DOREEN HORNE** 

BRISBANE. QUEENSLAND **BRISBANE, OUEENSLAND**  AUSTRALIA **AUSTRALIA** 

It's always a good idea to back up important disks, but back up important disks, but the reason isn't degradation of the medium per se. In fact, of the medium per se. In fact, with care, floppies can be ex with care, floppies can be expected to hold their data in pected to hold their data in readable form for decades. Data loss usually results from Data loss usually resulls from handling, when disks are ex handling, when disks are exposed to magnetic fields, air posed to magnetic fields, airborne pollutants, grime, and borne pollutants, grime, and deformation. Since there is no deformation. Since there is no way to avoid handling your way to avoid handling your disks, make backups! disks, make backups! readable form for decades.

### **Different Model**

tween the Commodore <sup>64</sup> tween the Commodore 64 and 64C computers? Are all the all the all the all the all the all the all the all the all the all the all the peripherals and software for peripherals and software for the two models compatible compatible compatible compatible compatible compatible compatible compatible compatible **TINLEY PARK. IL** What is the difference beand 64C computers? Are all the two models compatible? **MILES NOONAN** 

All peripherals and software and software and software and software and software and software and software and which work with the <sup>64</sup> will which work with the 64 will functional to the 64 million of the 64 million of the 64 million of the 64 million of the 64 million of the 64 on the inside only notice that is a straightful the inside of the only note that is a straightful the only not All peripherals and software work with the 64C. The reason for this is that the 64C is functionally identical to the 64 on the inside. The only noticeable differences between the *two models are cosmetic.* 

#### Side by Side by Side by Side by Side by Side by Side **Side by Side**

When I bought a refurbished <sup>1581</sup> disk drive and put it 1581 disk drive and put it next to my 1571, GEOS 128 2.0 would crash every time 2.0 would crash every time I could get was disk errors of the countries of the countries of the countries of the countries of the countries of the countries of the countries of the countries of the countries of the countries of the countries of the co message. I tried every tip friends could offer, but noth friends could offer, but nothing worked. even sent the order company for repair. order company for repair. When I got it back, the problem persisted. clicked on the 1581 icon. All I could get was a disk error ing worked. I even sent the disk drive back to the maillem persisted.

months until I decided to To my shock and surprise, To my shock and surprise, when I got to his shop, there was nothing wrong with the drive, and GEOS worked per personal personal personal personal personal personal personal personal personal personal personal personal personal personal personal personal personal personal personal personal personal person fectly. Why had it worked in fectly. Why had it worked in the shop and not on my shop and not on my shop and not on my shop and not on my shop and not on my shop and no desk? The drives were sepa rated at the shop, and they are the shop, and they are they are they are they are they are they are they are they are they are they are they are they are they are they are they are they are they are they are they are they them home and put the 1581 them home and put them home and put the 1581 may be a 1581 may be a 1581 may be a 1581 may be a 1581 may be a to the left of the 1571, had the 1571, had the 1571, had the 1571, had the 1571, had the 1571, had the 1571, had the 1571, had the 1571, had the 1571, had the 1571, had the 1571, had the 1571, had the 1571, had the 1571 mi the same problem against the same problem against the same problem against the same problem against the same problem against the same problem against the same problem against the same problem against the same problem again The drive sat unused for take it to a local technician. drive, and GEOSworked perthe shop and not on my desk? The drives were separated at the shop, and they worked fine. When I took to the left of the 1571. I had the same problem again.

of magnetic interference, and the magnetic interference, and the magnetic interference, and the magnetic interference, and the magnetic interference, and the magnetic interference, and the magnetic interference, and the ma When the drives are separately decomposition of the detection of the detection of the detection of the detection of the detection of the detection of the detection of the detection of the detection of the detection of the ed, they work fine. They even ed, they work fine. They even them around and put the them around and put the 1571 on the left. No more prob-1571 on the left. No more problems in the left. No more problems in the left. No more problems in the left. No lem. Maybe this information of the contract of the contract of the contract of the contract of the contract of will help other will help of the material control of the material control of the material control of the material control of the material control of the material control of the material control of the material control of t rience a similar problem. I think it must be some sort **of magnetic interference.**  When the drives are separatworked when I switched 1581 on the right and the lem. Maybe this information will help others who may expe-**JIM KVARNBERG** 

**EDMONTON, AB** CANADA **CANADA** 

Thanks for sharing that infor Thanks for sharing that information, Jim. Perhaps it will mation, Jim. Perhaps *it* will help someone else. help someone else.

#### Blue Chip Drive Chip Drive Chip Drive Chip Drive **Blue Chip Drive**

am in desperate need of the second control of the second control of the second control of the second control of the second control of the second control of the second control of the second control of the second control of drive belt for Blue Chip drive belt for a Blue Chip  $\mathbf{B}$  , and define the set of any  $\mathbf{B}$  such defined by  $\mathbf{B}$  and  $\mathbf{B}$ quire one or knows of any or knows of any or knows of any or knows of any or knows of any or knows of any who repairs those drives, who repairs those drives, I would greatly appreciate be would greatly appreciate being contacted. **P.O. BOX 75 VERNON, MI 48476** I am in desperate need of a (BXD 5.25) disk drive. If any **reader knows where I can acquire one or knows of anyone**  ing contacted. **DAVID R. STEELE** 

### Long Printouts **Long Printouts**

CANADA CANADA A LA

When I use *geoPaint* and print out the results, I always get page-and-a-half print print print print print print print print print print print print print print print print print print print print print print print print print print print print print print print print print prin out. I have the same problem with geoWrite and geoPub-with geoWrite and geoPublish. I use a 64, a Super Graphiladelphia and philadelphia and philadelphia and philadelphia and philadelphia and philadelphia and philadelphia ic KX-P1123 printer, and ic KX-Pl123 printer, and GEOS. SpeedScript doesn't GEOS. SpeedScript doesn't give me this problem, only give me this problem, only GEOS programs. Do you GEOS programs. Do you know why I keep wasting paper with these programs? per with these programs? LAVAL, PO CANADA get a page-and-a-half print**phix Jr. interface, a Panason-LARRY NESSAALLAH** 

your printer driver. You didn your printer driver. You didn't mention which driver you've **mention which driver you've**  placed first on your boot placed first on your boot disk, but if you're using a driver designed for an 8- or 9-pin er designed for an 8- or 9-pin printer, the result will be an printer, the result will be an elongated printout just as you elongated printout just as you mends the NB-15 driver from your system disk for your 24- your system disk for your 24 pin printer, although it will pin printer, although it will print a reduced image. It sounds like the trouble is describe. GeoWorks recom-

available for 24-pin printers. available for 24-pin printers. enue, Berkeley, California 94704) has released one called LQ-1500, which is availcalled LQ-1500, which is available in the case of the case of the case of the case of the case of the case of the case of the case of the case of the case of the case of the case of the case of the case of the case of the (\$10). On QuantumLink you (\$10). On Quantum Link you are also assumed to the contract of the contract of the contract of the contract of the contract of the contract of the contract of the contract of the contract of the contract of the contract of can download a number of good printer drivers for 24-pin good printer drivers for 24-pin printers written by George printers written by George excellent regular driver, one excellent regular des contra de la componente de la componente de la componente de la componente de la componente de la componente de la componente de la componente de la componente de la componente de la componente de la called EPSON24PIN90DPI ri called EPSON24PIN90DPI rivals laser printing for quality, vals laser printing for quality, and his EPSON24PIN DRAFT and his EPSON24PIN DRAFT allows for a much faster printout at the expense of print quality. These public domain quality. These public domain drivers are also available on the also available on the also available on the also available on the also available on the also available on the also available on the also available on the also available on the also availab BBS Post at (616) 534-1346. BBS Post at (616) 534-1346. This Basic is in Michigan, and the Michigan, and the Michigan, and the Michigan, and the Michigan, and the Michigan, and the Michigan, and the Michigan, and the Michigan, and the Michigan, and the Michigan, and the Michiga the sysop allows first-time call the sysop allows first-time callers to download programs, ers to download programs. There are better drivers GeoWorks (2150 Shattuck Avable on its Printer Driver Disk Wells. His EPSON24PIN is an **drivers are also available on**  This BBS is in Michigan, and

By the way. while you are By the way, while you are at it, check the DIP switches at it, check the DIP switches on your printer interface. The printer interface is a set of the printer interface in the printer interface. The printer interface is a set of the printer interface in the printer interface in the printer interface. The pr These switches should be set These switches should be set on your printer interface.

**C-www.commodore.ca**